Подсистема для 1С Бухгалтерии 3.0 ПРОФ/КОРП Зарегистрирована в реестре российского ПО

Раздельный учет результатов финансово-хозяйственной деятельности организаций, выполняющих С:БУХГАЛТЕРИЯ государственный оборонный заказ **INFOSTART AWARDS 2021** 

ЛУЧШЕЕ ГОТОВОЕ РЕШЕНИЕ

ЛУЧШАЯ КОММЕРЧЕСКАЯ РАЗРАБОТКА

**НОМИНАЦИЯ INFOSTART AWARDS 2022** 

Более 700 предприятий, включая головных исполнителей

Москва, 2023

# Оглавление

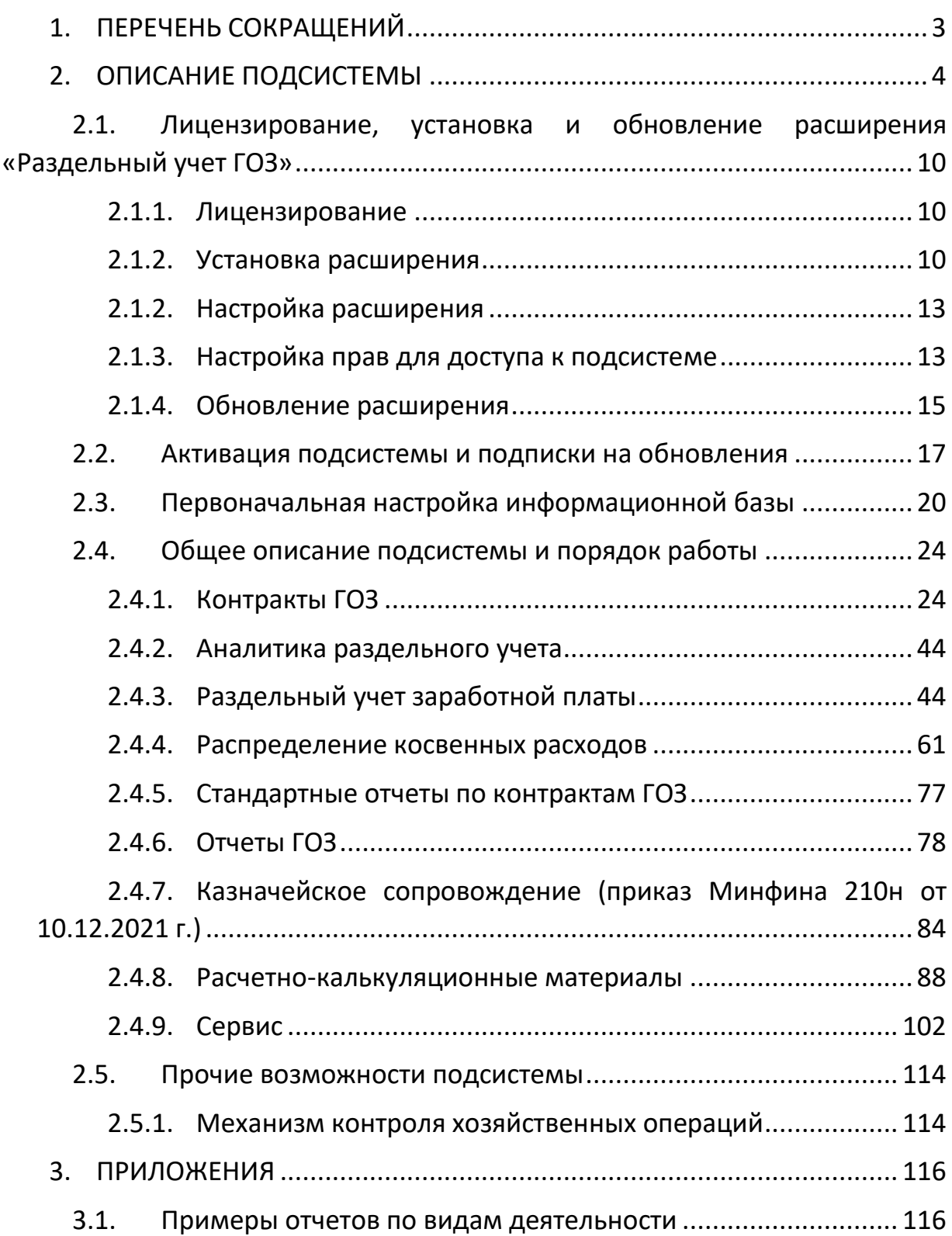

# <span id="page-2-0"></span>1. ПЕРЕЧЕНЬ СОКРАЩЕНИЙ

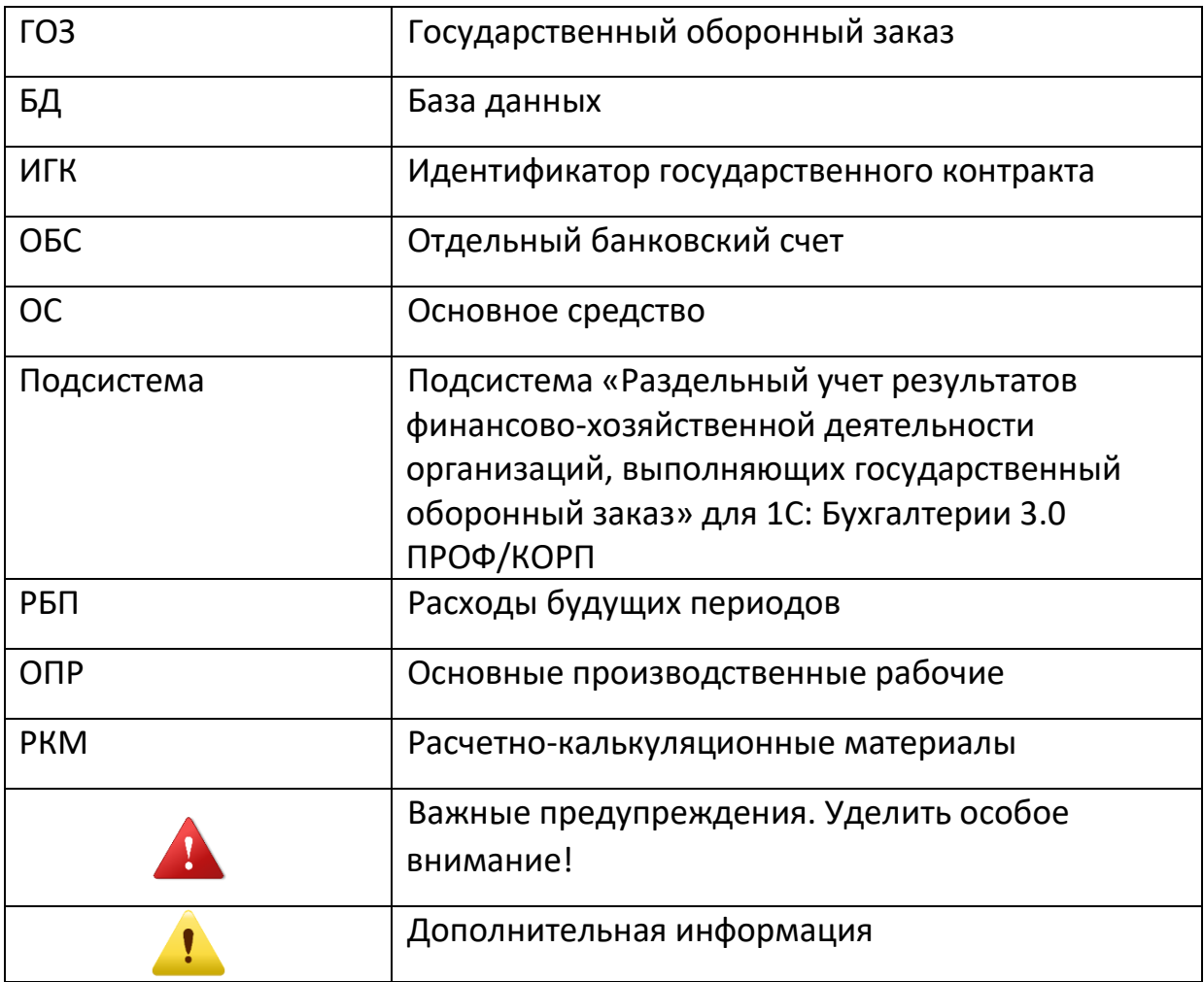

# <span id="page-3-0"></span>2. ОПИСАНИЕ ПОДСИСТЕМЫ

Подсистема предназначена для раздельного учета результатов финансово-хозяйственной деятельности организаций, выполняющих государственный оборонный заказ в соответствии с Федеральным Законом № 275-ФЗ «О ГОСУДАРСТВЕННОМ ОБОРОННОМ ЗАКАЗЕ» и приказом Минфина России от 10.12.2021 № 210н "Об утверждении Порядка ведения раздельного учета результатов финансово-хозяйственной деятельности по соглашению, государственному контракту, …, контракту по государственному оборонному заказу…».

**Перечень возможностей подсистемы:**

- Организация ведения раздельного учета в соответствии с 275-ФЗ и приказом Минфина России № 210н;
- Автоматическое заполнение регламентированного отчета «Исполнение контрактов ГОЗ» с расшифровкой показателей;
- Контроль хозяйственных операций на соответствие правилам, утвержденным постановлением Правительства № 47 от 19.01.1998;
- Распределение косвенных расходов с учетом положений ФСБУ 5/2019 «Запасы»;
- Казначейское сопровождение (Приказ Минфина № 210н от 10.12.2021)
- Раздельный учет заработной платы;
- $-$  Расширенный учет затрат\*;
- Расчетно-калькуляционные материалы (Приказ ФАС от 26.08.2019 г. № 1138/19).

*\* Расширенный учет затрат – функционал подсистемы, который обеспечивает следующие возможности:*

- *калькулирование себестоимости продукции, работ, услуг в разрезе статей калькуляции, по которым осуществляется расчет цены единицы продукции, поставляемой в рамках государственного оборонного заказа;*
- *включение в себестоимость продукции общехозяйственных расходов. В бухгалтерском учете ОХР относятся на финансовый результат, в раздельном учете ОХР включаются в себестоимость продукции;*
- *распределение косвенных расходов по видам продукции, работ, услуг;*
- *подготовка отчетных форм РКМ в соответствии с Приказом ФАС от 26.08.2019 г. № 1138/19.*

Раздельный учет в подсистеме реализован на базе двух контуров:

- контур «**Бухгалтерского учета**» используется по умолчанию. Данные для целей раздельного учета по контрактам ГОЗ формируются на базе хозрасчетного регистра бухгалтерского учета;
- контур «**Раздельного учета**» используется при включении функционала «**Расширенный учет затрат**». Данные для целей раздельного учета по продукции, работам и услугам формируются на базе хозрасчетного регистра раздельного учета.

В контуре «**Бухгалтерского учета**» формируются данные раздельного учета в разрезе контрактов ГОЗ:

- формирование регламентированного отчета «**Исполнение контрактов ГОЗ**»;
- распределение косвенных расходов по контрактам ГОЗ;
- распределение заработной платы основных производственных рабочих;
- подготовка отчетных форм для Казначейского сопровождения.

В контуре «**Раздельного учета**» формируются данные раздельного учета в разрезе выпускаемой продукции, работ, услуг:

- калькулирование себестоимости выпускаемой продукции, работ, услуг в разрезе статей калькуляции, по которым осуществляется расчет цены единицы продукции, поставляемой в рамках государственного оборонного заказа;
- формирование себестоимости продукции, работ, услуг с учетом общехозяйственных расходов;
- распределение косвенных расходов по видам продукции, работ, услуг;
- подготовка отчетных форм РКМ в соответствии с Приказом ФАС от 26.08.2019 г. № 1138/19.

# **Выберите свою версию подсистемы «Раздельный учет ГОЗ»!**

# Подсистема выпускается в двух версиях, которые различаются по составу решаемых задач.

## Перечень отличий версий представлен в таблице:

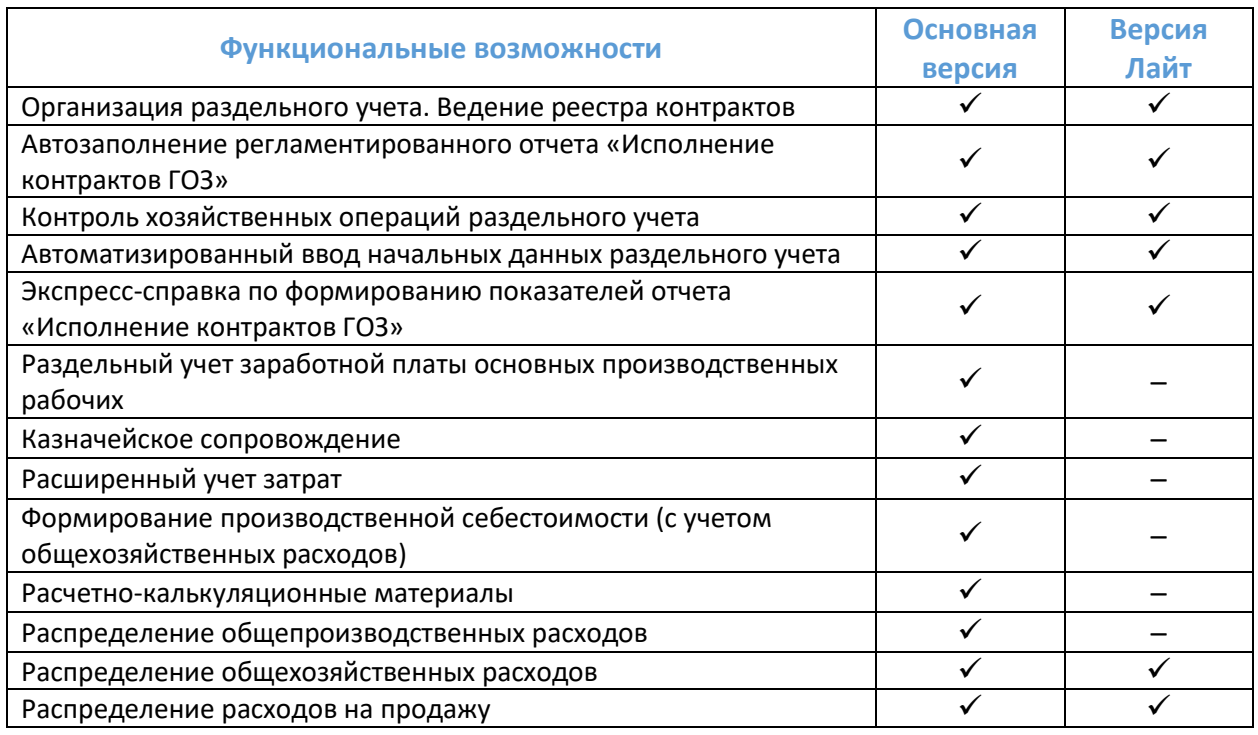

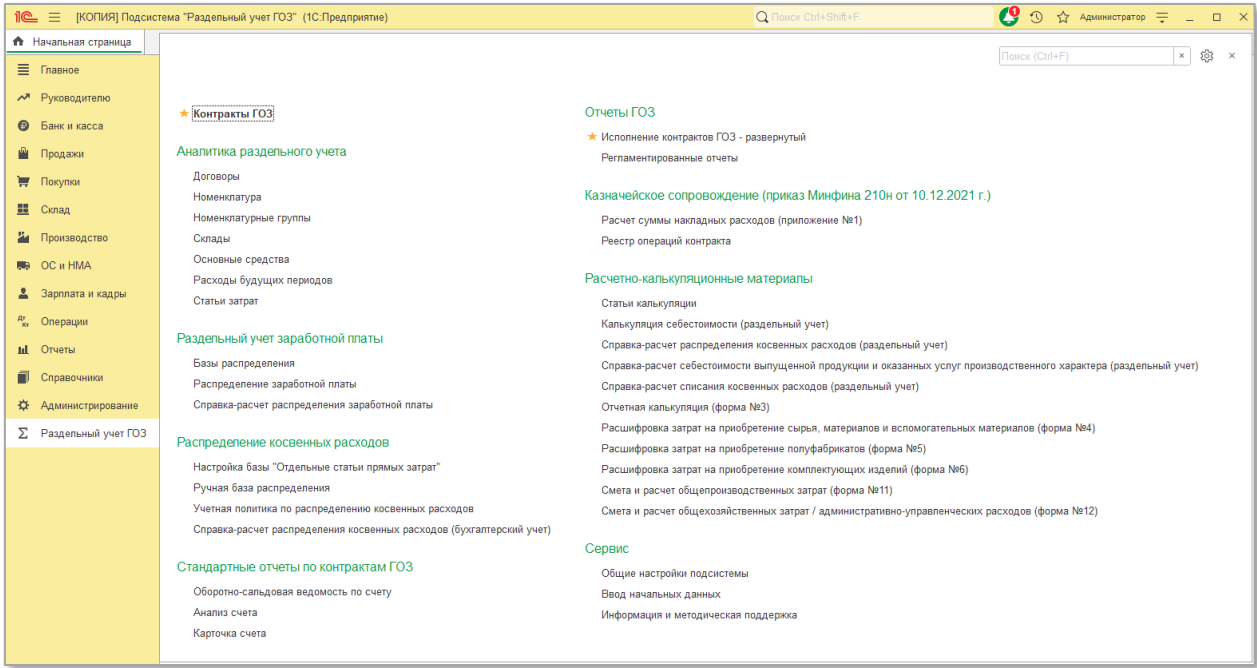

#### *Рис. 1 Главное меню основной версии*

|                   |                                 | 1 <u>©</u> = Подсистема "Раздельный учет ГОЗ" Лайт (1С: Предприятие)                     | Q Поиск Ctrl+Shift+F                                                   | △ ① ☆ AAMIHIICTPaTOP 〒 _ □ × |     |
|-------------------|---------------------------------|------------------------------------------------------------------------------------------|------------------------------------------------------------------------|------------------------------|-----|
|                   | <del>П</del> Начальная страница |                                                                                          |                                                                        | Поиск (Ctrl+F)<br>$\times$   | @ × |
|                   | ■ Главное                       |                                                                                          |                                                                        |                              |     |
|                   | М Руководителю                  |                                                                                          |                                                                        |                              |     |
| $\bullet$         | Банк и касса                    | ★ Контракты ГОЗ                                                                          | Стандартные отчеты по контрактам ГОЗ                                   |                              |     |
| M.                | Продажи                         | Аналитика раздельного учета                                                              | Оборотно-сальдовая ведомость по счету<br>Анализ счета                  |                              |     |
|                   | ₩ Покупки                       | Договоры                                                                                 | Карточка счета                                                         |                              |     |
| Е Склад           |                                 | Номенклатура                                                                             |                                                                        |                              |     |
|                   |                                 | Номенклатурные группы                                                                    | Отчеты ГОЗ                                                             |                              |     |
|                   | Производство                    | Склады<br>Основные средства                                                              | * Исполнение контрактов ГОЗ - развернутый<br>Регламентированные отчеты |                              |     |
|                   | <b>图 OC и HMA</b>               | Расходы будущих периодов                                                                 |                                                                        |                              |     |
|                   | 2 Зарплата и кадры              | Статьи затрат                                                                            | Сервис                                                                 |                              |     |
| $\frac{Ar}{Kr}$   | Операции                        |                                                                                          | Общие настройки подсистемы                                             |                              |     |
| <b>III</b> Отчеты |                                 | Распределение косвенных расходов<br>Учетная политика по распределению косвенных расходов | Ввод начальных данных                                                  |                              |     |
|                   | Справочники                     | Справка-расчет распределения косвенных расходов (бухгалтерский учет)                     | Информация и методическая поддержка                                    |                              |     |
| ₩                 | Администрирование               |                                                                                          |                                                                        |                              |     |
| Σ                 | Раздельный учет ГОЗ             |                                                                                          |                                                                        |                              |     |
|                   |                                 |                                                                                          |                                                                        |                              |     |
|                   |                                 |                                                                                          |                                                                        |                              |     |
|                   |                                 |                                                                                          |                                                                        |                              |     |

*Рис. 2 Главное меню версии Лайт*

Контур «**Бухгалтерского учета**» предназначен для работы в обеих версиях подсистемы, контур «**Раздельного учета**» – только в основной версии подсистемы.

Основная задача, решаемая подсистемой – подготовка регламентированного отчета «**Исполнение контрактов ГОЗ**» [\(Рис.](#page-7-0) 3) и отчетных форм РКМ (раздел [2.4.8\)](#page-87-0).

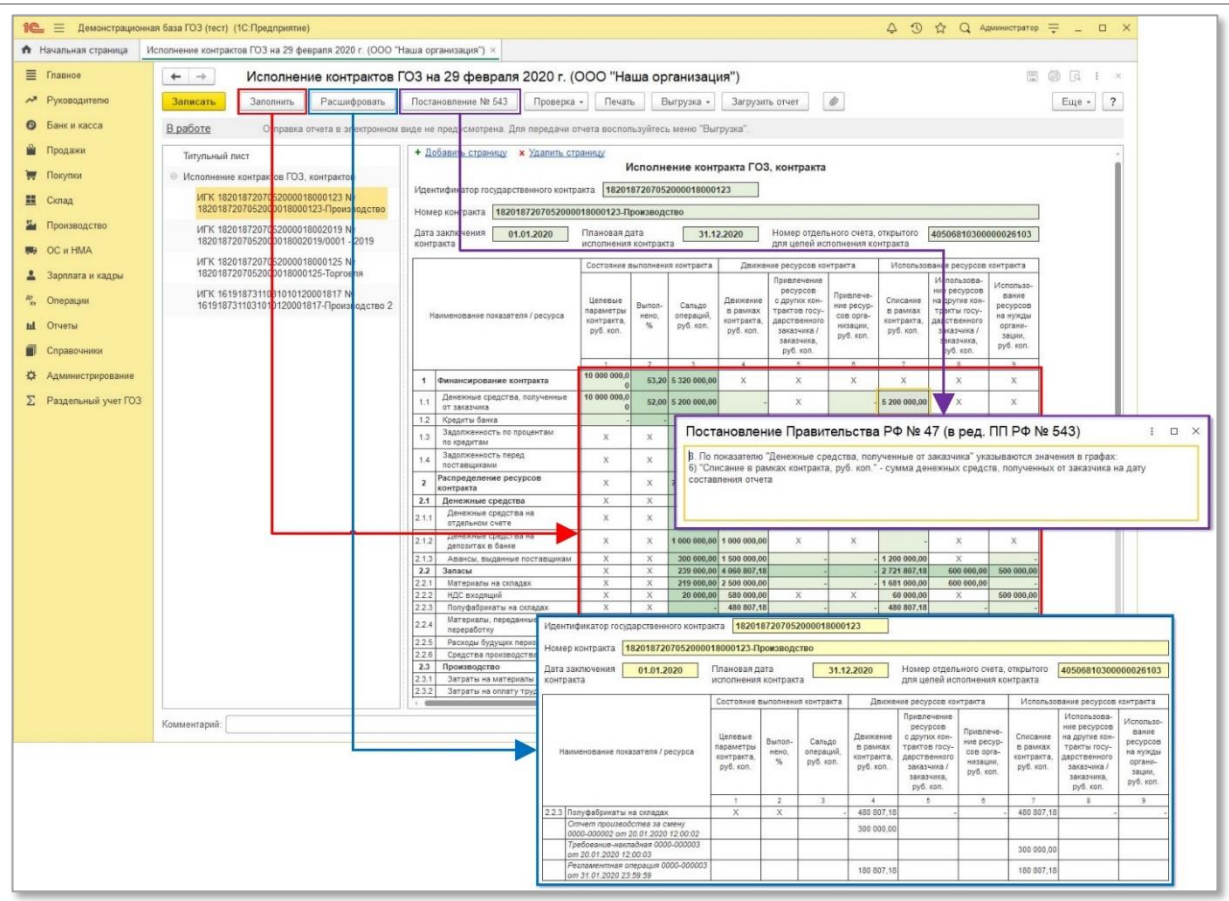

*Рис. 3 Формирование отчета «Исполнение контрактов ГОЗ»*

<span id="page-7-0"></span>Подсистема реализована в виде расширения конфигурации 1С: Бухгалтерия 3.0 ПРОФ/КОРП и отраслевых решений на базе 1С: Бухгалтерии 3.0, что позволяет не снимать типовую конфигурацию с поддержи. В результате сохраняется простота обновления типовой конфигурации. Подключение расширения выполняется просто и не требует специальной квалификации ([Рис.](#page-8-0) 4). Инструкция по установке подсистемы находится в разделе [2.1.](#page-9-0)

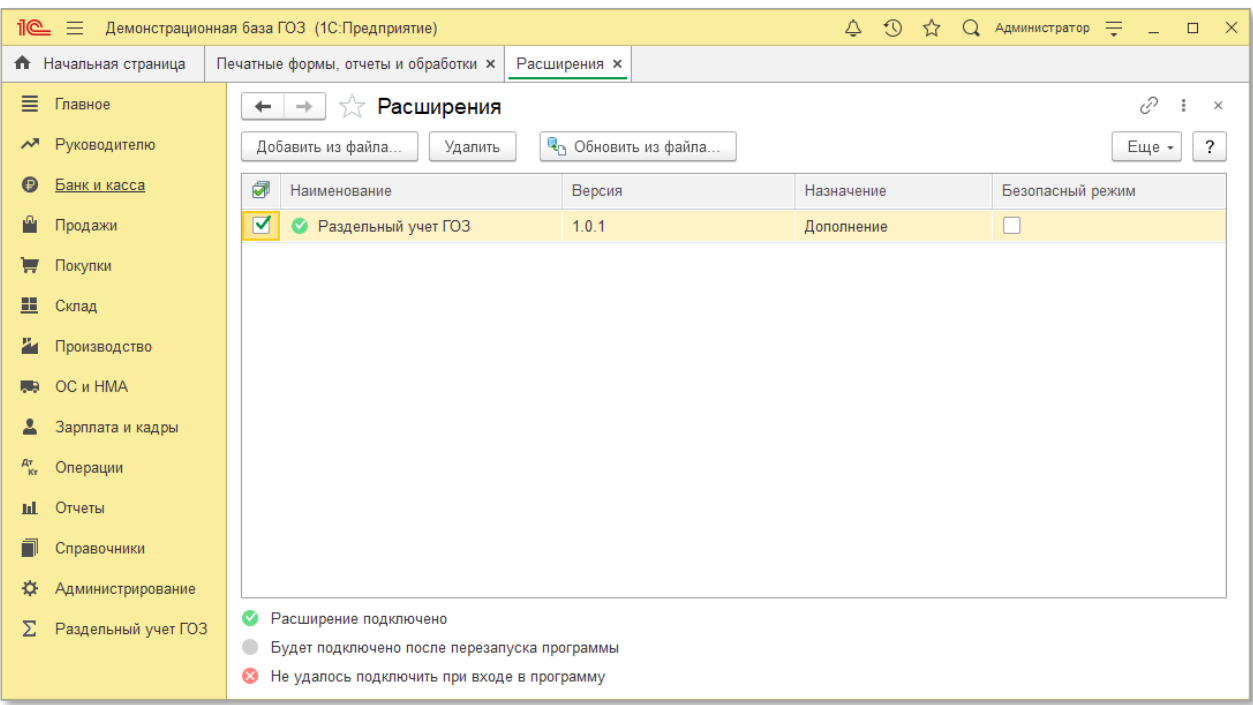

*Рис. 4 Работа с расширениями в типовой конфигурации*

<span id="page-8-0"></span>Расширение не затрагивает основную конфигурацию информационной базы и предназначено для следующих версий программных продуктов 1С:

- 1С: Бухгалтерия предприятия 3.0 ПРОФ;
- 1С: Бухгалтерия предприятия 3.0 КОРП;
- 1С:Бухгалтерия строительной организации (БСО) ПРОФ/КОРП;
- 1С:БИТ.ФИНАНС;
- другие отраслевые версии 1С: Бухгалтерии предприятия 3.0.

# <span id="page-9-0"></span>**2.1.Лицензирование, установка и обновление расширения «Раздельный учет ГОЗ»**

### **2.1.1. Лицензирование**

<span id="page-9-1"></span>В рамках действующего лицензионного договора предоставляется бессрочная лицензия на подсистему «**Раздельный учет ГОЗ**». Передаваемая по договору лицензия является простой (неисключительной).

Лицензия предоставляется для использования на территории Российской Федерации.

Лицензия включает в себя подписку на обновления подсистемы сроком на 12 месяцев. По истечении данного срока подсистема работает в штатном режиме, но отсутствует возможность обновления. Для получения права на получение обновлений необходимо оформить подписку на обновления.

### <span id="page-9-2"></span>**2.1.2. Установка расширения**

Механизм расширений 1С – это специальный механизм, предназначенный для доработки конфигурации без ее изменения. Расширение является отдельной конфигурацией и не затрагивает типовую. Таким образом, типовая конфигурация остается на полной поддержке.

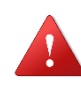

*ВНИМАНИЕ! Перед началом установки необходимо выполнить резервное копирование информационной базы!* 

## **Порядок установки:**

1. Открыть рабочую базу 1С: Предприятие 8  $\rightarrow$  раздел «**Администрирование**» → «**Печатные формы, отчеты, обработки**»:

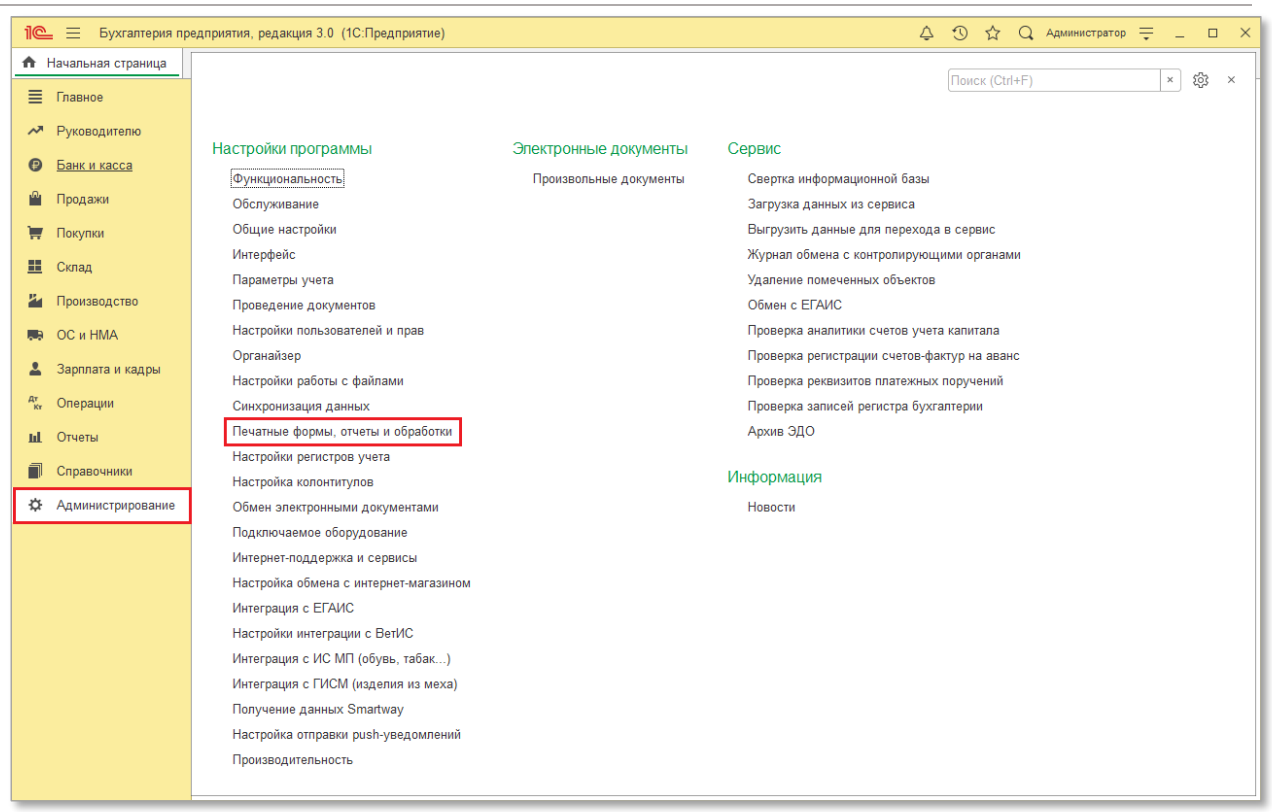

#### 2. Выбрать пункт «**Расширения**»:

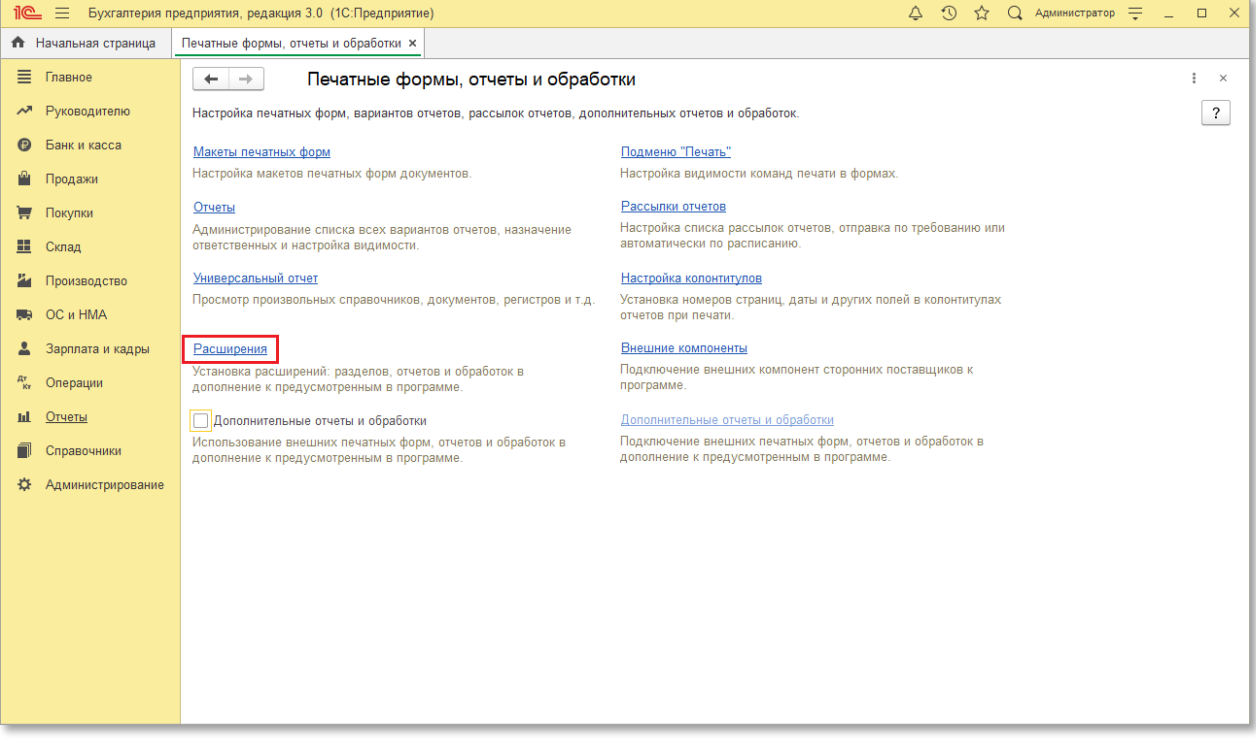

3. Нажать кнопку «**Добавить из файла**» → В окне «Предупреждение безопасности» нажать кнопку «**Продолжить**»:

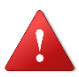

*Рекомендуется обращать внимание на источник, из которого получен файл расширения. Если с источником нет договоренности о разработке дополнительных модулей, или есть сомнения в*  *содержимом файла, то его не рекомендуется открывать, поскольку это может нанести вред компьютеру и данным.*

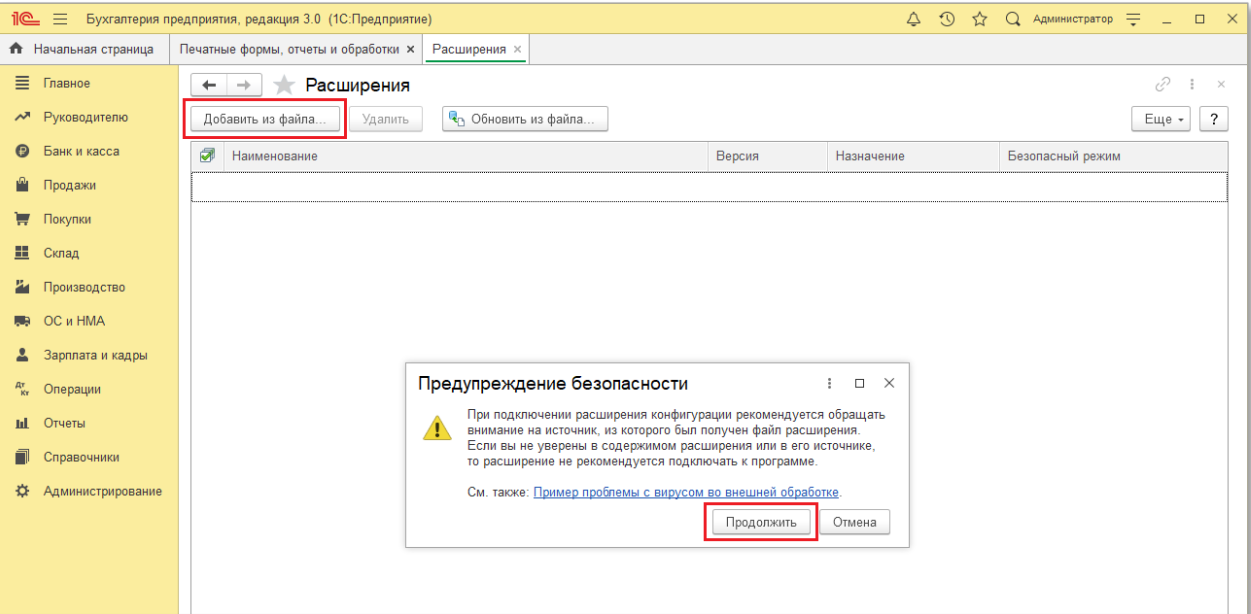

4. Выбрать файл расширения (формат файла \*.cfe)  $\rightarrow$  нажать кнопку «**Открыть**»:

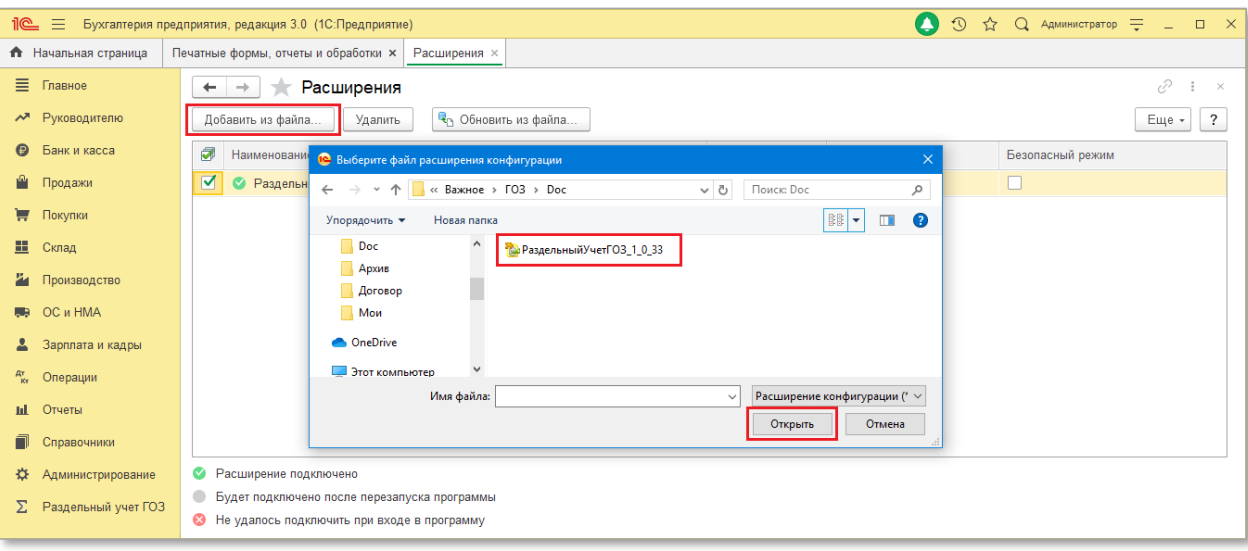

5. Для продолжения работы необходимо перезагрузить программу:

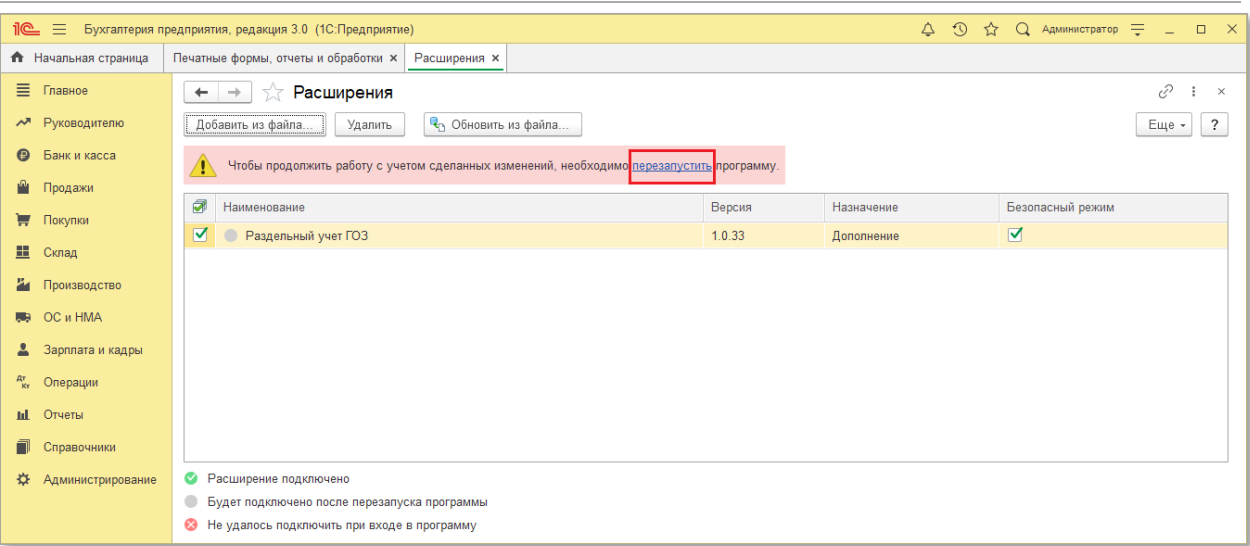

## <span id="page-12-0"></span>**2.1.2. Настройка расширения**

После перезагрузки программы необходимо выполнить следующие настройки:

 В окне настроек расширений отключить использование безопасного режима для расширения «**Раздельный учет ГОЗ**»:

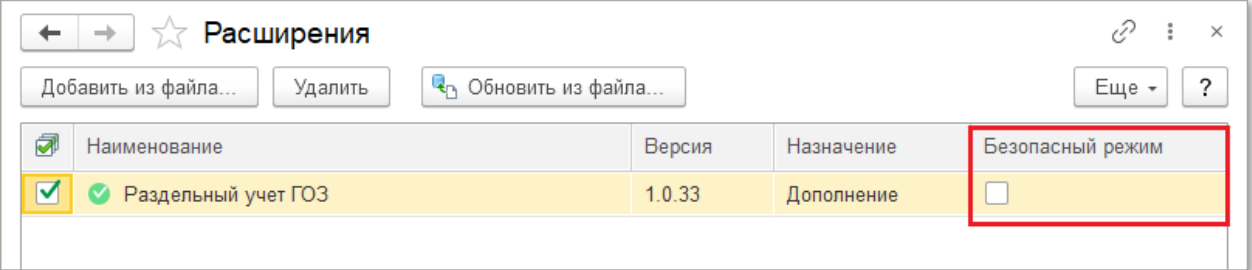

#### <span id="page-12-1"></span>**2.1.3. Настройка прав для доступа к подсистеме**

Пользователи с полными правами имеют доступ к подсистеме по умолчанию. Для предоставления доступа к подсистеме пользователям без полных прав необходимо выполнить следующее:

1. Перейти в раздел «**Администрирование**» → «**Настройки пользователей и прав**»:

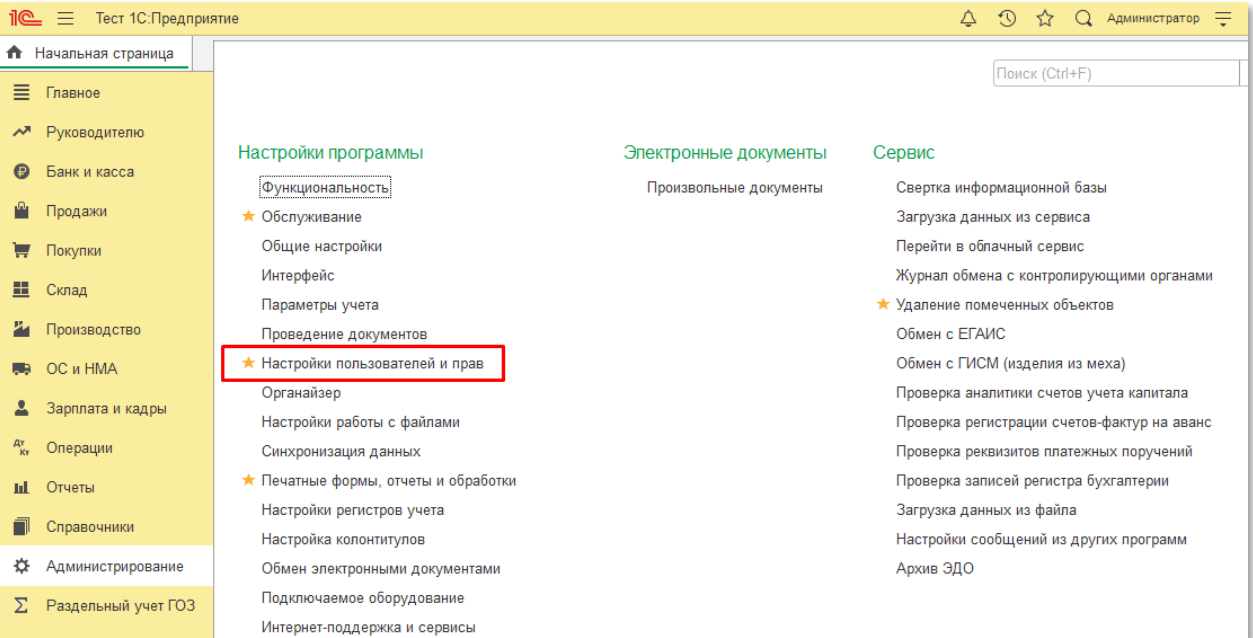

# 2. Открыть «**Профили групп доступа**»:

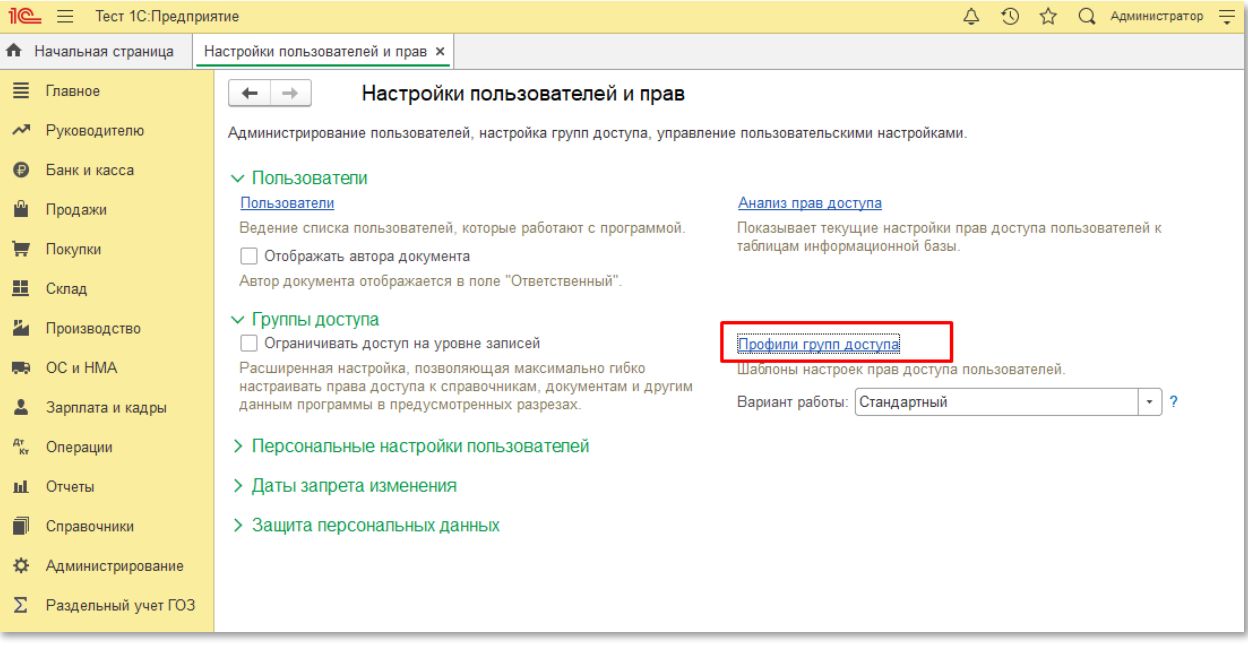

3. Открыть профиль, которому необходимо предоставить доступ к подсистеме:

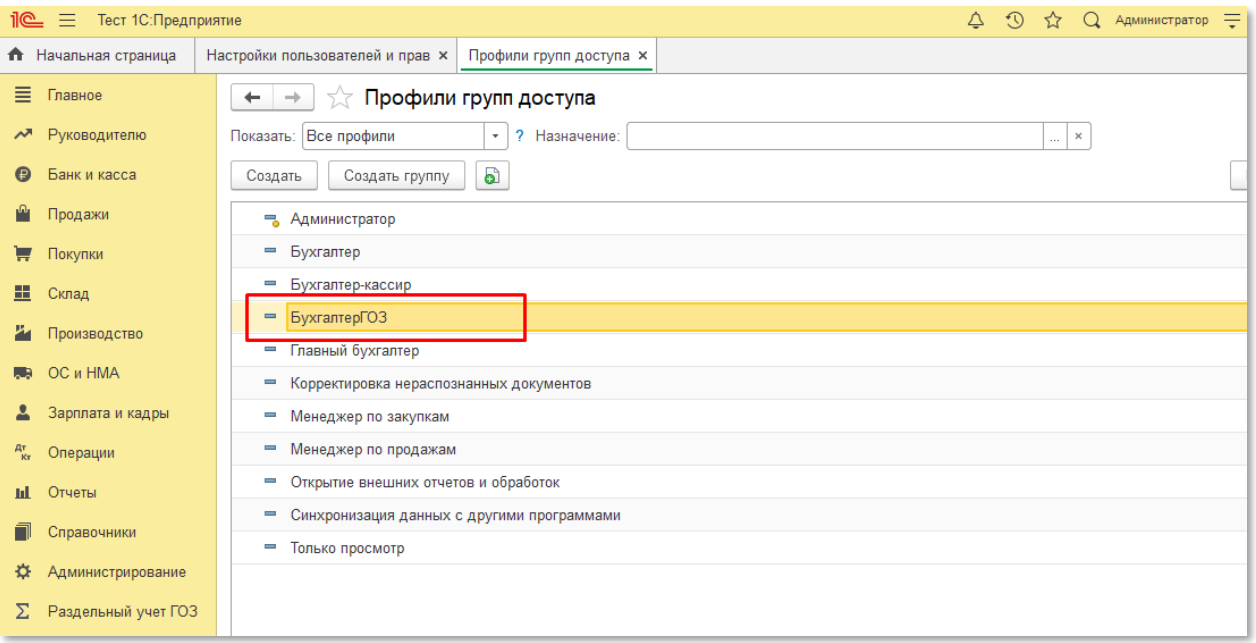

# 4. Добавить в профиль роль «**Раздельный учет ГОЗ**»:

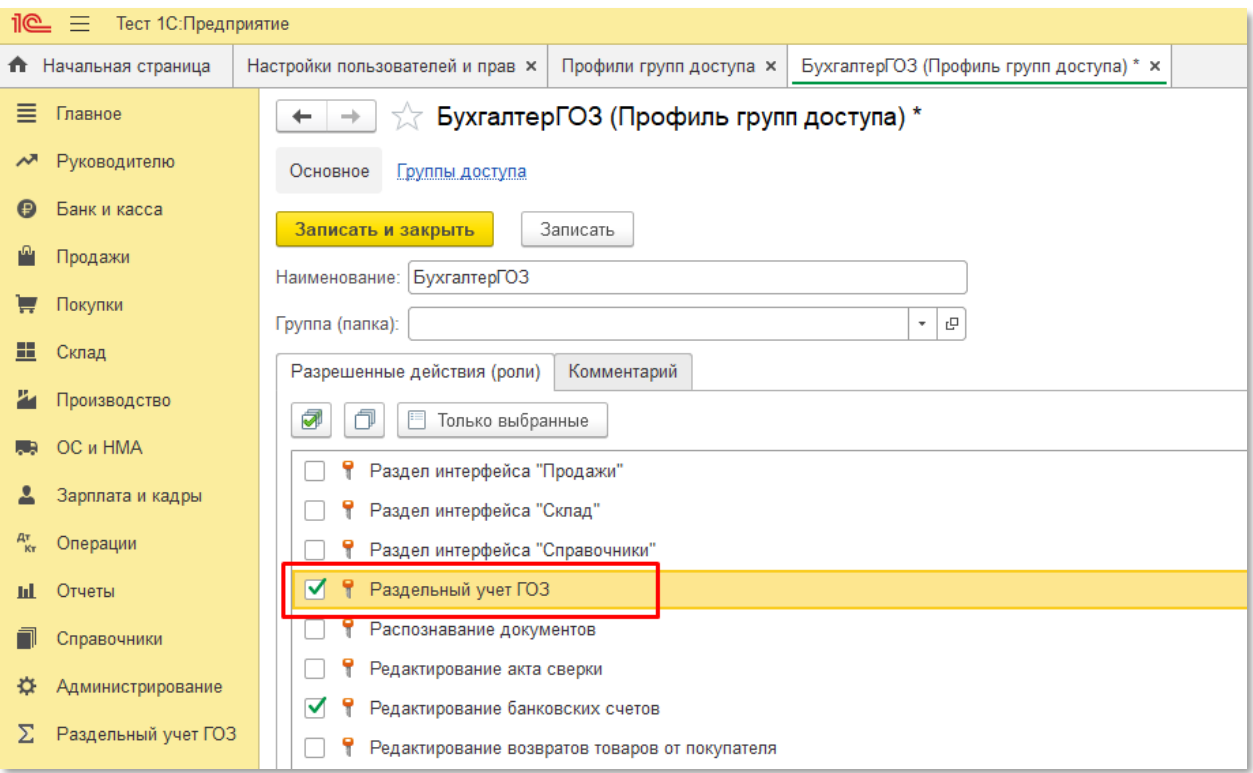

# <span id="page-14-0"></span>**2.1.4. Обновление расширения**

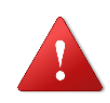

*ВНИМАНИЕ! Перед началом обновления необходимо выполнить резервное копирование информационной базы!* 

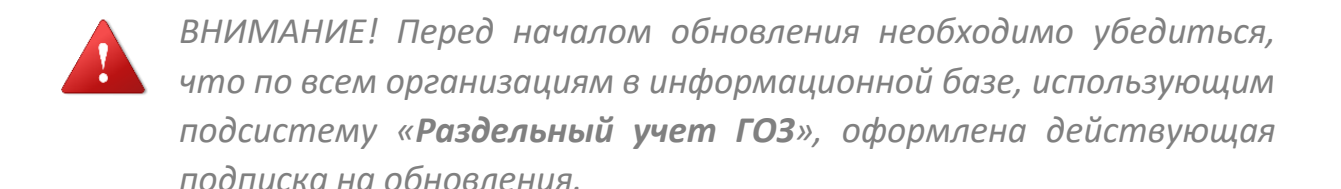

### **Порядок обновления:**

- 1. Открыть рабочую базу 1С: Предприятие 8 → раздел «**Администрирование**» → «**Печатные формы, отчеты, обработки**».
- 2. Выбрать пункт «**Расширения**»
- 3. Нажать кнопку «**Обновить из файла**» → В окне «Предупреждение безопасности» нажать кнопку «**Продолжить**».

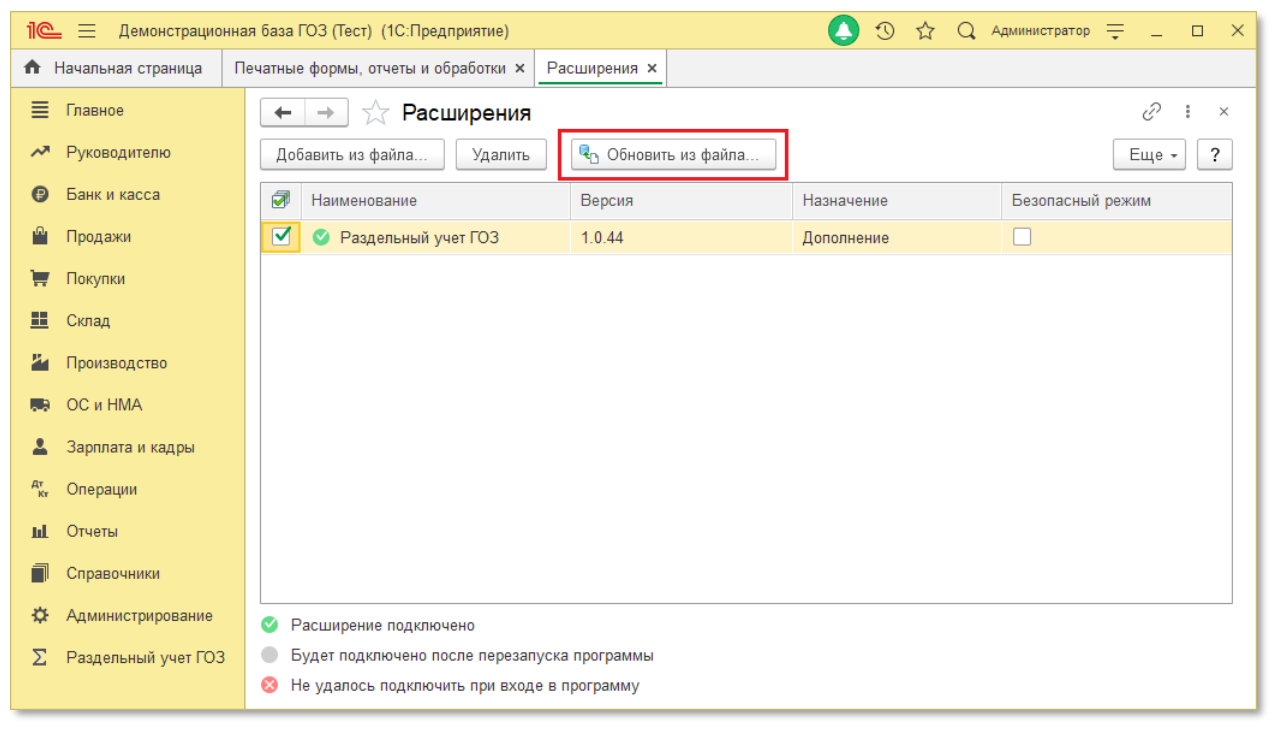

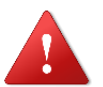

*Обновлять расширение необходимо с помощью кнопки «Обновить из файла»!* 

- 4. Выбрать файл расширения (формат файла \*.cfe)  $\rightarrow$  нажать кнопку «**Открыть**»
- 5. Для продолжения работы необходимо перезагрузить программу

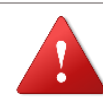

*ВНИМАНИЕ! Перед началом обновления необходимо убедиться, что по всем организациям в информационной базе, использующим подсистему «Раздельный учет ГОЗ», оформлена действующая подписка на обновления.* 

# <span id="page-16-0"></span>**2.2.Активация подсистемы и подписки на обновления**

Перед началом работы необходимо выполнить активацию подсистемы или подписки на обновления.

### **Порядок активации:**

1. Перейти «**Раздельный учет ГОЗ**» → «**Сервис**» → «**Общие настройки подсистемы**»:

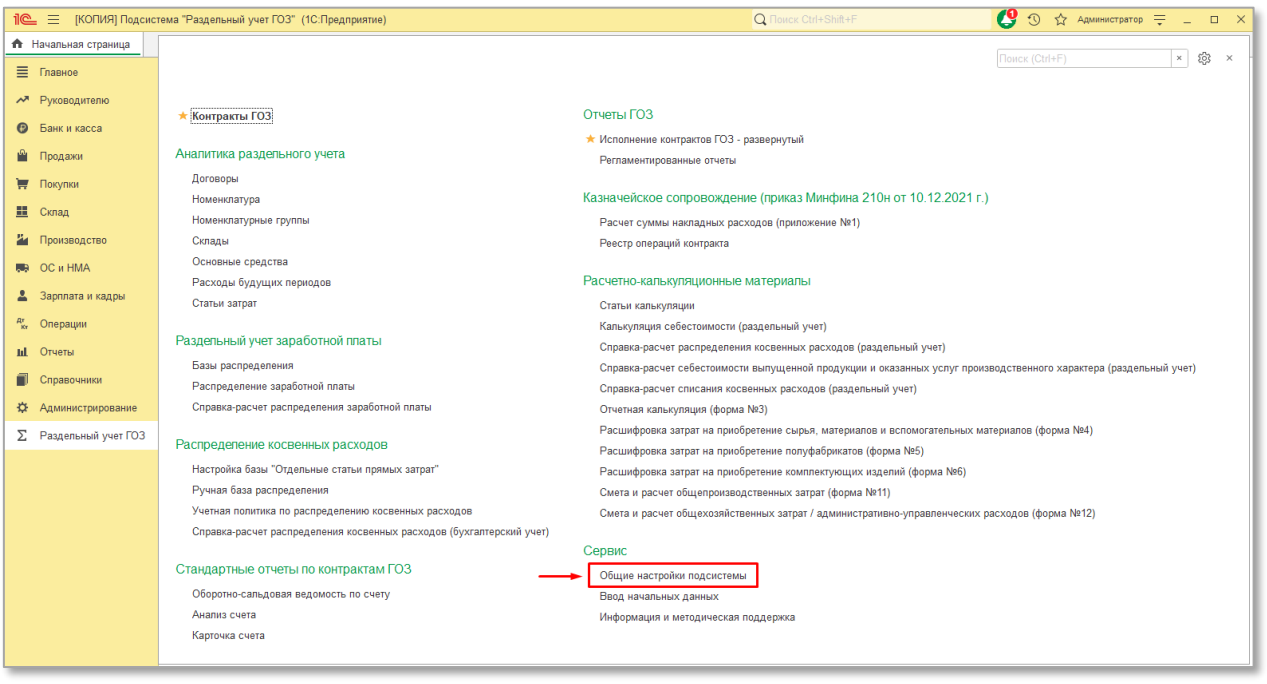

2. Открыть вкладку «**Ключи активации**»:

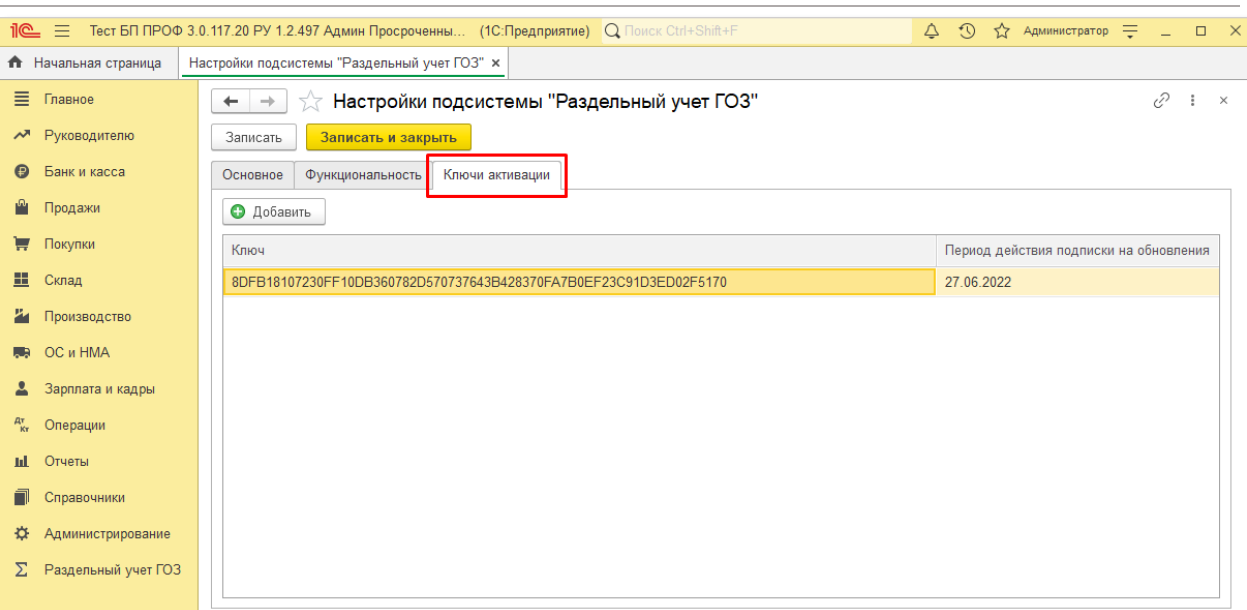

# 3. Нажать кнопку «**Добавить**»:

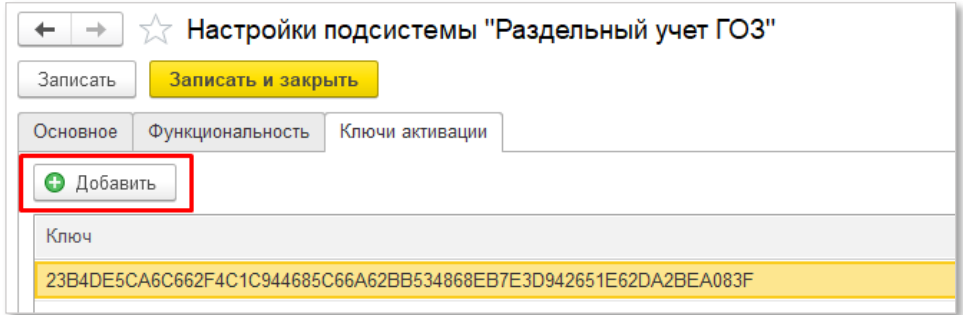

# 4. Выбрать файл программной лицензии (расширение \*.1cgoz):

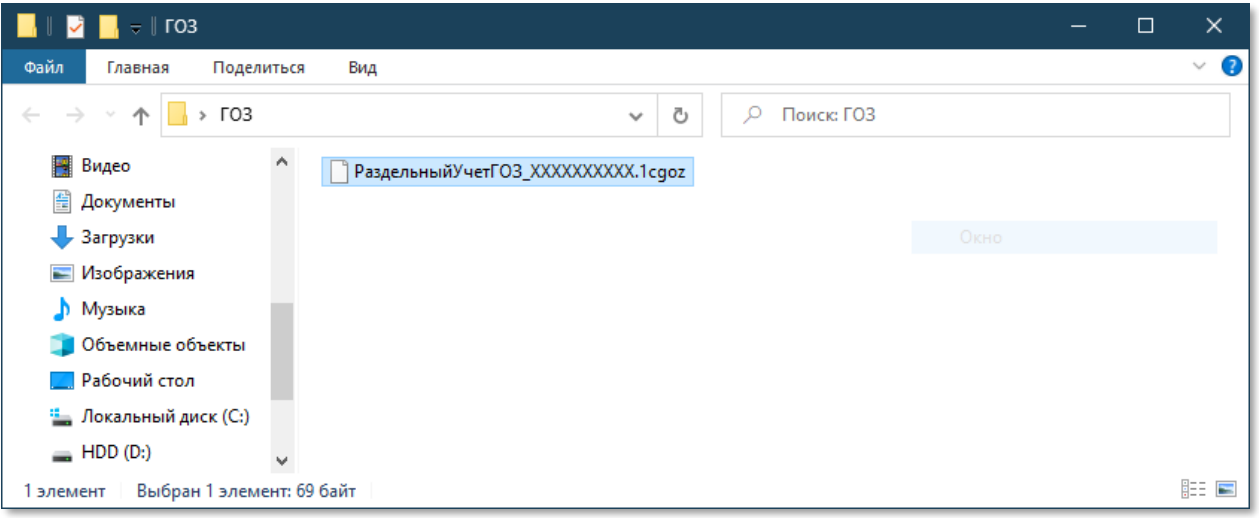

В результате выполненных действий программная лицензия активирована, подсистема готова к работе.

В колонке «**Период действия подписки на обновления**» отображается срок окончания действия подписки на обновления. По истечении данного срока подсистема работает в штатном режиме, но отсутствует возможность обновления.

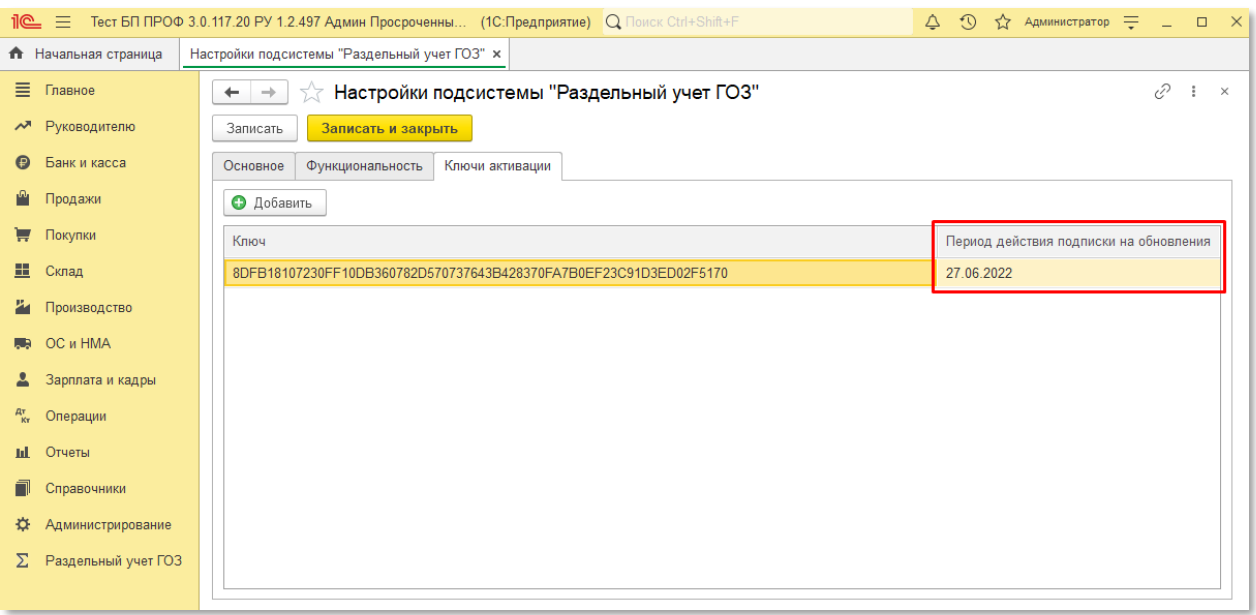

В данном случае пользователь получает уведомление об окончании срока действия подписки на обновления:

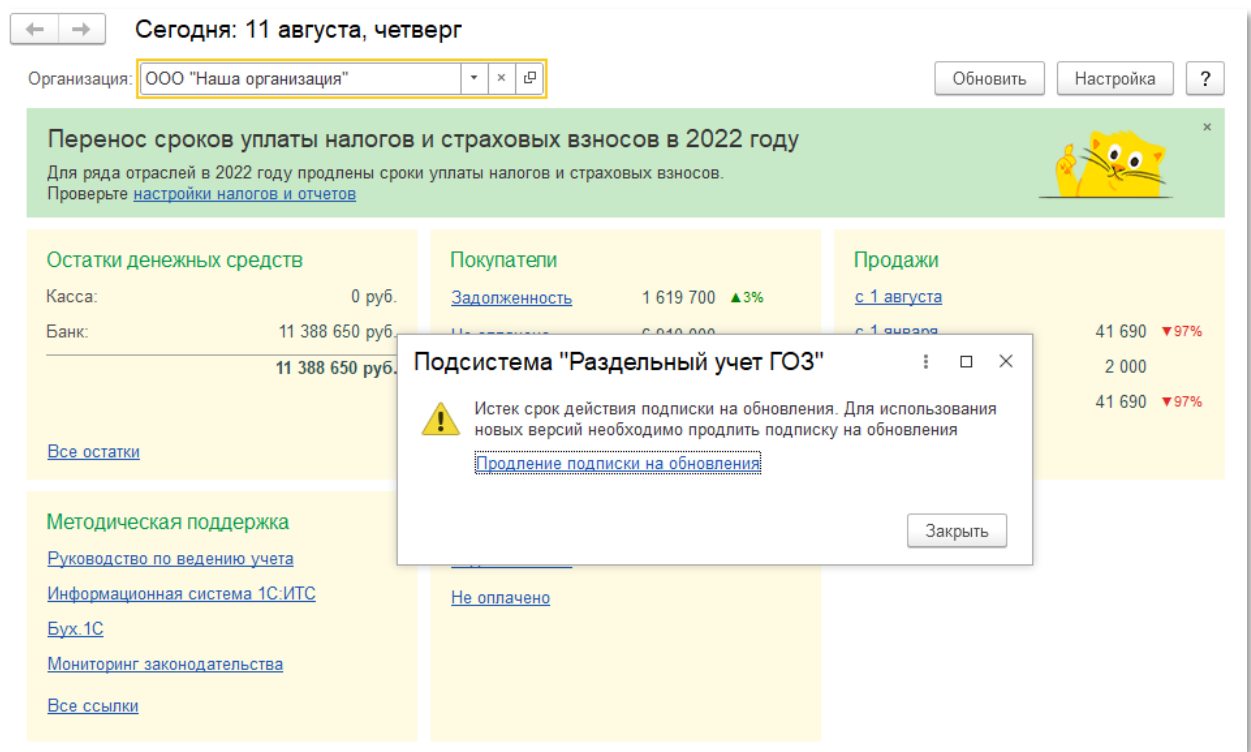

Продление подписки выполняется с помощью активации ключа продления подписки на обновления. Для этого необходимо нажать на ссылку «**Продление подписки на обновления**». Действия по активации ключа

подписки аналогичны действиям по активации подсистемы, описанным выше.

В случае использования обновлений после окончания срока действия подписки, приостанавливается формирование движений раздельного учета. Использование подсистемы недопустимо. Пользователь получает уведомление о нарушении:

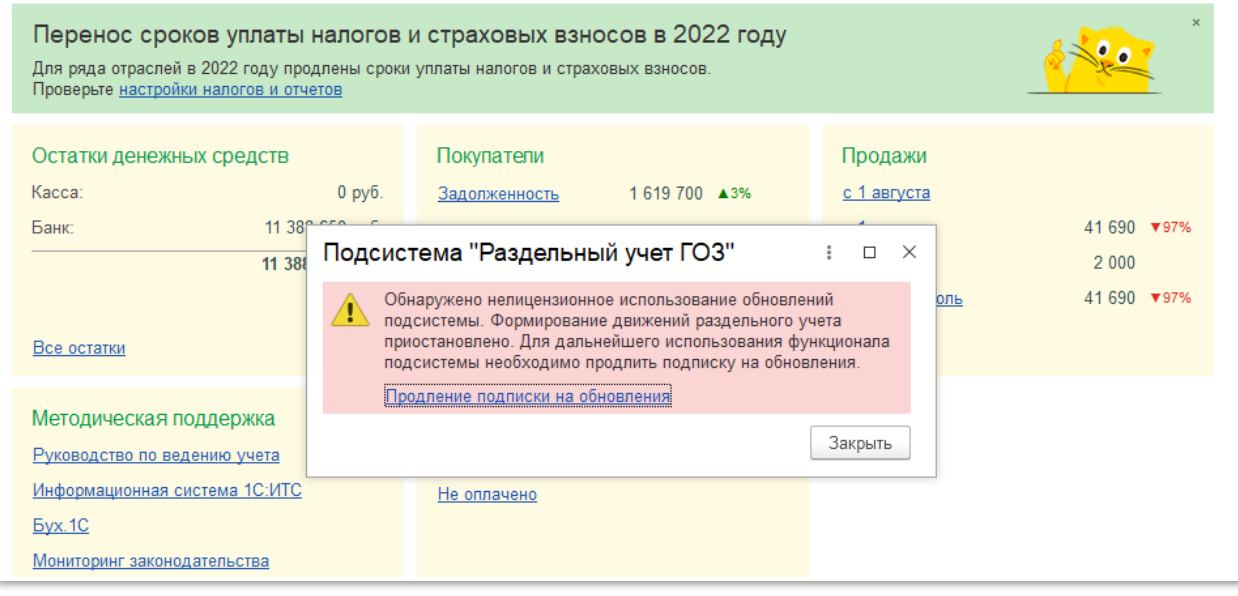

В этом случае необходимо активировать ключ подписки на обновления.

# <span id="page-19-0"></span>**2.3.Первоначальная настройка информационной базы**

В целях раздельного учета косвенных расходов необходимо добавить субконто «**Номенклатурные группы**» к следующим счетам бухгалтерского учета:

- **44.01**
- **44.02**
- **90.07.1**
- **90.08.1**

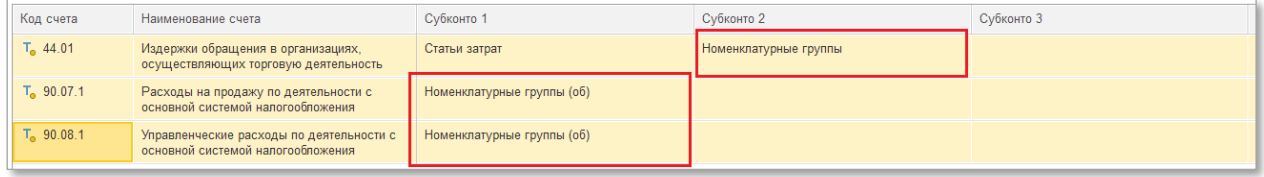

Для использования расширенного учета затрат необходимо добавить субконто «**Статьи затрат**» к следующим счетам бухгалтерского учета:

- **90.02**
- **90.02.1**
- **90.02.2**
- **90.07**
- **90.07.1**
- **90.08**
- **90.08.1**

Для настройки субконто на счетах учета необходимо:

1. Перейти «**Главное**» → «**План счетов**»:

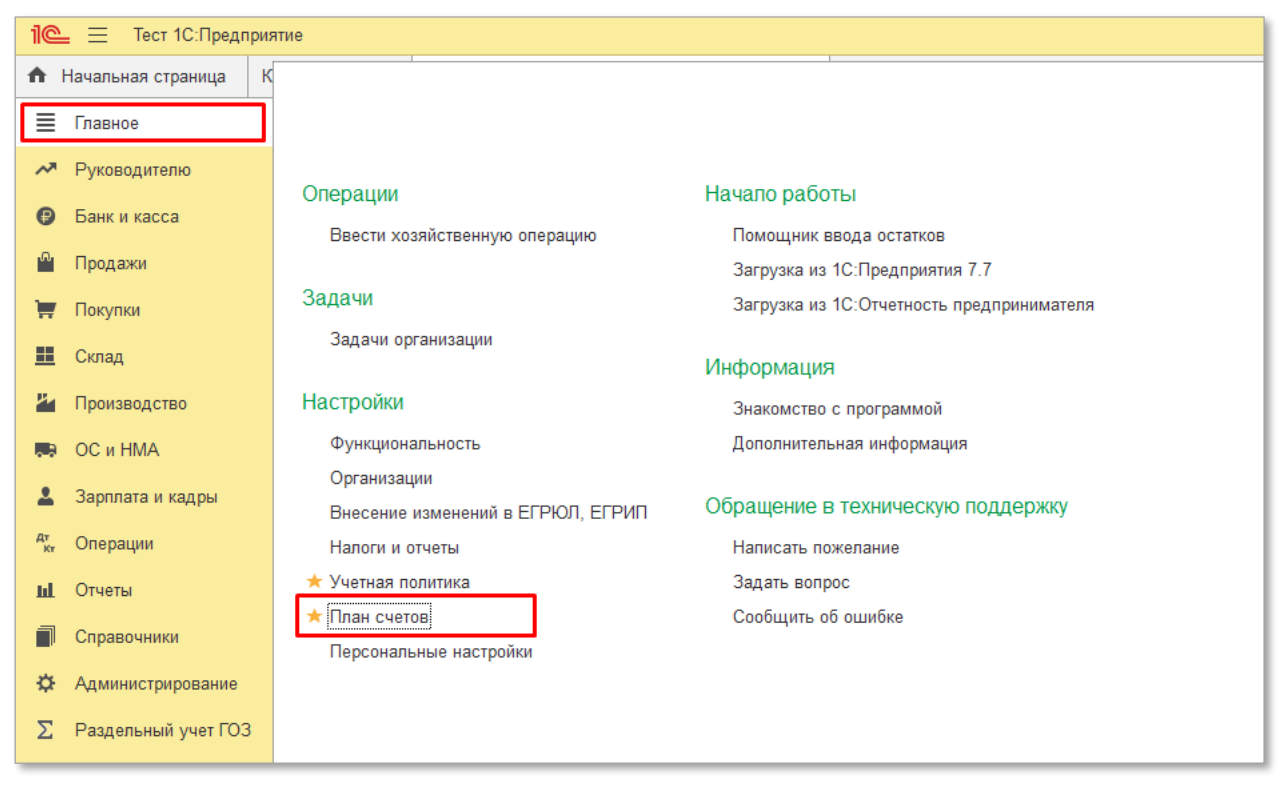

2. В плане счетов выбрать требуемый счет бухгалтерского учета:

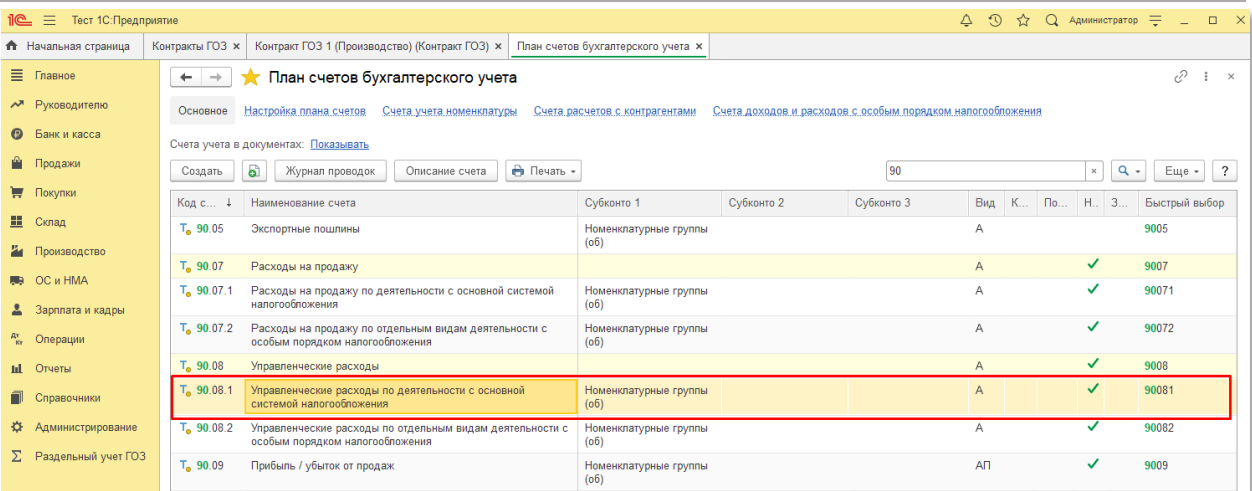

# 3. Двойным щелчком мыши открыть его и нажать кнопку «**Добавить**»:

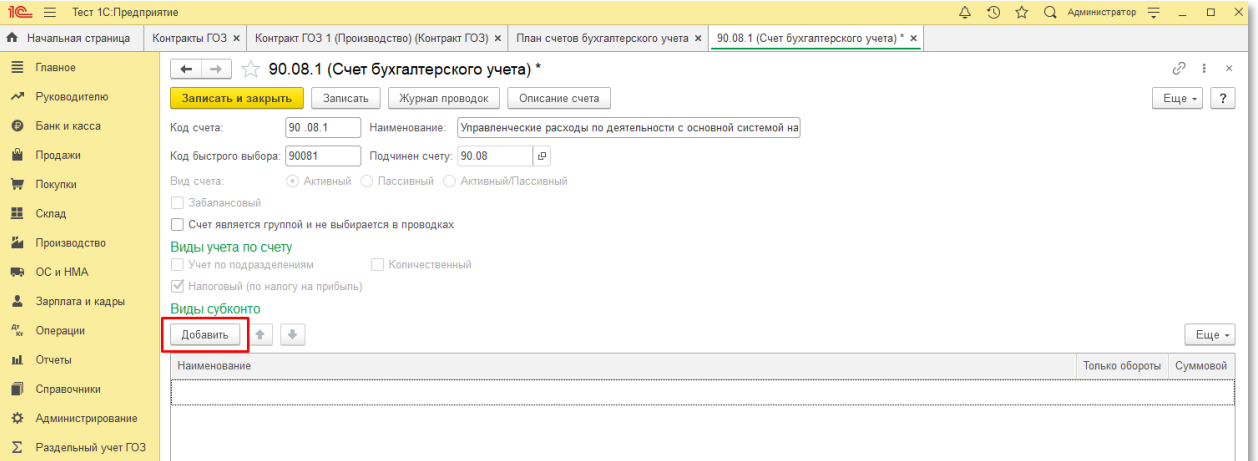

4. Для счетов **90.07.1** и **90.08.1** выбрать субконто «**Номенклатурные группы**» и установить флаг «**Только обороты**» и «**Суммовой**»:

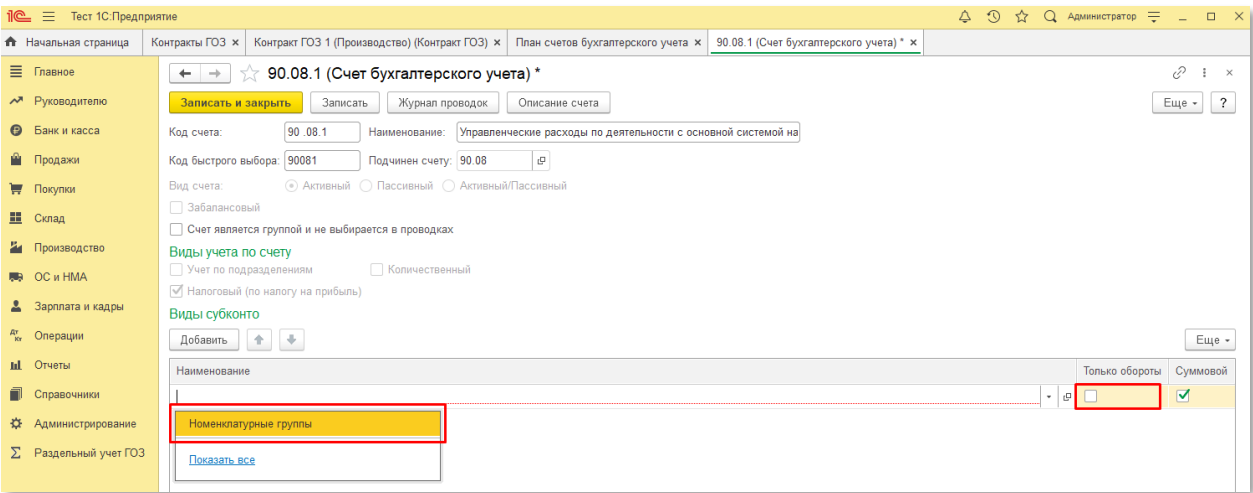

5. Для счетов **44.01** и **44.02** выбрать субконто «**Номенклатурные группы**» и установить флаг «**Суммовой**». Устанавливать флаг «**Только обороты**» не следует:

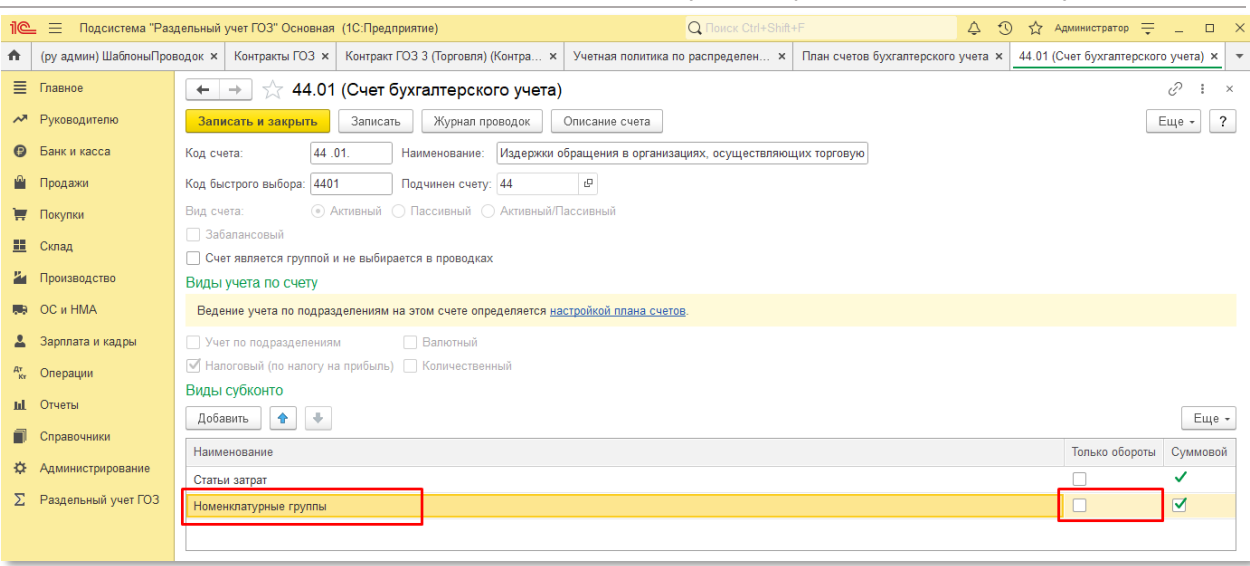

# 6. Нажать кнопку «**Записать и закрыть**»:

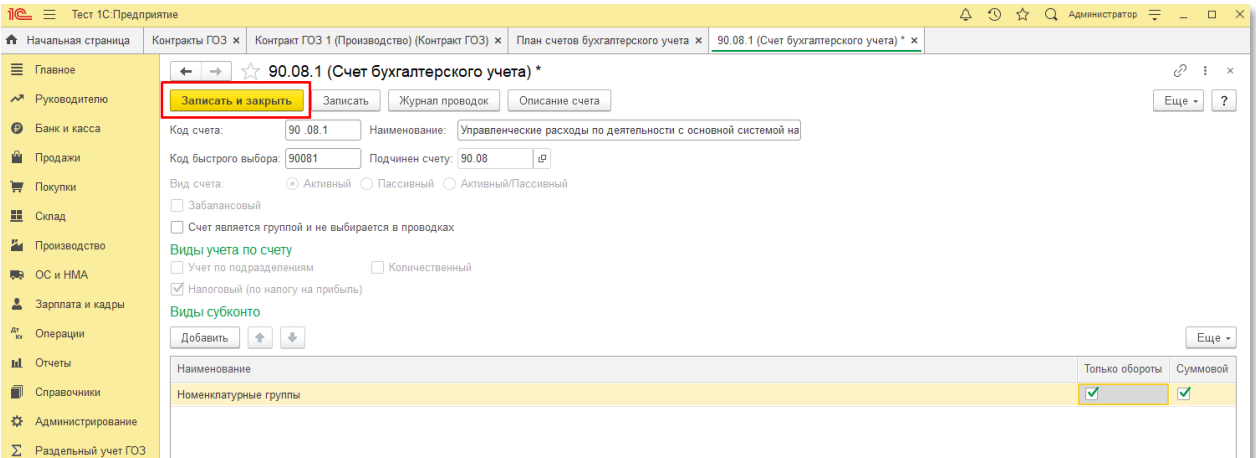

При использовании расширенного учета затрат для счетов **90.02, 90.02.1, 90.02.2, 90.07, 90.07.1, 90.08, 90.08.1** необходимо выбрать субконто «**Статьи затрат**» и установить флаг «**Только обороты**» и «**Суммовой**»:

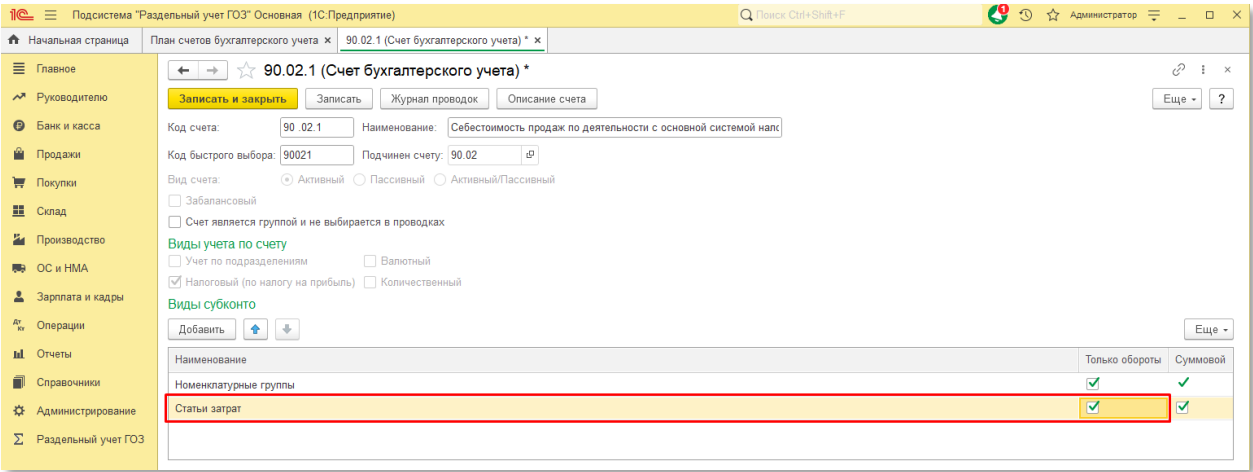

## <span id="page-23-0"></span>**2.4.Общее описание подсистемы и порядок работы**

Подсистема реализована в виде раздела главного меню 1С: Бухгалтерии «**Раздельный учет ГОЗ**» [\(Рис.](#page-23-2) 5)

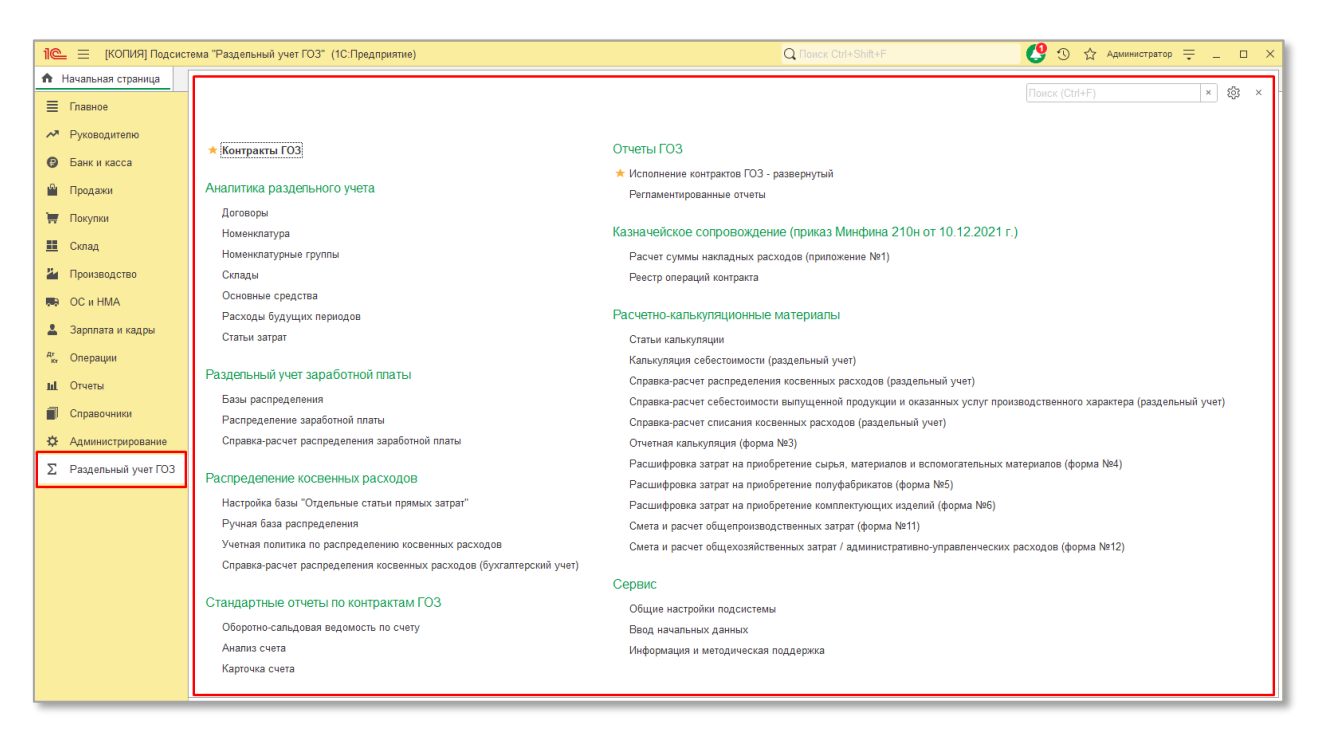

*Рис. 5 Подсистема «Раздельный учет ГОЗ»*

<span id="page-23-2"></span>Все функции подсистемы сгруппированы по назначению:

- **Контракты ГОЗ**
- **Аналитика раздельного учета**
- **Раздельный учет заработной платы** (только для основной версии)
- **Распределение косвенных расходов**
- **Стандартные отчеты по контрактам ГОЗ**
- **Отчеты ГОЗ**
- **Казначейское сопровождение** (только для основной версии)
- **Расчетно-калькуляционные материалы** (только для основной версии)
- **Сервис**

#### <span id="page-23-1"></span>**2.4.1. Контракты ГОЗ**

Основным разделителем учета в подсистеме является справочник «**Контракты ГОЗ**».

Справочник «**Контракты ГОЗ**» содержит перечень контрактов с нашей организацией в качестве исполнителя [\(Рис.](#page-24-0) 6).

|                       | 9 ☆<br>$Q$ Администратор $\equiv$<br>$\times$<br>$\mathbb{R} \equiv$ Тест ADMIN (1С:Предприятие)<br>$\Delta$<br>$-$ 0 |                                                |                     |                           |                                    |                                                  |  |  |  |
|-----------------------|----------------------------------------------------------------------------------------------------|------------------------------------------------|---------------------|---------------------------|------------------------------------|--------------------------------------------------|--|--|--|
|                       | <b>1</b> Начальная страница                                                                                           | Контракты ГОЗ ×                                |                     |                           |                                    |                                                  |  |  |  |
|                       | ■ Главное                                                                                                    | Контракты ГОЗ<br>$\leftarrow$<br>$\rightarrow$ |                     |                           |                                    | €<br>÷<br>$\boldsymbol{\times}$                  |  |  |  |
|                       | м Руководителю                                                                                                    | $\bullet$<br>Создать группу<br>Создать         | Только действующие  |                           | Поиск (Ctrl+F)<br>$\times$         | $Q +$<br>Еще -<br>$\cdot$                        |  |  |  |
| $\boldsymbol{\Theta}$ | Банк и касса                                                                                                    | Наименование                                   | Отдельный счет      | Дата заключения контракта | Плановая дата исполнения контракта | Комментарий                                      |  |  |  |
| M                     | Продажи                                                                                                    | ⊝ ← Контракты ГОЗ                              |                     |                           |                                    |                                                  |  |  |  |
| ₩                     | Покупки                                                                                                    | © Производство ГОЗ                             |                     |                           |                                    |                                                  |  |  |  |
| 噩                     | Склад                                                                                                    | • Контракт ГОЗ 1 (Производство)                | 405068103000000261  | 01.01.2020                | 31.12.2021                         |                                                  |  |  |  |
| ä.                    | Производство                                                                                                    | ■ Контракт ГОЗ 2019                            | 405068103002501309  | 01.01.2019                | 31.12.2021                         | Комментарий                                      |  |  |  |
|                       |                                                                                                    | • Контракт Производство 2 (склады)             | 405068106002500209. | 01.01.2020                | 31.12.2021                         |                                                  |  |  |  |
| L.B.                  | OC и HMA                                                                                                    | ⊕ Торговля                                     |                     |                           |                                    |                                                  |  |  |  |
|                       | Зарплата и кадры                                                                                                    | • Контракт ГОЗ 3 (Торговля)                    | 405068103000009162  | 01.01.2020                | 31.12.2021                         |                                                  |  |  |  |
| $\frac{A\tau}{K\tau}$ | Операции                                                                                                    | ⊕ Услуги                                       |                     |                           |                                    |                                                  |  |  |  |
|                       | <b>III</b> Отчеты                                                                                                    | $=$ Контракт ГОЗ 2 (Услуги)                    | 405068103000000261  | 01.01.2020                | 31.12.2021                         |                                                  |  |  |  |
|                       | Справочники                                                                                                    |                                                |                     |                           |                                    |                                                  |  |  |  |
| ×.                    | Администрирование                                                                                                    |                                                |                     |                           |                                    |                                                  |  |  |  |
| Σ.                    | Раздельный учет ГОЗ                                                                                                   |                                                |                     |                           |                                    |                                                  |  |  |  |
|                       |                                                                                                    |                                                |                     |                           |                                    | $\equiv$<br>$\Delta$<br>$\mathbf{v}$<br>$\equiv$ |  |  |  |

*Рис. 6 Справочник «Контракты ГОЗ»*

<span id="page-24-0"></span>Для удобства навигации в списке контрактов реализована подсветка контрактов в зависимости от его статуса и состояния:

- **Красным** подсвечены контракты, в которых присутствуют хозяйственные операции, несоответствующие правилам заполнения регламентированного отчета «Исполнение контрактов ГОЗ» в соответствии с постановлением Правительства No 47;
- **Серым** подсвечены завершенные контракты. Признак завершения контракта определяется при установке даты закрытия банковского счета в справочнике «Банковские счета» [\(Рис.](#page-25-0) 7);

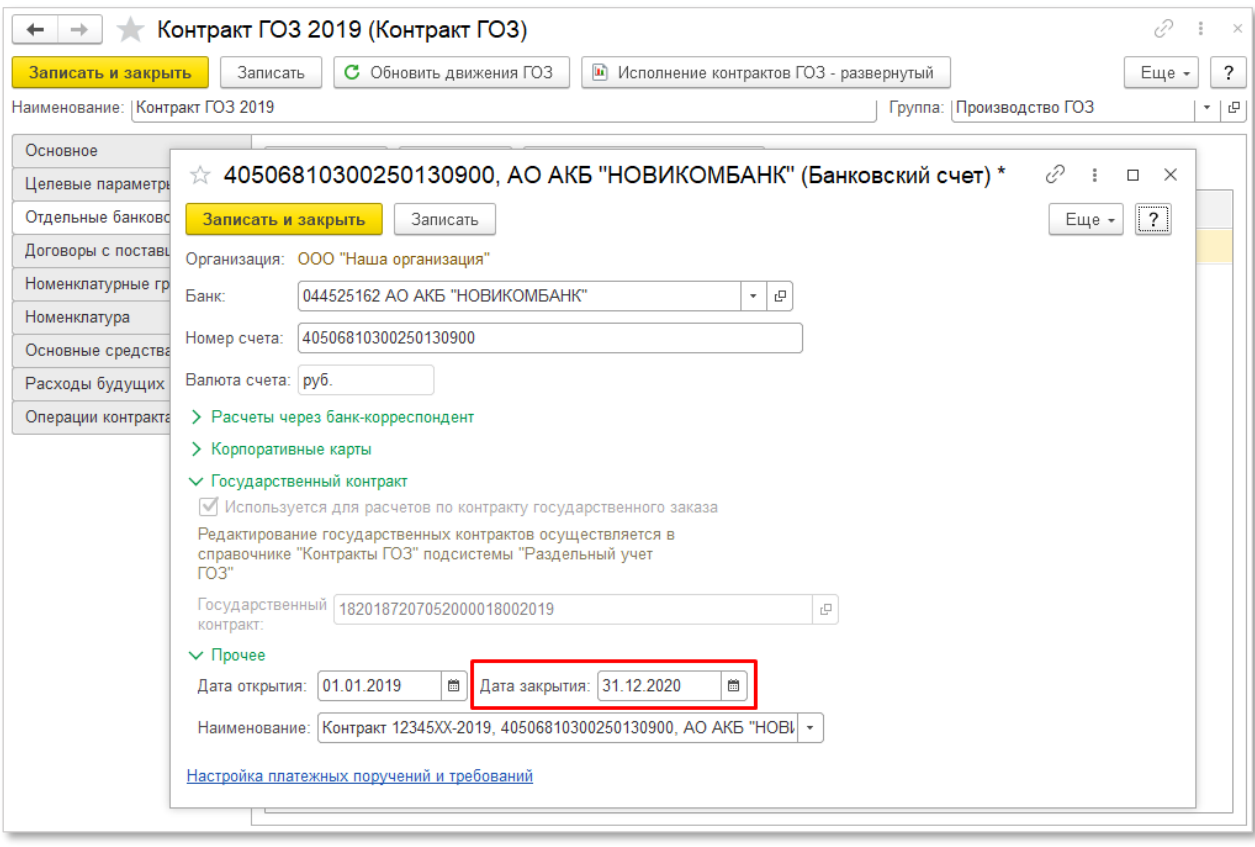

*Рис. 7 Установка даты закрытия банковского счета*

<span id="page-25-0"></span>Командная панель списка контрактов содержит следующий перечень элементов управления:

- **Создать** создать новый контракт;
- **Создать группу** создать новую группу контрактов;
- **Только действующие** отображение в списке только действующих контрактов;

Перед началом ведения раздельного учета и формированием бухгалтерских операций по контрактам ГОЗ необходимо в справочнике «**Контракты ГОЗ**» создать карточку контракта и заполнить ее разделы.

**Аналитика контракта** – перечень субконто синтетических счетов бухгалтерского учета, по которым осуществляется обособление хозяйственных операций для целей раздельного учета.

Примером аналитики контракта являются субконто «**Банковский счет**», «**Договор**», «**Номенклатура**» и т.д.

При добавлении в карточку контракта аналитики, по которой существуют проводки бухгалтерских операций, подсистема автоматически формирует движения по регистрам раздельного учета. Все операции контракта отображаются во вкладке «**Операции контракта**» [\(Рис.](#page-26-0) 8).

| €<br>Контракт ГОЗ калькуляция (Контракт ГОЗ)<br>$\times$<br>$\rightarrow$ |                         |       |                                           |                                                   |                                                                |              |                          |                                  |                                                  |  |
|---------------------------------------------------------------------------|-------------------------|-------|-------------------------------------------|---------------------------------------------------|----------------------------------------------------------------|--------------|--------------------------|----------------------------------|--------------------------------------------------|--|
| Записать и закрыть                                                        | Записать                |       | П Исполнение контрактов ГОЗ - развернутый |                                                   | • Реестр операций контракта                                    |              |                          |                                  | $\overline{\cdot}$<br>Еще -                      |  |
| Наименование: Контракт ГОЗ калькуляция                                    |                         |       |                                           |                                                   |                                                                |              | Группа: Производство ГОЗ |                                  | - c                                              |  |
| Основное<br>$A_{\rm KT}^{\rm T}$<br>Некорректные операции:                |                         |       |                                           |                                                   |                                                                |              |                          |                                  |                                                  |  |
| Целевые параметры                                                         |                         |       |                                           |                                                   |                                                                |              |                          |                                  |                                                  |  |
| Отдельные банковские счета                                                | Дата<br>Номер           |       | Тип документа                             | Информация                                        | Сумма                                                          | Вид операции | Комментарий              |                                  |                                                  |  |
| Договоры с поставщиками                                                   | 01.01.2022 0:00:00      |       | 0000-000001                               | Поступление (акт, накладн                         | ООО "Соисполнит                                                | 239,00       | Товары                   |                                  |                                                  |  |
| Номенклатурные группы                                                     | 04.01.2022 12:00:00     |       | 0000-000001                               | Расход материалов                                 | Склад Калькуляция                                              |              |                          |                                  |                                                  |  |
| Склады                                                                    | ■ 05.01.2022 0:00:00    |       | 0000-000001                               | Выпуск продукции (Отчет п.,                       | Склад Калькуляция                                              |              |                          | Полуфабрикат                     |                                                  |  |
| Основные средства                                                         | age 10.01.2022 12:00:04 |       | 0000-000001                               | Списание с расчетного счета                       | ООО "Соисполнит                                                | 200.00       | Оплата поставщику        |                                  |                                                  |  |
| Расходы будущих периодов                                                  | 图 10.01.2022 12:00:05   |       | 0000-000002                               | Поступление (акт. накладн                         | ООО "Соисполнит                                                | 222,00       | Товары                   |                                  |                                                  |  |
| Операции контракта                                                        | 图 20.01.2022 12:00:00   |       | 0000-000002                               | Перемещение товаров, мат                          | Основной склад                                                 |              |                          |                                  |                                                  |  |
|                                                                           | 图 25.01.2022 12:00:01   |       | 0000-000003                               | ООО "Соисполнит<br>Поступление (акт. накладн      |                                                                |              | 66.00 Услуги             | прямые затраты 20 счета          |                                                  |  |
|                                                                           | 图 30.01.2022 12:00:01   |       | 0000-000001                               | Перемещение товаров, мат                          | Основной склад                                                 |              |                          | Перемещение изделия с ОСН        |                                                  |  |
|                                                                           |                         |       |                                           |                                                   |                                                                |              |                          | $=$                              | $\Delta \omega$<br>$\overline{v}$ $\overline{x}$ |  |
|                                                                           | Все проводки            |       | Некорректные проводки                     | Проводки контракта                                |                                                                |              |                          | Поиск (Ctrl+F)                   |                                                  |  |
|                                                                           | Дата                    | Дебет |                                           |                                                   | Кредит                                                         |              |                          | Сумма                            |                                                  |  |
|                                                                           | 05.01.2022              | 21    |                                           |                                                   | 20.01                                                          |              |                          |                                  |                                                  |  |
|                                                                           |                         |       | Полуфабрикат (Контракт калькуляция)       |                                                   | НГ Калькуляция                                                 |              |                          | Выпуск полуфабрикатов            |                                                  |  |
|                                                                           |                         |       | Склад Калькуляция                         |                                                   | $\langle \ldots \rangle$                                       |              |                          |                                  |                                                  |  |
|                                                                           |                         |       |                                           | Выпуск продукции (Отчет производства) 0000-000001 | $\langle \ldots \rangle$                                       |              |                          |                                  |                                                  |  |
| 05.01.2022<br>20.01<br>НГ Калькуляция                                     |                         |       | 10.01                                     |                                                   |                                                                |              | 83.33                    |                                  |                                                  |  |
|                                                                           |                         |       |                                           |                                                   | Материал 1 (КАЛЬКУЛЯЦИЯ)                                       |              |                          | Отпуск материалов в производство |                                                  |  |
|                                                                           |                         |       | Сырье и материалы                         |                                                   | Склад Калькуляция                                              |              |                          |                                  |                                                  |  |
|                                                                           |                         |       | Полуфабрикат (Контракт калькуляция)       |                                                   | Поступление (акт. накладная, УПД) 0000-000001 от 01.01.2022 0: |              |                          |                                  |                                                  |  |

*Рис. 8 Хозяйственные операции текущего контракта*

<span id="page-26-0"></span>При удалении аналитики из контракта подсистема актуализирует движения по регистрам раздельного учета ГОЗ.

Командная панель карточки контракта содержит следующий перечень элементов управления:

- **Записать и закрыть** сохранить данные карточки контракта и закрыть её экранную форму;
- **Записать** сохранить данные карточки контракта и продолжить работу с карточкой;
- **Исполнение контрактов ГОЗ – развернутый** формирование отчета с расшифровками на текущий месяц по данному контракту ГОЗ;
- **Реестр операций контракта**  формирование отчета с полным перечнем операций текущего контракта;

Данные контракта ГОЗ и его аналитика распределены по вкладкам карточки «**Контракт ГОЗ**»:

#### **ОСНОВНОЕ**

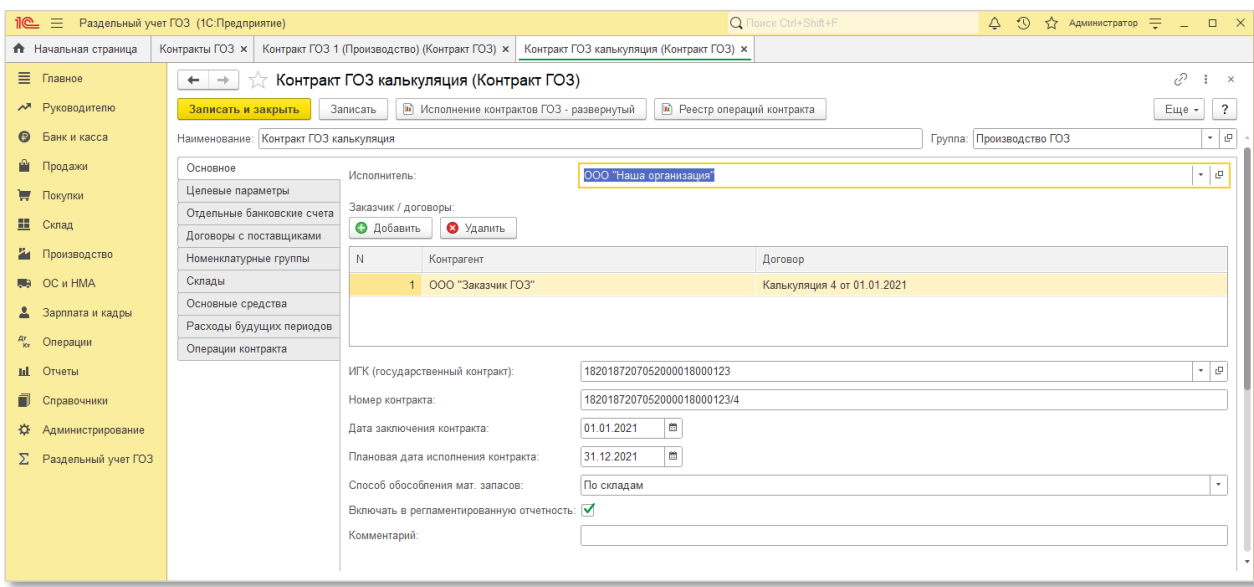

*Рис. 9 Вкладка «Основное» карточки контракта ГОЗ*

<span id="page-27-0"></span>Вкладка «**Основное**» [\(Рис.](#page-27-0) 9) содержит следующий перечень реквизитов:

- **Наименование**  наименование контракта ГОЗ;
- **Группа**  возможность группировки контрактов ГОЗ по произвольному признаку.
- **Исполнитель** наша организация, выступающая в роли исполнителя/соисполнителя по контракту ГОЗ;
- **Заказчик/договоры с заказчиком** табличная часть с информацией об организации, выступающей в роли заказчика и договоров по текущему контракту ГОЗ. В случае реорганизации организации-заказчика в другое юридическое лицо, необходимо добавить в табличную часть «**Заказчик/договоры с заказчиком**» нового контрагента и договор с ним. Использование аналитики «**Договоры с заказчиком**» текущего контракта в других контрактах ГОЗ или в прочих бухгалтерских операциях недопустимо. При добавлении в карточку контракта аналитики «**Договоры с заказчиком**», используемой в других контрактах ГОЗ подсистема формирует предупреждение и блокирует возможность сохранения данного контракта.
- **ИГК (государственный контракт)**  25-значный цифровой код (идентификатор государственного контракта), который присваивается государственному контракту по гособоронзаказу. Формируется государственным заказчиком с соблюдением

структуры, установленной Приказом Минобороны № 475/13н от 11.08.2015 г.

- **Номер контракта**  номер контракта между исполнителем и заказчиком. Как правило номер контракта содержит в себе ИГК;
- **Дата заключения контракта**  дата заключения контракта ГОЗ;
- **Плановая дата исполнения контракта**  дата завершения контракта ГОЗ;
- **Способ обособления мат. запасов** способ раздельного учета номенклатуры. В подсистеме реализована возможность настройки способа обособления номенклатуры для каждого контракта индивидуально [\(Рис.](#page-28-0) 10)

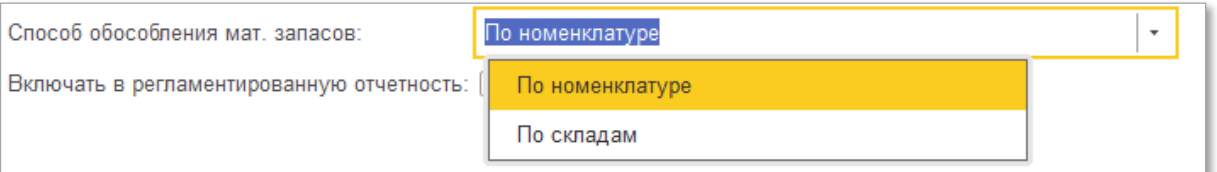

<span id="page-28-0"></span>*Рис. 10 Выбор способа обособления номенклатуры в карточке контракта ГОЗ*

Если одни и те же позиции номенклатуры используются в разных контрактах ГОЗ или по обычным операциям организации, обособление номенклатуры контракта целесообразно осуществлять по складам.

Если для материальных запасов применяется идентифицированный учет каждой единицы запаса, обособление номенклатуры контракта целесообразно осуществлять по номенклатуре.

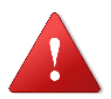

*Способ обособления материальных запасов «По складам» возможен, если в настройках плана счетов в разделе «Учет запасов» применяется учет по складам (местам хранения) по количеству и сумме:*

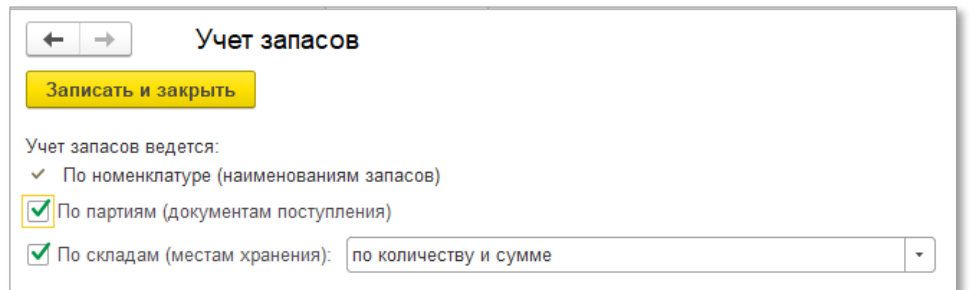

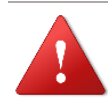

*Изменение способа учета запасов не является частью функционала подсистемы «Раздельный учет ГОЗ», а выполняется механизмами типовой конфигурации 1С: Бухгалтерия 3.0. Ответственность за изменение настроек 1С: Бухгалтерии 3.0 разработчик подсистемы «Раздельный учет ГОЗ» не несёт.*

- **Включать в регламентированную отчетность**  признак включения данного контракта ГОЗ в регламентированный отчет «**Исполнение контрактов ГОЗ**»;
- **Комментарий**  произвольный комментарий к контракту.

# **ОТДЕЛЬНЫЕ БАНКОВСКИЕ СЧЕТА**

Вкладка «**Отдельные банковские счета**» [\(Рис.](#page-30-0) 11) содержит перечень отдельных банковских счетов или разделов лицевого счета Федерального казначейства.

В подсистеме реализована возможность перевода контракта в иной уполномоченный банк. Для этого необходимо с помощью кнопки «**Добавить**» выбрать из справочника «**Банковские счета**» новый отдельный счет и указать его в качестве действующего с помощью кнопки «**Назначить действующим**». Старый счет сохраняется в списке отдельных счетов контракта неактивным ([Рис.](#page-30-0) 11).

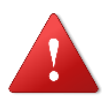

*Удаление старого счета недопустимо, т.к. он используется в проводках по текущему контракту и формирует нарастающим итогом показатели отчета «Исполнение контракта ГОЗ».*

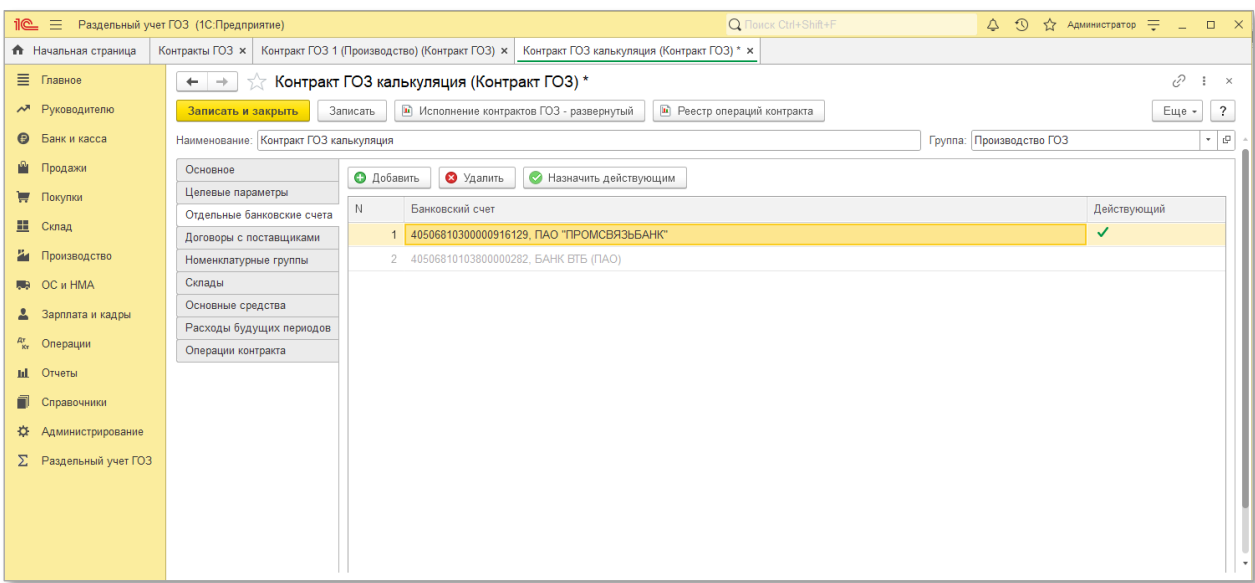

*Рис. 11 Вкладка «Отдельные счета» карточки контракта ГОЗ*

<span id="page-30-0"></span>Если у организации открыт лицевой счет в Федеральном Казначействе, то для использования разделов лицевого счета в качестве аналитики контракта необходимо в справочнике «**Банковские счета**» создать копию текущего лицевого счета и в поле «**Наименование**» указать уникальный номер раздела или номер контракта. Таким образом для каждого контракта создается уникальная запись в справочнике [\(Рис.](#page-30-1) 12).

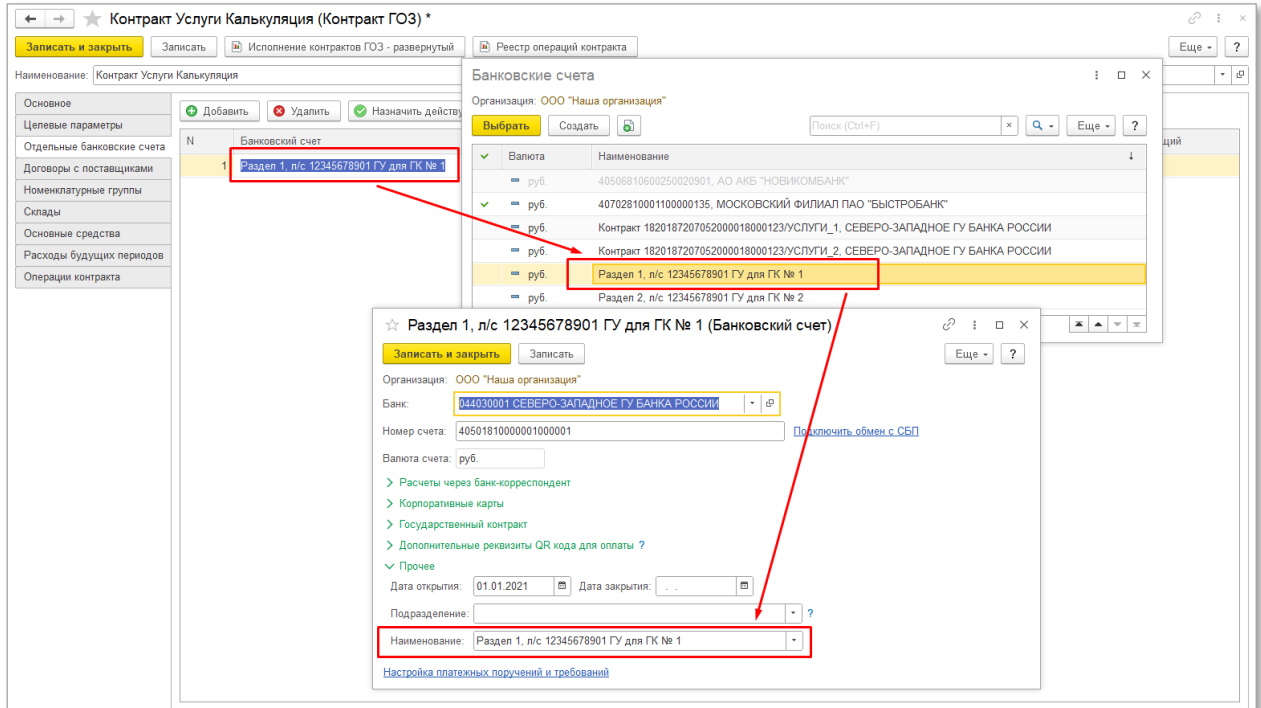

*Рис. 12 Использование разделов лицевого счета Федерального Казначейства*

<span id="page-30-1"></span>Если в окне настроек банковского счета отсутствует поле «**Наименование**», необходимо выполнить следующее:

нажать кнопку «Еще» и выбрать пункт «Изменить форму» [\(Рис.](#page-31-0) 13);

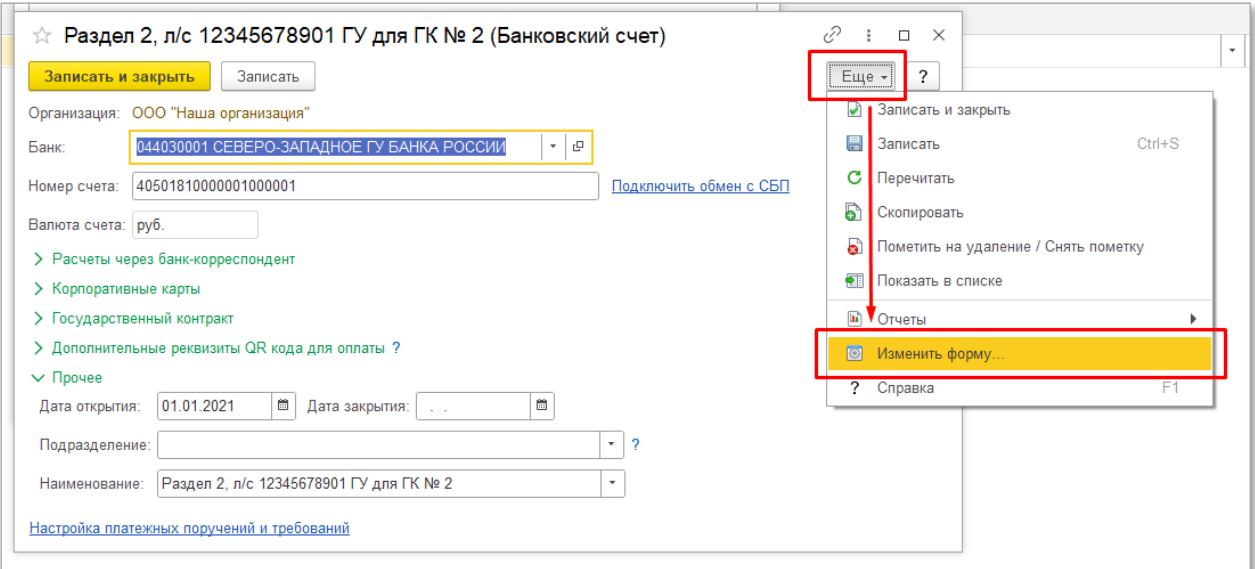

*Рис. 13 Настройка отображения наименования банковского счета*

<span id="page-31-0"></span> в списке элементов формы в группе «**Прочее**» включить отображение поля «**Наименование**» ([Рис.](#page-31-1) 14);

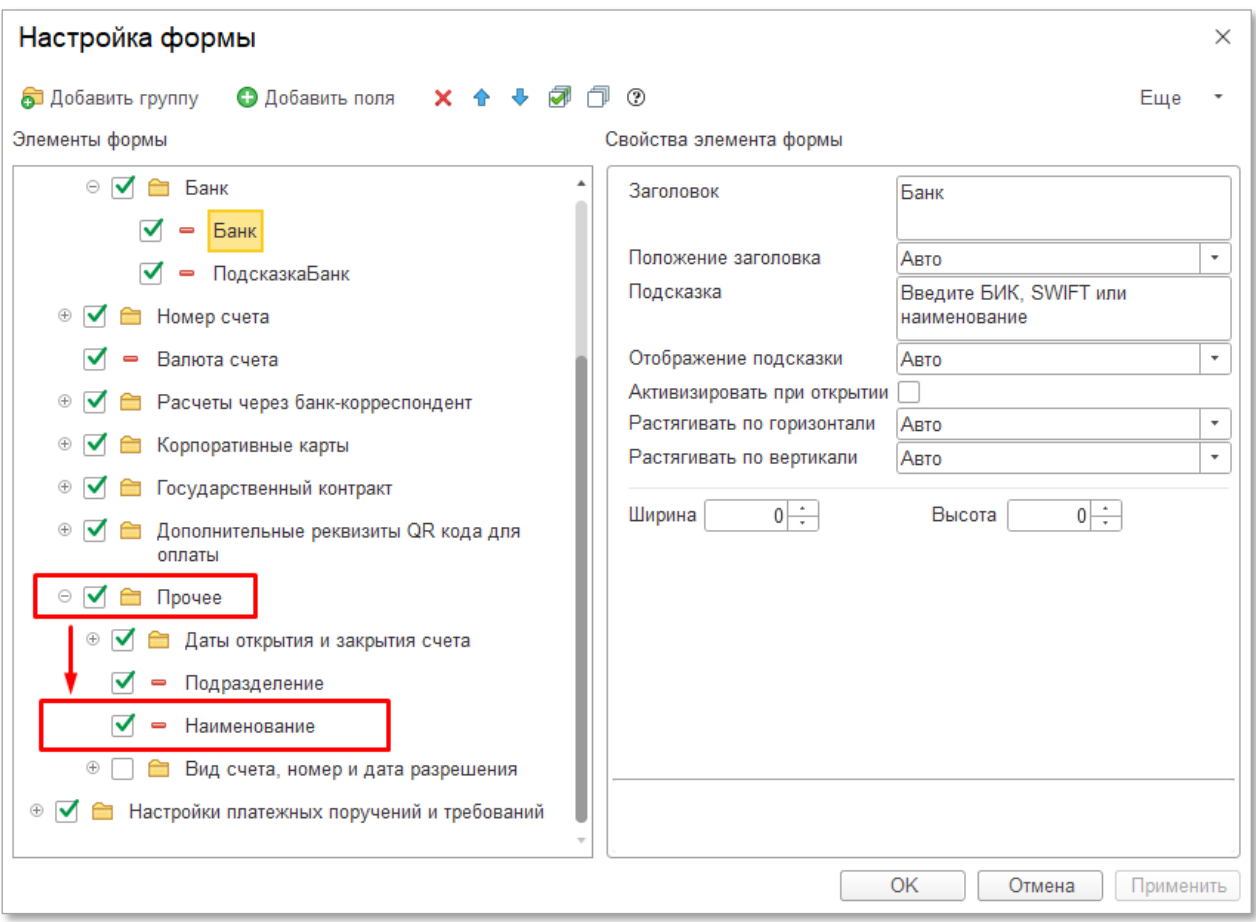

<span id="page-31-1"></span>*Рис. 14 Настройка отображения наименования банковского счета*

### **ЦЕЛЕВЫЕ ПАРАМЕТРЫ**

Вкладка «**Целевые параметры**» [\(Рис.](#page-32-0) 15) содержит целевые показатели контракта в соответствии со структурой регламентированного отчета «**Исполнение контракта ГОЗ**». Заполнение целевых параметров необходимо для корректного формирования и прохождения проверки контрольных соотношений регламентированного отчета «**Исполнение контрактов ГОЗ**».

| <u>11C - I</u><br>E.        | Раздельный учет ГОЗ (1С:Предприятие)                           | Q <b>Поиск Ctrl+Shift+F</b>                                                                | △ ⊙ ☆ Администратор 〒<br>$\Box$ $\times$<br><b>Section</b> |  |  |  |  |  |
|-----------------------------|----------------------------------------------------------------|--------------------------------------------------------------------------------------------|------------------------------------------------------------|--|--|--|--|--|
| • Начальная страница        | Контракты ГОЗ х                                                | Контракт ГОЗ 1 (Производство) (Контракт ГОЗ) × Контракт ГОЗ калькуляция (Контракт ГОЗ) * × |                                                            |  |  |  |  |  |
| ■ Главное                   | $\rightarrow$<br>$\leftarrow$                                  | √ Контракт ГОЗ калькуляция (Контракт ГОЗ) *                                                | €<br>÷<br>$\times$                                         |  |  |  |  |  |
| Руководителю<br>ᄶ           | Записать и закрыть<br>Записать                                 | • Исполнение контрактов ГОЗ - развернутый<br>• Реестр операций контракта                   | Еще -                                                      |  |  |  |  |  |
| Банк и касса<br>$\bullet$   |                                                                | Наименование: Контракт ГОЗ калькуляция<br>Группа: Производство ГОЗ                         |                                                            |  |  |  |  |  |
| m<br>Продажи                | Основное<br>Поиск (Ctrl+F)                                     | $\times$                                                                                   |                                                            |  |  |  |  |  |
| Покупки<br>⋤                | Целевые параметры<br>$\mathbb N$<br>Отдельные банковские счета | Параметр                                                                                   | Сумма                                                      |  |  |  |  |  |
| 里<br>Склад                  | Договоры с поставщиками                                        | Объем финансирования                                                                       | 1 000.00                                                   |  |  |  |  |  |
| ä.<br>Производство          | Номенклатурные группы                                          | 2 Кредиты банка                                                                            |                                                            |  |  |  |  |  |
| <b>RB</b> OC и HMA          | Склады                                                         | $\overline{\mathbf{3}}$<br>Затраты на материалы                                            | 300.00                                                     |  |  |  |  |  |
| Зарплата и кадры            | Основные средства                                              | Затраты на оплату труда<br>4                                                               | 200.00                                                     |  |  |  |  |  |
| $\frac{Ar}{Kr}$<br>Операции | Расходы будущих периодов                                       | 5 Прочие производственные затраты                                                          | 200.00                                                     |  |  |  |  |  |
|                             | Операции контракта                                             | Общепроизводственные затраты<br>6                                                          | 100,00                                                     |  |  |  |  |  |
| til Отчеты                  |                                                                | Общехозяйственные затраты<br>$\overline{7}$                                                |                                                            |  |  |  |  |  |
| Справочники                 |                                                                | Административно-управленческие расходы<br>8                                                | 100.00                                                     |  |  |  |  |  |
| Администрирование<br>≎      |                                                                | Коммерческие расходы<br>9                                                                  |                                                            |  |  |  |  |  |
| Σ.<br>Раздельный учет ГОЗ   |                                                                | Проценты по кредитам банка<br>10                                                           |                                                            |  |  |  |  |  |
|                             |                                                                | 11 Прибыль контракта                                                                       | 100.00                                                     |  |  |  |  |  |
|                             |                                                                | 12 Списание денежных средств с отдельного счета                                            |                                                            |  |  |  |  |  |
|                             |                                                                |                                                                                            |                                                            |  |  |  |  |  |
|                             |                                                                |                                                                                            |                                                            |  |  |  |  |  |
|                             |                                                                |                                                                                            |                                                            |  |  |  |  |  |

*Рис. 15 Вкладка «Целевые параметры» карточки контракта ГОЗ*

# <span id="page-32-0"></span>**ДОГОВОРЫ С ПОСТАВЩИКАМИ**

Вкладка «**Договоры с поставщиками**» [\(Рис.](#page-33-0) 16) содержит перечень элементов справочника «**Договоры**», обособленных в текущем контракте ГОЗ как договоры с поставщиками – соисполнителями по контракту ГОЗ.

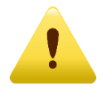

*Если в рамках договора с поставщиком осуществляется поставка партии продукции, работ или услуг на основной склад для целей общего использования по различным контрактам или основной деятельности организации, то добавлять такой договор в карточку контракта не требуется!*

| <u>11C - </u><br>$=$      | Раздельный учет ГОЗ (1С:Предприятие)                  |                                                           | Q Поиск Ctrl+Shift+F                                                                                                    | $\Omega$<br>$\triangle$<br>52 Администратор = | $\Box$ $\times$<br>$\equiv$ |
|---------------------------|-------------------------------------------------------|-----------------------------------------------------------|----------------------------------------------------------------------------------------------------|-----------------------------------------------|-----------------------------|
| • Начальная страница      |                                                       |                                                           | Контракты ГОЗ х   Контракт ГОЗ 1 (Производство) (Контракт ГОЗ) х   Поступление товаров: Накладная, УПД 0000-000003 от 15.01.2021 0:00:00 х |                                               |                             |
| 目<br>Главное              | $\leftarrow$ $\rightarrow$                            | √ Контракт ГОЗ 1 (Производство) (Контракт ГОЗ)            |                                                                                                    |                                               | 0<br>$\times$               |
| Руководителю<br>ᄶ         | Записать и закрыть<br>Записать                        | • Исполнение контрактов ГОЗ - развернутый                 | П Реестр операций контракта                                                                                                    |                                               | Еще -                       |
| Банк и касса<br>$\bullet$ | Наименование: Контракт ГОЗ 1 (Производство)           |                                                           |                                                                                                    | Группа: Производство ГОЗ                      | - 0                         |
| Продажи                   | Основное                                              | $\frac{8}{6}$<br>$\frac{8}{3}$<br>• Удалить<br>О Добавить |                                                                                                    |                                               |                             |
| Покупки<br>⋥              | Целевые параметры<br>N                                | Контрагент                                                | Договор                                                                                                    |                                               |                             |
| 噩<br>Склад                | Отдельные банковские счета<br>Договоры с поставщиками | ООО "Переработчик"<br>$\mathbf{1}$                        | Договор переработки № 22 от 20.01.2020                                                                                                    |                                               |                             |
| Производство              | Номенклатурные группы                                 | 2 000 "Соисполнитель 1"                                   | Договор поставки №1 от 10.01.2020 (ГОЗ 1)                                                                                                  |                                               |                             |
| OC и HMA<br><b>REA</b>    | Номенклатура                                          | ООО "Соисполнитель 1"<br>3                                | Договор поставки №2 от 10.01.2020 (ГОЗ 1)                                                                                                  |                                               |                             |
| Зарплата и кадры          | Основные средства                                     | ООО "Соисполнитель 2"<br>$\Delta$                         | Договор поставки № 15 от 10.01.2020 (ГОЗ 1)                                                                                                |                                               |                             |
| Операции                  | Расходы будущих периодов                              | 5 000 "Соисполнитель 3"                                   | Договор оказания услуг № 20 от 31.01.2020 (ГОЗ 1)                                                                                          |                                               |                             |
|                           | Операции контракта                                    | 6 000 "Соисполнитель 3"                                   | Договор оказания услуг № 21 от 01.01.2021 (ГОЗ 1)                                                                                          |                                               |                             |
| <b>III</b> Отчеты         |                                                       | <b>ПРОМСВЯЗЬБАНК</b><br>7                                 | Договор займа 5 от 01.01.2020                                                                                                    |                                               |                             |
| Справочники               |                                                       | 8 000 "Соисполнитель 1"                                   | Договор поставки №333 от 10.01.2021 (ГОЗ 1)                                                                                                |                                               |                             |
| Администрирование<br>☆    |                                                       |                                                           |                                                                                                    |                                               |                             |
| Раздельный учет ГОЗ       |                                                       |                                                           |                                                                                                    |                                               |                             |
|                           |                                                       |                                                           |                                                                                                    |                                               |                             |
|                           |                                                       |                                                           |                                                                                                    |                                               |                             |
|                           |                                                       |                                                           |                                                                                                    |                                               |                             |
|                           |                                                       |                                                           |                                                                                                    |                                               |                             |
|                           |                                                       |                                                           |                                                                                                    |                                               |                             |

*Рис. 16 Вкладка «Договоры с поставщиками» карточки контракта ГОЗ*

<span id="page-33-0"></span>Использование аналитики «**Договоры с поставщиками**» текущего контракта в других контрактах ГОЗ или в прочих бухгалтерских операциях недопустимо.

При добавлении в карточку контракта аналитики «**Договоры с поставщиками**», используемой в других контрактах ГОЗ подсистема формирует предупреждение и блокирует возможность сохранения данного контракта.

### **НОМЕНКЛАТУРНЫЕ ГРУППЫ**

Вкладка «**Номенклатурные группы**» [\(Рис.](#page-34-0) 17) содержит перечень номенклатурных групп, обособленных в целях раздельного учета в текущем контракте ГОЗ.

**Номенклатурная группа** – это аналитика для раздельного учета затрат по направлениям деятельности (контрактам), видам продукции или по видам оказанных услуг, а также раздельного учета выручки, себестоимости продаж и НДС.

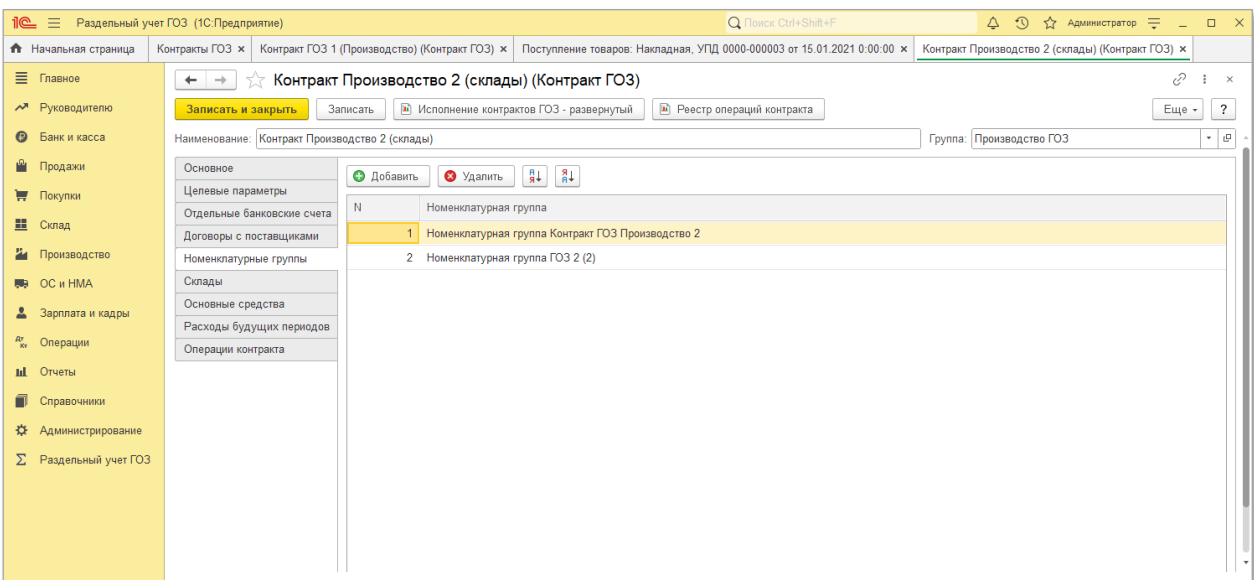

*Рис. 17 Вкладка «Номенклатурные группы» карточки контракта ГОЗ*

<span id="page-34-0"></span>Данный вид аналитики используется в качестве субконто «**Номенклатурные группы**» на счетах бухгалтерского учета 20.01, 23, 44 и 90 ([Рис.](#page-34-0) 17).

| Код счета          | Наименование счета                                                          | Субконто 1                 | Субконто 2         | Субконто 3           | Вид    | Ban. | Кол. | Подр. | <b>HY</b> |
|--------------------|-----------------------------------------------------------------------------|----------------------------|--------------------|----------------------|--------|------|------|-------|-----------|
| $To$ 20            | Основное производство                                                       | Номенклатурные группы      | Статьи затрат (об) | Продукция (об)       | Α      |      |      |       | ✓         |
| $T_a$ 20.01        | Основное производство                                                       | Номенклатурные группы      | Статьи затрат (об) | Продукция (об)       | Α      |      |      |       | ✓         |
| $T0$ 23            | Вспомогательные производства                                                | Номенклатурные группы      | Статьи затрат (об) |                      | Α      |      |      |       | ✓         |
| Код счета          | Наименование счета                                                          | Субконто 1                 | Субконто 2         | Субконто 3           | Вид    | Ban. | Кол. | Подр. | <b>HY</b> |
| $To$ 90            | Продажи                                                                     | Номенклатурные группы (об) |                    |                      | AΠ     |      |      |       | ✓         |
| $T_0$ 90.01.1      | Выручка по деятельности с основной системой<br>налогообложения              | Номенклатурные группы (об) | Ставки НДС (об)    | Номенклатура (об)    | $\Box$ |      | ✓    |       | J         |
| $T_a$ 90.02.1      | Себестоимость продаж по деятельности с основной<br>системой напогообложения | Номенклатурные группы (об) | Статьи затрат (об) | Элементы затрат (об) | A      |      |      |       | ✓         |
| $T_{\alpha}$ 90.03 | Налог на добавленную стоимость                                              | Номенклатурные группы (об) | Ставки НДС (об)    |                      | A      |      |      |       |           |

*Рис. 18 Аналитика «Номенклатурные группы»*

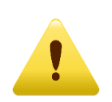

*См. «Основы раздельного учета в 1С» в разделе «Информация и поддержка» меню «Сервис».*

Использование аналитики «**Номенклатурные группы**» текущего контракта в других контрактах ГОЗ или в прочих бухгалтерских операциях недопустимо.

При добавлении в карточку контракта аналитики «**Номенклатурные группы**», используемой в других контрактах ГОЗ подсистема формирует предупреждение и блокирует возможность сохранения данного контракта.

### **НОМЕНКЛАТУРА/СКЛАДЫ**

В зависимости от выбранного на вкладке «**Основное**» способа обособления материальных запасов становятся доступны вкладки «**Номенклатура**» или «**Склады**».

Данный вид аналитики используется в качестве субконто на счетах бухгалтерского учета материальных запасов 10, 41, 43 [\(Рис.](#page-34-0) 17).

| Код счета        | Наименование счета | Субконто     | Субконто 2 | Субконто 3 | Вид | Ban | Кол. | Подр. | <b>HV</b> |
|------------------|--------------------|--------------|------------|------------|-----|-----|------|-------|-----------|
| $To$ 10          | Материалы          | Номенклатура | Склады     | Партии     |     |     |      |       |           |
| $-41$            | Товары             | Номенклатура | Склады     | Партии     |     |     |      |       |           |
| $\frac{1}{2}$ 43 | Готовая продукция  | Номенклатура | Склады     | Партии     |     |     |      |       |           |

*Рис. 19 Аналитика «Номенклатура» и «Склады»*

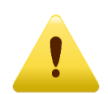

*См. «Основы раздельного учета в 1С» в разделе «Информация и поддержка» меню «Сервис».*

Вкладка «**Номенклатура**» [\(Рис.](#page-35-0) 20) содержит перечень номенклатуры, обособленной в целях раздельного учета в текущем контракте ГОЗ.

| $\mathbf{R} \equiv \mathbf{R}$   | Раздельный учет ГОЗ (1С:Предприятие)                  |                                               | Q Поиск Ctrl+Shift+F                                                                                                   | $\Omega$<br>Δ<br>12 Администратор =<br>$\Box$     | $\mathsf{X}$ |
|----------------------------------|-------------------------------------------------------|-----------------------------------------------|----------------------------------------------------------------------------------------------------|---------------------------------------------------|--------------|
| <b>А</b> Начальная страница      | Контракты ГОЗ х                                       |                                               | Контракт ГОЗ 1 (Производство) (Контракт ГОЗ) × Поступление товаров: Накладная, УПД 0000-000003 от 15.01.2021 0:00:00 × | Контракт Производство 2 (склады) (Контракт ГОЗ) × |              |
| ■ Главное                        | $\rightarrow$<br>$\leftarrow$                         | Контракт ГОЗ 1 (Производство) (Контракт ГОЗ)  |                                                                                                    | v                                                 | $\times$     |
| М Руководителю                   | Записать и закрыть                                    | Записать                                      | • Исполнение контрактов ГОЗ - развернутый<br>• Реестр операций контракта                                               | Еще -                                             |              |
| <b>• Банк и касса</b>            | Наименование: Контракт ГОЗ 1 (Производство)           |                                               |                                                                                                    | ⊕ ∗<br>Группа: Производство ГОЗ                   |              |
| ₩<br>Продажи<br>₩ Покупки        | Основное<br>Целевые параметры                         | • Удалить<br>• Добавить                       | $^{8}_{h}$<br>₿↓<br>Подбор из справочника<br>Подбор из документа поступления                                           |                                                   |              |
| <b>■</b> Склад                   | Отдельные банковские счета<br>Договоры с поставщиками | Номенклатура<br>И<br>Изделие (Контракт ГОЗ 1) |                                                                                                    |                                                   |              |
| Производство<br>ä.               | Номенклатурные группы                                 |                                               | 2 Изделие 2 (из общего остатка организации)                                                                            |                                                   |              |
| <b>RB</b> OC и HMA               | Номенклатура                                          |                                               | 3 Материал 1 для полуфабриката 1 (Контракт ГОЗ 1)                                                                      |                                                   |              |
| Зарплата и кадры                 | Основные средства                                     | 4 Материал 2 (Контракт ГОЗ 1)                 |                                                                                                    |                                                   |              |
| Операции                         | Расходы будущих периодов                              |                                               | 5 Материал 2 для полуфабриката 1 (Контракт ГОЗ 1)                                                                      |                                                   |              |
|                                  | Операции контракта                                    | 6 Полуфабрикат (Контракт ГОЗ 1)               |                                                                                                    |                                                   |              |
|                                  |                                                       | 7 Услуги по контракту ГОЗ 1                   |                                                                                                    |                                                   |              |
|                                  |                                                       | 8 Продукция из давальческого сырья            |                                                                                                    |                                                   |              |
| Администрирование<br>ਲ           |                                                       | 9 Материал 1 (Контракт ГОЗ 1)                 |                                                                                                    |                                                   |              |
| Раздельный учет ГОЗ              |                                                       |                                               |                                                                                                    |                                                   |              |
|                                  |                                                       |                                               |                                                                                                    |                                                   |              |
|                                  |                                                       |                                               |                                                                                                    |                                                   |              |
|                                  |                                                       |                                               |                                                                                                    |                                                   |              |
|                                  |                                                       |                                               |                                                                                                    |                                                   |              |
| <b>III</b> Отчеты<br>Справочники |                                                       |                                               |                                                                                                    |                                                   |              |

*Рис. 20 Вкладка «Номенклатура» карточки контракта ГОЗ*

<span id="page-35-0"></span>Помимо стандартного способа добавления позиций номенклатуры с помощью кнопки «**Добавить**» в подсистеме реализован групповой подбор номенклатуры с помощью кнопки «**Подбор**». Для этого в списке выбора номенклатуры необходимо выделить несколько позиций с помощью
стандартных комбинаций клавиш «Shift+клавиша мыши», «Ctrl+клавиша мыши», «CTRL+A» и нажать кнопку «**Перенести в контракт**» [\(Рис.](#page-36-0) 21).

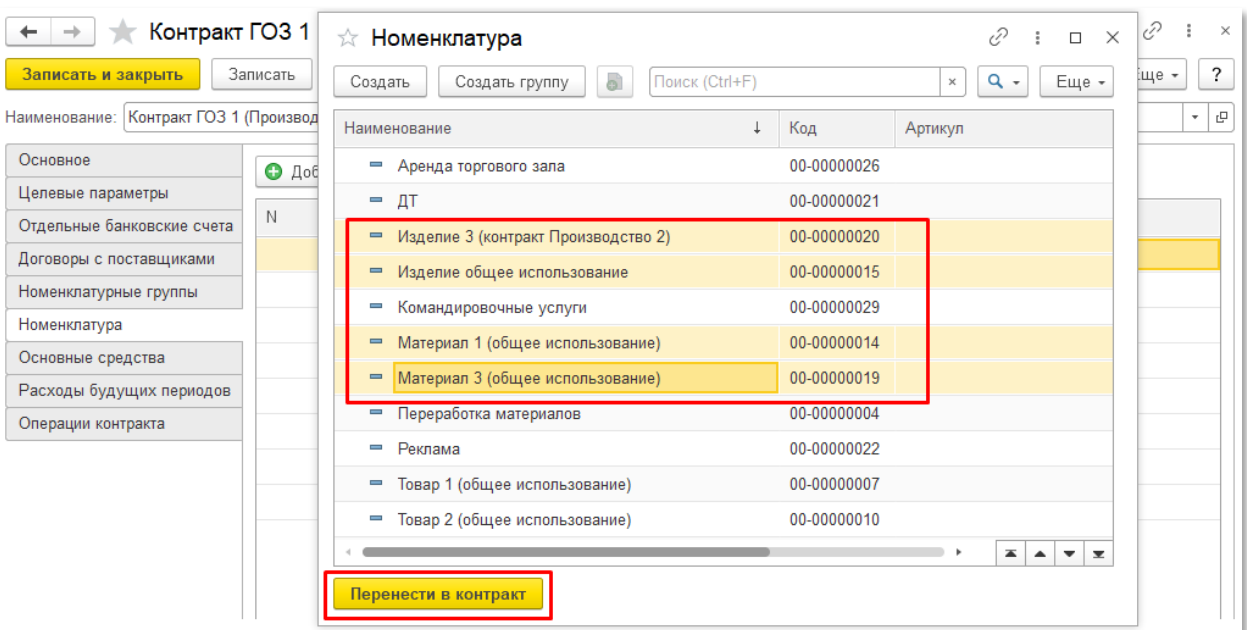

*Рис. 21 Групповой подбор номенклатуры*

<span id="page-36-0"></span>Также в подсистеме реализована возможность автоматического добавление номенклатуры в карточку контракта из документов поступления. Данные способ возможен в случае поставки материальных ресурсов поставщиком-соисполнителем в рамках текущего контракта.

Для этого необходимо в карточке контракта на вкладке «**Номенклатура**» нажать кнопку «**Подбор из документов поступления**». Откроется список документов поступлений от поставщиков в рамках текущего контракта. В списке документов необходимо выделить один или несколько документов с помощью стандартных комбинаций клавиш «Shift+клавиша мыши», «Ctrl+клавиша мыши», «CTRL+A» и нажать кнопку «**Перенести в контракт**» ([Рис.](#page-37-0) 22).

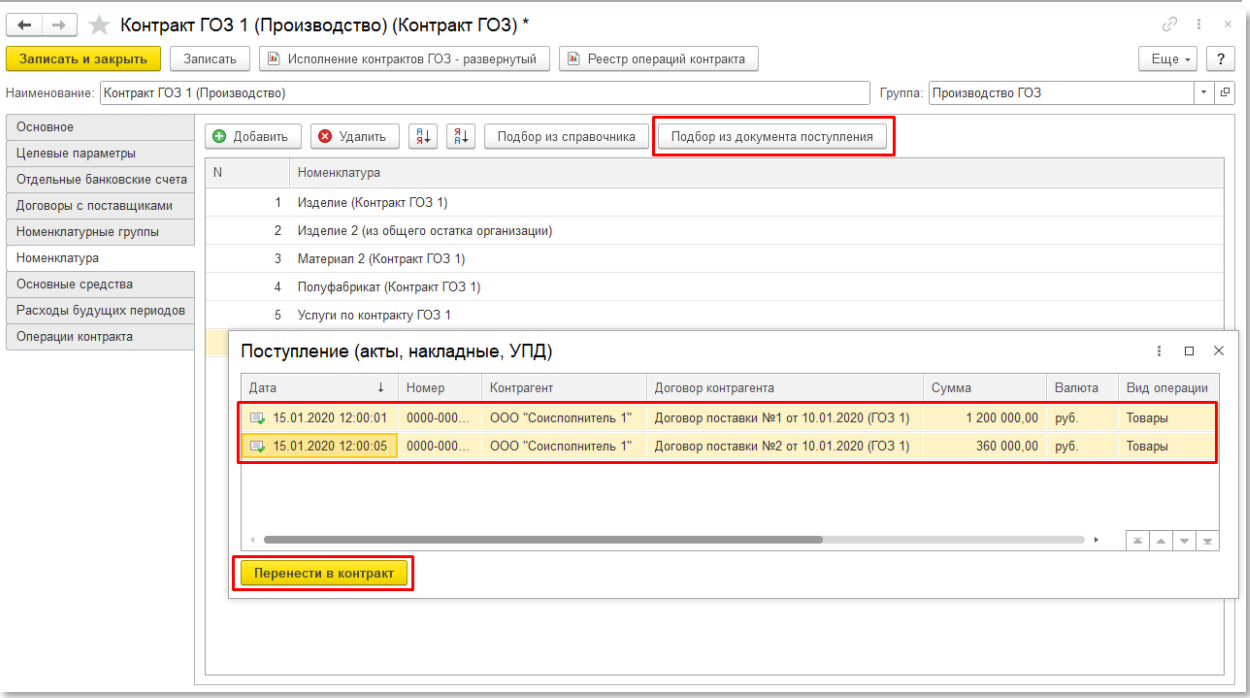

*Рис. 22 Подбор номенклатуры из документов поступлений*

<span id="page-37-0"></span>Вкладка «**Склады**» [\(Рис.](#page-37-1) 23) содержит перечень складов, обособленных в целях раздельного учета в текущем контракте ГОЗ.

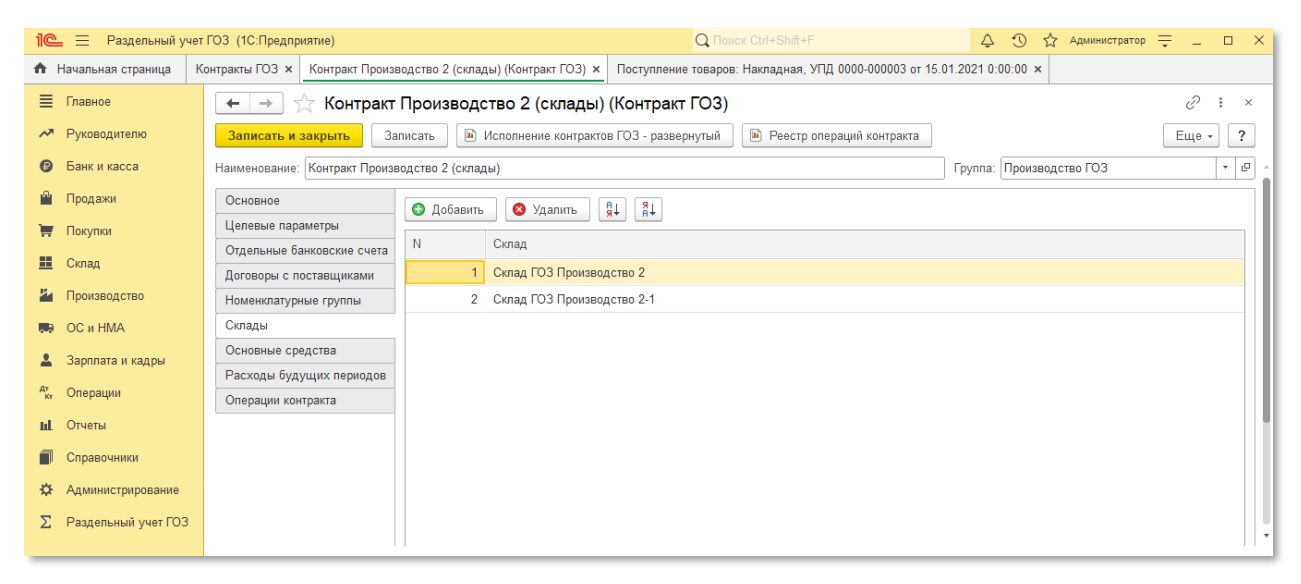

*Рис. 23 Вкладка «Склады» карточки контракта ГОЗ*

<span id="page-37-1"></span>Использование аналитики «**Номенклатура**» или «**Склады**» текущего контракта в других контрактах ГОЗ или в прочих бухгалтерских операциях недопустимо.

При добавлении в карточку контракта аналитики «**Номенклатура**» или «**Склады**», используемой в других контрактах ГОЗ подсистема формирует предупреждение и блокирует возможность сохранения данного контракта.

### **ОСНОВНЫЕ СРЕДСТВА**

Вкладка «**Основные средства**» [\(Рис.](#page-38-0) 24) содержит перечень основных средств, обособленных в целях раздельного учета в текущем контракте ГОЗ.

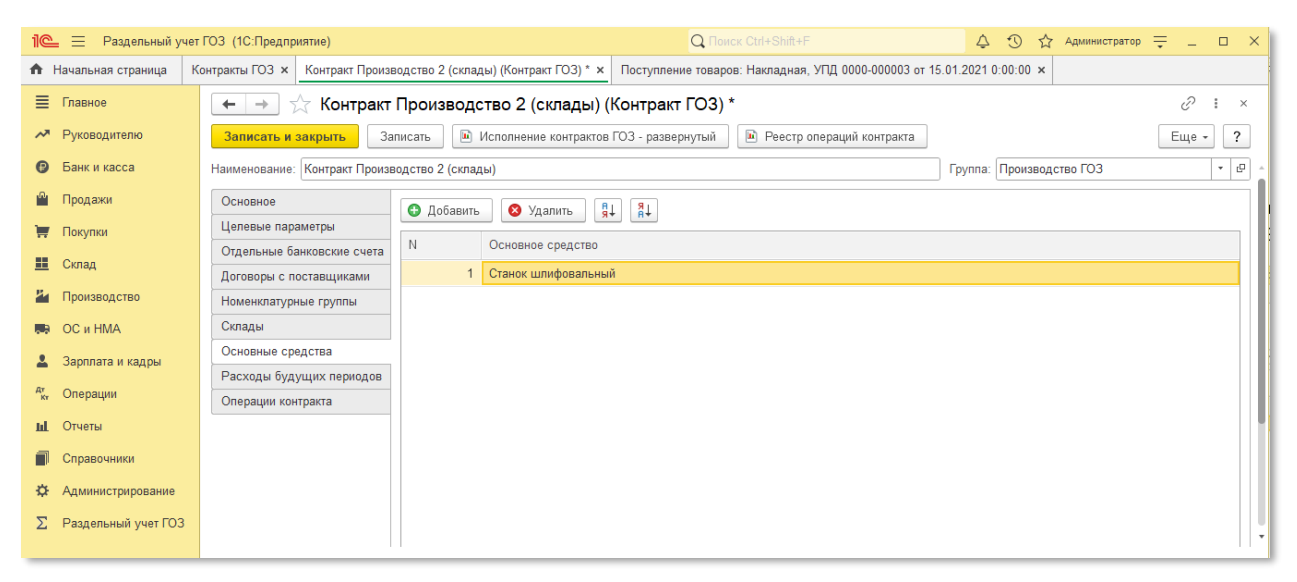

*Рис. 24 Вкладка «Основные средства» карточки контракта ГОЗ*

<span id="page-38-0"></span>В карточку контракта вносятся только те основные средства, которые были приобретены в рамках исполнения текущего контракта.

Использование аналитики «**Основные средства**» текущего контракта в других контрактах ГОЗ или в прочих бухгалтерских операциях недопустимо.

При добавлении в карточку контракта аналитики «**Основные средства**», используемой в других контрактах ГОЗ подсистема формирует предупреждение и блокирует возможность сохранения данного контракта.

## **РАСХОДЫ БУДУЩИХ ПЕРИОДОВ**

Вкладка «**Расходы будущих периодов**» [\(Рис.](#page-39-0) 25) содержит перечень РБП, обособленных в целях раздельного учета в текущем контракте ГОЗ.

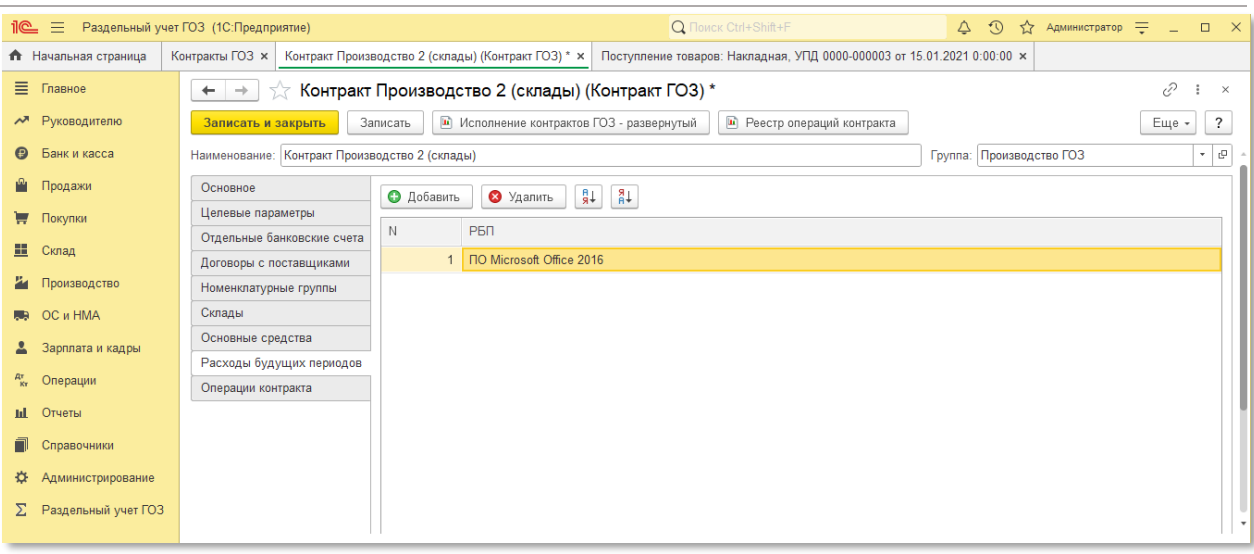

*Рис. 25 Вкладка «Расходы будущих периодов» карточки контракта ГОЗ*

<span id="page-39-0"></span>Использование аналитики «**Расходы будущих периодов**» текущего контракта в других контрактах ГОЗ или в прочих бухгалтерских операциях недопустимо.

При добавлении в карточку контракта аналитики «**Расходы будущих периодов**», используемой в других контрактах ГОЗ подсистема формирует предупреждение и блокирует возможность сохранения данного контракта.

### **ОПЕРАЦИИ КОНТРАКТА**

Вкладка «**Операции контракта**» содержит перечень операций, текущего контракта ГОЗ ([Рис.](#page-39-1) 26).

| • Начальная страница  | Контракты ГОЗ ×                                |                    |                              |                                                   | Контракт Производство 2 (склады) (Контракт ГОЗ) * x Поступление товаров: Накладная, УПД 0000-000003 от 15.01.2021 0:00:00 x |                          |              |                          |                                   |
|-----------------------|------------------------------------------------|--------------------|------------------------------|---------------------------------------------------|----------------------------------------------------------------------------------------------------|--------------------------|--------------|--------------------------|-----------------------------------|
| ≡ Главное             | $\rightarrow$<br>$\leftarrow$                  |                    |                              | Контракт Производство 2 (склады) (Контракт ГОЗ) * |                                                                                                    |                          |              |                          | ₽<br>$\times$                     |
| м Руководителю        | Записать и закрыть                             | Записать           |                              | • Исполнение контрактов ГОЗ - развернутый         | • Реестр операций контракта                                                                                                 |                          |              |                          | $\overline{\phantom{a}}$<br>Еще - |
| <b>•</b> Банк и касса | Наименование: Контракт Производство 2 (склады) |                    |                              |                                                   |                                                                                                    |                          |              | Группа: Производство ГОЗ | $\cdot$ 0                         |
| Продажи               | Основное                                       | $A_{\rm KT}^{\pi}$ | Некорректные операции:       |                                                   |                                                                                                    |                          |              |                          |                                   |
| Покупки               | Целевые параметры                              |                    |                              |                                                   |                                                                                                    |                          |              |                          |                                   |
|                       | Отдельные банковские счета                     | Дата               |                              | + Homep                                           | Тип документа                                                                                                    | Информация               | Cymma        | Вид операции             | Комментарий                       |
| Склад                 | Договоры с поставщиками                        |                    | 图 10.01.2020 12:00:03        | 0000-000013                                       | Поступление (акт, накладная, У                                                                                              | ООО "Соисполнитель 1"    | 1 200 000.00 | Товары                   | Поступление материал              |
| Производство          | Номенклатурные группы                          |                    | <b>■ 15.01.2020 12:00:08</b> | 0000-000004                                       | Расход материалов                                                                                                    | Склад ГОЗ Производство 2 |              |                          |                                   |
| OC и HMA              | Склады                                         |                    | 图 31.01.2020 0:00:01         | 0000-000001                                       | Начисление зарплаты                                                                                                    | Иванов И. И.             |              |                          |                                   |
| Зарплата и кадры      | Основные средства                              |                    | 图 31.01.2020 23:59:59        | 0000-000005                                       | Операция                                                                                                    |                          | 2 000 000,00 |                          |                                   |
|                       | Расходы будущих периодов                       |                    | 图 31.01.2020 23:59:59        | 0000-000007                                       | Операция                                                                                                    |                          | 1 555.00     |                          |                                   |
| Операции              | Операции контракта                             |                    | 23:59:59                     | 0000-000004                                       | Выпуск продукции (Отчет произ                                                                                               | Склад ГОЗ Производство 2 |              |                          |                                   |
| <b>III</b> Отчеты     |                                                |                    | 图 31.01.2020 23:59:59        | 0000-000004                                       | Реализация (акт. накладная, УПД)                                                                                            | ООО "Заказчик ГОЗ"       | 4 000 000.00 | Товары                   |                                   |
| Справочники           |                                                |                    | 23:59:59                     | 0000-000003                                       | Регламентная операция                                                                                                    | Закрытие счетов 20, 23,  |              | Закрытие счето           |                                   |
| Администрирование     |                                                |                    | 图 31.01.2020 23:59:59        | 0000-000029                                       | Списание с расчетного счета                                                                                                 |                          | 1 000.00     | Перевод на дру           |                                   |
| Раздельный учет ГОЗ   |                                                |                    | 23:59:59                     | 0000-000030                                       | Списание с расчетного счета                                                                                                 |                          | 2 000,00     | Перевод на дру           |                                   |
|                       |                                                |                    | 图 01.01.2021 12:00:00        | 0000-000002                                       | Списание с расчетного счета                                                                                                 |                          | 12 345.00    | Перевод на дру           |                                   |
|                       |                                                |                    | ■ 10.01.2021 0:00:00         | 0000-000015                                       | Поступление (акт. накладная, У                                                                                              | ООО "Поставщик"          |              | 12 000,00 Товары         |                                   |
|                       |                                                |                    | 图 10.01.2021 12:00:01        | 0000-000016                                       | Поступление (акт, накладная, У                                                                                              | ООО "Соисполнитель 1"    | 1 200 000,00 | Товары                   | Поступление материал              |
|                       |                                                |                    | 20.01.2021 12:00:02          | 0000-000004                                       | Расход материалов                                                                                                    | Склад ГОЗ Производство 2 |              |                          |                                   |
|                       |                                                |                    |                              |                                                   |                                                                                                    |                          |              |                          |                                   |

<span id="page-39-1"></span>*Рис. 26 Вкладка «Операции контракта» карточки контракта ГОЗ*

Командная панель вкладки «**Операции контракта**» содержит следующие элементы:

> **Кнопка «Дт/Кт»** – отображение проводок хозяйственных операций текущего контракта (функционал доступен в основной версии подсистемы) ([Рис.](#page-40-0) 27);

*Функционал доступен в основной версии подсистемы!*

| $\rightarrow$<br>٠                     |                               |                        | Контракт ГОЗ калькуляция (Контракт ГОЗ)   |                                                   |                                                                |        |                          | e<br>÷<br>$\times$                                                       |
|----------------------------------------|-------------------------------|------------------------|-------------------------------------------|---------------------------------------------------|----------------------------------------------------------------|--------|--------------------------|--------------------------------------------------------------------------|
| Записать и закрыть                     | Записать                      |                        | П Исполнение контрактов ГОЗ - развернутый | • Реестр операций контракта                       |                                                                |        |                          | $\ddot{\phantom{0}}$<br>Еще -                                            |
| Наименование: Контракт ГОЗ калькуляция |                               |                        |                                           |                                                   |                                                                |        | Группа: Производство ГОЗ | $ -$                                                                     |
| Основное                               | $\frac{AT}{KT}$               | Некорректные операции: |                                           |                                                   |                                                                |        |                          |                                                                          |
| Целевые параметры                      |                               |                        |                                           |                                                   |                                                                |        |                          |                                                                          |
| Отдельные банковские счета             | Дата                          | $\perp$                | Номер                                     | Тип документа                                     | Информация                                                     | Сумма  | Вид операции             | Комментарий                                                              |
| Договоры с поставщиками                | 01.01.2022 0:00:00            |                        | 0000-000001                               | Поступление (акт. накладн                         | ООО "Соисполнит                                                | 239.00 | Товары                   |                                                                          |
| Номенклатурные группы                  | 04.01.2022 12:00:00           |                        | 0000-000001                               | Расход материалов                                 | Склад Калькуляция                                              |        |                          |                                                                          |
| Склады                                 | 05.01.2022 0:00:00            |                        | 0000-000001                               | Выпуск продукции (Отчет п.                        | Склад Калькуляция                                              |        |                          | Полуфабрикат                                                             |
| Основные средства                      | $\overline{\mathbf{v}}$       | 10.01.2022 12:00:04    | 0000-000001                               | Списание с расчетного счета                       | ООО "Соисполнит                                                | 200,00 | Оплата поставщику        |                                                                          |
| Расходы будущих периодов               | <b>EE</b> 10.01.2022 12:00:05 |                        | 0000-000002                               | Поступление (акт. накладн                         | ООО "Соисполнит                                                | 222.00 | Товары                   |                                                                          |
| Операции контракта                     | $\boxed{20.01,2022,12:00:00}$ |                        | 0000-000002                               | Перемещение товаров, мат                          | Основной склад                                                 |        |                          |                                                                          |
|                                        | DOI: 25.01.2022 12:00:01      |                        | 0000-000003                               | Поступление (акт, накладн                         | ООО "Соисполнит                                                |        | 66,00 Услуги             | прямые затраты 20 счета                                                  |
|                                        | 20.01.2022 12:00:01           |                        | 0000-000001                               | Перемещение товаров, мат                          | Основной склад                                                 |        |                          | Перемещение изделия с ОСН                                                |
|                                        |                               |                        |                                           |                                                   |                                                                |        |                          | $\equiv$<br>$\blacktriangledown$<br>$\Delta$<br>$\overline{\mathcal{M}}$ |
|                                        | Все проводки                  |                        | Некорректные проводки                     | Проводки контракта                                |                                                                |        |                          | Поиск (Ctrl+F)                                                           |
|                                        | Дата                          | Дебет                  |                                           |                                                   | Кредит                                                         |        |                          | Сумма                                                                    |
|                                        | 05.01.2022                    | 21                     |                                           |                                                   | 20.01                                                          |        |                          |                                                                          |
|                                        |                               |                        | Полуфабрикат (Контракт калькуляция)       |                                                   | НГ Калькуляция                                                 |        |                          | Выпуск полуфабрикатов                                                    |
|                                        |                               |                        | Склад Калькуляция                         |                                                   | $\langle \ldots \rangle$                                       |        |                          |                                                                          |
|                                        |                               |                        |                                           | Выпуск продукции (Отчет производства) 0000-000001 | $\langle \ldots \rangle$                                       |        |                          |                                                                          |
|                                        | 05.01.2022                    | 20.01                  |                                           |                                                   | 10.01                                                          |        |                          | 83,33                                                                    |
|                                        | 2                             | НГ Калькуляция         |                                           |                                                   | Материал 1 (КАЛЬКУЛЯЦИЯ)                                       |        |                          | Отпуск материалов в производство                                         |
|                                        |                               |                        | Сырье и материалы                         |                                                   | Склад Калькуляция                                              |        |                          |                                                                          |
|                                        |                               |                        | Полуфабрикат (Контракт калькуляция)       |                                                   | Поступление (акт, накладная, УПД) 0000-000001 от 01.01.2022 0: |        |                          |                                                                          |
|                                        |                               |                        |                                           |                                                   |                                                                |        |                          |                                                                          |

*Рис. 27 Отображение проводок по операциям контракта ГОЗ*

<span id="page-40-0"></span> **«Некорректные операции»** – фильтр для отбора операций, не соответствующих правилам заполнения регламентированного отчета «**Исполнение контрактов ГОЗ**», утвержденным постановлением Правительства № 47 ([Рис.](#page-41-0) 28).

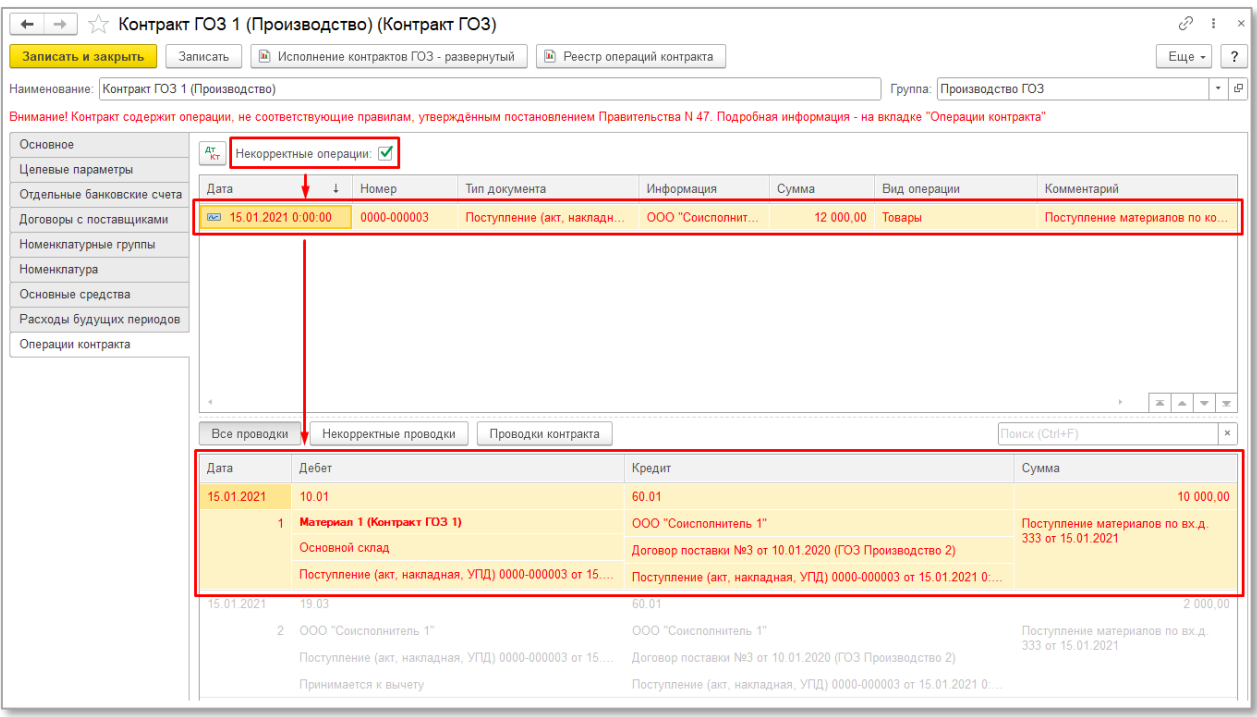

*Рис. 28 Фильтр операций с ошибками контракта ГОЗ*

<span id="page-41-0"></span>В табличной части «**Проводки**» доступны следующие кнопки управления списком проводок ([Рис.](#page-42-0) 29):

- **«Все проводки»** отображение всех проводок текущей хозяйственной операции;
- **«Некорректные проводки»** отображение проводок текущей хозяйственной операции, не соответствующих правилам заполнения регламентированного отчета «**Исполнение контрактов ГОЗ**»;
- **«Проводки контракта»** отображение проводок текущей хозяйственной операции, которые относятся непосредственно к данному контракту.

| $\rightarrow$<br>$\leftarrow$                                    |                                                |       | Контракт ГОЗ калькуляция (Контракт ГОЗ)   |                                                     |                                                               |        |                                   |                                   | €<br>$\times$                                                               |
|------------------------------------------------------------------|------------------------------------------------|-------|-------------------------------------------|-----------------------------------------------------|---------------------------------------------------------------|--------|-----------------------------------|-----------------------------------|-----------------------------------------------------------------------------|
| Записать и закрыть                                               | Записать                                       |       | П Исполнение контрактов ГОЗ - развернутый |                                                     | • Реестр операций контракта                                   |        |                                   |                                   | $\overline{\cdot}$<br>Еще -                                                 |
| Наименование: Контракт ГОЗ калькуляция                           |                                                |       |                                           |                                                     |                                                               |        | Группа: Производство ГОЗ          |                                   | $\cdot$ 0                                                                   |
| Основное                                                         | $A_{\rm KT}^{\rm T}$<br>Некорректные операции: |       |                                           |                                                     |                                                               |        |                                   |                                   |                                                                             |
| Целевые параметры<br>Номер<br>Дата<br>Отдельные банковские счета |                                                |       |                                           |                                                     |                                                               | Сумма  |                                   |                                   |                                                                             |
|                                                                  |                                                |       |                                           | Тип документа                                       | Информация                                                    |        | Вид операции                      | Комментарий                       |                                                                             |
| Договоры с поставщиками                                          | 01.01.2022 0:00:00                             |       | 0000-000001                               | Поступление (акт. накладн                           | ООО "Соисполнит                                               | 239.00 | Товары                            |                                   |                                                                             |
| Номенклатурные группы                                            | 04.01.2022 12:00:00                            |       | 0000-000001                               | Расход материалов                                   | Склад Калькуляция                                             |        |                                   |                                   |                                                                             |
| Склады                                                           | 05.01.2022 0:00:00                             |       | 0000-000001                               | Выпуск продукции (Отчет п                           | Склад Калькуляция                                             |        |                                   | Полуфабрикат                      |                                                                             |
| Основные средства                                                | 图 10.01.2022 12:00:04                          |       | 0000-000001                               | Списание с расчетного счета                         | ООО "Соисполнит                                               | 200,00 | Оплата поставщику                 |                                   |                                                                             |
| Расходы будущих периодов                                         | 图 10.01.2022 12:00:05                          |       | 0000-000002                               | Поступление (акт. накладн                           | ООО "Соисполнит                                               | 222,00 | Товары                            |                                   |                                                                             |
| Операции контракта                                               | 20.01.2022 12:00:00                            |       | 0000-000002                               | Перемещение товаров, мат                            | Основной склад                                                |        |                                   |                                   |                                                                             |
|                                                                  | 25.01.2022 12:00:01                            |       | 0000-000003                               | Поступление (акт. накладн                           | ООО "Соисполнит                                               |        | 66,00 Услуги                      | прямые затраты 20 счета           |                                                                             |
|                                                                  | azz 30.01.2022 12:00:01                        |       | 0000-000001                               | Перемещение товаров, мат                            | Основной склад                                                |        |                                   | Перемещение изделия с ОСН         |                                                                             |
|                                                                  |                                                |       |                                           |                                                     |                                                               |        |                                   |                                   | $\equiv$<br>$\Delta$<br>$\overline{\phantom{a}}$<br>$\overline{\mathbf{x}}$ |
|                                                                  | Все проводки                                   |       | Некорректные проводки                     | Проводки контракта                                  |                                                               |        |                                   | Поиск (Ctrl+F)                    |                                                                             |
|                                                                  | Дата                                           | Дебет |                                           |                                                     | Кредит                                                        |        |                                   | Сумма                             |                                                                             |
|                                                                  | 01.01.2022                                     | 10.01 |                                           |                                                     | 60.01                                                         |        |                                   |                                   | 108.33                                                                      |
|                                                                  |                                                |       | Материал 1 (КАЛЬКУЛЯЦИЯ)                  |                                                     | ООО "Соисполнитель 1"                                         |        |                                   | Поступление материалов по вх.д. 1 |                                                                             |
|                                                                  |                                                |       | Склад Калькуляция                         |                                                     | Договор поставки №4 от 01.01.2021 (ГОЗ калькуляция)           |        |                                   | or 01 01 2022                     |                                                                             |
|                                                                  |                                                |       |                                           | Поступление (акт. накладная, УПД) 0000-000001 от 01 | Поступление (акт. накладная, УПД) 0000-000001 от 01.01.2022 0 |        |                                   |                                   |                                                                             |
|                                                                  | 01 01 2022                                     | 10.01 |                                           |                                                     | 60.01                                                         |        |                                   |                                   | 20.83                                                                       |
|                                                                  | Материал 2 (КАЛЬКУЛЯЦИЯ)<br>$\overline{2}$     |       |                                           | ООО "Соисполнитель 1"                               |                                                               |        | Поступление материалов по вх.д. 1 |                                   |                                                                             |
|                                                                  |                                                |       | Склад Калькуляция                         |                                                     | Договор поставки №4 от 01.01.2021 (ГОЗ калькуляция)           |        |                                   | от 01.01.2022                     |                                                                             |
|                                                                  |                                                |       |                                           | Поступление (акт. накладная, УПД) 0000-000001 от 01 | Поступление (акт. накладная, УПД) 0000-000001 от 01.01.2022 0 |        |                                   |                                   |                                                                             |
|                                                                  |                                                |       |                                           |                                                     |                                                               |        |                                   |                                   |                                                                             |

*Рис. 29 Варианты отбора в табличной части «Проводки»*

<span id="page-42-0"></span>Для удобства в табличной части «**Проводки**» реализована подсветка проводок в зависимости от их принадлежности к контракту и соответствия правилам заполнения отчета «**Исполнение контрактов ГОЗ**» ([Рис.](#page-43-0) 30):

- **Черным** подсвечены корректные проводки, которые относятся непосредственно к данному контракту;
- **Красным** подсвечены проводки, несоответствующие правилам заполнения регламентированного отчета «**Исполнение контрактов ГОЗ**» в соответствии с постановлением Правительства No 47;
- **Серым** подсвечены проводки, которые не относятся непосредственно к данному контракту;
- **Жирным шрифтом**  выделена аналитика, которая относится к текущему контракту.

| $\rightarrow$                                |                                               |                          | Контракт ГОЗ 3 (Торговля 2022) (Контракт ГОЗ) |                                                   |                                    |           |                        |                | v<br>$\times$                                                  |
|----------------------------------------------|-----------------------------------------------|--------------------------|-----------------------------------------------|---------------------------------------------------|------------------------------------|-----------|------------------------|----------------|----------------------------------------------------------------|
| Записать и закрыть                           | Записать                                      |                          | • Исполнение контрактов ГОЗ - развернутый     |                                                   | • Реестр операций контракта        |           |                        |                | $\overline{\phantom{a}}$<br>Еще -                              |
| Наименование: Контракт ГОЗ 3 (Торговля 2022) |                                               |                          |                                               |                                                   |                                    |           | Группа: Торговля       |                | e<br>÷                                                         |
| Основное                                     | $A_{\rm KT}^{\tau}$<br>Некорректные операции: |                          |                                               |                                                   |                                    |           |                        |                |                                                                |
| Целевые параметры                            |                                               |                          |                                               |                                                   |                                    |           |                        |                |                                                                |
| Отдельные банковские счета                   | Дата                                          |                          | Номер                                         | Тип документа                                     | Информация                         | Сумма     | Вид операции           | Комментарий    |                                                                |
| Договоры с поставщиками                      | 02 10.01.2022 23:59:59                        |                          | 0000-000007                                   | Поступление (акт, накладн                         | ООО "Соисполнит                    | 20 000.00 | Товары                 |                |                                                                |
| Номенклатурные группы                        | 31.01.2022 23:59:59                           |                          | 0000-000001                                   | Поступление доп. расходов                         | ООО "Соисполнит                    | 1 000,00  |                        |                |                                                                |
| Склады                                       | 31.01.2022 23:59:59                           |                          | 0000-000003                                   | Реализация (акт. накладна                         | ООО "Заказчик Г                    | 30 000,00 | Товары                 |                |                                                                |
| Основные средства                            | 31.01.2022 23:59:59                           |                          | 0000-000002                                   | Регламентная операция                             | Корректировка сто                  |           | Корректировка стоимост |                |                                                                |
| Расходы будущих периодов                     | 23:59:59                                      |                          | 0000-000005                                   | Регламентная операция                             | Закрытие счета 44                  |           | Закрытие счета 44 "Изд |                |                                                                |
| Операции контракта                           |                                               |                          |                                               |                                                   |                                    |           |                        |                |                                                                |
|                                              |                                               |                          |                                               |                                                   |                                    |           |                        |                |                                                                |
|                                              |                                               |                          |                                               |                                                   |                                    |           |                        |                | $\equiv$<br>$\triangle$<br>$\overline{\mathbf{v}}$<br>$\equiv$ |
|                                              | Все проводки                                  |                          | Некорректные проводки                         | Проводки контракта                                |                                    |           |                        | Поиск (Ctrl+F) |                                                                |
|                                              | Дата                                          | Дебет                    |                                               |                                                   | Кредит                             |           |                        | Сумма          |                                                                |
|                                              | 31.01.2022                                    | 44.01                    |                                               |                                                   | 10.01                              |           |                        |                | $-100.00$                                                      |
|                                              |                                               |                          | Вспомогательные материалы                     |                                                   | Материал 2 (ГОЗ 2)                 |           |                        |                | Корректировка стоимости списания                               |
|                                              |                                               |                          |                                               | Номенклатурная группа Контракт ГОЗ Производство 2 | Склад ГОЗ Производство 2           |           |                        |                |                                                                |
|                                              |                                               |                          |                                               |                                                   | $\leq$ >                           |           |                        |                |                                                                |
|                                              | 31.01.2022                                    | 90.02.1                  |                                               |                                                   | 41.01                              |           |                        |                | $-16666.67$                                                    |
|                                              | $\mathfrak{D}$                                |                          |                                               | Номенклатурная группа Контракт ГОЗ Торговля 2022  | Товар 2022 1 (общее использование) |           |                        |                | Корректировка стоимости списания                               |
|                                              |                                               | $\langle \ldots \rangle$ |                                               |                                                   | Склад ГОЗ Торговля 2022            |           |                        |                |                                                                |
|                                              |                                               |                          |                                               |                                                   | <>                                 |           |                        |                |                                                                |
|                                              |                                               |                          |                                               |                                                   |                                    |           |                        |                |                                                                |

*Рис. 30 Варианты отображения проводок операций*

### <span id="page-43-0"></span>**2.4.2. Аналитика раздельного учета**

Раздел «**Аналитика раздельного учета**» содержит в себе перечень объектов учета типовой конфигурации 1С: Бухгалтерия 3.0, используемых подсистемой в качестве разделителей учета:

- **Договоры**
- **Номенклатура**
- **Номенклатурные группы**
- **Склады**
- **Основные средства**
- **Расходы будущих периодов**
- **Статьи затрат**

Данные справочники размещены в интерфейсе подсистемы для оперативного доступа к ним.

### **2.4.3. Раздельный учет заработной платы**

В подсистеме реализован механизм раздельного учета заработной платы основных производственных рабочих ([Рис.](#page-44-0) 31).

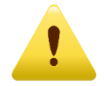

*Функционал доступен в основной версии подсистемы!*

Раздельный учет реализован распределением заработной платы основных производственных рабочих по номенклатурным группам счетов бухгалтерского учета 20 и 23.

|                             | 1 Е [КОПИЯ] Подсистема "Раздельный учет ГОЗ" (1С: Предприятие)       | Q Flowck Ctrl+Shift+F                                                                                             | œ<br>$\odot$<br>√ Администратор =<br>$\Box$                    |
|-----------------------------|----------------------------------------------------------------------|----------------------------------------------------------------------------------------------------|----------------------------------------------------------------|
| <b>А</b> Начальная страница |                                                                      |                                                                                                    |                                                                |
| ■ Главное                   |                                                                      |                                                                                                    | $\overline{\mathbb{Q}}$ $\times$<br>Поиск (Ctrl+F)<br>$\times$ |
| м Руководителю              |                                                                      |                                                                                                    |                                                                |
| Банк и касса                | <b>Контракты ГОЗ</b>                                                 | Отчеты ГОЗ                                                                                                    |                                                                |
| Продажи                     | Аналитика раздельного учета                                          | * Исполнение контрактов ГОЗ - развернутый<br>Регламентированные отчеты                                            |                                                                |
| Покупки<br>ᇦ                | Договоры                                                             |                                                                                                    |                                                                |
| 噩                           | Номенклатура                                                         | Казначейское сопровождение (приказ Минфина 210н от 10.12.2021 г.)                                                 |                                                                |
| Склад                       | Номенклатурные группы                                                | Расчет суммы накладных расходов (приложение №1)                                                                   |                                                                |
| Производство                | Склады                                                               | Реестр операций контракта                                                                                         |                                                                |
| OC и HMA                    | Основные средства                                                    |                                                                                                    |                                                                |
| Зарплата и кадры            | Расходы будущих периодов                                             | Расчетно-калькуляционные материалы                                                                                |                                                                |
| Операции                    | Статьи затрат                                                        | Статьи калькуляции                                                                                                |                                                                |
|                             | Раздельный учет заработной платы                                     | Калькуляция себестоимости (раздельный учет)<br>Справка-расчет распределения косвенных расходов (раздельный учет)  |                                                                |
| Отчеты                      | Базы распределения                                                   | Справка-расчет себестоимости выпущенной продукции и оказанных услуг производственного характера (раздельный учет) |                                                                |
| Справочники                 | Распределение заработной платы                                       | Справка-расчет списания косвенных расходов (раздельный учет)                                                      |                                                                |
| Администрирование           | Справка-расчет распределения заработной платы                        | Отчетная калькуляция (форма №3)                                                                                   |                                                                |
| Σ<br>Раздельный учет ГОЗ    |                                                                      | Расшифровка затрат на приобретение сырья, материалов и вспомогательных материалов (форма №4)                      |                                                                |
|                             | Распределение косвенных расходов                                     | Расшифровка затрат на приобретение полуфабрикатов (форма №5)                                                      |                                                                |
|                             | Настройка базы "Отдельные статьи прямых затрат"                      | Расшифровка затрат на приобретение комплектующих изделий (форма №6)                                               |                                                                |
|                             | Ручная база распределения                                            | Смета и расчет общепроизводственных затрат (форма №11)                                                            |                                                                |
|                             | Учетная политика по распределению косвенных расходов                 | Смета и расчет общехозяйственных затрат / административно-управленческих расходов (форма №12)                     |                                                                |
|                             | Справка-расчет распределения косвенных расходов (бухгалтерский учет) | Сервис                                                                                                    |                                                                |
|                             | Стандартные отчеты по контрактам ГОЗ                                 |                                                                                                    |                                                                |
|                             | Оборотно-сальдовая ведомость по счету                                | Общие настройки подсистемы<br>Ввод начальных данных                                                               |                                                                |
|                             | Анализ счета                                                         | Информация и методическая поддержка                                                                               |                                                                |
|                             | Карточка счета                                                       |                                                                                                    |                                                                |
|                             |                                                                      |                                                                                                    |                                                                |
|                             |                                                                      |                                                                                                    |                                                                |

*Рис. 31 Раздельный учет заработной платы*

<span id="page-44-0"></span>Для использования механизма распределения заработной платы подсистемы «**Раздельный учет ГОЗ**» необходимо:

> перейти «**Сервис**» → «**Общие настройки подсистемы**» → «**Функциональность**» ([Рис.](#page-45-0) 32);

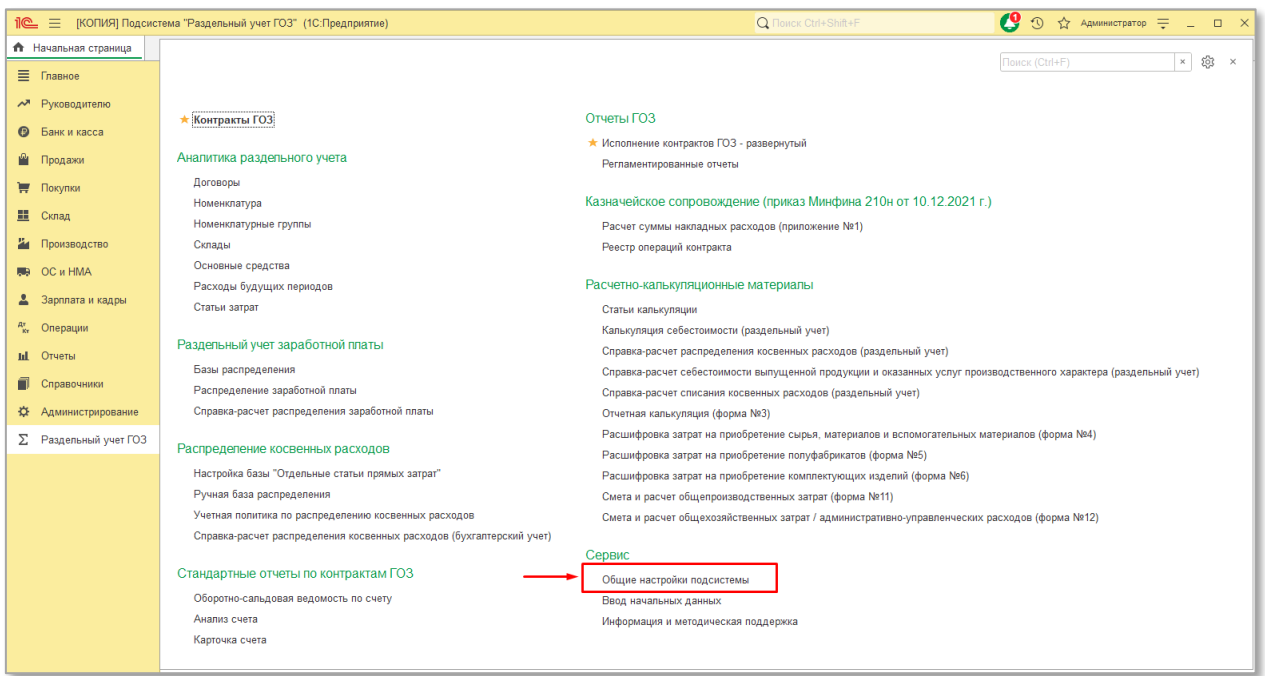

*Рис. 32 Общие настройки подсистемы*

<span id="page-45-0"></span>установить флаг «**Раздельный учет заработной платы**» [\(Рис.](#page-45-1) 33).

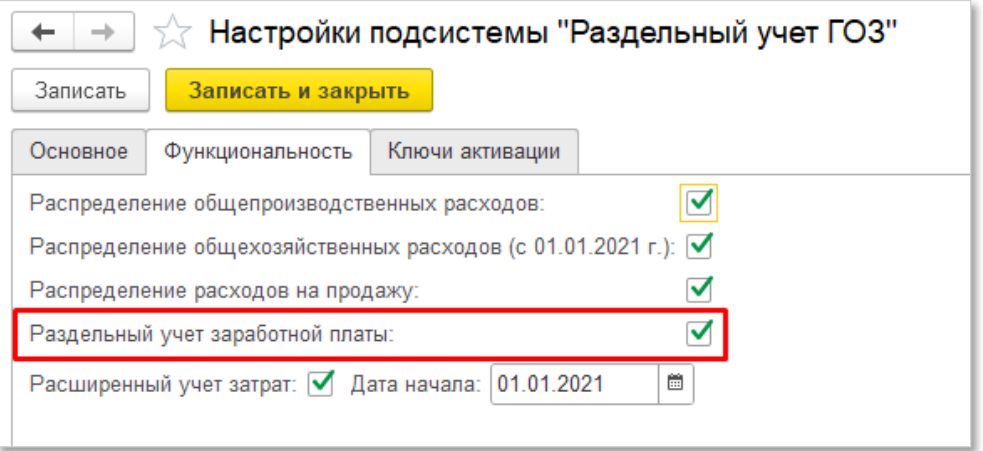

*Рис. 33 Включение функционала распределения заработной платы*

<span id="page-45-1"></span>Настройка распределения осуществляется при помощи документа «**Распределение заработной платы основных производственных рабочих**» (далее – «**Распределение заработной платы ОПР**»). Для создания документа необходимо:

> Перейти «**Раздельный учет ГОЗ**» → «**Раздельный учет заработной платы**» → «**Распределение заработной платы**» [\(Рис.](#page-46-0) 34);

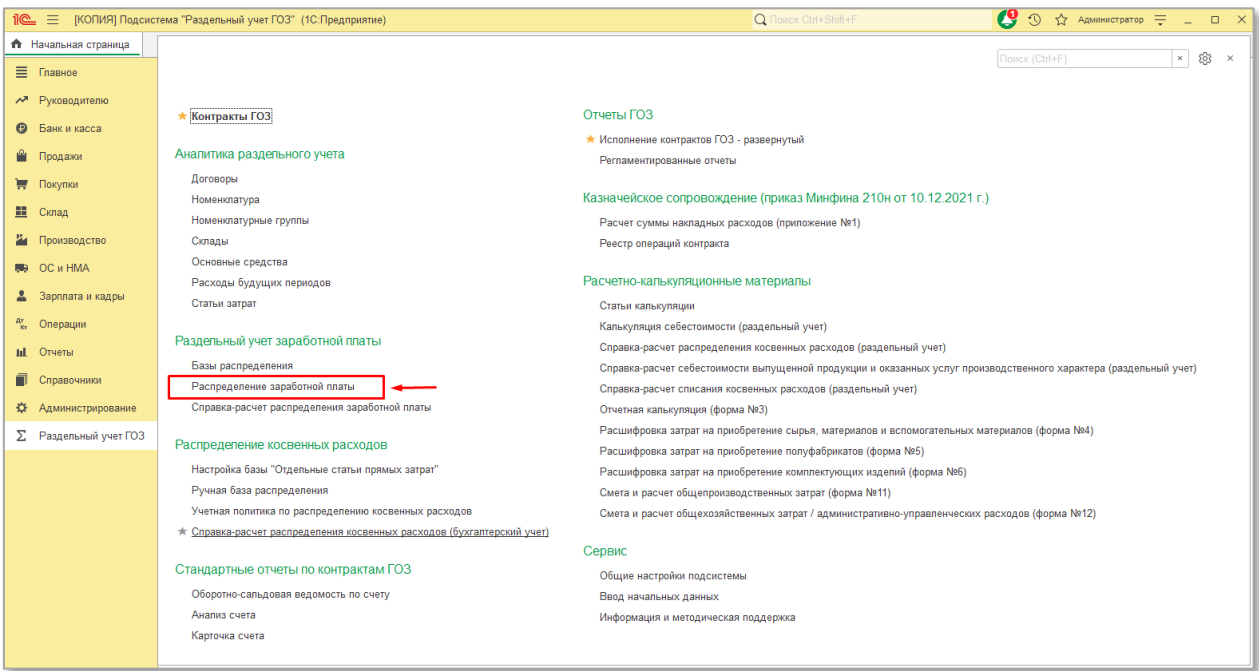

*Рис. 34 Распределение заработной платы*

# В списке нажать кнопку «**Создать**» ([Рис.](#page-46-1) 35);

<span id="page-46-0"></span>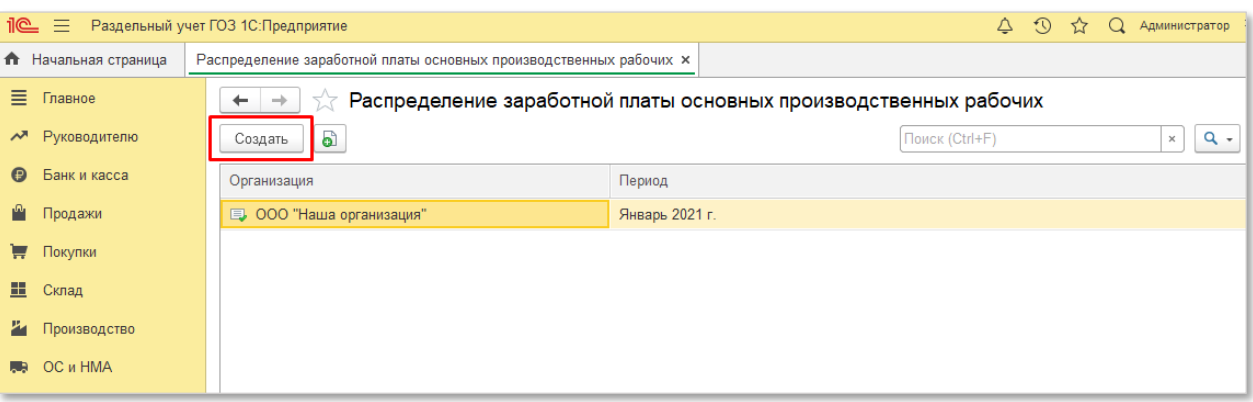

*Рис. 35 Создание документа «Распределение заработной платы»*

<span id="page-46-1"></span> Откроется форма документа «**Распределение заработной платы ОПР**» ([Рис.](#page-47-0) 36);

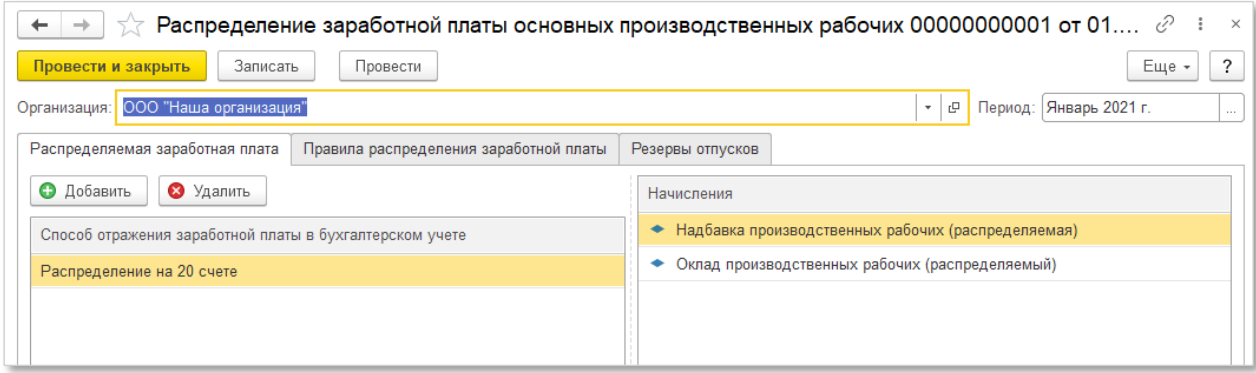

<span id="page-47-0"></span>*Рис. 36 Форма документа «Распределение заработной платы основных производственных рабочих»*

В шапке документа необходимо выбрать организацию, по которой осуществляется распределение заработной платы и указать период, в котором будет выполняться распределение.

На вкладке «**Распределяемая заработная плата**» необходимо добавить способы отражения заработной платы для целей распределения. В табличной части «**Начисления**» отобразятся виды начислений, соответствующие выбранным способам отражения заработной платы. Таким образом заработная плата, начисленная работникам по указанным видам начислений, будет распределена в соответствии с правилами, определенными на вкладке «**Правила распределения заработной платы**».

*В случае использования внешней программы для учета заработной платы 1С: Зарплата и управление персоналом 3, отображаются только способы отражения заработной платы, загруженные в документ «Отражение зарплаты в бухучете».*

Для удобства работы с функционалом распределения заработной платы рекомендуется создать отдельные «распределяемые» виды начислений [\(Рис.](#page-48-0)  [37](#page-48-0)) и способы отражения заработной платы в соответствующих справочниках ([Рис.](#page-48-1) 38).

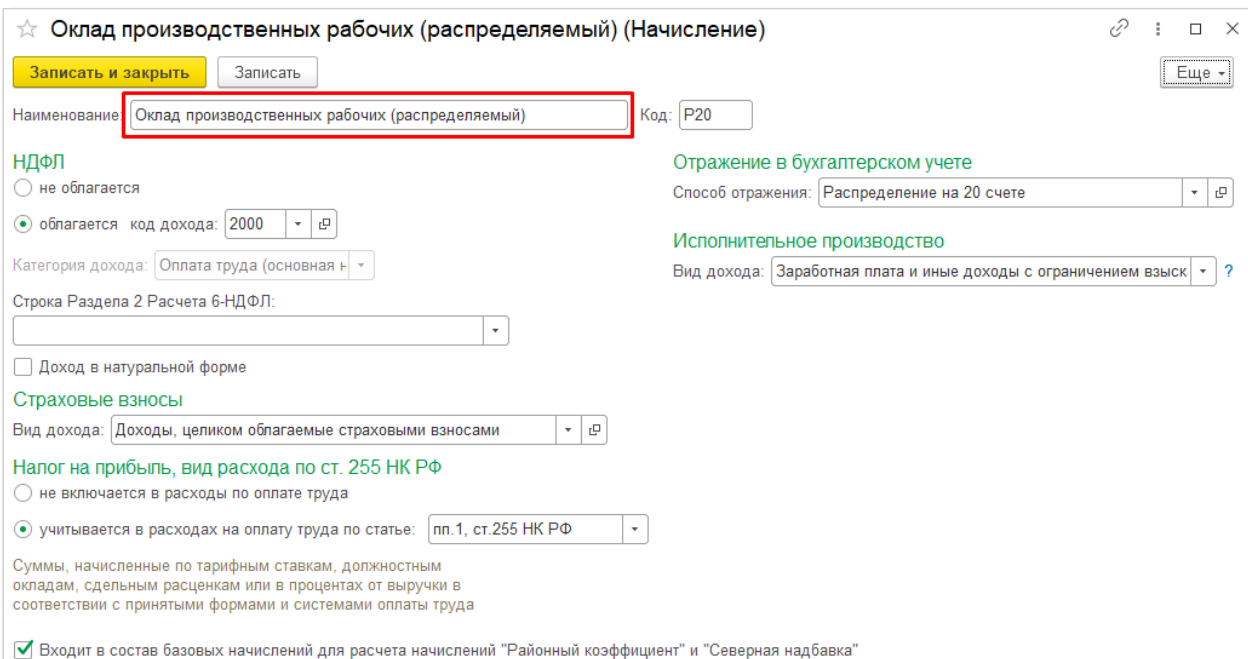

*Рис. 37 Создание вида начисления для целей распределения заработной платы*

<span id="page-48-0"></span>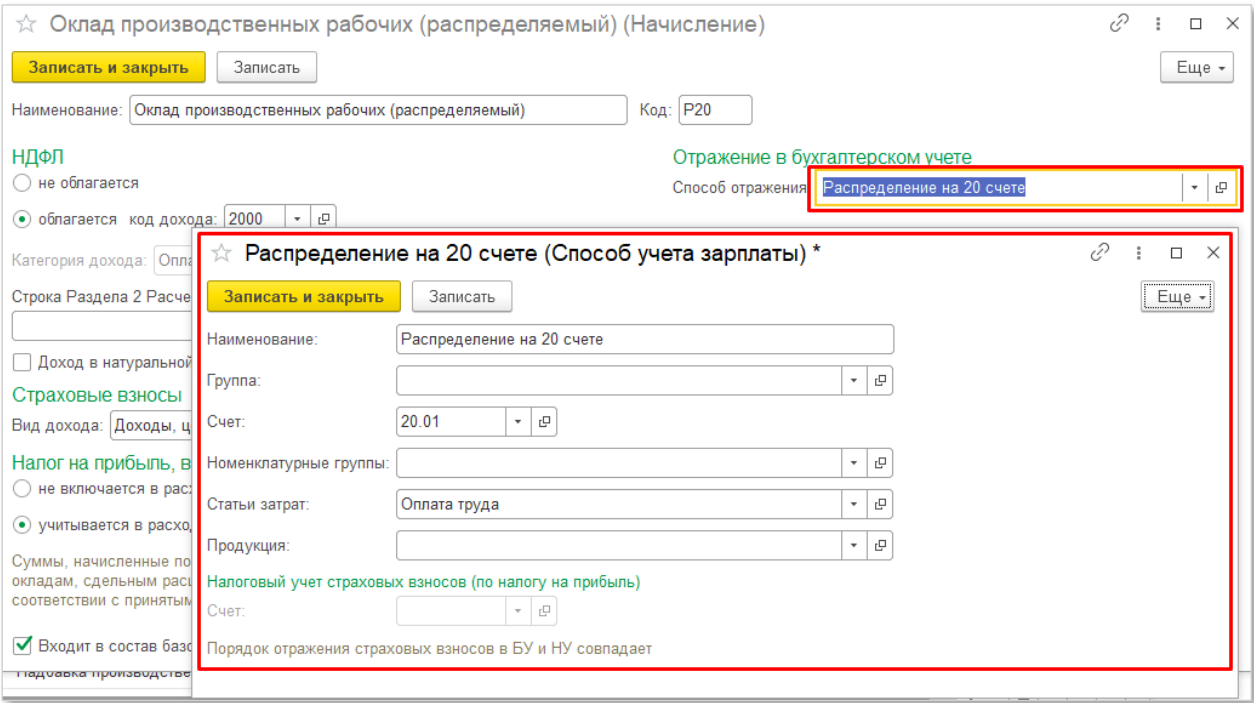

<span id="page-48-1"></span>*Рис. 38 Создание способа отражения для целей распределения заработной платы*

Далее необходимо настроить правила распределения на вкладке «**Правила распределения заработной платы**» [\(Рис.](#page-49-0) 39).

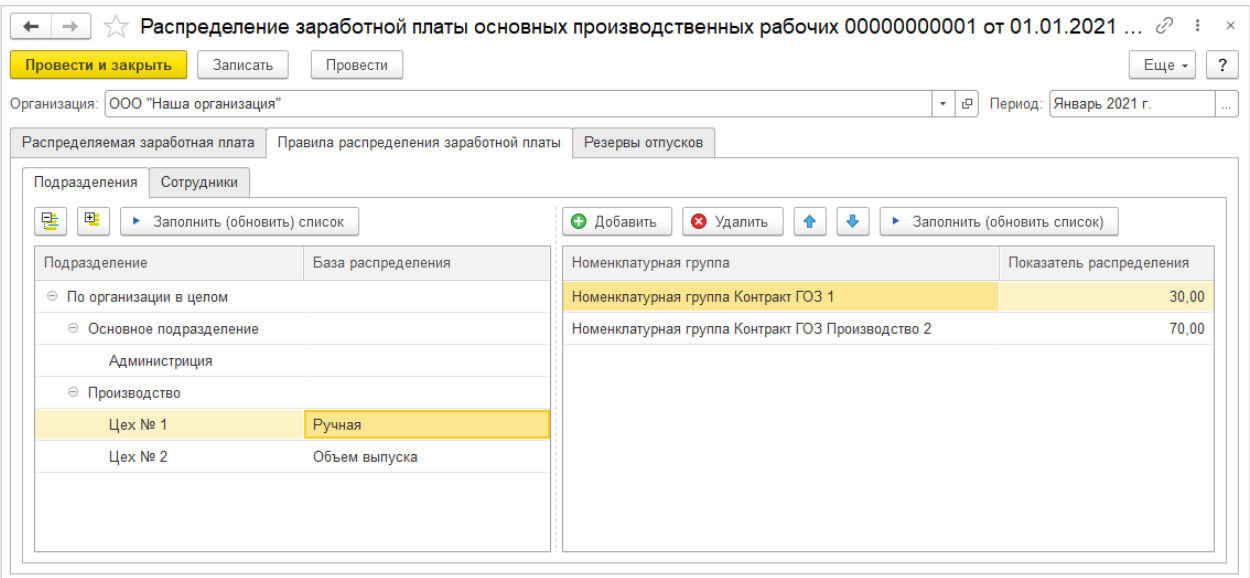

*Рис. 39 Настройка правил распределения заработной платы*

<span id="page-49-0"></span>В подсистеме реализован механизм настройки правил распределения заработной платы «от общего к частному», т.е. устанавливать правила можно по организации в целом, по подразделениям и по сотрудникам.

### **РАСПРЕДЕЛЕНИЕ ПО ПОДРАЗДЕЛЕНИЯМ**

На вкладке подразделения в одноименной табличной части отображается организационная структура в виде иерархического списка подразделений организации.

При создании документа «**Распределение заработной платы ОПР**» табличная часть «**Подразделения**» заполняется автоматически.

Командная панель табличной части «**Подразделения**» содержит следующий перечень элементов [\(Рис.](#page-50-0) 40):

- **Развернуть** отображение списка подразделений в развернутом виде;
- **Свернуть**  отображение списка подразделений в свернутом виде;
- **Заполнить (обновить) список**  заполнение или обновление списка подразделений.

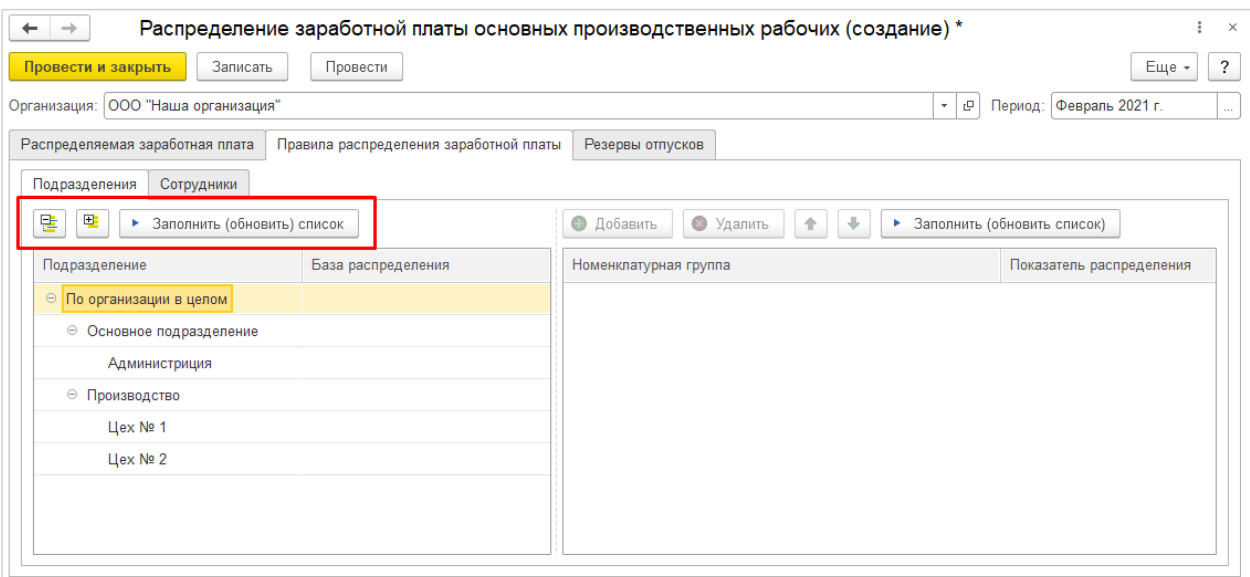

*Рис. 40 Командная панель табличной части «Подразделения»*

<span id="page-50-0"></span>Далее необходимо указать базу распределения заработной платы по организации в целом или по подразделениям [\(Рис.](#page-50-1) 41).

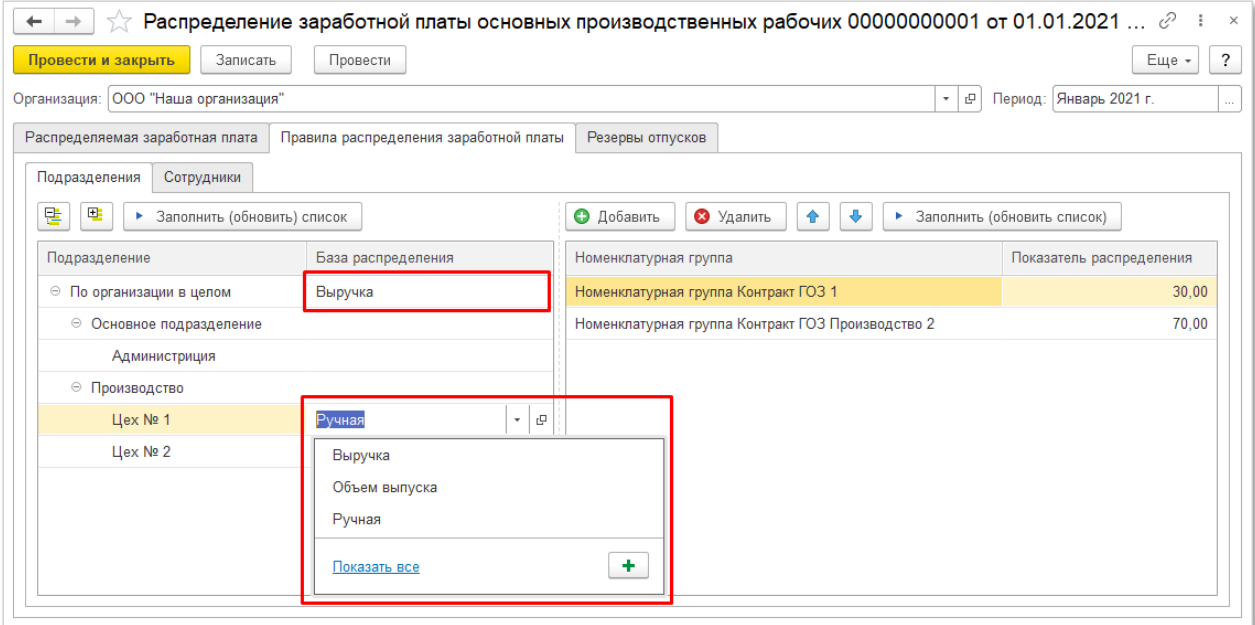

*Рис. 41 Выбор баз распределения заработной платы*

<span id="page-50-1"></span>Если по какому-либо подразделению не указана база распределения, то для распределения заработной платы в этом подразделении применяется база распределения вышестоящего подразделения или по организации в целом [\(Рис.](#page-50-1) 41).

Для реализации механизма распределения заработной платы применяются базы распределения, которые хранятся в одноименном справочнике [\(Рис.](#page-51-0) 42).

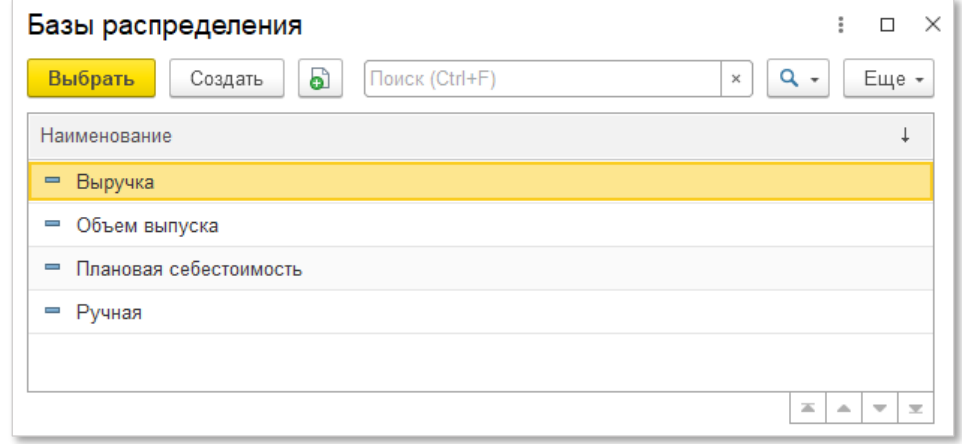

*Рис. 42 Справочник «Базы распределения»*

<span id="page-51-0"></span>В качестве базы распределения могут быть использованы следующие виды:

- **Ручная база распределения** в качестве показателя распределения могут применяться любые произвольные значения, которые указываются в документе. В качестве примера, может быть задано фактически отработанное время по контрактам ГОЗ;
- **Выручка, объем выпуска, плановая себестоимость**  предопределенные базы распределения. Могут применяться, если данные виды базы распределения однозначно характеризуют фактически отработанное время производственных рабочих;
- **Пользовательские** в подсистеме допускается создание собственных видов баз распределения. См. информацию для технических специалистов.

### *Информация для технических специалистов:*

*Для создания пользовательской базы распределения необходимо описать алгоритм ее формирования на встроенном языке 1С: Предприятия 8, в результате работы которого переменная «Результат» должна содержать таблицу значений с 2-мя колонками «Номенклатурная группа» и «Сумма». В структуре «Параметры» передаются «Организация» и «Период» [\(Рис.](#page-52-0) 43).*

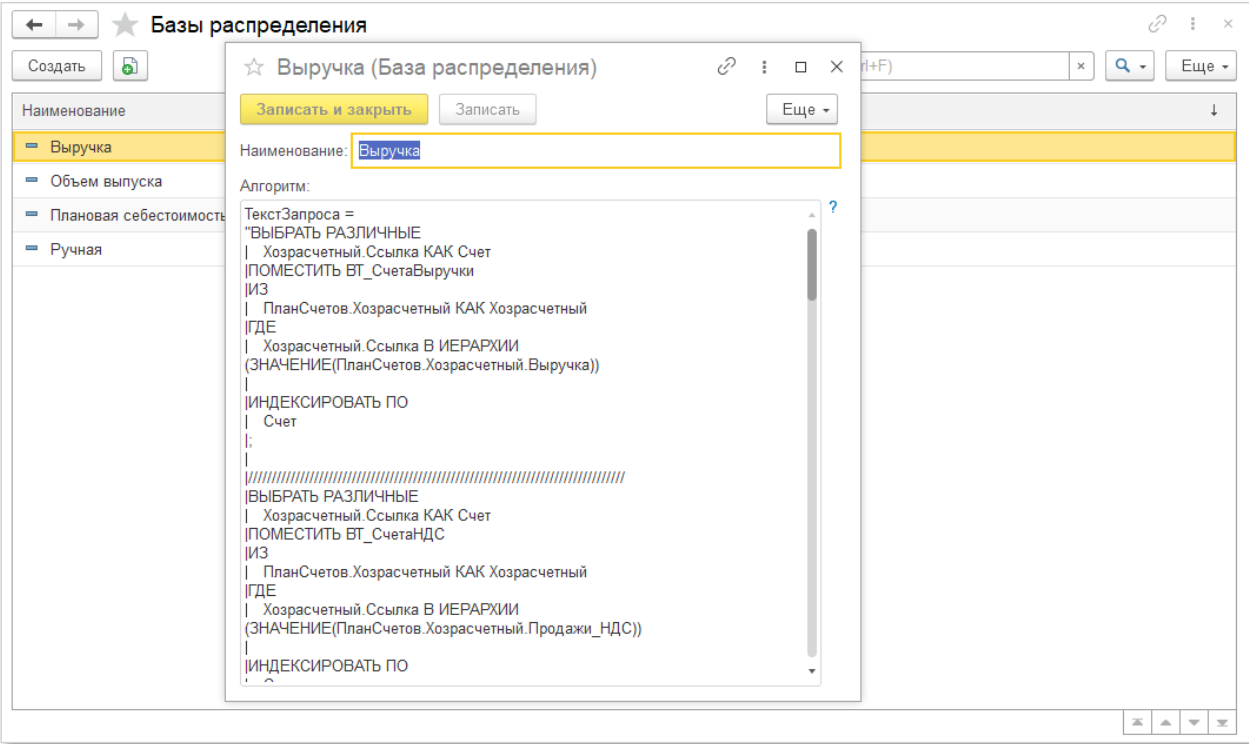

*Рис. 43 Пример алгоритма произвольной базы распределения*

<span id="page-52-0"></span>При выборе ручной базы распределения в табличной части «**Номенклатурные группы**» становится доступным функционал для выбора номенклатурных групп и показателей распределения [\(Рис.](#page-52-1) 44).

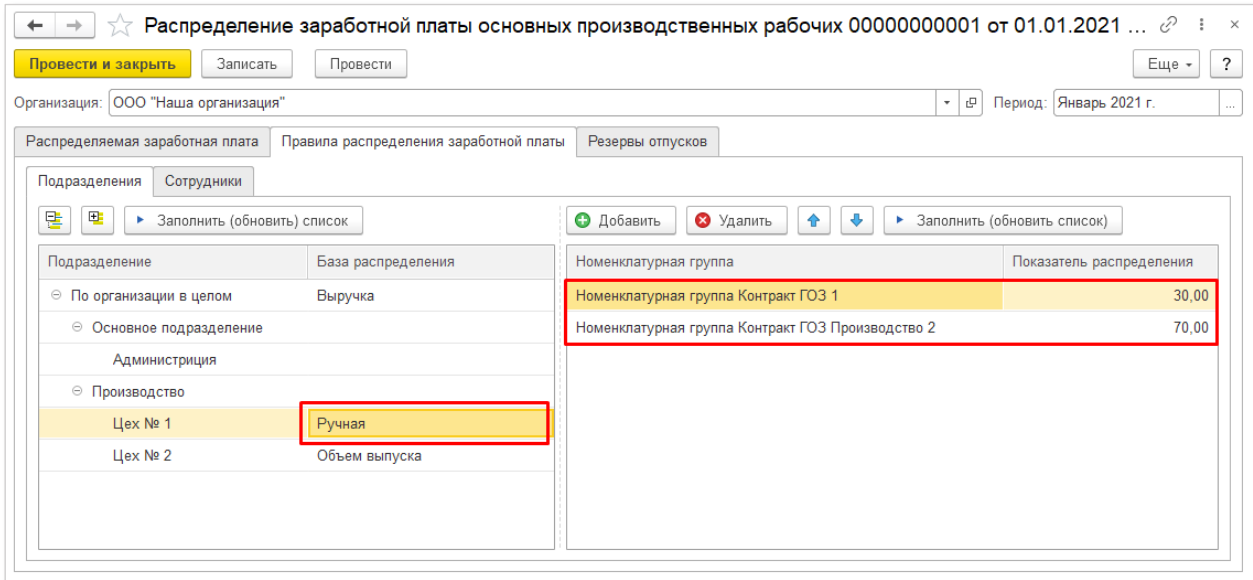

*Рис. 44 Ручное распределение заработной платы по номенклатурным группам*

<span id="page-52-1"></span>Командная панель табличной части «**Номенклатурные группы**» содержит следующий перечень элементов [\(Рис.](#page-53-0) 45):

> **Добавить** – добавление в табличную часть номенклатурной группы;

- **Удалить**  удаление из табличной части номенклатурной группы;
- **Заполнить (обновить) список**  автоматическое заполнение или обновление списка номенклатурных групп.

| Сотрудники<br>Подразделения                 |                    |                                                   |                             |       |
|---------------------------------------------|--------------------|---------------------------------------------------|-----------------------------|-------|
| 먭<br>E.<br>Заполнить (обновить) список<br>٠ |                    | • Добавить<br>Удалить<br>⊕<br>Þ.<br>$\bullet$     | Заполнить (обновить список) |       |
| Подразделение                               | База распределения | Номенклатурная группа                             | Показатель распределения    |       |
| ⊖ По организации в целом                    | Выручка            | Номенклатурная группа Контракт ГОЗ 1              |                             | 30,00 |
| ⊖ Основное подразделение                    |                    | Номенклатурная группа Контракт ГОЗ Производство 2 |                             | 70,00 |
| Администриция                               |                    |                                                   |                             |       |
| ⊖ Производство                              |                    |                                                   |                             |       |
| Цех № 1                                     | Ручная             |                                                   |                             |       |
| Цех № 2                                     | Объем выпуска      |                                                   |                             |       |
|                                             |                    |                                                   |                             |       |
|                                             |                    |                                                   |                             |       |

*Рис. 45 Командная панель табличной части «Номенклатурные группы»*

<span id="page-53-0"></span>Далее необходимо добавить в табличную часть требуемые номенклатурные группы и для каждой из них указать показатель распределения. В случае обоснования применения, в качестве показателя распределения могут быть использованы произвольные коэффициенты распределения, коэффициенты трудового участия, тарифные коэффициенты и т.п.

### **РАСПРЕДЕЛЕНИЕ ПО СОТРУДНИКАМ**

Правила распределения заработной платы по сотрудникам настраиваются на вкладке «**Сотрудники**» [\(Рис.](#page-53-1) 46).

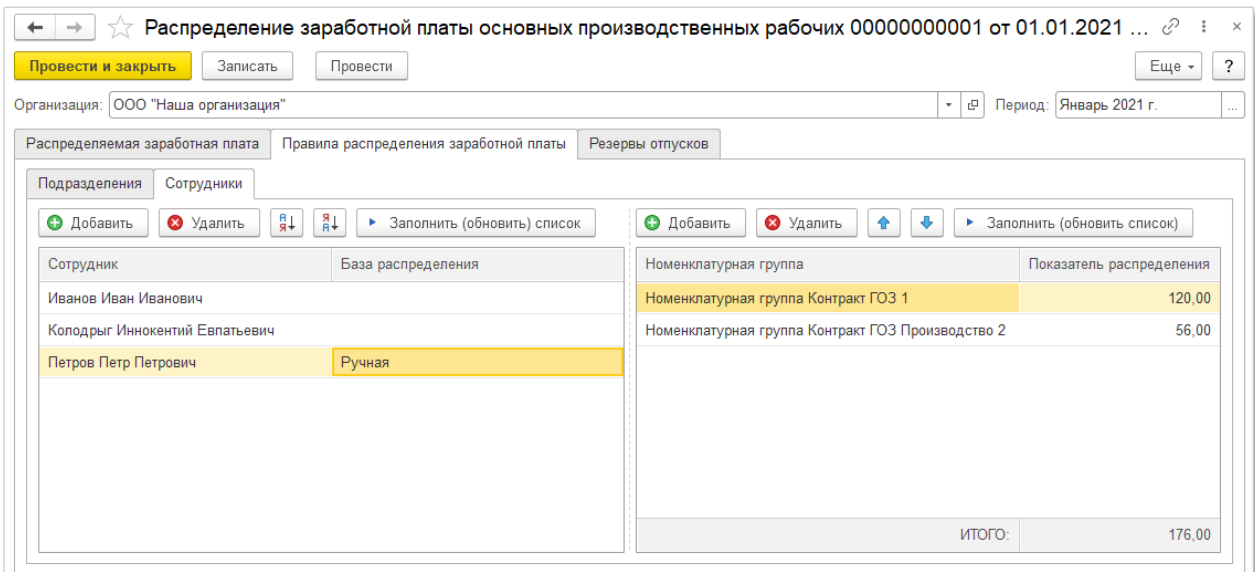

<span id="page-53-1"></span>*Рис. 46 Настройка распределения заработной платы по сотрудникам*

Порядок настройки правил распределения аналогичен порядку, применяемому при настройке правил по подразделениям. Если по какимлибо сотрудникам не указана база распределения, то применяются правила распределения текущего подразделения сотрудника, вышестоящего подразделения или организации в целом [\(Рис.](#page-50-1) 41).

В случае использования ручной базы распределения необходимо добавить в табличную часть требуемые номенклатурные группы и для каждой из них указать показатель распределения. В качестве показателя распределения рекомендуется применять фактически отработанное время. Для удобства использования данного показателя в табличной части «**Номенклатурные группы**» реализовано отображение итоговых значений по колонке «**Показатель распределения**». Таким образом можно контролировать общее количество отработанных часов в месяц.

В случае обоснования применения, могут быть использованы произвольные коэффициенты распределения, коэффициенты трудового участия, тарифные коэффициенты и т.п.

Далее на вкладке «**Резервы по оплате труда**» необходимо выполнить настройку способа отражения резервов по оплате труда в бухгалтерском учете.

Табличная часть «**Резервы по оплате труда**» автоматически заполняется способами отражения заработной платы, которые были выбраны в качестве объекта распределения на вкладке «**Распределение заработной платы**» [\(Рис.](#page-54-0)  *[47](#page-54-0)*).

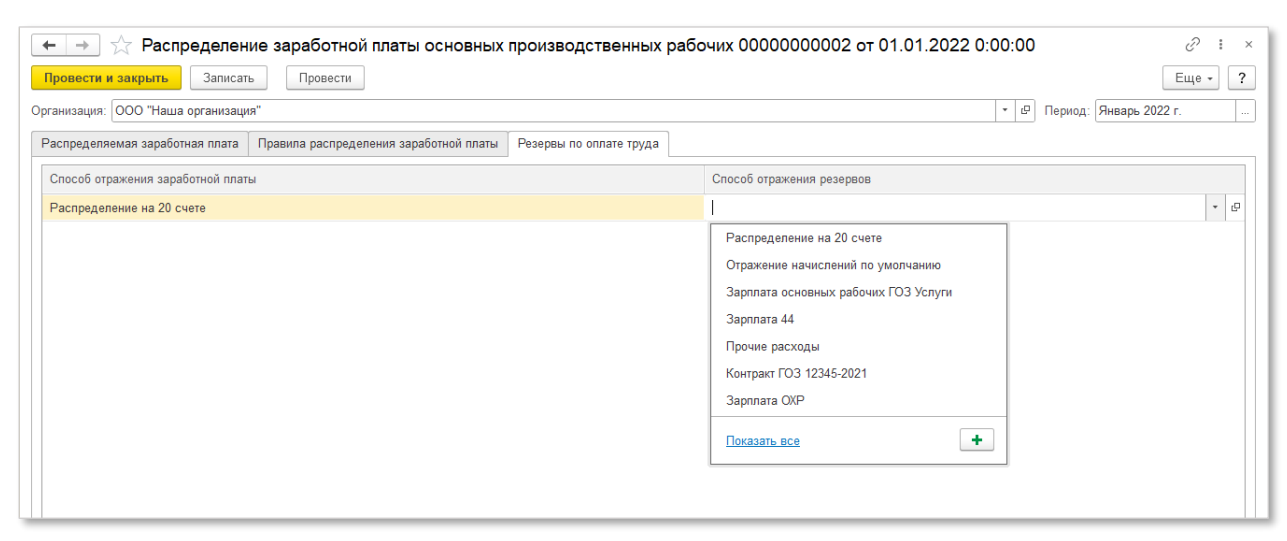

*Рис. 47 Настройка способа отражения резервов по оплате труда*

<span id="page-54-0"></span>В типовой конфигурации 1С: Бухгалтерии 3.0, при признании оценочных обязательств, резервы по оплате труда относятся на счета учета затрат, по которым было произведено начисление заработной платы. По умолчанию способ отражения резервов установлен в соответствии со способом отражения заработной платы. Если включение в себестоимость продукции по гособоронзаказу оценочных обязательств недопустимо, необходимо определить счета учета затрат, на которые будут отнесены резервы. Для этого необходимо выбрать способ отражения резервов, у которого счет учета затрат не относится к ГОЗ.

После того, как все настройки распределения заработной платы выполнены, необходимо провести и закрыть документ «**Распределение заработной платы ОПР**» [\(Рис.](#page-55-0) 48).

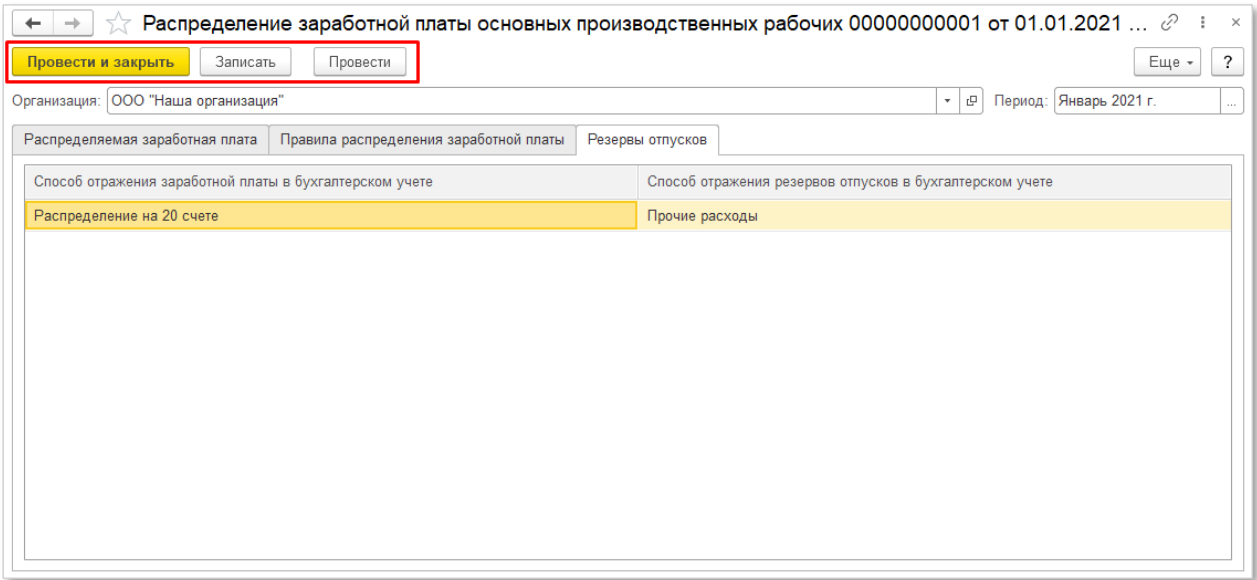

*Рис. 48 Сохранение и проведение документа «Распределение заработной платы ОПР»*

<span id="page-55-0"></span>Далее необходимо сформировать документ «**Начисление зарплаты**» и заполнить его необходимыми начислениями [\(Рис.](#page-56-0) 49).

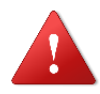

*При использовании механизма распределения заработной платы подсистемы «Раздельный учет ГОЗ» отсутствует необходимость создавать отдельный вид начисления и способ отражения в бухгалтерском учете для каждого контракта ГОЗ.*

| Начисление зарплаты 0000-000001 от 31.01.2021 12:00:00 *<br>→       |                                                              |                       |                                  |
|---------------------------------------------------------------------|--------------------------------------------------------------|-----------------------|----------------------------------|
| $A_{\rm KT}^{\rm T}$<br>Записать<br>Провести<br>Провести и закрыть  | 囤<br>П Отчеты -<br>$\mathscr{O}$<br>$\circledR$<br>Выплатить |                       |                                  |
| $\blacksquare$<br>Январь 2021<br>Зарплата за:                       | ООО "Наша организация"<br>Организация:                       | e<br>$\star$          |                                  |
| 31.01.2021<br>$\overline{\text{m}}$<br>Номер:<br>0000-000001<br>OT: | Подразделение:<br>В                                          | e<br>$\star$          |                                  |
| Подбор<br>Начислить -<br>Заполнить<br>Добавить                      | $\bigodot$<br>↔<br>Удержать -                                |                       |                                  |
| N<br>Сотрудник<br>Дни                                               | Часы<br>Начислено                                            | НДФЛ<br>Взносы        |                                  |
| Иванов Иван Иванович<br>$\mathbf{1}$                                | 15,00<br>120,00<br>50 000,00                                 | 15 100,00<br>6 500,00 |                                  |
| Колодрыг Иннокентий Евпатьевич<br>2                                 | 300,00                                                       | 39,00                 | 90,60                            |
| 3 Петров Петр Петрович                                              | $\mathcal{P}$<br>15,00<br>120,00<br>1 300,00                 | 169,00<br>392,60      |                                  |
| Начисления (Петров П. П.)<br>Добавить                               |                                                              |                       | ÷<br>$\Box$<br>$\times$<br>Еще - |
| $\mathbb N$<br>Подразделение                                        | Начисление                                                   | Часы<br>Дни           | Сумма                            |
| Основное подразделение<br>1                                         | Оклад                                                        | 120,00<br>15,00       | 1 000,00                         |
| Цех № 1<br>$\overline{2}$                                           | Надбавка производственных рабочих (распределяемая)           |                       | 100,00                           |
| 3 Цех № 2                                                           | Надбавка производственных рабочих (распределяемая)           |                       | 200,00                           |
|                                                                     |                                                              |                       |                                  |
|                                                                     | Итого:                                                       |                       | 1 300,00                         |
| Подробнее см. Расчетный листок                                      |                                                              |                       | OK<br>Отмена                     |

*Рис. 49 Документ «Начисление зарплаты»*

<span id="page-56-0"></span>Непосредственно распределение выполняется при проведении документа «**Начисление зарплаты**» или «**Отражение зарплаты в бухучете**». В результате распределения формируются бухгалтерские проводки с отражением заработной платы на счетах учета прямых затрат отдельно по каждой номенклатурной группе контракта ГОЗ ([Рис.](#page-57-0) 50).

| $\rightarrow$<br>$\leftarrow$ |                |                          |                        |  |                                                   |  |         |                      | Движения документа: Начисление зарплаты 0000-000001 от 31.01.2021 12:00:00 |         |                               |                               |          |             |             | €        |
|-------------------------------|----------------|--------------------------|------------------------|--|---------------------------------------------------|--|---------|----------------------|----------------------------------------------------------------------------|---------|-------------------------------|-------------------------------|----------|-------------|-------------|----------|
| С Обновить                    |                |                          |                        |  |                                                   |  |         |                      |                                                                            |         |                               |                               |          |             |             | Еще -    |
| $A_{KT}^T$ Бухга              | <b>B</b> byxra |                          | В Взаим                |  | В Зарпл                                           |  | В Исчис | $\vert$ Haчис        | $\bullet$ Orpa6                                                            | B Pacye | B Pacye                       | Crpax                         | В Учет д | В Учет д    | 图 (py) P    | ■ Докум  |
|                               |                |                          |                        |  |                                                   |  |         |                      |                                                                            |         |                               |                               |          |             |             | Еще -    |
| Дата                          |                | Дебет                    |                        |  |                                                   |  |         | Кредит               |                                                                            |         |                               | Сумма                         |          | Сумма НУ Дт | Сумма НУ Кт |          |
| 31.01.2021                    |                | 26                       |                        |  |                                                   |  |         | 70                   |                                                                            |         |                               |                               | 1 000,00 | 1 000,00    |             | 1 000,00 |
|                               | $2^{\circ}$    |                          | Основное подразделение |  |                                                   |  |         |                      | Петров Петр Петрович                                                       |         |                               | Начислена заработная          |          |             |             |          |
|                               |                |                          | Оплата труда           |  |                                                   |  |         |                      | пп.1, ст.255 НК РФ                                                         |         |                               | nnama                         |          |             |             |          |
| 31.01.2021                    |                | 20.01                    |                        |  |                                                   |  |         | 70                   |                                                                            |         |                               |                               | 68,18    | 68.18       |             | 68,18    |
|                               | $\overline{4}$ | Цех № 1                  |                        |  |                                                   |  |         |                      | Петров Петр Петрович                                                       |         |                               | Начислена заработная          |          |             |             |          |
|                               |                |                          |                        |  | Номенклатурная группа Контракт ГОЗ 1              |  |         |                      | пп.1, ст.255 НК РФ                                                         |         |                               | nnama                         |          |             |             |          |
|                               |                |                          | Оплата труда           |  |                                                   |  |         |                      |                                                                            |         |                               |                               |          |             |             |          |
|                               |                | $\langle \ldots \rangle$ |                        |  |                                                   |  |         |                      |                                                                            |         |                               |                               |          |             |             |          |
| 31.01.2021                    |                | 20.01                    |                        |  |                                                   |  |         | 70                   |                                                                            |         |                               |                               | 31.82    | 31.82       |             | 31.82    |
|                               | $\,6\,$        | Цех № 1                  |                        |  |                                                   |  |         | Петров Петр Петрович |                                                                            |         | Начислена заработная<br>nnama |                               |          |             |             |          |
|                               |                |                          |                        |  | Номенклатурная группа Контракт ГОЗ Производство 2 |  |         |                      | пп.1, ст.255 НК РФ                                                         |         |                               |                               |          |             |             |          |
|                               |                |                          | Оплата труда           |  |                                                   |  |         |                      |                                                                            |         |                               |                               |          |             |             |          |
|                               |                | $\langle \ldots \rangle$ |                        |  |                                                   |  |         |                      |                                                                            |         |                               |                               |          |             |             |          |
| 31.01.2021                    |                | 20.01                    |                        |  |                                                   |  |         | 70                   |                                                                            |         |                               |                               | 136,36   | 136.36      |             | 136.36   |
|                               | 10             | Цех № 2                  |                        |  |                                                   |  |         |                      | Петров Петр Петрович                                                       |         |                               | Начислена заработная<br>nnama |          |             |             |          |
|                               |                |                          |                        |  | Номенклатурная группа Контракт ГОЗ 1              |  |         |                      | пп.1, ст.255 НК РФ                                                         |         |                               |                               |          |             |             |          |
|                               |                |                          | Оплата труда           |  |                                                   |  |         |                      |                                                                            |         |                               |                               |          |             |             |          |
|                               |                | $\langle \ldots \rangle$ |                        |  |                                                   |  |         |                      |                                                                            |         |                               |                               |          |             |             |          |
| 31.01.2021                    |                | 20.01                    |                        |  |                                                   |  |         | 70                   |                                                                            |         |                               |                               | 63,64    | 63.64       |             | 63,64    |
|                               | 12             | Цех № 2                  |                        |  |                                                   |  |         |                      | Петров Петр Петрович                                                       |         |                               | Начислена заработная<br>nnama |          |             |             |          |
|                               |                |                          |                        |  | Номенклатурная группа Контракт ГОЗ Производство 2 |  |         |                      | пп.1, ст.255 НК РФ                                                         |         |                               |                               |          |             |             |          |
|                               |                |                          | Оплата труда           |  |                                                   |  |         |                      |                                                                            |         |                               |                               |          |             |             |          |
|                               |                | $\rm{<}$ >               |                        |  |                                                   |  |         |                      |                                                                            |         |                               |                               |          |             |             |          |

*Рис. 50 Бухгалтерские проводки с результатом распределения заработной платы*

<span id="page-57-0"></span>Как видно из примера, у сотрудника Петров Иван Иванович в документе «**Распределение заработной платы ОПР**» была использована ручная база распределения в виде фактически отработанного времени по двум номенклатурным группам контрактов ГОЗ [\(Рис.](#page-53-1) 46). В результате проведения документа «**Начисление зарплаты**» сформированы бухгалтерские проводки с отнесением основного (не распределяемого) заработка на счет общехозяйственных расходов 26, а распределяемая заработная плата отнесена на счет учета прямых затрат 20.01 по соответствующим номенклатурным группам контрактов ГОЗ, пропорционально фактически отработанному времени [\(Рис.](#page-57-0) 50).

В подсистеме реализована возможность формирования отчета «**Справка-расчет распределения заработной платы**» с результатами распределения заработной платы и страховых вносов.

Для формирования отчета необходимо перейти в раздел «**Раздельный учет ГОЗ**» → «**Раздельный учет заработной платы**» → «**Справка-расчет распределения заработной платы**» ([Рис.](#page-58-0) 51).

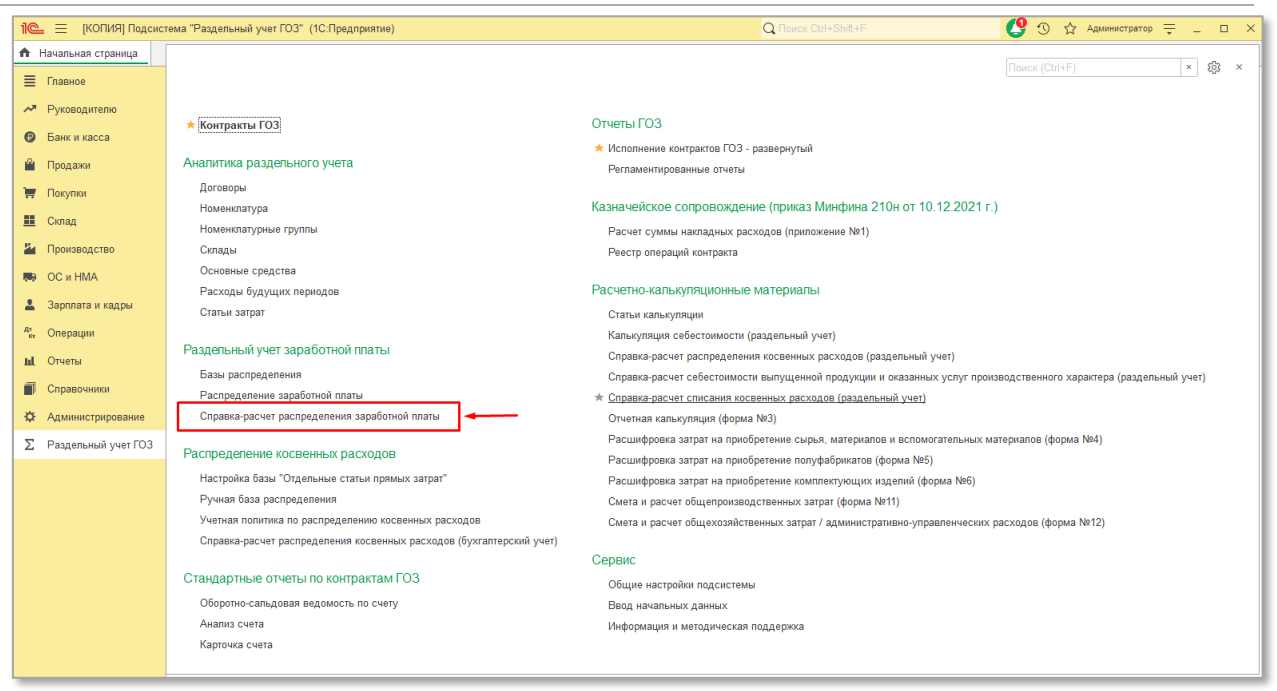

*Рис. 51 Формирование отчета «Справка-расчет распределения заработной платы»*

<span id="page-58-0"></span>Далее необходимо выбрать период, организацию и нажать кнопку «**Сформировать**». На экране отобразится справка-расчет ([Рис.](#page-59-0) 52).

|                | Январь 2022 г.<br>Период:                                       | ООО "Наша организация" | c<br>$\scriptstyle\overline{\phantom{a}}$ | Контракт: |               | $\bar{\phantom{a}}$<br>$\times$<br>e | Отображать виды операций: |       |          |      |
|----------------|-----------------------------------------------------------------|------------------------|-------------------------------------------|-----------|---------------|--------------------------------------|---------------------------|-------|----------|------|
|                | Сформировать                                                    |                        |                                           |           |               |                                      | Σ                         |       |          |      |
|                | ООО "Наша организация"                                          |                        |                                           |           |               |                                      |                           |       |          |      |
|                | Справка-расчет распределения заработной платы за Январь 2022 г. |                        |                                           |           |               |                                      |                           |       |          |      |
|                | Сотрудник                                                       |                        |                                           |           | База          | Коэффициент                          |                           |       |          |      |
|                | Вид расходов                                                    | Подразделение          | Счет                                      | Начислено | распределения | распределения                        | Распределено              |       |          |      |
|                | Номенклатурная группа                                           |                        |                                           |           |               |                                      |                           |       |          |      |
|                | Иванов Иван Иванович                                            | Основное подразделение | 20.01                                     |           | Ручная        |                                      | 149.73                    |       |          |      |
| Θ              | Заработная плата                                                |                        |                                           | 100.00    | 100,00        | 1,000000                             | 100,00                    |       |          |      |
|                | НГ Калькуляция                                                  |                        |                                           |           | 50.00         | 0,500000                             | 50,00                     |       |          |      |
|                | Основная номенклатурная группа                                  |                        |                                           |           | 50,00         | 0,500000                             | 50,00                     |       |          |      |
| Θ              | Страховые взносы ОПС                                            |                        |                                           | 22.00     | 100,00        | 1,000000                             | 22,00                     |       |          |      |
|                | НГ Калькуляция                                                  |                        |                                           |           | 50.00         | 0,500000                             | 11.00                     |       |          |      |
|                | Основная номенклатурная группа                                  |                        |                                           |           | 50,00         | 0,500000                             | 11,00                     |       |          |      |
|                | Страховые взносы ФФОМС                                          |                        |                                           | 5.10      | 100,00        | 1,000000                             | 5.10                      |       |          |      |
|                | НГ Калькуляция                                                  |                        |                                           |           | 50.00         | 0,500000                             | 2,55                      |       |          |      |
|                | Основная номенклатурная группа                                  |                        |                                           |           | 50.00         | 0,500000                             | 2,55                      |       |          |      |
|                | Страховые взносы Соцстрах                                       |                        |                                           | 2.90      | 100.00        | 1,000000                             | 2.90                      |       |          |      |
|                | НГ Калькуляция                                                  |                        |                                           |           | 50,00         | 0,500000                             | 1.45                      |       |          |      |
|                | Основная номенклатурная группа                                  |                        |                                           |           | 50.00         | 0,500000                             | 1.45                      |       |          |      |
|                | Страховые взносы НС и ПЗ                                        |                        |                                           | 0.20      | 100,00        | 1,000000                             | 0,20                      |       |          |      |
|                | НГ Калькуляция                                                  |                        |                                           |           | 50,00         | 0,500000                             | 0, 10                     |       |          |      |
|                | Основная номенклатурная группа                                  |                        |                                           |           | 50,00         | 0,500000                             | 0.10                      |       |          |      |
|                | Резерв по оплате труда                                          |                        |                                           | 15.00     | 100.00        | 1,000000                             | 15.00                     |       |          |      |
|                | НГ Калькуляция                                                  |                        |                                           |           | 50.00         | 0,500000                             | 7.50                      |       |          |      |
|                | Основная номенклатурная группа                                  |                        |                                           |           | 50,00         | 0,500000                             | 7,50                      |       |          |      |
|                | Страховые взносы резерва по оплате труда                        |                        |                                           | 4.50      | 100,00        | 1,000000                             | 4,50                      |       |          |      |
|                | НГ Калькуляция                                                  |                        |                                           |           | 50,00         | 0,500000                             | 2,25                      |       |          |      |
|                | Основная номенклатурная группа                                  |                        |                                           |           |               |                                      |                           | 50.00 | 0,500000 | 2,25 |
|                | Взносы в ФСС НС и ПЗ резерва по оплате труда                    |                        |                                           | 0.03      | 100,00        | 1,000000                             | 0.03                      |       |          |      |
| Θ              | НГ Калькуляция                                                  |                        |                                           |           | 50.00         | 0,500000                             | 0.01                      |       |          |      |
|                | Основная номенклатурная группа                                  |                        |                                           |           | 50.00         | 0,500000                             | 0.02                      |       |          |      |
|                | Иванов Иван Иванович                                            |                        | 20.01                                     |           |               |                                      | 299,46                    |       |          |      |
|                |                                                                 | Цех № 1                |                                           | 200.00    | Ручная        |                                      | 200.00                    |       |          |      |
| Θ              | Заработная плата                                                |                        |                                           |           | 100,00        | 1,000000                             |                           |       |          |      |
|                | НГ Калькуляция                                                  |                        |                                           |           | 50.00         | 0.500000                             | 100,00                    |       |          |      |
| $\overline{+}$ | Основная номенклатурная группа                                  |                        |                                           |           | 50.00         | 0,500000                             | 100,00                    |       |          |      |
|                | Страховые взносы ОПС                                            |                        |                                           | 44.00     | 100,00        | 1,000000                             | 44,00                     |       |          |      |
|                | Страховые взносы ФФОМС                                          |                        |                                           | 10,20     | 100,00        | 1,000000                             | 10,20                     |       |          |      |
|                | Страховые взносы Соцстрах                                       |                        |                                           | 5.80      | 100,00        | 1,000000                             | 5.80                      |       |          |      |
|                | Страховые взносы НС и ПЗ                                        |                        |                                           | 0.40      | 100.00        | 1,000000                             | 0.40                      |       |          |      |
|                | Резерв по оплате труда                                          |                        |                                           | 30.00     | 100.00        | 1,000000                             | 30.00                     |       |          |      |
|                | Страховые взносы резерва по оплате труда                        |                        |                                           | 9.00      | 100,00        | 1,000000                             | 9,00                      |       |          |      |
|                | Взносы в ФСС НС и ПЗ резерва по оплате труда                    |                        |                                           | 0.06      | 100,00        | 1,000000                             | 0,06                      |       |          |      |
|                | Иванов Иван Иванович                                            | Цех № 2                | 20.01                                     |           | Ручная        |                                      | 449,19                    |       |          |      |
|                | Колодрыг Иннокентий Евпатьевич                                  | Основное подразделение | 20.01                                     |           | Ручная        |                                      | 224.06                    |       |          |      |
|                | Колодрыг Иннокентий Евпатьевич                                  | Цех № 1                | 20.01                                     |           | Ручная        |                                      | 104.56                    |       |          |      |
|                | Петров Петр Петрович                                            | Основное подразделение | 20.01                                     |           | Объем выпуска |                                      | 447,56                    |       |          |      |
|                | Петров Петр Петрович                                            | ∐ex Nº 1               | 20.01                                     |           | Объем выпуска |                                      | 268.54                    |       |          |      |
|                | Петров Петр Петрович                                            | Цех № 2                | 20.01                                     |           | Объем выпуска |                                      | 268.54                    |       |          |      |
|                | ИТОГО:                                                          |                        |                                           |           |               |                                      | 2 211,64                  |       |          |      |

*Рис. 52 Отчет «Справка-расчет распределения заработной платы»*

<span id="page-59-0"></span>В отчете реализована возможность отбора по контрактам ГОЗ и возможность отображения вида операций (справочно) [\(Рис.](#page-59-0) 523).

|                                                                      | Справка-расчет распределения заработной платы                                                                                                    |                    |        |                                    |                           | ⊜<br>$\sqrt{a}$<br>鳳        |  |  |  |  |  |  |
|----------------------------------------------------------------------|----------------------------------------------------------------------------------------------------|--------------------|--------|------------------------------------|---------------------------|-----------------------------|--|--|--|--|--|--|
| Период: Январь 2022 г.                                               | ООО "Наша организация"                                                                                                    | $\mathbf{c}$<br>÷. |        | Контракт: Контракт ГОЗ калькуляция | c<br>$\tau$ .<br>$\times$ | Отображать виды операций: √ |  |  |  |  |  |  |
| Сформировать                                                         |                                                                                                    |                    |        |                                    |                           | Σ                           |  |  |  |  |  |  |
|                                                                      | ООО "Наша организация", контракт "Контракт ГОЗ калькуляция"<br>Справка-расчет распределения заработной платы за Январь 2022 г.<br>База<br>Коэффициент<br>Подразделение<br>Счет<br>Начислено<br>распределения<br>распределения |                    |        |                                    |                           |                             |  |  |  |  |  |  |
| Сотрудник                                                            |                                                                                                    |                    |        |                                    |                           |                             |  |  |  |  |  |  |
| Вид расходов                                                         |                                                                                                    |                    |        |                                    |                           | Распределено                |  |  |  |  |  |  |
| Номенклатурная группа                                                |                                                                                                    |                    |        |                                    |                           |                             |  |  |  |  |  |  |
| Иванов Иван Иванович                                                 | Основное подразделение                                                                                                    | 20.01              |        | Ручная                             |                           | 149.73                      |  |  |  |  |  |  |
| Заработная плата                                                     |                                                                                                    |                    | 100.00 | 100.00                             | 1.000000                  | 100.00                      |  |  |  |  |  |  |
| Начислено                                                            |                                                                                                    |                    |        |                                    |                           |                             |  |  |  |  |  |  |
| НГ Калькуляция                                                       |                                                                                                    |                    |        | 50.00                              | 0.500000                  | 50.00                       |  |  |  |  |  |  |
| Страховые взносы ОПС                                                 |                                                                                                    |                    | 22.00  | 100,00                             | 1.000000                  | 22,00                       |  |  |  |  |  |  |
| ПФР до предельной величины                                           |                                                                                                    |                    |        |                                    |                           |                             |  |  |  |  |  |  |
| НГ Калькуляция                                                       |                                                                                                    |                    |        | 50.00                              | 0.500000                  | 11.00                       |  |  |  |  |  |  |
| Страховые взносы ФФОМС                                               |                                                                                                    |                    | 5.10   | 100,00                             | 1,000000                  | 5,10                        |  |  |  |  |  |  |
| Взносы в ФФОМС -                                                     |                                                                                                    |                    |        | 50.00                              | 0.500000                  | 2.55                        |  |  |  |  |  |  |
| НГ Калькуляция<br>Страховые взносы Соцстрах                          |                                                                                                    |                    | 2.90   | 100.00                             | 1.000000                  | 2.90                        |  |  |  |  |  |  |
| Взносы в ФСС -                                                       |                                                                                                    |                    |        |                                    |                           |                             |  |  |  |  |  |  |
| НГ Калькуляция                                                       |                                                                                                    |                    |        | 50,00                              | 0,500000                  | 1.45                        |  |  |  |  |  |  |
| Страховые взносы НС и ПЗ                                             |                                                                                                    |                    | 0.20   | 100.00                             | 1.000000                  | 0.20                        |  |  |  |  |  |  |
| Взносы в ФСС_НС                                                      |                                                                                                    |                    |        |                                    |                           |                             |  |  |  |  |  |  |
| НГ Калькуляция                                                       |                                                                                                    |                    |        | 50.00                              | 0.500000                  | 0.10                        |  |  |  |  |  |  |
| Резерв по оплате труда                                               |                                                                                                    |                    | 15.00  | 100,00                             | 1.000000                  | 15,00                       |  |  |  |  |  |  |
| Резерв                                                               |                                                                                                    |                    |        |                                    |                           |                             |  |  |  |  |  |  |
| НГ Калькуляция                                                       |                                                                                                    |                    |        | 50.00                              | 0.500000                  | 7.50                        |  |  |  |  |  |  |
| Страховые взносы резерва по оплате труда<br>Резерв страховых взносов |                                                                                                    |                    | 4.50   | 100,00                             | 1.000000                  | 4,50                        |  |  |  |  |  |  |
| НГ Калькуляция                                                       |                                                                                                    |                    |        | 50.00                              | 0.500000                  | 2.25                        |  |  |  |  |  |  |
| Взносы в ФСС НС и ПЗ резерва по оплате труда                         |                                                                                                    |                    | 0.03   | 100,00                             | 1,000000                  | 0.03                        |  |  |  |  |  |  |
| Резерв ФСС несчастные случаи                                         |                                                                                                    |                    |        |                                    |                           |                             |  |  |  |  |  |  |
| НГ Калькуляция                                                       |                                                                                                    |                    |        | 50,00                              | 0.500000                  | 0.01                        |  |  |  |  |  |  |
| Иванов Иван Иванович                                                 | ∐ex Nº 1                                                                                                    | 20.01              |        | Ручная                             |                           | 299.46                      |  |  |  |  |  |  |
| Иванов Иван Иванович                                                 | ∐ex Nº 2                                                                                                    | 20.01              |        | Ручная                             |                           | 449.19                      |  |  |  |  |  |  |
| Колодрыг Иннокентий Евпатьевич                                       | Основное подразделение                                                                                                    | 20.01              |        | Ручная                             |                           | 224.06                      |  |  |  |  |  |  |
| Колодрыг Иннокентий Евпатьевич                                       | ∐ex Nº 1                                                                                                    | 20.01              |        | Ручная                             |                           | 104.56                      |  |  |  |  |  |  |
| Петров Петр Петрович                                                 | Основное подразделение                                                                                                    | 20.01              |        | Объем выпуска                      |                           | 447,56                      |  |  |  |  |  |  |
| Петров Петр Петрович                                                 | ∐ex Nº 1                                                                                                    | 20.01              |        | Объем выпуска                      |                           | 268.54                      |  |  |  |  |  |  |
| Петров Петр Петрович                                                 | ∐ex Nº 2                                                                                                    | 20.01              |        | Объем выпуска                      |                           | 268.54                      |  |  |  |  |  |  |
|                                                                      | ИТОГО по контракту "Контракт ГОЗ калькуляция":                                                                                                    |                    |        |                                    |                           | 890.28                      |  |  |  |  |  |  |

*Рис. 53 Отбор по контракту в отчете «Справка-расчет распределения заработной платы»*

В случае использования внешней программы для учета заработной платы 1С: Зарплата и Управление Персоналом 3, при загрузке данных по заработной плате, формируется документ «**Отражение зарплаты в бухучете**». При проведении данного документа происходит распределение заработной платы в соответствии с правилами, установленными в документе «**Распределение заработной платы ОПР**». В результате проведения формируются бухгалтерские проводки с отражением заработной платы на счетах учета прямых затрат отдельно по каждой номенклатурной группе контрактов ГОЗ.

### **2.4.4. Распределение косвенных расходов**

В подсистеме реализован механизм распределения следующих видов косвенных расходов:

- общепроизводственные расходы;
- общехозяйственные расходы;
- расходы на продажу.

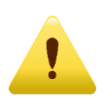

*В версии подсистемы «Лайт» доступен функционал по распределению общехозяйственных расходов и расходов на продажу.*

Раздельный учет реализован постатейным распределением затрат по номенклатурным группам счетов бухгалтерского учета 20 и 90:

- Общепроизводственные расходы (счет 25) распределяются по номенклатурным группам счета **20** (основное производство);
- Общехозяйственные расходы (счет 26) распределяются в контуре раздельного учета по номенклатурным группам счета **20** (основное производство) и в контуре бухгалтерского учета по номенклатурным группам счета **90.08** (Управленческие расходы) в соответствии с **ФСБУ 5/2019 «Запасы»**;
- Расходы на продажу (счет 44) распределяются по номенклатурным группам счета **90.07** (Расходы на продажу).

Для использования механизма распределения, заложенного в подсистему «Раздельный учет ГОЗ» необходимо:

> перейти «**Сервис**» → «**Общие настройки подсистемы**» → «**Функциональность**» ([Рис.](#page-61-0) 54);

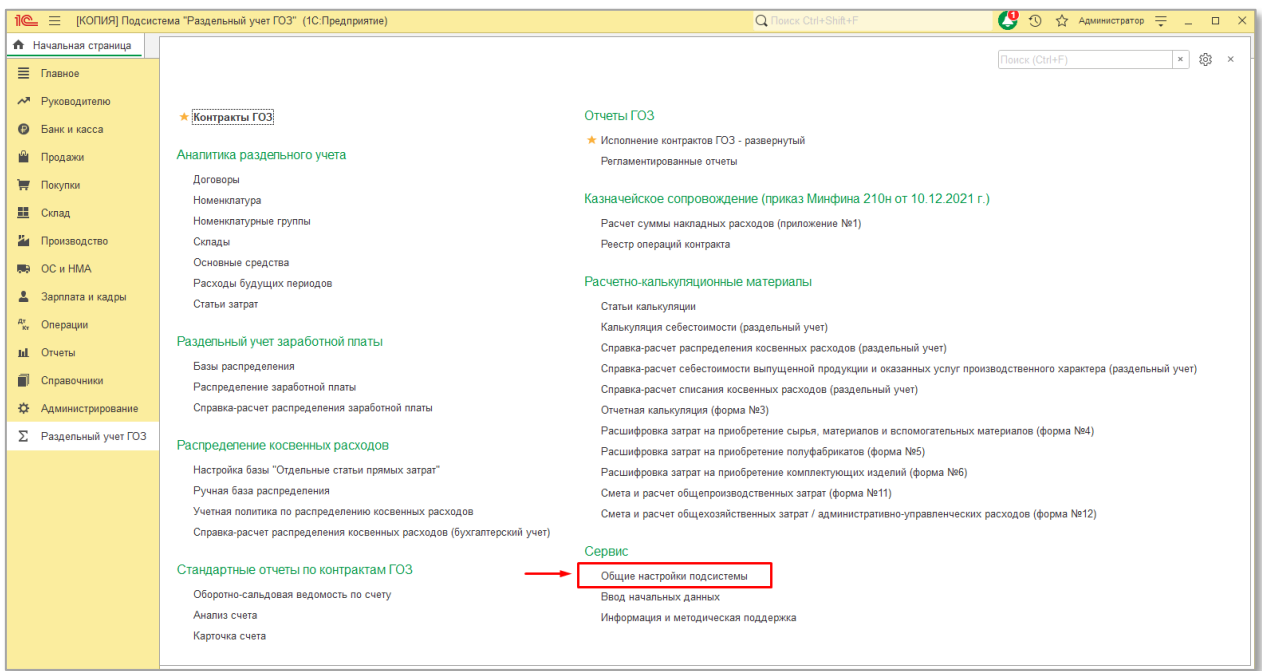

*Рис. 54 Общие настройки подсистемы*

<span id="page-61-0"></span> установить требуемые флаги распределения косвенных расходов ([Рис.](#page-62-0) 55).

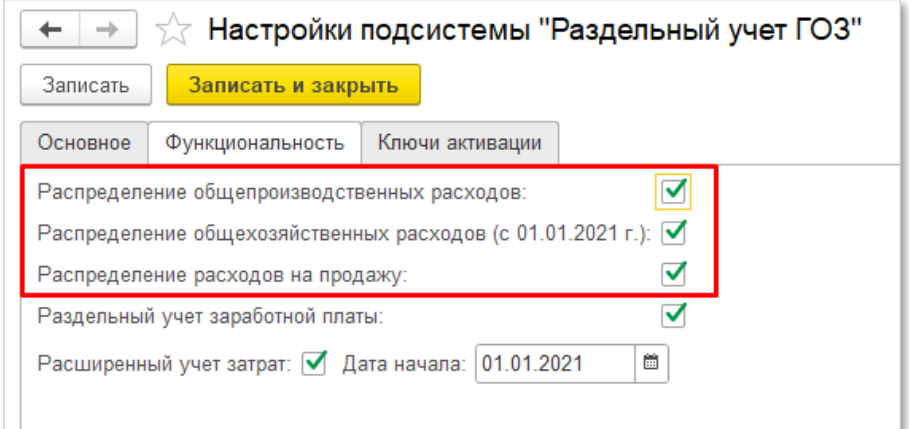

*Рис. 55 Включение функциональности распределения косвенных расходов*

<span id="page-62-0"></span>Включение функциональности распределения выполняется отдельно по соответствующим видам косвенных расходов.

Параметры распределения косвенных расходов устанавливаются при помощи документа **«Учетная политика по распределению косвенных расходов»** ([Рис.](#page-62-1) 56**[Ошибка! Источник ссылки не найден.](#page-62-1)**).

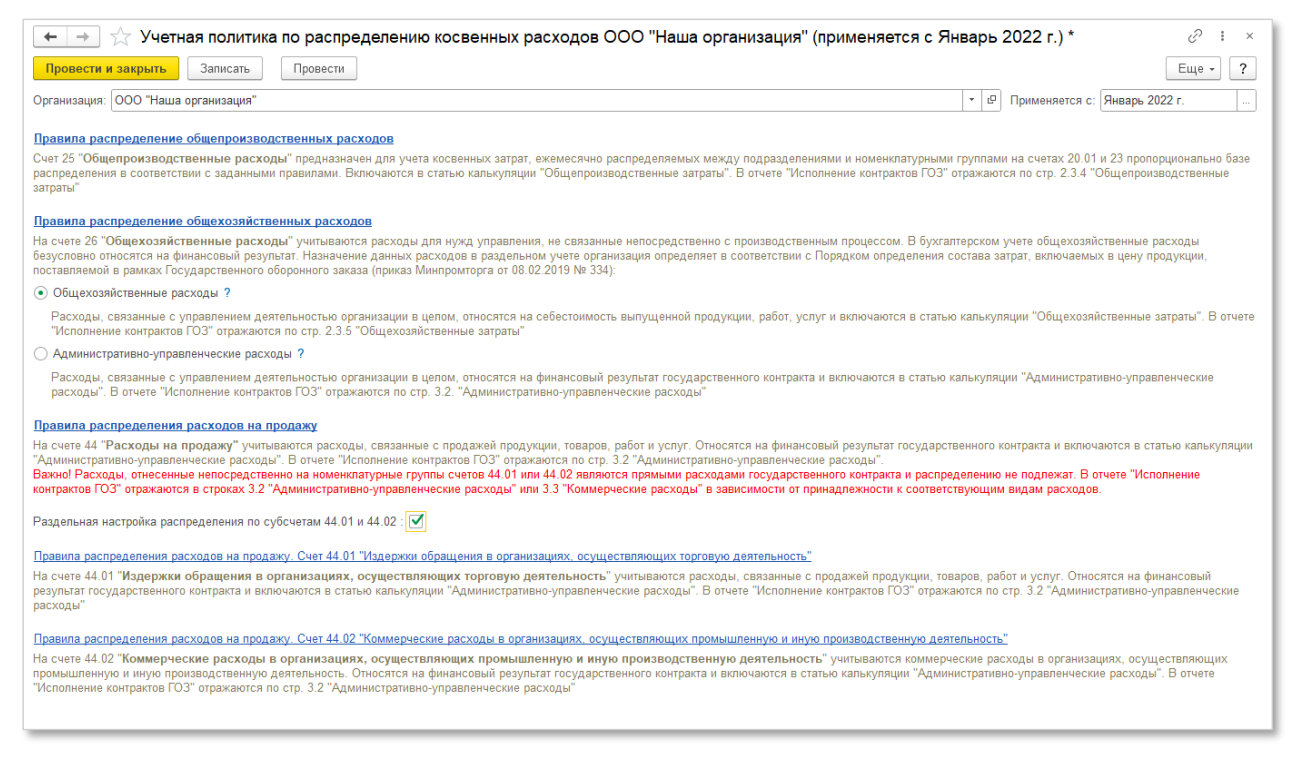

*Рис. 56 Документ «Учетная политика по распределению косвенных расходов»*

<span id="page-62-1"></span>Настройка правил распределения осуществляется отдельно по видам косвенных расходов:

- Общепроизводственные расходы (счет 25);
- Общехозяйственные расходы (счет 26);
- Расходы на продажу (счет 44).

Доступна возможность раздельного распределения расходов на продажу по субсчетам 44.01 и 44.02.

В подсистеме доступны следующие базы распределения:

По счету 25: Оплата труда, Материальные затраты, Прямые затраты, Отдельные статьи прямых затрат, Объем выпуска, Плановая себестоимость, Ручная база.

По счету 26: Оплата труда, Материальные затраты, Прямые затраты, Отдельные статьи прямых затрат, Объем выпуска, Плановая себестоимость, Выручка, Ручная база.

По счету 44: Выручка, Себестоимость продаж (бухгалтерский учет), Ручная база.

Для создания документа **«Учетная политика по распределению косвенных расходов»** необходимо:

> перейти «**Раздельный учет ГОЗ**» → «**Распределение косвенных расходов**» → «**Учетная политика по распределению косвенных расходов**» ([Рис.](#page-63-0) 57);

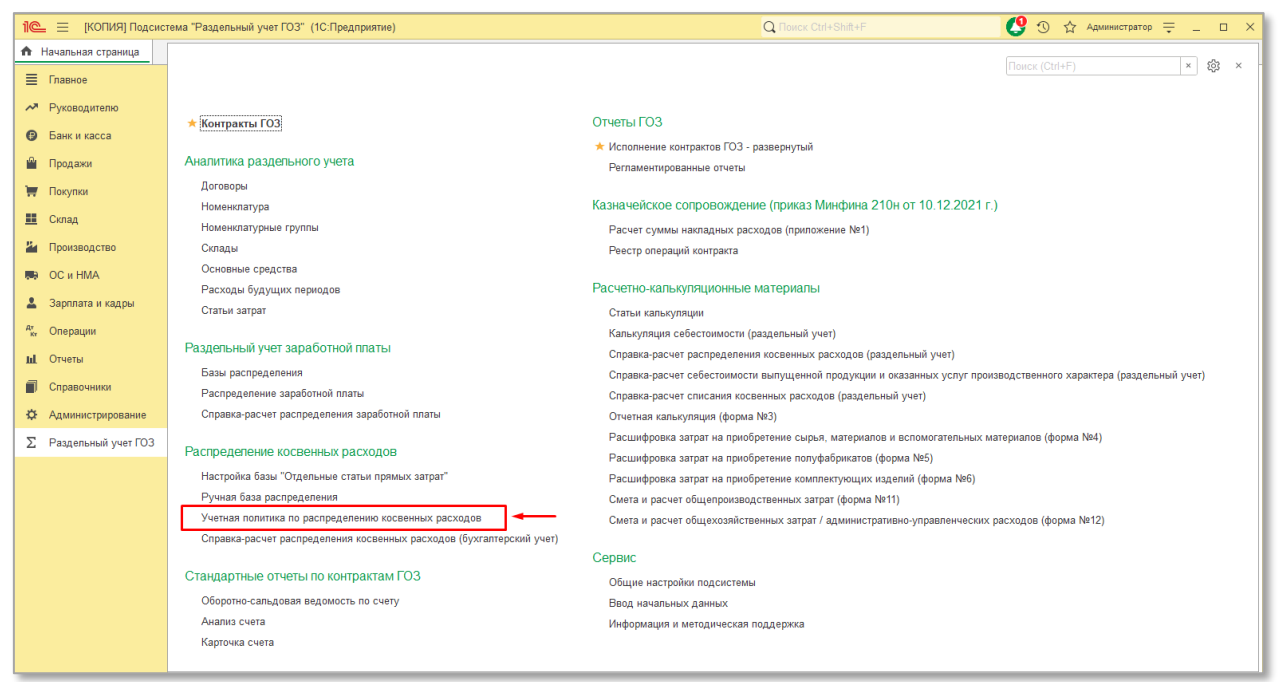

*Рис. 57 Учетная политика раздела «Распределение затрат»*

<span id="page-63-0"></span> откроется форма списка документов учетной политики. Далее нажать кнопку «**Создать**» ([Рис.](#page-64-0) 58);

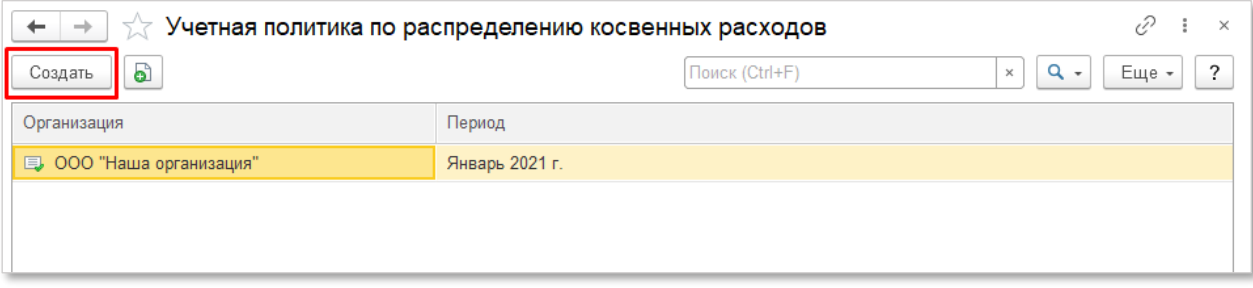

*Рис. 58 Создание документа «Учетная политика»*

#### откроется экранная форма документа [\(Рис.](#page-64-1) 59);

<span id="page-64-0"></span>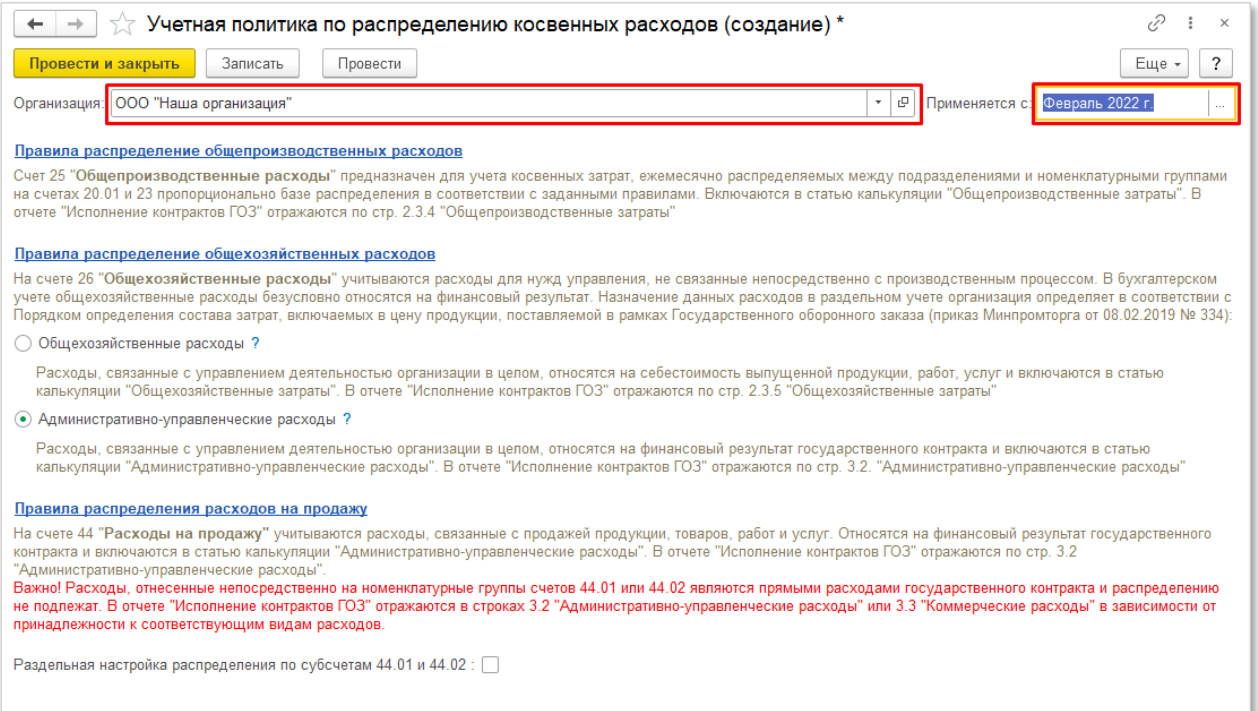

<span id="page-64-1"></span>*Рис. 59 Документ «Учетная политика по распределению косвенных расходов»*

- указать организацию и период с которого применяется текущая учетная политика ([Рис.](#page-64-1) 59);
- при наличии в организации общехозяйственных расходов, указать назначение затрат 26 счета в раздельном учете в соответствии с учетной политикой организации ([Рис.](#page-64-2) 60):

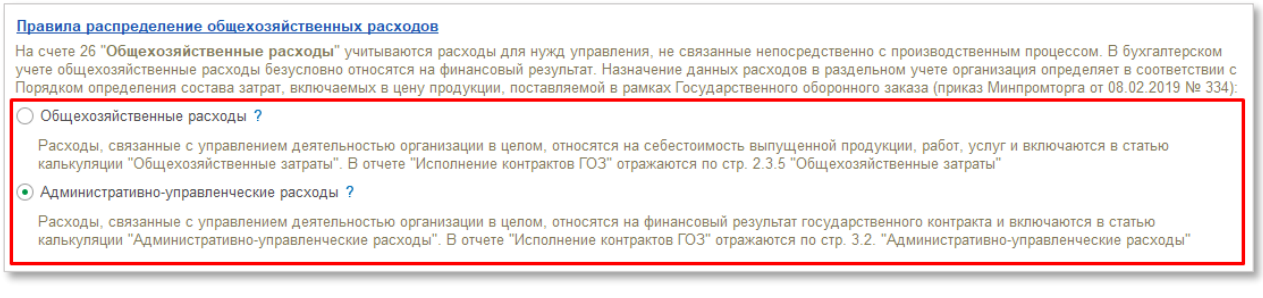

<span id="page-64-2"></span>*Рис. 60 Настройка вида затрат счета 26 в раздельном учете*

- **Общехозяйственные расходы** при выборе данного вида затрат, расходы, связанные с управленческой деятельностью организации, отраженные на счете 26 «**Общехозяйственные расходы**», включаются в производственную себестоимость выпущенной продукции, работ, услуг и относятся к статье калькуляции «**Общехозяйственные затраты**» (п. 20 Порядка определения состава затрат, включаемых в цену продукции, поставляемой в рамках Государственного оборонного заказа, утвержденного приказом Минпромторга России от 08.02.2019 № 334). В отчете «**Исполнение контрактов ГОЗ**» данные расходы отражаются по стр. 2.35 «**Общехозяйственные затраты**»;
- **Административно-управленческие расходы** при выборе данного вида затрат, расходы, связанные с управленческой деятельностью организации, отраженные на счете 26 «**Общехозяйственные расходы**», относятся на финансовый результат государственного контракта и включаются в статью калькуляции «**Административно-управленческие расходы**» (п. 27 Порядка определения состава затрат, включаемых в цену продукции, поставляемой в рамках Государственного оборонного заказа, утвержденного приказом Минпромторга России от 08.02.2019 № 334). В отчете «**Исполнение контрактов ГОЗ**» данные расходы отражаются по стр. 2.35 «**Административноуправленческие расходы**»;

Далее необходимо настроить правила распределения по видам расходов:

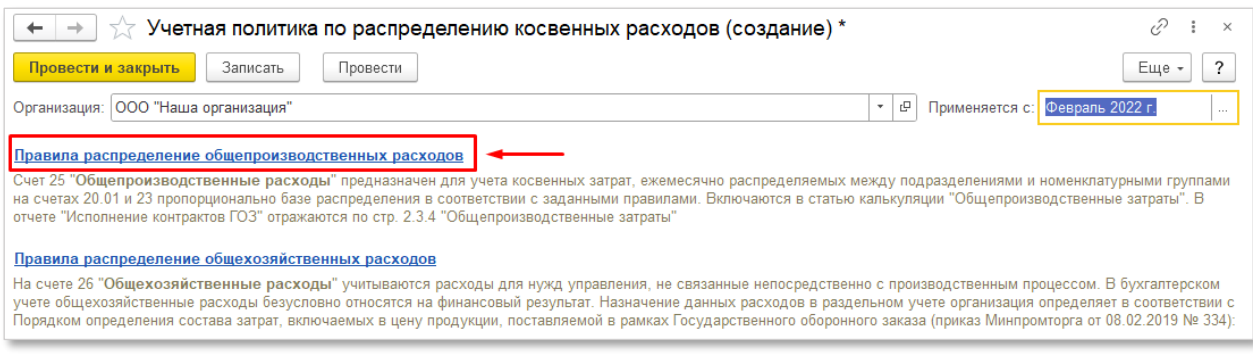

нажать на ссылку «**Правила распределения…**» ([Рис.](#page-65-0) 61);

<span id="page-65-0"></span>*Рис. 61 Переход к настройке правил распределения*

откроется форма настроек правил распределения ([Рис.](#page-66-0) 62);

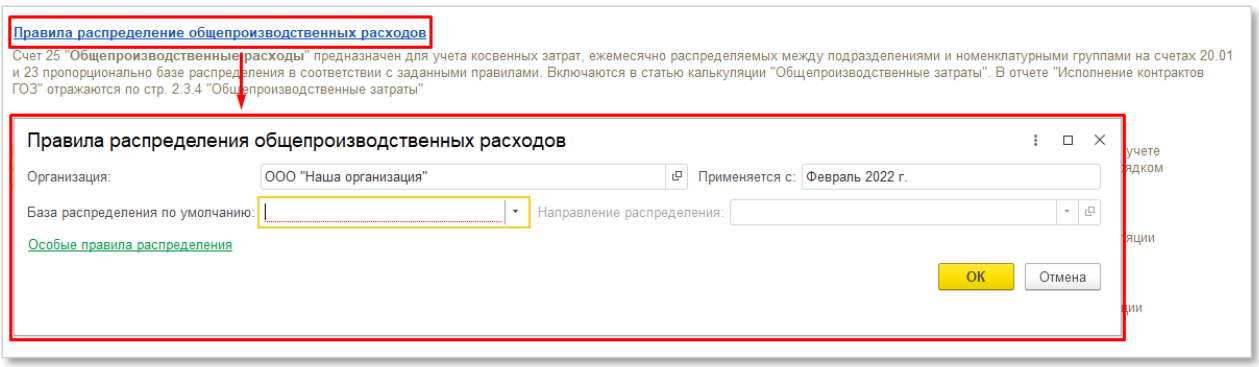

*Рис. 62 Настройка правил распределения*

#### <span id="page-66-0"></span>Далее:

 «**База распределения по умолчанию**» – база распределения, используемая при распределении всех статей затрат, по которым не установлены индивидуальные настройки распределения. ([Рис.](#page-66-1)  [63\)](#page-66-1);

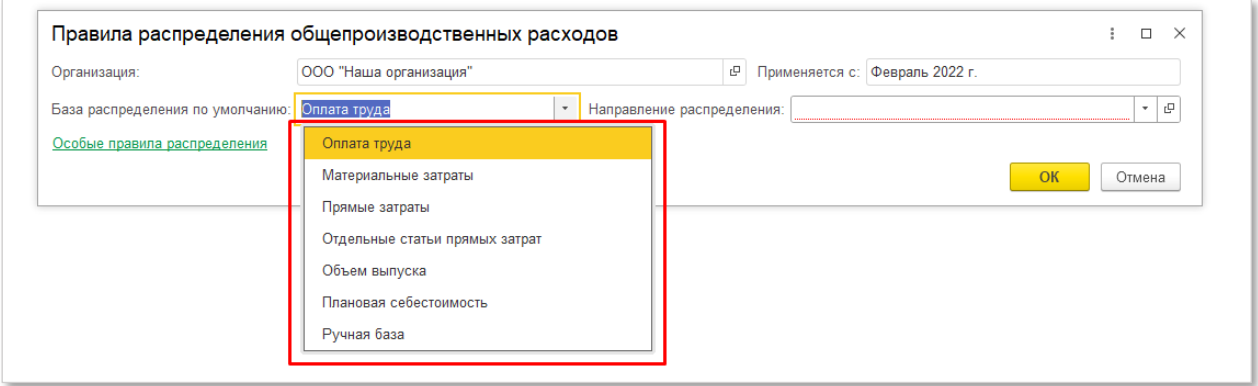

*Рис. 63 Выбор базы распределения по умолчанию*

- <span id="page-66-1"></span> «**Направление распределения**» – выбор варианта распределения по номенклатурным группам [\(Рис.](#page-67-0) 64). Перечень значений:
	- **По всем номенклатурным группам**  значение по умолчанию. Распределение осуществляется по всем номенклатурным группам;
	- **Только по ГОЗ** распределение осуществляется по номенклатурным группам контрактов ГОЗ;
	- **По всем кроме ГОЗ** распределение осуществляется по всем номенклатурным группам кроме контрактов ГОЗ;
	- **По списку** распределение осуществляется по произвольному списку номенклатурных групп.

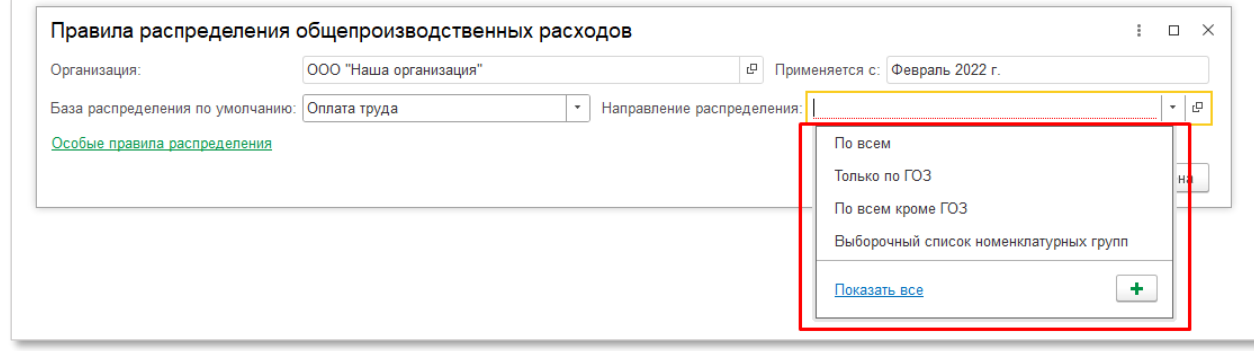

*Рис. 64 Выбор направления распределения по умолчанию*

<span id="page-67-0"></span>При необходимости индивидуальной настройки направления распределения пользователю требуется создать произвольный список номенклатурных групп, по которому будет выполняться распределение косвенных затрат.

Для этого необходимо:

 в выпадающем списке вариантов направлений распределения нажать ссылку «**Показать все**». Откроется форма списка номенклатурных групп ([Рис.](#page-67-1) 65).

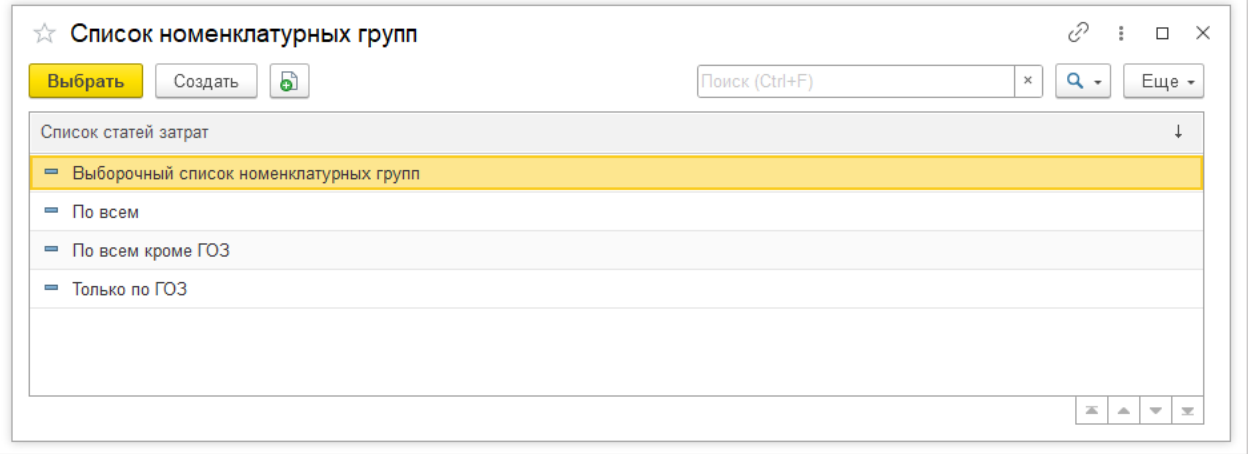

*Рис. 65 Список номенклатурных групп*

#### <span id="page-67-1"></span>Далее:

 нажать кнопку «**Создать**». Откроется форма настройки произвольного списка номенклатурных групп ([Рис.](#page-68-0) 66);

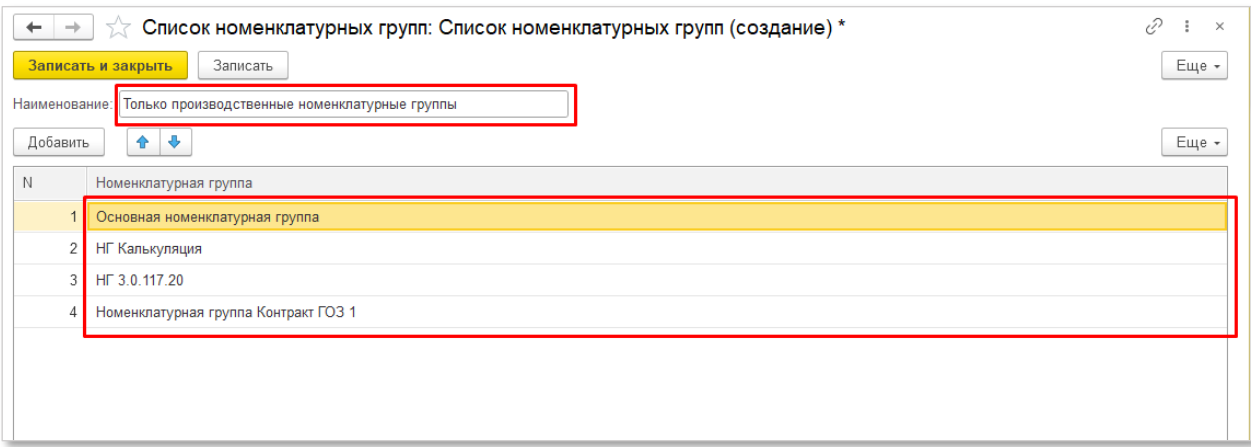

*Рис. 66 Настройка произвольного списка номенклатурных групп*

### <span id="page-68-0"></span>Далее:

- в поле «**Наименование**» указать название произвольного списка;
- заполнить табличную часть требуемым перечнем номенклатурных групп;
- нажать «**Записать и закрыть**»;
- в списке номенклатурных групп нажать кнопку «**Выбрать**».

В результате в форме настройки правил распределения, в качестве направления распределения, будет использован произвольный перечень номенклатурных групп. В этом случае косвенные затраты будут распределены по данному списку номенклатурных групп ([Рис.](#page-68-1) 67).

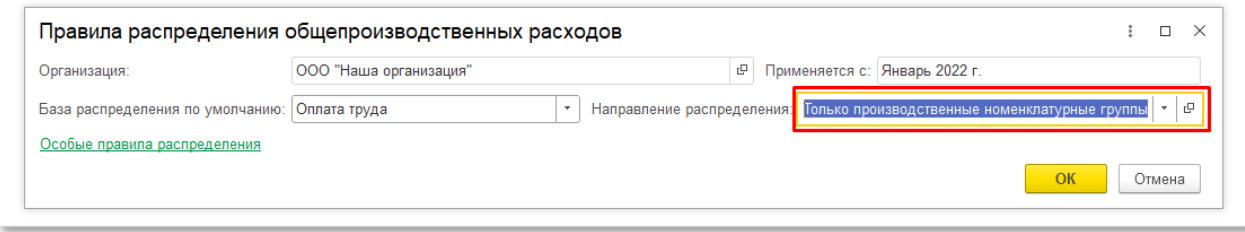

<span id="page-68-1"></span>*Рис. 67 Использование произвольного списка номенклатурных групп в качестве направления распределения*

Если в качестве базы распределения требуется использовать ручные показатели распределения, необходимо в списке баз распределения выбрать вариант «**Ручная база**». При выборе данного варианта базы распределения на форме настроек по умолчанию отображается поле «**Ручная база распределения**» ([Рис.](#page-69-0) 68).

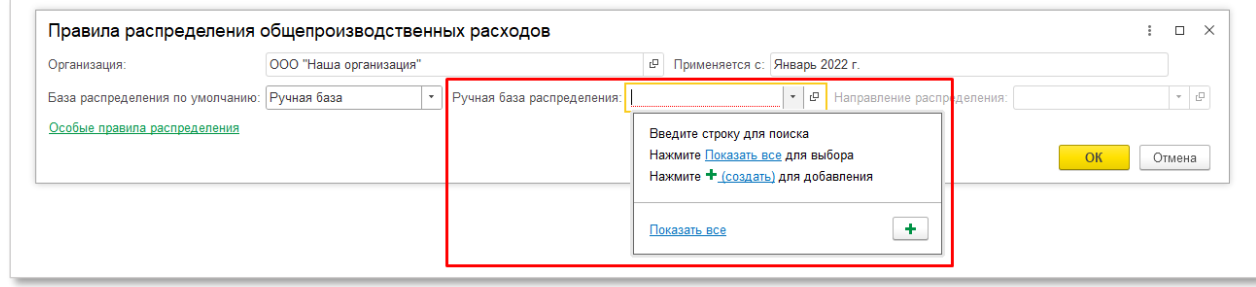

*Рис. 68 Использование ручной базы распределения*

### <span id="page-69-0"></span>Далее необходимо:

 в выпадающем списке нажать ссылку «**Показать все**». Откроется форма «Ручные базы распределения» ([Рис.](#page-69-1) 69);

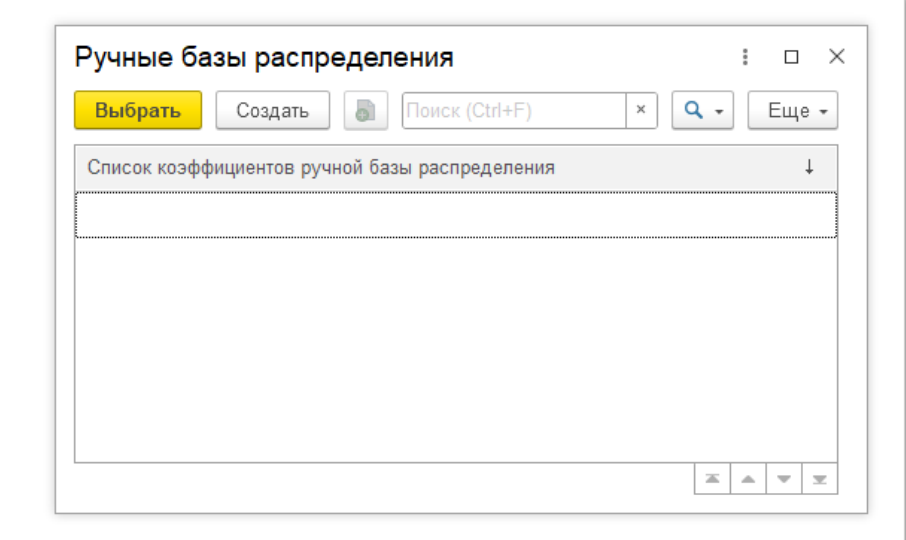

*Рис. 69 Форма «Ручные базы распределения»*

<span id="page-69-1"></span> нажать кнопку «**Создать**». Откроется форма настройки ручной базы распределения ([Рис.](#page-69-2) 70);

<span id="page-69-2"></span>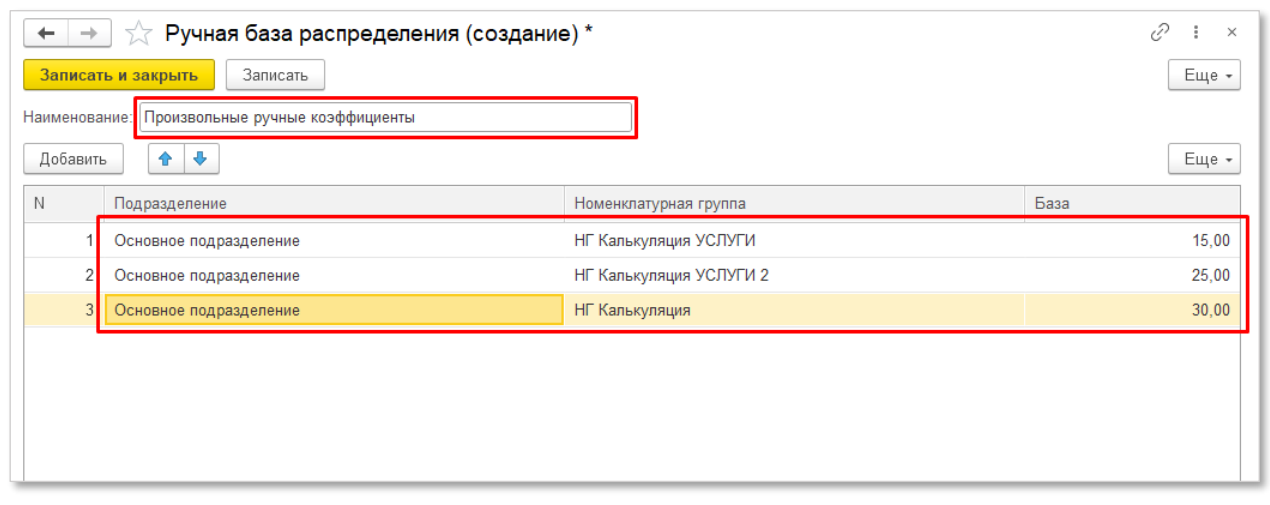

*Рис. 70 Настройка ручной базы распределения*

- в поле «**Наименование**» указать название ручной базы распределения;
- заполнить табличную часть:
	- **Подразделение**  подразделение, на которое будут распределяться косвенные расходы;
	- **Номенклатурная группа** номенклатурная группа, на которую будут распределяться косвенные расходы;
	- **База распределения**  произвольный показатель (коэффициент) распределения.

Далее:

- нажать «**Записать и закрыть**»;
- в списке «**Ручные базы распределения**» нажать кнопку «**Выбрать**».

В результате в форме настройки правил распределения, в качестве ручной базы распределения, будет использован выбранный вариант ручной базы. В этом случае косвенные затраты будут распределены в соответствии с настройками ручной базы. При использовании ручной базы распределения поле «**Направление распределения**» неактивно ([Рис.](#page-70-0) 71).

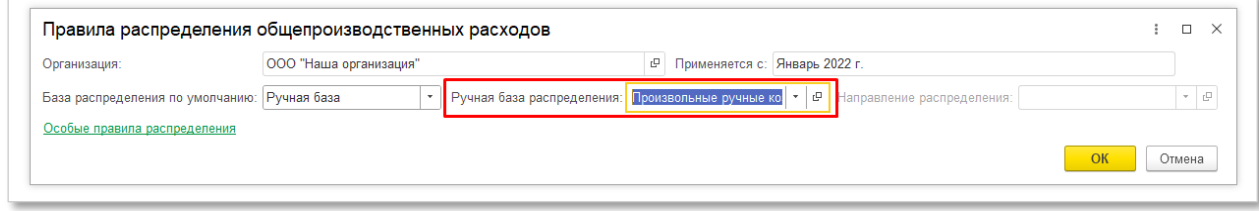

*Рис. 71 Использование ручной базы распределения*

<span id="page-70-0"></span>Описанный вариант правил распределения является настройкой по умолчанию для всех статей затрат косвенных расходов. Данный вариант подходит для большинства случаев и не требует указания правил отдельно по каждой статье затрат.

Если в соответствии с особенностями учета или нормами законодательства по гособоронзаказу требуется выполнить индивидуальные настройки правил распределения по отдельным подразделениям или статьям затрат, необходимо воспользоваться особыми правилами распределения ([Рис.](#page-71-0) 72).

| Организация:                                            | ООО "Наша организация"    | $\mathbb{G}$                   | Применяется с: Январь 2022 г.      |                           |       |
|---------------------------------------------------------|---------------------------|--------------------------------|------------------------------------|---------------------------|-------|
| База распределения по умолчанию:                        | Оплата труда              | ٠                              | Направление распределения: По всем |                           | ۰   ب |
| Особые правила распределения<br>• Добавить<br>• Удалить | $\ddot{\phantom{0}}$<br>全 |                                |                                    |                           |       |
| Подразделение                                           | Статья затрат             | База распределения             | Параметры базы распределения       | Направление распределения |       |
| Все подразделения                                       | Реклама                   | Оплата труда                   |                                    | По всем кроме ГОЗ         |       |
| Цех № 2                                                 | Все статьи затрат         | Материальные затраты           |                                    | По всем                   |       |
| Склад товарный                                          | Прочие затраты            | Ручная база                    | Произвольные ручные коэффициенты   |                           |       |
| Склад товарный                                          | Услуги по упаковке товара | Отдельные статьи прямых затрат | Только покупные материалы          | По всем кроме ГОЗ         |       |
|                                                         |                           |                                |                                    |                           |       |

*Рис. 72 Особые правила распределения*

<span id="page-71-0"></span>Настройка особых правил распределения не исключает правило распределения по умолчанию, а дополняет его.

Порядок обработки правил распределения следующий:

- 1. В первую очередь последовательно обрабатываются особые правила распределения;
- 2. В последнюю очередь обрабатывается правило распределения по умолчанию ([Рис.](#page-71-1) 73).

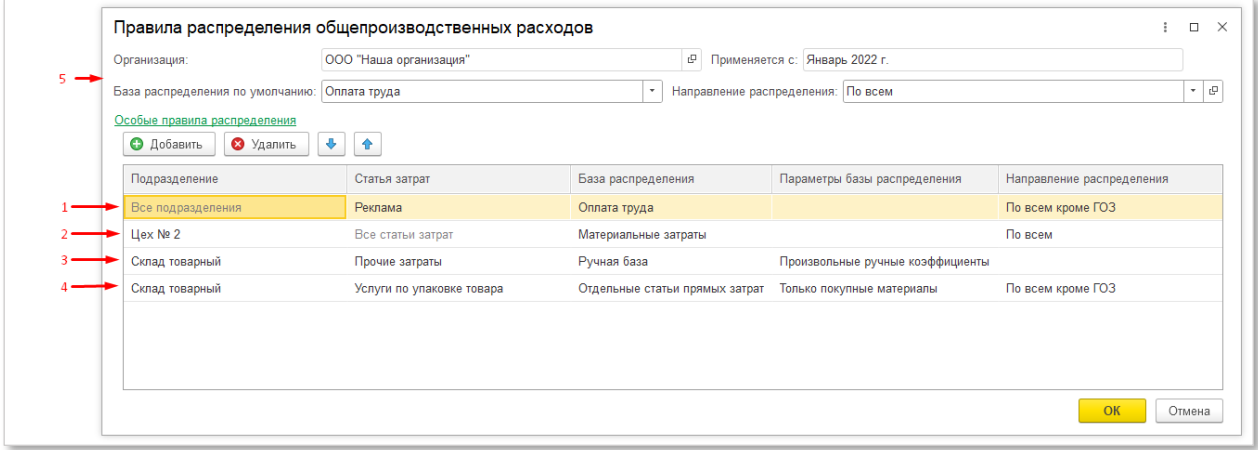

*Рис. 73 Последовательность обработки правил распределения*

<span id="page-71-1"></span>Для настройки особых правил распределения необходимо нажать на ссылку «**Особые правила распределения**». Далее необходимо заполнить табличную часть:

> **Подразделение** – подразделение затрат на счетах учета косвенных затрат. Если подразделение не указано, текущее правило действует для всех подразделений;
- **Статья затрат** статья затрат косвенных расходов. Если подразделение не указано, текущее правило действует для всех статей затрат;
- **База распределения**  база распределения, применительно к текущей строке правил;
- **Параметры базы распределения** если в текущей строке правил в качестве базы распределения указана ручная база или база в виде отдельных статей прямых затрат, в данной колонке необходимо выбрать или создать требуемый вариант настройки базы распределения;
- **Направление распределения** выбор варианта распределения для текущей строки правил.

Для общехозяйственных расходов и расходов на продажу существует возможность исключения выборочных видов расходов из распределения и отнесения их на финансовый результат.

Для этого необходимо при настройке правил распределения для требуемых видов расходов выбрать базу «**Не распределяется (директкостинг)**» ([Рис.](#page-72-0) 74).

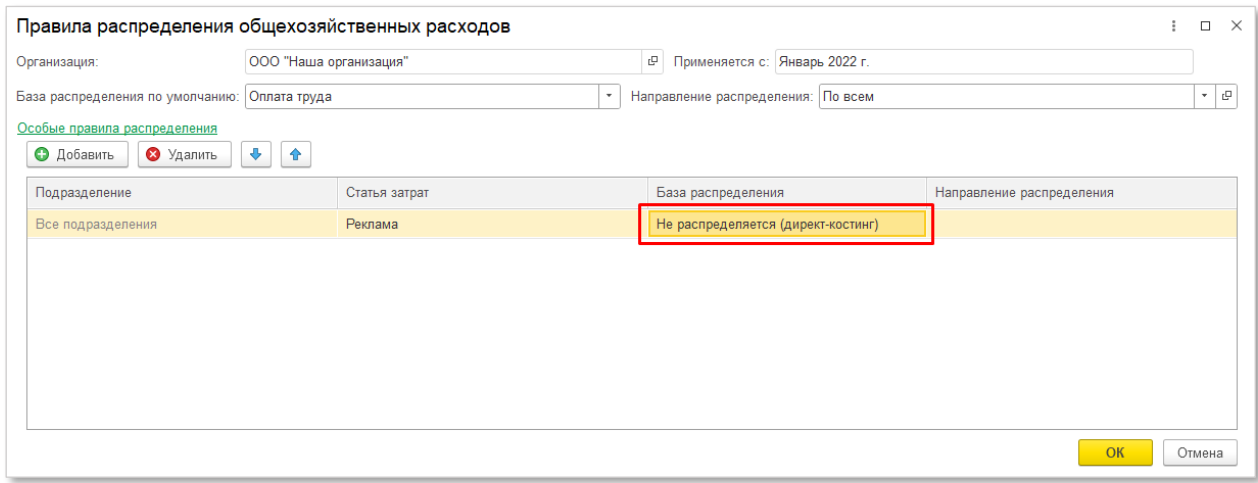

*Рис. 74 Использование базы распределения «Не распределения (директ-костинг)*

<span id="page-72-0"></span>В этом случае данные расходы исключаются из состава распределяемых и относятся на счета 90.07 или 90.08 без отнесения на номенклатурные группы (директ-костинг).

Если в организации применяется учет расходов на продажу и требуется реализовать раздельное распределение по субсчетам 44.01 и 44.02, необходимо на форме документа **«Учетная политика по распределению**  **косвенных расходов»** включить флаг «**Раздельная настройка распределения по субсчетам 44.01 и 44.02**» ([Рис.](#page-73-0) 75).

| Учетная политика по распределению косвенных расходов ООО "Наша организация" (применяется с Январь 2022 г.) *<br>5                                                                                                    | $\times$ |
|----------------------------------------------------------------------------------------------------|----------|
| Записать<br>Провести<br>Еще -<br>Провести и закрыть                                                                                                    |          |
| • © Применяется с: Январь 2022 г.<br>Организация: ООО "Наша организация"                                                                                                    |          |
| Правила распределение общепроизводственных расходов<br>Счет 25 "Общепроизводственные расходы" предназначен для учета косвенных затрат, ежемесячно распределяемых между подразделениями и номенклатурными группами на счетах 20.01 и 23 пропорционально базе распределения в соответст<br>Включаются в статью калькуляции "Общепроизводственные затраты". В отчете "Исполнение контрактов ГОЗ" отражаются по стр. 2.3.4 "Общепроизводственные затраты"                                                                                                    |          |
| Правила распределение общехозяйственных расходов                                                                                                    |          |
| На счете 26 "Общехозяйственные расходы" учитываются расходы для нужд управления, не связанные непосредственно с производственным процессом. В бухгалтерском учете общехозяйственные расходы безусловно относятся на финансовый<br>данных расходов в раздельном учете организация определяет в соответствии с Порядком определения состава затрат, включаемых в цену продукции, поставляемой в рамках Государственного оборонного заказа (приказ Минпромторга о                                                                                                    |          |
| • Общехозяйственные расходы ?                                                                                                    |          |
| Расходы, связанные с управлением деятельностью организации в целом, относятся на себестоимость выпущенной продукции, работ, услуг и включаются в статью калькуляции "Общехозяйственные затраты". В отчете "Исполнение контракт<br>"Общехозяйственные затраты"                                                                                                    |          |
| ○ Административно-управленческие расходы ?                                                                                                    |          |
| Расходы, связанные с управлением деятельностью организации в целом, относятся на финансовый результат государственного контракта и включаются в статью калькуляции "Административно-управленческие расходы". В отчете "Исполне<br>по стр. 3.2. "Административно-управленческие расходы"                                                                                                    |          |
| Правила распределения расходов на продажу                                                                                                    |          |
| На счете 44 "Расходы на продажу" учитываются расходы, связанные с продажей продукции, товаров, работ и услуг. Относятся на финансовый результат государственного контракта и включаются в статью калькуляции "Административно-<br>"Исполнение контрактов ГОЗ" отражаются по стр. 3.2 "Административно-управленческие расходы"<br>Важно! Расходы, отнесенные непосредственно на номенклатурные группы счетов 44.01 или 44.02 являются прямыми расходами государственного контракта и распределению не подлежат. В отчете "Исполнение контрактов ГОЗ" отражаются<br>"Административно-управленческие расходы" или 3,3 "Коммерческие расходы" в зависимости от принадлежности к соответствующим видам расходов. |          |
| Раздельная настройка распределения по субсчетам 44.01 и 44.02 : √                                                                                                    |          |
|                                                                                                    |          |
| Правила распределения расходов на продажу. Счет 44.01 "Издержки обращения в организациях, осуществляющих торговую деятельность"                                                                                                    |          |
| На счете 44.01 "Издержки обращения в организациях, осуществляющих торговую деятельность" учитываются расходы, связанные с продажей продукции, товаров, работ и услуг. Относятся на финансовый результат государственного контр<br>калькуляции "Административно-управленческие расходы". В отчете "Исполнение контрактов ГОЗ" отражаются по стр. 3.2 "Административно-управленческие расходы"                                                                                                    |          |
| Правила распределения расходов на продажу. Счет 44.02 "Коммерческие расходы в организациях, осуществляющих промышленную и иную производственную деятельность"                                                                                                    |          |
| На счете 44.02 "Коммерческие расходы в организациях, осуществляющих промышленную и иную производственную деятельность" учитываются коммерческие расходы в организациях, осуществляющих промышленную и иную производственную де<br>Относятся на финансовый результат государственного контракта и включаются в статью калькуляции "Административно-управленческие расходы". В отчете "Исполнение контрактов ГОЗ" отражаются по стр. 3.2 "Административно-управлен                                                                                                    |          |
|                                                                                                    |          |

*Рис. 75 Раздельная настройка распределения по субсчетам 44.01 и 44.02*

## <span id="page-73-0"></span>Далее необходимо выполнить настройки по общим правилам.

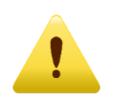

*Косвенные расходы, отнесенные на статьи затрат с видом расходов «Транспортные расходы» распределяются в части, приходящейся на проданный товар (абз. 3 ст. 320 НК РФ).*

Таким образом в подсистеме реализован принцип «От общего к частному», позволяющий при минимуме настроек распределять косвенные расходы по общим правилам. В то же время, подсистема позволяет производить особые настройки правил распределения для выборочных видов расходов.

Непосредственно распределение косвенных расходов осуществляется в момент выполнения регламентной операции «**Закрытие месяца**». Результатом распределения являются соответствующие бухгалтерские проводки [\(Рис.](#page-74-0) 76).

| Движения документа: Регламентная операция 0000-000003 от 31.01.2021 23:59:59 |    |                                                      |                                                                    |                                       |                                                                              |                                      |  |  |  |  |
|------------------------------------------------------------------------------|----|------------------------------------------------------|--------------------------------------------------------------------|---------------------------------------|------------------------------------------------------------------------------|--------------------------------------|--|--|--|--|
| Записать и закрыть                                                           |    | С Обновить                                           |                                                                    |                                       |                                                                              |                                      |  |  |  |  |
|                                                                              |    |                                                      | Ручная корректировка (разрешает редактирование движений документа) |                                       |                                                                              |                                      |  |  |  |  |
|                                                                              |    | <sup>дт</sup> к- Бухгалтерский и налоговый учет (29) | Е Калькуляции себестоимости продукции, усл                         | <b>E Расчет порядка переделов (4)</b> | Е Расчет распределения косвенных расходов                                    | Е Расчет себестоимости продукции (3) |  |  |  |  |
|                                                                              |    |                                                      |                                                                    |                                       |                                                                              |                                      |  |  |  |  |
| Дата                                                                         |    | Дебет                                                |                                                                    | Кредит                                | Сумма                                                                        |                                      |  |  |  |  |
|                                                                              |    |                                                      |                                                                    |                                       |                                                                              |                                      |  |  |  |  |
| 31.01.2021                                                                   |    | 90.08.1                                              |                                                                    | 26                                    |                                                                              | 107 653,13                           |  |  |  |  |
|                                                                              |    |                                                      | 18 Основная номенклатурная группа (ПРОИЗВОДСТВО 1)                 | Прочие затраты                        | Признаны управленческие расходы (база распределения: (Прямые затраты))       |                                      |  |  |  |  |
| 31.01.2021                                                                   |    | 90.08.1                                              |                                                                    | 26                                    |                                                                              | 102 526,80                           |  |  |  |  |
|                                                                              | 19 | 90.08.1                                              | Основная номенклатурная группа (ПРОИЗВОДСТВО 2)                    | Прочие затраты<br>26                  | Признаны управленческие расходы (база распределения: (Прямые затраты))       |                                      |  |  |  |  |
| 31.01.2021                                                                   |    |                                                      |                                                                    |                                       |                                                                              | 53 933,37                            |  |  |  |  |
| 31.01.2021                                                                   |    | 90.08.1                                              | 20 Номенклатурная группа Контракт ГОЗ 2 (Услуги)                   | Прочие затраты<br>26                  | Признаны управленческие расходы (база распределения: (Прямые затраты))       | 35 886,70                            |  |  |  |  |
|                                                                              |    |                                                      |                                                                    |                                       |                                                                              |                                      |  |  |  |  |
| 31.01.2021                                                                   |    | 90.08.1                                              | 21 Номенклатурная группа Контракт ГОЗ 1                            | Прочие затраты<br>26                  | Признаны управленческие расходы (база распределения: (Прямые затраты))       | 35 884,38                            |  |  |  |  |
|                                                                              |    |                                                      |                                                                    |                                       |                                                                              |                                      |  |  |  |  |
| 31.01.2021                                                                   |    | 90.08.1                                              | 22 Основная номенклатурная группа (ПРОИЗВОДСТВО 1)                 | Оплата труда<br>26                    | Признаны управленческие расходы (база распределения: (Прямые затраты))       | 34 175,60                            |  |  |  |  |
|                                                                              | 23 |                                                      | Основная номенклатурная группа (ПРОИЗВОДСТВО 2)                    | Оплата труда                          | Признаны управленческие расходы (база распределения: (Прямые затраты))       |                                      |  |  |  |  |
| 31.01.2021                                                                   |    | 90.08.1                                              |                                                                    | 26                                    |                                                                              | 17 977.79                            |  |  |  |  |
|                                                                              |    |                                                      | 24 Номенклатурная группа Контракт ГОЗ 2 (Услуги)                   |                                       | Признаны управленческие расходы (база распределения: (Прямые затраты))       |                                      |  |  |  |  |
| 31.01.2021                                                                   |    | 90.08.1                                              |                                                                    | Оплата труда<br>26                    |                                                                              | 11 962,23                            |  |  |  |  |
|                                                                              |    | 25 Номенклатурная группа Контракт ГОЗ 1              |                                                                    | Оплата труда                          | Признаны управленческие расходы (база распределения: (Прямые затраты))       |                                      |  |  |  |  |
| 31.01.2021                                                                   |    | 90.08.1                                              |                                                                    | 26                                    |                                                                              | 131 147,54                           |  |  |  |  |
|                                                                              |    |                                                      | 26 Основная номенклатурная группа (ТОРГОВЛЯ 1)                     | Аренда офисных помещения              | Признаны управленческие расходы (база распределения: (Выручка))              |                                      |  |  |  |  |
| 31.01.2021                                                                   |    | 90.08.1                                              |                                                                    | 26                                    |                                                                              | 68 852,46                            |  |  |  |  |
|                                                                              | 27 |                                                      | Номенклатурная группа Контракт ГОЗ 3 (Торговля)                    | Аренда офисных помещения              | Признаны управленческие расходы (база распределения: (Выручка))              |                                      |  |  |  |  |
| 31.01.2021                                                                   |    | 90.08.1                                              |                                                                    | 26                                    |                                                                              | 250 113,45                           |  |  |  |  |
|                                                                              |    | 28 Номенклатурная группа Контракт ГОЗ 1              |                                                                    | Аренда складских помещений            | Признаны управленческие расходы (база распределения: (Материальные затраты)) |                                      |  |  |  |  |
| 31.01.2021                                                                   |    | 90.08.1                                              |                                                                    | 26                                    |                                                                              | 249 886,55                           |  |  |  |  |
|                                                                              |    |                                                      | 29 Номенклатурная группа Контракт ГОЗ 2 (Услуги)                   | Аренда складских помещений            | Признаны управленческие расходы (база распределения: (Материальные затраты)) |                                      |  |  |  |  |
|                                                                              |    |                                                      |                                                                    |                                       |                                                                              |                                      |  |  |  |  |

*Рис. 76 Результат распределения*

<span id="page-74-0"></span>По результатам распределения пользователю доступен отчет «**Справкарасчет распределения косвенных расходов**».

Для формирования отчета необходимо:

 перейти «**Раздельный учет ГОЗ**» → «**Распределение затрат**» → «**Справка-расчет распределения косвенных затрат**» ([Рис.](#page-74-1) 77);

|                                 | Пе = [КОПИЯ] Подсистема "Раздельный учет ГОЗ" (1С:Предприятие)       | Q Florck Ctrl+Shift+F                                                                                             | $\mathbf{C}^{\mathbf{Q}}$<br>☆ Администратор = _<br>$\Box$ $\times$ |
|---------------------------------|----------------------------------------------------------------------|----------------------------------------------------------------------------------------------------|---------------------------------------------------------------------|
| <del>П</del> Начальная страница |                                                                      |                                                                                                    |                                                                     |
| ■ Главное                       |                                                                      |                                                                                                    | ි ×<br>Поиск (Ctrl+F)<br>×                                          |
| А Руководителю                  |                                                                      |                                                                                                    |                                                                     |
| Банк и касса                    | Контракты ГОЗ                                                        | Отчеты ГОЗ                                                                                                    |                                                                     |
|                                 |                                                                      | * Исполнение контрактов ГОЗ - развернутый                                                                         |                                                                     |
| Продажи                         | Аналитика раздельного учета                                          | Регламентированные отчеты                                                                                         |                                                                     |
| <b>Гарман Покупки</b>           | Договоры                                                             |                                                                                                    |                                                                     |
| н.<br>Склал                     | Номенклатура                                                         | Казначейское сопровождение (приказ Минфина 210н от 10.12.2021 г.)                                                 |                                                                     |
|                                 | Номенклатурные группы                                                | Расчет суммы накладных расходов (приложение №1)                                                                   |                                                                     |
| Производство                    | Склады                                                               | Реестр операций контракта                                                                                         |                                                                     |
| OC u HMA                        | Основные средства                                                    |                                                                                                    |                                                                     |
| Зарплата и кадры                | Расходы будущих периодов                                             | Расчетно-калькуляционные материалы                                                                                |                                                                     |
|                                 | Статьи затрат                                                        | Статьи калькуляции                                                                                                |                                                                     |
| Операции                        | Раздельный учет заработной платы                                     | Калькуляция себестоимости (раздельный учет)                                                                       |                                                                     |
| <b>III</b> Отчеты               |                                                                      | Справка-расчет распределения косвенных расходов (раздельный учет)                                                 |                                                                     |
| Справочники                     | Базы распределения                                                   | Справка-расчет себестоимости выпущенной продукции и оказанных услуг производственного характера (раздельный учет) |                                                                     |
|                                 | Распределение заработной платы                                       | ★ Справка-расчет списания косвенных расходов (раздельный учет)                                                    |                                                                     |
| Администрирование               | Справка-расчет распределения заработной платы                        | Отчетная калькуляция (форма №3)                                                                                   |                                                                     |
| ∑ Раздельный учет ГОЗ           | Распределение косвенных расходов                                     | Расшифровка затрат на приобретение сырья, материалов и вспомогательных материалов (форма №4)                      |                                                                     |
|                                 |                                                                      | Расшифровка затрат на приобретение полуфабрикатов (форма №5)                                                      |                                                                     |
|                                 | Настройка базы "Отдельные статьи прямых затрат"                      | Расшифровка затрат на приобретение комплектующих изделий (форма №6)                                               |                                                                     |
|                                 | Ручная база распределения                                            | Смета и расчет общепроизводственных затрат (форма №11)                                                            |                                                                     |
|                                 | Учетная политика по распределению косвенных расходов                 | Смета и расчет общехозяйственных затрат / административно-управленческих расходов (форма №12)                     |                                                                     |
|                                 | Справка-расчет распределения косвенных расходов (бухгалтерский учет) |                                                                                                    |                                                                     |
|                                 | Стандартные отчеты по контрактам ГОЗ                                 | Сервис                                                                                                    |                                                                     |
|                                 |                                                                      | Общие настройки подсистемы                                                                                        |                                                                     |
|                                 | Оборотно-сальдовая ведомость по счету                                | Ввод начальных данных                                                                                             |                                                                     |
|                                 | Анапиз счета                                                         | Информация и методическая поддержка                                                                               |                                                                     |
|                                 | Карточка счета                                                       |                                                                                                    |                                                                     |
|                                 |                                                                      |                                                                                                    |                                                                     |

<span id="page-74-1"></span>*Рис. 77 Вызов отчета «Справка-расчет распределения косвенных затрат»*

Настройки отчета:

- **Период** месяц формирования отчета;
- **С начала года** формирование отчета нарастающим итогом с начала года;
- **Организация**  выбор организации для целей формирования отчета.

Экранная форма отчета имеет следующий вид [\(Рис.](#page-75-0) 78):

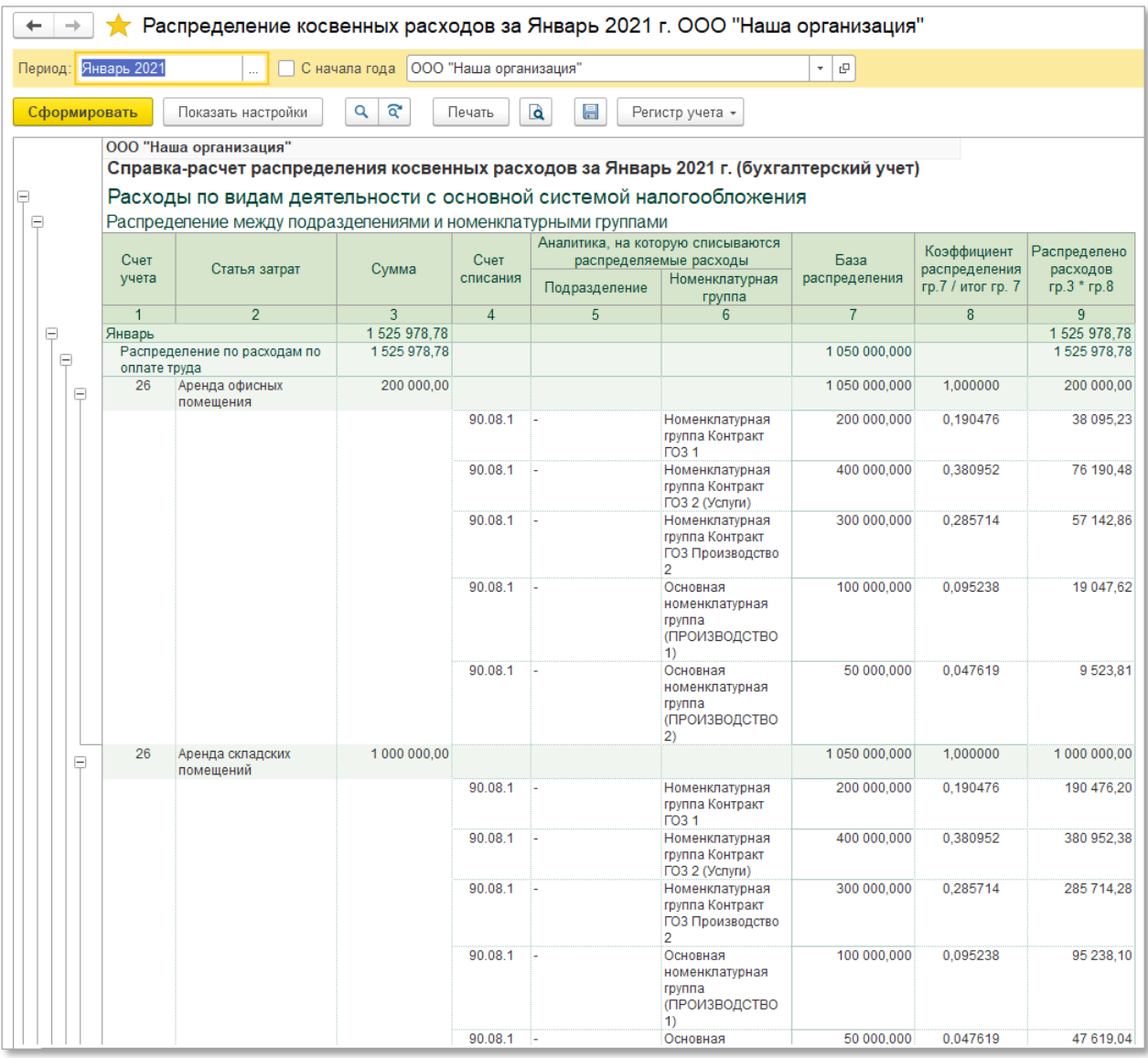

<span id="page-75-0"></span>*Рис. 78 Отчет «Справка-расчет распределения косвенных затрат»*

#### **2.4.5. Стандартные отчеты по контрактам ГОЗ**

Раздел «**Стандартные отчеты по контрактам ГОЗ**» содержит следующие стандартные бухгалтерские отчеты с возможностью их формирования по контрактам ГОЗ [\(Рис.](#page-76-0) 79):

- Оборотно-сальдовая ведомость по счету;
- Анализ счета;
- Карточка счета.

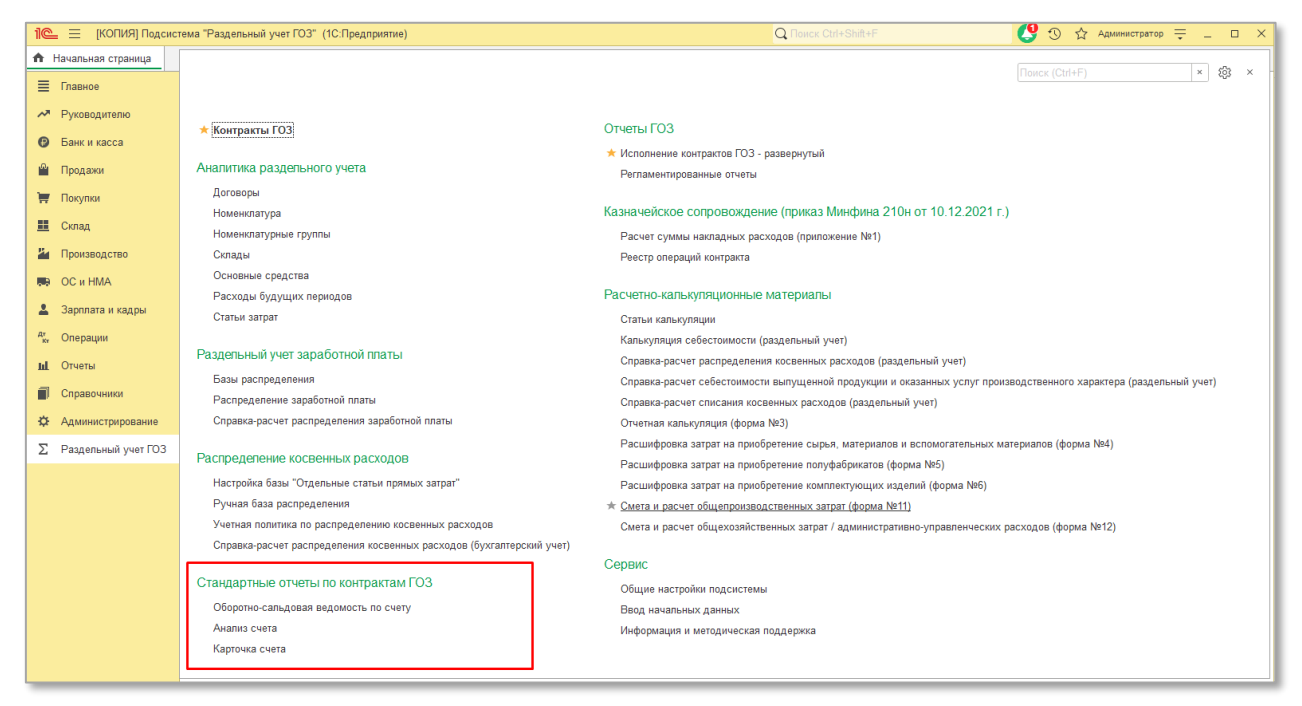

*Рис. 79 Раздел «Стандартные отчеты по контрактам ГОЗ»*

<span id="page-76-0"></span>В отчетах реализована возможность отбора по контрактам ГОЗ [\(Рис.](#page-77-0) 80).

*Подсистема для 1С Бухгалтерии 3.0 «Раздельный учет ГОЗ»*

|             | Оборотно-сальдовая ведомость по счету 60 за Январь 2020 г. - Январь 2021 г. ООО "Наша орга $\Box$ $\Box$ $\Box$ $\varnothing$<br>Период: 01.01.2020<br>曽<br>31.01.2021<br>$\overline{\phantom{a}}$ | 曽<br>$\sim$                                  | <b>Счет: 60</b>          | $\mathbb{P}$<br>$\star$ | ООО "Наша организация" | e<br>٠ | Контракт ГОЗ:           | Контракт ГОЗ 1 (Производство) | e<br>$\star$ |
|-------------|----------------------------------------------------------------------------------------------------|----------------------------------------------|--------------------------|-------------------------|------------------------|--------|-------------------------|-------------------------------|--------------|
|             |                                                                                                    |                                              |                          |                         |                        |        |                         |                               |              |
|             | Показать настройки<br>Сформировать                                                                                                    | ବ<br>Q                                       | Q<br>Печать              | 昌<br>$\boxtimes$        | Регистр учета -        |        | Σ                       | 1 200 000.00                  | Еще -        |
|             | ООО "Наша организация"<br>Оборотно-сальдовая ведомость по счету 60 за Январь 2020 г. - Январь 2021 г.                                                                                              |                                              |                          |                         |                        |        |                         |                               |              |
|             | Выводимые данные: БУ (данные бухгалтерского учета)<br>Отбор:                                                                                                    | Контракт ГОЗ="Контракт ГОЗ 1 (Производство)" |                          |                         |                        |        |                         |                               |              |
|             | Счет                                                                                                    |                                              | Сальдо на начало периода | Обороты за период       |                        |        | Сальдо на конец периода |                               |              |
|             | Контрагенты<br>Договоры<br>Документы расчетов с<br>контрагентом                                                                                                    | Дебет                                        | Кредит                   | Дебет                   | Кредит                 | Дебет  | Кредит                  |                               |              |
|             | 60                                                                                                    |                                              |                          | 4 860 000.00            | 4 922 200.00           |        | 62 200.00               |                               |              |
| $=$         | 60.01                                                                                                    |                                              |                          | 3 361 200.00            | 3722 200.00            |        | 361 000.00              |                               |              |
| Θ           | ООО "Переработчик"                                                                                                    |                                              |                          |                         | 120 000,00             |        | 120 000,00              |                               |              |
| Θ           | Договор переработки № 22 от<br>20.01.2020                                                                                                    |                                              |                          |                         | 120 000,00             |        | 120 000,00              |                               |              |
|             | Поступление из переработки<br>0000-000001 от 31.01.2020<br>0:00:11                                                                                                    |                                              |                          |                         | 120 000.00             |        | 120 000.00              |                               |              |
| ē           | ООО "Соисполнитель 1"                                                                                                    |                                              |                          | 1561200.00              | 1561200,00             |        |                         |                               |              |
| $\Box$      | Договор поставки №1 от<br>10.01.2020 (FO3 1)                                                                                                    |                                              |                          | 1201200.00              | 1201200.00             |        |                         |                               |              |
|             | Поступление доп. расходов<br>0000-000001 от 10.01.2020<br>12:00:04                                                                                                    |                                              |                          | 1 200.00                | 1 200.00               |        |                         |                               |              |
|             | Поступление (акт, накладная,<br>УПД) 0000-000001 от<br>15.01.2020 12:00:01                                                                                                    |                                              |                          | 1200 000.00             | 1200 000.00            |        |                         |                               |              |
| $\boxminus$ | Договор поставки №2 от<br>10.01.2020 (FO3 1)                                                                                                    |                                              |                          | 360 000,00              | 360 000,00             |        |                         |                               |              |
|             | Поступление (акт, накладная,<br>УПД) 0000-000010 от<br>15.01.2020 12:00:05                                                                                                    |                                              |                          | 360 000.00              | 360 000.00             |        |                         |                               |              |

*Рис. 80 Отбор по контрактам ГОЗ*

#### <span id="page-77-0"></span>**2.4.6. Отчеты ГОЗ**

Раздел «**Отчеты ГОЗ**» содержит ссылку на регламентированные отчеты «**Исполнение контрактов ГОЗ**» и отчет «**Исполнение контрактов ГОЗ – развернутый**» ([Рис.](#page-77-1) 81).

|                                 | Пе = [КОПИЯ] Подсистема "Раздельный учет ГОЗ" (1С: Предприятие)      | Q <b>Поиск Ctrl+Shift+F</b>                                                                                                    | $\mathbf{Q}$ 3 $\alpha$ Aдминистратор $\equiv$ $\Box$ $\Box$ |  |  |  |  |
|---------------------------------|----------------------------------------------------------------------|----------------------------------------------------------------------------------------------------|--------------------------------------------------------------|--|--|--|--|
| <del>А</del> Начальная страница |                                                                      |                                                                                                    | $x$ $\frac{1}{202}$ $x$                                      |  |  |  |  |
| ■ Главное                       |                                                                      |                                                                                                    | Поиск (Ctrl+F)                                               |  |  |  |  |
| М Руководителю                  |                                                                      |                                                                                                    |                                                              |  |  |  |  |
| Банк и касса                    | Контракты ГОЗ                                                        | Отчеты ГОЗ                                                                                                    |                                                              |  |  |  |  |
| Продажи                         | Аналитика раздельного учета                                          | * Исполнение контрактов ГОЗ - развернутый<br>Регламентированные отчеты                                                                                       |                                                              |  |  |  |  |
| ₩<br>Покупки                    | Договоры                                                             |                                                                                                    |                                                              |  |  |  |  |
| H.                              | Номенклатура                                                         | Казначейское сопровождение (приказ Минфина 210н от 10.12.2021 г.)                                                                                            |                                                              |  |  |  |  |
| Склад                           | Номенклатурные группы                                                | Расчет суммы накладных расходов (приложение №1)                                                                                                    |                                                              |  |  |  |  |
| Производство                    | Склады                                                               | Реестр операций контракта                                                                                                    |                                                              |  |  |  |  |
| OC и HMA                        | Основные средства                                                    |                                                                                                    |                                                              |  |  |  |  |
| Зарплата и кадры                | Расходы будущих периодов                                             | Расчетно-калькуляционные материалы                                                                                                    |                                                              |  |  |  |  |
|                                 | Статьи затрат                                                        | Статьи калькуляции                                                                                                    |                                                              |  |  |  |  |
| Операции                        | Раздельный учет заработной платы                                     | Калькуляция себестоимости (раздельный учет)                                                                                                    |                                                              |  |  |  |  |
| <b>III</b> Отчеты               | Базы распределения                                                   | Справка-расчет распределения косвенных расходов (раздельный учет)                                                                                            |                                                              |  |  |  |  |
| Справочники                     | Распределение заработной платы                                       | Справка-расчет себестоимости выпущенной продукции и оказанных услуг производственного характера (раздельный учет)                                            |                                                              |  |  |  |  |
| Администрирование               | Справка-расчет распределения заработной платы                        | Справка-расчет списания косвенных расходов (раздельный учет)                                                                                                 |                                                              |  |  |  |  |
|                                 |                                                                      | Отчетная калькуляция (форма №3)                                                                                                    |                                                              |  |  |  |  |
| Σ<br>Раздельный учет ГОЗ        | Распределение косвенных расходов                                     | Расшифровка затрат на приобретение сырья, материалов и вспомогательных материалов (форма №4)<br>Расшифровка затрат на приобретение полуфабрикатов (форма №5) |                                                              |  |  |  |  |
|                                 | Настройка базы "Отдельные статьи прямых затрат"                      | Расшифровка затрат на приобретение комплектующих изделий (форма №6)                                                                                          |                                                              |  |  |  |  |
|                                 | Ручная база распределения                                            | Смета и расчет общепроизводственных затрат (форма №11)                                                                                                    |                                                              |  |  |  |  |
|                                 | Учетная политика по распределению косвенных расходов                 | Смета и расчет общехозяйственных затрат / административно-управленческих расходов (форма №12)                                                                |                                                              |  |  |  |  |
|                                 | Справка-расчет распределения косвенных расходов (бухгалтерский учет) |                                                                                                    |                                                              |  |  |  |  |
|                                 |                                                                      | Сервис                                                                                                    |                                                              |  |  |  |  |
|                                 | Стандартные отчеты по контрактам ГОЗ                                 | Общие настройки подсистемы                                                                                                    |                                                              |  |  |  |  |
|                                 | Оборотно-сальдовая ведомость по счету                                | Ввод начальных данных                                                                                                    |                                                              |  |  |  |  |
|                                 | Анапиз счета                                                         | Информация и методическая поддержка                                                                                                    |                                                              |  |  |  |  |
|                                 | Карточка счета                                                       |                                                                                                    |                                                              |  |  |  |  |
|                                 |                                                                      |                                                                                                    |                                                              |  |  |  |  |

<span id="page-77-1"></span>*Рис. 81 Раздел «Отчеты ГОЗ»*

## **РЕГЛАМЕНТИРОВАННЫЙ ОТЧЕТ**

В регламентированном отчете «**Исполнение контрактов ГОЗ**» реализованы следующие функции:

- **Автоматическое заполнение показателей отчета** при нажатии кнопки «**Заполнить**» из выпадающего списка необходимо выбрать источник заполнения отчета:
	- **по данным бухгалтерского учета**  источником данных является контур бухгалтерского учета. Все показатели отчета соответствуют данным бухгалтерского учета.
	- **по данным раздельного учета**  источником данных является контур раздельного учета, при условии включения функциональности «**Расширенный учет затрат**». В данном случае производственная себестоимость формируется с учетом общехозяйственных расходов, при условии включения их в себестоимость продукции, работ, услуг.

В результате происходит автоматическое заполнение показателей отчета на основании сформированных движений по данным бухгалтерского или раздельного учета. Автоматическое заполнение происходит по всем контрактам регламентированного отчета [\(Рис.](#page-79-0) 82).

| Исполнение контрактов ГОЗ на 31 марта 2022 г. (ООО "Наша организация") *<br>$\rightarrow$<br>$\leftarrow$ |                                                                |                                         |                          |                                  |                                    |                                                                     |                                                  |                                    |                                                                |                                                       |
|----------------------------------------------------------------------------------------------------|----------------------------------------------------------------|-----------------------------------------|--------------------------|----------------------------------|------------------------------------|---------------------------------------------------------------------|--------------------------------------------------|------------------------------------|----------------------------------------------------------------|-------------------------------------------------------|
| Расшифровать<br>Заполнить -<br>Записать                                                                   | Правила заполнения отчета<br>Проверка -                        | Печать                                  | Выгрузка -               |                                  | Загрузить отчет                    | $\mathcal O$                                                        |                                                  |                                    |                                                                |                                                       |
| по данным бухгалтерского учета<br>В работе                                                                | смотрена. Для передачи отчета воспользуйтесь меню "Выгрузка".  |                                         |                          |                                  |                                    |                                                                     |                                                  |                                    |                                                                |                                                       |
| по данным раздельного учета                                                                               |                                                                |                                         |                          |                                  |                                    |                                                                     |                                                  |                                    |                                                                |                                                       |
| Титульный л <mark>ист</mark>                                                                              | + Добавить страницу<br><b>х</b> Удалить страницу               |                                         |                          |                                  |                                    |                                                                     |                                                  |                                    |                                                                |                                                       |
| ⊖ Исполнение контрактов ГОЗ, контрактов                                                                   |                                                                |                                         |                          |                                  |                                    | Исполнение контракта ГОЗ, контракта                                 |                                                  |                                    |                                                                |                                                       |
|                                                                                                    | Идентификатор государственного контракта                       |                                         |                          | 1820187207052000018000123        |                                    |                                                                     |                                                  |                                    |                                                                |                                                       |
| MFK 1820187207052000018000123 №                                                                           |                                                                |                                         |                          |                                  |                                    |                                                                     |                                                  |                                    |                                                                |                                                       |
| 1820187207052000018000123/4 Калькуляция                                                                   | Номер контракта                                                | 1820187207052000018000123/4 Калькуляция |                          |                                  |                                    |                                                                     |                                                  |                                    |                                                                |                                                       |
| ИГК 123321123321123321 № 3                                                                                | Дата заключения<br>01.01.2022<br>контракта                     | Плановая дата<br>исполнения контракта   |                          |                                  | 31.12.2022                         | Номер отдельного счета, открытого<br>для целей исполнения контракта |                                                  |                                    | 40506810300000916129                                           |                                                       |
|                                                                                                    |                                                                | Состояние выполнения контракта          |                          |                                  |                                    | Движение ресурсов контракта                                         |                                                  |                                    | Использование ресурсов контракта                               |                                                       |
|                                                                                                    |                                                                |                                         |                          |                                  |                                    | Привлечение                                                         |                                                  |                                    | Использова-                                                    |                                                       |
|                                                                                                    | Наименование показателя / ресурса                              | Целевые<br>параметры<br>контракта,      | Выпол-<br>нено.<br>%     | Сальдо<br>операций.<br>руб. коп. | Движение<br>в рамках<br>контракта. | ресурсов<br>с других кон-<br>трактов госу-<br>дарственного          | Привлече-<br>ние ресур-<br>COB ODFA-<br>низации. | Списание<br>в рамках<br>контракта. | ние ресурсов<br>на другие кон-<br>тракты госу-<br>дарственного | Использо-<br>вание<br>ресурсов<br>на нужды<br>органи- |
|                                                                                                    |                                                                | руб. коп.                               |                          |                                  | руб. коп.                          | заказчика /<br>заказчика.<br>руб. коп.                              | руб. коп.                                        | руб. коп.                          | заказчика /<br>заказчика.<br>руб. коп.                         | зации.<br>руб. коп.                                   |
|                                                                                                    |                                                                | $\ddot{\phantom{1}}$                    | $\overline{z}$<br>144,10 | $\mathbf{3}$                     | $\frac{4}{3}$                      | $\overline{5}$                                                      | $_{\scriptscriptstyle\odot}$                     | 7                                  | $^{\circ}$                                                     | $\theta$                                              |
|                                                                                                    | 1<br>Финансирование контракта<br>Денежные средства, полученные | 1 000,00                                |                          | 1441,00                          | X                                  | Х                                                                   | Х                                                | X                                  | Х                                                              | Х                                                     |
|                                                                                                    | 1.1<br>от заказчика                                            | 1 000.00                                | 100.00                   | 1 000.00                         |                                    | $\mathsf{X}$                                                        |                                                  | 1 000.00                           | X                                                              | $\chi$                                                |
|                                                                                                    | 1.2<br>Кредиты банка                                           |                                         |                          |                                  |                                    | X                                                                   |                                                  |                                    | X                                                              | $\chi$                                                |
|                                                                                                    | Задолженность по процентам<br>1.3<br>по кредитам               | X                                       | X                        | 50.00                            |                                    | $\times$                                                            |                                                  | 50.00                              | X                                                              | $\times$                                              |
|                                                                                                    | Задолженность перед<br>1.4<br>поставщиками                     | X                                       | $\mathsf{X}$             | 391.00                           | 200.00                             |                                                                     | 10.00                                            | 601.00                             | $\mathsf{X}$                                                   | $\chi$                                                |
|                                                                                                    | Распределение ресурсов<br>$\overline{2}$<br>контракта          | X                                       | Х                        | 11 241,28                        | X                                  | $\boldsymbol{\mathsf{X}}$                                           | X                                                | X                                  | X                                                              | X                                                     |
|                                                                                                    | 2.1<br>Денежные средства                                       | X                                       | Х                        | 800,00                           | 1 000,00                           |                                                                     |                                                  | 200,00                             |                                                                |                                                       |
|                                                                                                    | Денежные средства на<br>2.1.1<br>отдельном счете               | X                                       | $\mathsf{X}$             | 800.00                           | 1 000.00                           | $\mathsf{X}$                                                        |                                                  | 200.00                             |                                                                |                                                       |
|                                                                                                    | Денежные средства на<br>2.1.2<br>депозитах в банке             | X                                       | $\mathsf{X}$             |                                  |                                    | $\mathsf{X}$                                                        | X                                                |                                    | $\mathsf{X}$                                                   | $\chi$                                                |
|                                                                                                    | 2.1.3<br>Авансы, выданные поставщикам                          | X                                       | $\mathsf{X}$             |                                  |                                    |                                                                     |                                                  |                                    | $\chi$                                                         |                                                       |
|                                                                                                    | 2.2<br>Запасы<br>2.2.1                                         | X<br>X                                  | $\mathsf X$<br>X         | 305,34<br>204,57                 | 590,16<br>384,16                   |                                                                     | 646,93                                           | 931,75<br>179.59                   |                                                                |                                                       |
|                                                                                                    | Материалы на складах<br>2.2.2<br>НДС входящий                  | X                                       | Х                        | 100,17                           | 100,17                             | $\mathsf X$                                                         | X                                                |                                    | X                                                              |                                                       |
|                                                                                                    | 2.2.3<br>Полуфабрикаты на складах                              | $\times$                                | X                        | 0.60                             | 105.83                             |                                                                     | 646,93                                           | 752.16                             |                                                                |                                                       |
|                                                                                                    | Материалы, переданные в<br>2.2.4<br>переработку                | $\times$                                | $\mathsf X$              |                                  |                                    | $\boldsymbol{\times}$                                               | $\chi$                                           |                                    | X                                                              |                                                       |
|                                                                                                    | 2.2.5<br>Расходы будущих периодов                              | X                                       | X                        |                                  |                                    | X                                                                   | X                                                |                                    | $\times$                                                       | $\times$                                              |
|                                                                                                    | 2.2.6<br>Средства производства                                 | X                                       | X                        |                                  |                                    |                                                                     |                                                  |                                    |                                                                |                                                       |
|                                                                                                    | 2.3<br>Производство                                            |                                         |                          |                                  | 1 006.75                           |                                                                     | 1 049,15                                         | 2 055,90                           |                                                                |                                                       |
|                                                                                                    | 2.3.1<br>Затраты на материалы                                  |                                         |                          |                                  | 173,75                             |                                                                     |                                                  |                                    |                                                                |                                                       |
|                                                                                                    | 2.3.2<br>Затраты на оплату труда                               | 200.00                                  | 294.79                   | 589,58                           | $\times$                           | $\times$                                                            | 589,58                                           | X                                  | X                                                              | $\chi$                                                |
|                                                                                                    | Прочие производственные<br>2.3.3<br>затраты                    | 200,00                                  | 40,42                    | 80,84                            | 80,84                              |                                                                     |                                                  |                                    |                                                                |                                                       |

<span id="page-79-0"></span>*Рис. 82 Автоматическое заполнение показателей отчета «Исполнение контрактов ГОЗ»*

 **Расшифровка показателей отчета** – при нажатии кнопки «**Расшифровать**» в отдельном окне отображается расшифровка операций по выбранному показателю отчета с детализацией до документов [\(Рис.](#page-80-0) 83).

| Исполнение контрактов ГОЗ на 31 марта 2022 г. (ООО "Наша организация") *<br>$\rightarrow$<br>$\leftarrow$            |                                                                                                    |                                                 |                                                 |                                     |                                                 |                                                                                                    |                                                               |                                                 |                                                                                                    |                                                                              |
|----------------------------------------------------------------------------------------------------|----------------------------------------------------------------------------------------------------|-------------------------------------------------|-------------------------------------------------|-------------------------------------|-------------------------------------------------|----------------------------------------------------------------------------------------------------|---------------------------------------------------------------|-------------------------------------------------|----------------------------------------------------------------------------------------------------|------------------------------------------------------------------------------|
| Заполнить -<br>Расшифровать<br>Записать                                                                              | Правила заполнения отчета<br>Проверка -                                                                                         | Печать                                          | Выгрузка -                                      |                                     | Загрузить отчет                                 | $\mathscr{O}$                                                                                                    |                                                               |                                                 |                                                                                                    |                                                                              |
| Отправка отчета в электронном виде не предусмотрена. Для передачи отчета воспользуйтесь меню "Выгрузка".<br>В работе |                                                                                                    |                                                 |                                                 |                                     |                                                 |                                                                                                    |                                                               |                                                 |                                                                                                    |                                                                              |
| Титульный лист                                                                                                    | 1820187207052000018000123/4 Калькуляция<br>Номер контракта                                                                      |                                                 |                                                 |                                     |                                                 |                                                                                                    |                                                               |                                                 |                                                                                                    |                                                                              |
| ⊖ Исполнение контрактов ГОЗ, контрактов<br>INFK 1820187207052000018000123 №                                          | Дата заключения<br>01.01.2022<br>контракта                                                                                      | Плановая дата<br>исполнения контракта           |                                                 |                                     | 31.12.2022                                      | Номер отдельного счета, открытого<br>для целей исполнения контракта                                                                                                    |                                                               |                                                 | 40506810300000916129                                                                                                    |                                                                              |
| 1820187207052000018000123/4 Калькуляция                                                                              |                                                                                                    |                                                 |                                                 | Состояние выполнения контракта      |                                                 | Движение ресурсов контракта                                                                                                    |                                                               |                                                 | Использование ресурсов контракта                                                                                        |                                                                              |
| ИГК 123321123321123321 № 3                                                                                           | Наименование показателя / ресурса                                                                                               | Целевые<br>параметры<br>контракта,<br>руб. коп. | Выпол-<br>нено,<br>$\%$                         | Сальдо<br>операций.<br>руб. коп.    | Движение<br>в рамках<br>контракта,<br>руб. коп. | Привлечение<br>ресурсов<br>с других кон-<br>трактов госу-<br>дарственного<br>заказчика /<br>заказчика.<br>руб. коп.                                                    | Привлече-<br>ние ресур-<br>сов орга-<br>низации,<br>руб. коп. | Списание<br>в рамках<br>контракта,<br>руб. коп. | Использова-<br>ние ресурсов<br>на другие кон-<br>тракты госу-<br>дарственного<br>заказчика /<br>заказчика,<br>руб. коп. | Использо-<br>вание<br>ресурсов<br>на нужды<br>органи-<br>зации,<br>руб. коп. |
|                                                                                                    | $\mathbf{1}$<br>Финансирование контракта                                                                                        | $\ddot{\phantom{1}}$<br>1 000,00                | $\overline{2}$<br>144.10                        | $\overline{\mathcal{R}}$<br>1441,00 | $\overline{4}$<br>X                             | 5                                                                                                    | $\ddot{\mathbf{c}}$<br>X                                      | $\tau$<br>X                                     | $\circ$                                                                                                    | $\theta$                                                                     |
|                                                                                                    | Денежные средства, полу<br>нные<br>1.1<br>от заказчика                                                                          | 1 000,00                                        | 100,00                                          | 1 000,00                            |                                                 | $\mathsf X$<br>X                                                                                                    |                                                               | 1 000,00                                        | X<br>X.                                                                                                    | X<br>X                                                                       |
|                                                                                                    | 1.2<br>Кредиты банка                                                                                                    |                                                 |                                                 |                                     |                                                 | $\mathsf X$                                                                                                    |                                                               |                                                 | X                                                                                                    | $\mathsf{x}$                                                                 |
|                                                                                                    | Задолженность по процентам<br>1.3<br>по кредитам<br>Задолженность перед                                                         | X                                               | X                                               | 50.00                               |                                                 | X                                                                                                    |                                                               | 50.00                                           | X                                                                                                    | $\overline{X}$                                                               |
|                                                                                                    | 1.4<br>поставшиками<br>Распределение ресурсов                                                                                   |                                                 | X                                               | 391.00                              | 200.00                                          |                                                                                                    | 10.00                                                         | 601.00                                          | X                                                                                                    | X                                                                            |
|                                                                                                    | $\overline{2}$<br>контракта                                                                                                    | $\mathsf X$                                     | X                                               | 11 241.28                           | X                                               | $\mathsf X$                                                                                                    | X                                                             | X                                               | X                                                                                                    | $\mathsf X$                                                                  |
|                                                                                                    | 2.1<br>Денежные средства<br>Денежные средства на                                                                                | $\mathsf X$                                     |                                                 | 800,00                              | 1 000,00                                        |                                                                                                    |                                                               | 200,00                                          |                                                                                                    |                                                                              |
|                                                                                                    | 2.1.1<br>отдельном счете<br>Денежные средства на                                                                                | $\mathsf X$                                     | X                                               | 800,00                              | 1 000,00                                        | X                                                                                                    |                                                               | 200,00                                          |                                                                                                    |                                                                              |
|                                                                                                    | 2.1.2<br>депозитах в банке<br>2.1.3<br>Авансы, выданные поставщикам                                                             | $\mathsf X$<br>X                                | $\mathsf X$<br>X                                |                                     |                                                 | $\mathsf X$                                                                                                    | $\times$                                                      |                                                 | X<br>X                                                                                                    | $\mathsf X$                                                                  |
|                                                                                                    | 2.2<br>Запасы                                                                                                    | X                                               | X                                               | 305,34                              | 590.16                                          |                                                                                                    | 646,93                                                        | 931,75                                          |                                                                                                    |                                                                              |
|                                                                                                    | 2.2.1<br>Материалы на складах                                                                                                   | $\mathsf X$<br>$\overline{\mathbf{v}}$          | X<br>$\overline{\mathbf{v}}$                    | 204,5<br>400.47                     | 384.16<br>100.47                                |                                                                                                    | $\mathbf{v}$                                                  | 179.59                                          |                                                                                                    |                                                                              |
|                                                                                                    | 2.2.2<br>НДС пульменный<br>2.2.3<br>Полу                                                                                        |                                                 |                                                 | Состояние выполнения контракта      |                                                 | Движение ресурсов контракта                                                                                                    |                                                               |                                                 | Использование ресурсов контракта                                                                                        |                                                                              |
|                                                                                                    | Mare<br>2.2.4<br>neper<br>2.2.5<br>Pacx<br>Наименование показателя / ресурса<br>2.2.6<br>Сред<br>2.3<br>Произ<br>2.3.1<br>Затр  |                                                 | Целевые<br>параметры<br>контракта,<br>руб. коп. | Выпол-<br>нено,<br>$\%$             | Сальдо<br>операций,<br>руб. коп.                | Привлечение<br>pecypcos<br>Движение<br>с других кон-<br>в рамках<br>трактов госу-<br>контракта,<br>дарственного<br>руб. коп.<br>заказника /<br>заказчика.<br>руб. коп. | Привлече-<br>ние ресур-<br>cos opra-<br>низации.<br>руб. коп. | Списание<br>в рамках<br>контракта,<br>руб. коп. | Использова-<br>ние ресурсов<br>на другие кон-<br>тракты госу-<br>дарственного<br>заказника /<br>заказчика.<br>руб. коп. | Использо-<br>вание<br>ресурсов<br>на нужды<br>органи-<br>зации,<br>руб. коп. |
|                                                                                                    | 2.3.2<br>Затр<br>Проч                                                                                                    |                                                 | $\mathbf{1}$                                    | $\mathbf{z}$                        | a                                               | $\overline{a}$<br>$\epsilon$                                                                                                    | $\circ$                                                       |                                                 | $\mathbb{R}$                                                                                                    | $\overline{\mathbf{S}}$                                                      |
|                                                                                                    | 2.2.1 Материалы на складах<br>2.3.3<br>затра<br>Поступление (акт, накладная, УПД)                                               |                                                 | X                                               | $\times$                            | 204,57                                          | 384,16<br>199,16                                                                                                    |                                                               | 179,59                                          |                                                                                                    |                                                                              |
|                                                                                                    | 0000-000001 om 01.01.2022 0:00:00<br>2.3.4<br>Обще<br>Расход материалов 0000-000001 om<br>2.3.5<br>Обще                         |                                                 |                                                 |                                     |                                                 |                                                                                                    |                                                               | 8,33                                            |                                                                                                    |                                                                              |
|                                                                                                    | 04.01.2022 12:00:00<br>Полу<br>Выпуск продукции (Отчет<br>2.3.6<br>рабо <sup>-</sup><br>производства) 0000-000001 om            |                                                 |                                                 |                                     |                                                 |                                                                                                    |                                                               | 95,83                                           |                                                                                                    |                                                                              |
|                                                                                                    | 05.01.2022 0:00:00<br>Выпу<br>2.3.7<br>Поступление (акт, накладная, УПД)<br>внут                                                |                                                 |                                                 |                                     |                                                 | 185,00                                                                                                    |                                                               |                                                 |                                                                                                    |                                                                              |
|                                                                                                    | 0000-000002 om 10.01.2022 12:00:05<br>2.3.8<br>Выпу<br>Выпуск продукции (Отчет<br>npouseodcmea) 0000-000003 om<br>2.4<br>Готові |                                                 |                                                 |                                     |                                                 |                                                                                                    |                                                               | 41.67                                           |                                                                                                    |                                                                              |
|                                                                                                    | 30.01.2022 12:00:02<br><b>Этгрузь</b><br>$\overline{\mathbf{3}}$<br>Выпуск продукции (Отчет                                     |                                                 |                                                 |                                     |                                                 |                                                                                                    |                                                               |                                                 |                                                                                                    |                                                                              |
|                                                                                                    | работ,<br>производства) 0000-000002 от<br>31.01.2022 0:00:00<br>Себес<br>3.1                                                    |                                                 |                                                 |                                     |                                                 |                                                                                                    |                                                               | 33,76                                           |                                                                                                    |                                                                              |
|                                                                                                    | продукции                                                                                                    |                                                 |                                                 |                                     |                                                 |                                                                                                    |                                                               |                                                 |                                                                                                    |                                                                              |

<span id="page-80-0"></span>*Рис. 83 Расшифровка показателей отчета «Исполнение контрактов ГОЗ»*

 **Просмотр правил заполнения отчета** – при нажатии кнопки «**Правила заполнения отчета**», в отдельном окне отображаются правила заполнения отчета в соответствии с Постановлением Правительства РФ № 47 ([Рис.](#page-81-0) 84).

|                                                                                                    | Исполнение контрактов ГОЗ на 31 марта 2022 г. (ООО "Наша организация") *<br>$\rightarrow$<br>←                                                                                                    |                                                 |                         |                                 |                                                 |                                                                                                    |                                                               |                                                 |                                                                                                    |                                                                              |
|----------------------------------------------------------------------------------------------------|----------------------------------------------------------------------------------------------------|-------------------------------------------------|-------------------------|---------------------------------|-------------------------------------------------|----------------------------------------------------------------------------------------------------|---------------------------------------------------------------|-------------------------------------------------|----------------------------------------------------------------------------------------------------|------------------------------------------------------------------------------|
| Заполнить -<br>Расшифровать<br>Записать                                                                             | Правила заполнения отчета<br>Проверка -                                                                                                    | Печать                                          | Выгрузка -              |                                 | Загрузить отчет                                 | $^\mathrm{\odot}$                                                                                                   |                                                               |                                                 |                                                                                                    |                                                                              |
| Отправка отчета в электронном виде не предусмотрена. Для передачи отчета воспользуйтесь меню "Выгрузка"<br>В работе |                                                                                                    |                                                 |                         |                                 |                                                 |                                                                                                    |                                                               |                                                 |                                                                                                    |                                                                              |
| Титульный лист                                                                                                    |                                                                                                    |                                                 |                         |                                 |                                                 |                                                                                                    |                                                               |                                                 |                                                                                                    |                                                                              |
| ⊖ Исполнение контрактов ГОЗ, контрактов                                                                             | 1820187207052000018000123/4 Калькуляция<br>Номер контракта                                                                                                    |                                                 |                         |                                 |                                                 |                                                                                                    |                                                               |                                                 |                                                                                                    |                                                                              |
| INFK 1820187207052000018000123 №                                                                                    | Дата заключения<br>01.01.2022<br>контракта                                                                                                    | Плановая дата<br>исполнения контракта           |                         |                                 | 31.12.2022                                      | Номер отдельного счета, открытого<br>для целей исполнения контракта                                                 |                                                               |                                                 | 40506810300000916129                                                                                                    |                                                                              |
| 1820187207052000018000123/4 Калькуляция                                                                             |                                                                                                    | Состояние выполнения контракта                  |                         |                                 |                                                 | Движение ресурсов контракта                                                                                         |                                                               |                                                 | Использование ресурсов контракта                                                                                        |                                                                              |
| ИГК 123321123321123321 № 3                                                                                          | Наименование показателя / ресурса                                                                                                    | Целевые<br>параметры<br>контракта.<br>руб. коп. | Выпол-<br>нено,<br>%    | Сальдо<br>операций<br>руб. коп. | Движение<br>в рамках<br>контракта,<br>руб. коп. | Привлечение<br>ресурсов<br>с других кон-<br>трактов госу-<br>дарственного<br>заказчика /<br>заказчика.<br>руб. коп. | Привлече-<br>ние ресур-<br>сов орга-<br>низации,<br>руб. коп. | Списание<br>в рамках<br>контракта,<br>руб. коп. | Использова-<br>ние ресурсов<br>на другие кон-<br>тракты госу-<br>дарственного<br>заказчика /<br>заказчика.<br>руб. коп. | Использо-<br>вание<br>ресурсов<br>на нужды<br>органи-<br>зации,<br>руб. коп. |
|                                                                                                    |                                                                                                    |                                                 | $\overline{2}$          | $\mathbf{a}$                    | $\overline{4}$                                  | 5                                                                                                    | 6                                                             |                                                 | s.                                                                                                    | $\overline{9}$                                                               |
|                                                                                                    | 1<br>Финансирование контракта<br>Денежные средства, полученные                                                                                                    | 1 000,00                                        | 144,10                  | 1 441.00                        | X                                               | $\times$                                                                                                    | $\mathsf X$                                                   | X                                               | $\times$                                                                                                    | $\times$                                                                     |
|                                                                                                    | 1.1<br>от заказчика                                                                                                    | 000,00                                          | 100,00                  | 1 000,00                        |                                                 | X                                                                                                    |                                                               | 1 000,00                                        | Х                                                                                                    | Х                                                                            |
|                                                                                                    | 1.2<br>Кредиты банка<br>Задолженность по процентам                                                                                                    |                                                 |                         |                                 |                                                 | $\chi$                                                                                                    |                                                               |                                                 | $\chi$                                                                                                    | $\chi$                                                                       |
|                                                                                                    | 1.3<br>по кредитам<br>Задолженность перед<br>1.4                                                                                                    | X<br>Х                                          | X                       | 50.00<br>391.00                 | 200.00                                          | $\mathsf{X}$                                                                                                    | 10,00                                                         | 50.00<br>601.00                                 | $\mathsf{X}$<br>$\times$                                                                                                | $\times$<br>$\times$                                                         |
|                                                                                                    | поставшиками<br>Распределение ресурсов<br>$\overline{2}$<br>контракта                                                                                                    | Х                                               | X                       | 11 241,28                       | $\chi$                                          | $\times$                                                                                                    | $\mathsf X$                                                   | X                                               | $\mathsf{X}$                                                                                                    | $\chi$                                                                       |
|                                                                                                    | 2.1<br>Денежные средства                                                                                                    | $\overline{X}$                                  | X                       | 800.00                          | 1 000,00                                        |                                                                                                    |                                                               | 200.00                                          |                                                                                                    |                                                                              |
|                                                                                                    | Денежные средства на<br>2.1.1<br>отдельном счете                                                                                                    | $\mathsf X$                                     | X                       | 800,00                          | 1 000,00                                        | $\mathsf X$                                                                                                    |                                                               | 200,00                                          |                                                                                                    |                                                                              |
|                                                                                                    | Денежные средства на<br>2.1.2<br>депозитах в банке                                                                                                    | $\mathsf X$                                     | X                       |                                 |                                                 | $\boldsymbol{\mathsf{X}}$                                                                                           | $\mathsf X$                                                   |                                                 | $\mathsf{X}$                                                                                                    | $\mathsf X$                                                                  |
|                                                                                                    | 2.1.3<br>Авансы, выданные поставщикам<br>2.2<br>Запасы                                                                                                    | $\times$<br>X                                   | X<br>X                  | 305.34                          | 590.16                                          |                                                                                                    | 646.93                                                        | 931.75                                          | $\times$                                                                                                    |                                                                              |
|                                                                                                    | 2.2.1<br>Материалы на складах                                                                                                    | X                                               | X                       | 204.57                          | 384.16                                          |                                                                                                    |                                                               | 179.59                                          |                                                                                                    |                                                                              |
|                                                                                                    | 2.2.2<br>НДС входящий                                                                                                    | $\overline{X}$                                  | $\overline{\mathbf{x}}$ | 100.17                          | 100,17                                          | $\times$                                                                                                    | X                                                             |                                                 | $\chi$                                                                                                    |                                                                              |
|                                                                                                    | 2.2.3<br>Полуфабрикаты на складах                                                                                                    | X                                               | X                       | 0.60                            | 105,83                                          |                                                                                                    | 646,93                                                        | 752.16                                          |                                                                                                    |                                                                              |
|                                                                                                    | Материалы, переданные в<br>2.2.4<br>переработку                                                                                                    | X                                               | X                       |                                 |                                                 | Х                                                                                                    | Х                                                             |                                                 | Х                                                                                                    |                                                                              |
|                                                                                                    | 2.2.5<br>Расходы бу                                                                                                    |                                                 |                         |                                 |                                                 |                                                                                                    |                                                               |                                                 |                                                                                                    |                                                                              |
|                                                                                                    | 2.2.6<br>Постановление Правительства РФ № 47 (в ред. ПП РФ № 543)<br>Средства                                                                                                    |                                                 |                         |                                 |                                                 |                                                                                                    |                                                               |                                                 | $\ddot{z}$<br>$\Box$                                                                                                    | $\times$                                                                     |
|                                                                                                    | 2.3<br>Производс<br>2.3.1                                                                                                    |                                                 |                         |                                 |                                                 |                                                                                                    |                                                               |                                                 |                                                                                                    |                                                                              |
|                                                                                                    | Затраты<br>18. По показателю "Материалы на складах" указываются значения в графах:<br>2.3.2<br>Затраты н<br>2) "Движение в рамках контракта, руб. коп." - стоимостная оценка приходных операций в состав материальных |                                                 |                         |                                 |                                                 |                                                                                                    |                                                               |                                                 |                                                                                                    |                                                                              |
|                                                                                                    | Прочие пр<br>запасов для исполнения контракта на дату составления отчета<br>2.3.3                                                                                                    |                                                 |                         |                                 |                                                 |                                                                                                    |                                                               |                                                 |                                                                                                    |                                                                              |
|                                                                                                    | затраты                                                                                                    |                                                 |                         |                                 |                                                 |                                                                                                    |                                                               |                                                 |                                                                                                    |                                                                              |
|                                                                                                    | 2.3.4<br>Общепрои:<br>2.3.5<br>Общехозя                                                                                                    |                                                 |                         |                                 |                                                 |                                                                                                    |                                                               |                                                 |                                                                                                    |                                                                              |
|                                                                                                    | Полуфабр<br>2.3.6                                                                                                    |                                                 |                         |                                 |                                                 |                                                                                                    |                                                               |                                                 |                                                                                                    |                                                                              |
|                                                                                                    | работы<br>Выпуск по                                                                                                    |                                                 |                         |                                 |                                                 |                                                                                                    |                                                               |                                                 |                                                                                                    |                                                                              |
|                                                                                                    | 2.3.7<br>внутренні                                                                                                    |                                                 |                         |                                 |                                                 |                                                                                                    |                                                               |                                                 |                                                                                                    |                                                                              |
|                                                                                                    | 2.3.8<br>Выпуск продукции<br>2.4<br>Готовый товар на складе                                                                                                    | $\mathsf X$<br>$\mathsf X$                      | X<br>Х                  | $-1950,07$<br>$-60,00$          | $\times$<br>1950,07                             | $\chi$                                                                                                    | $\boldsymbol{\mathsf{X}}$<br>265,01                           | 1950,07<br>2 275,08                             | $\times$                                                                                                    | X                                                                            |
|                                                                                                    | Отгрузка товара, выполнение<br>3<br>работ, оказание услуг                                                                                                    | 1 000,00                                        | 2899,00                 | 28 990,00                       | $\times$                                        | Х                                                                                                    | X                                                             | X                                               | Х                                                                                                    | X                                                                            |
|                                                                                                    | Себестоимость реализованной<br>3.1<br>продукции                                                                                                    | 10 800,00                                       | 21,07                   | 2 275,08                        | 2 275,08                                        | $\times$                                                                                                    |                                                               | X                                               | X                                                                                                    | $\mathsf{X}$                                                                 |

<span id="page-81-0"></span>*Рис. 84 Просмотр правил заполнения отчета «Исполнение контрактов ГОЗ»*

В результате работы подсистемы «**Раздельный учет ГОЗ**» регламентированный отчет «**Исполнение контрактов ГОЗ**» корректно проходит проверку контрольных соотношений [\(Рис.](#page-82-0) 85).

Примеры регламентированных отчетов по различным видам деятельности с расшифровкой приведены в приложении [3.1.](#page-115-0)

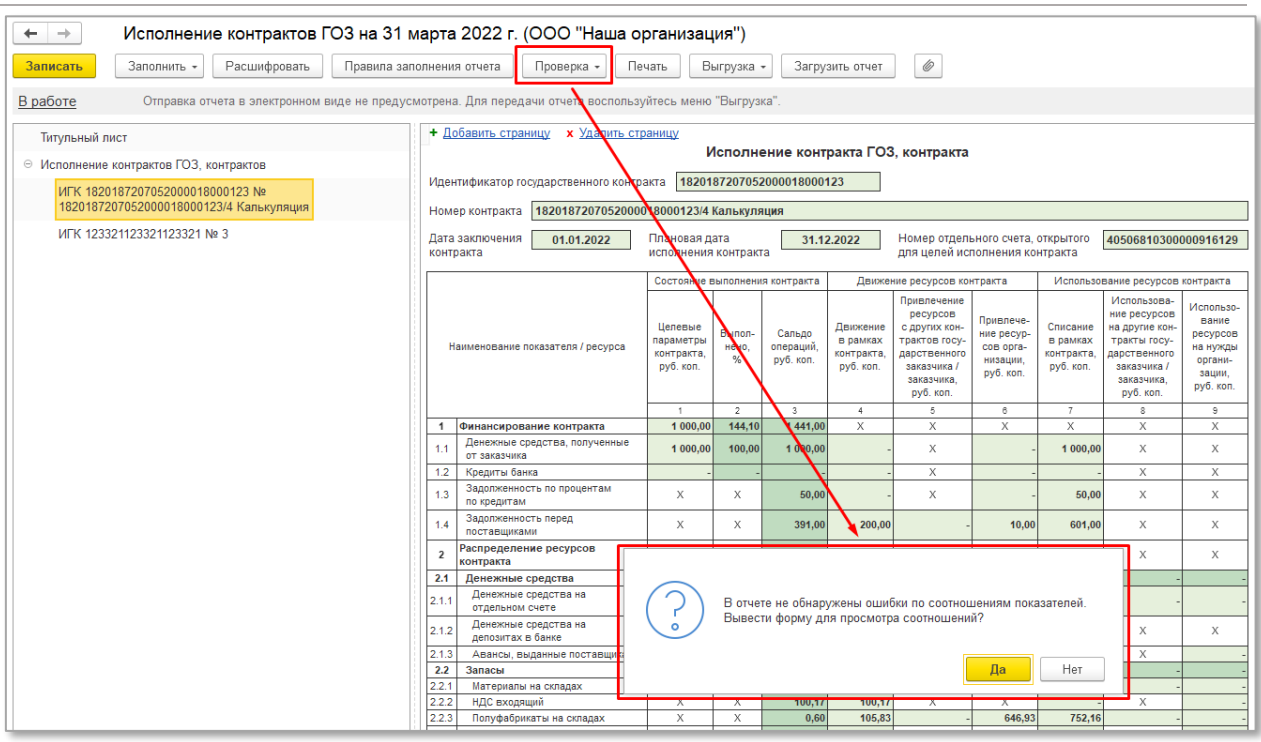

<span id="page-82-0"></span>*Рис. 85 Проверка контрольных соотношений отчета «Исполнение контрактов ГОЗ»*

## **ОТЧЕТ ИСПОЛНЕНИЕ КОНТРАКТОВ ГОЗ – РАЗВЕРНУТЫЙ**

Отчет «**Исполнение контрактов ГОЗ – развернутый**» полностью повторяет структуру регламентированного отчета и содержит расшифровку всех показателей отчета с детализацией до документов [\(Рис.](#page-83-0) 86).

Отчет содержит следующие настройки:

- **Дата отчета**  дата формирования отчета. Существенным отличием от регламентированного отчета является возможность формирования отчета на произвольную дату;
- **Источник данных**:
	- **бухгалтерский учет**  источником данных является контур бухгалтерского учета. Все показатели отчета соответствуют данным бухгалтерского учета.
	- **раздельный учет**  источником данных является контур раздельного учета, при условии включения функциональности «**Расширенный учет затрат**». В данном случае производственная себестоимость формируется с учетом общехозяйственных расходов, при условии включения их в себестоимость продукции, работ, услуг.
- **Детализация**  вариант детализации отчета. Возможные варианты «**Сводно**» и «**По документам**»;
- **Контракт**  выбор контракта из справочника «**Контракты ГОЗ**» для формирования отчета;
- **ДтКт** формирование в отдельном окне бухгалтерских проводок по текущей операции отчета;
- **Правила заполнения отчета** отображение в отдельном окне правил заполнения отчета в соответствии с Постановлением Правительства РФ № 47.

| ۰                                                                              | $\rightarrow$  | Исполнение контрактов ГОЗ - развернутый<br>T.                           |                                                 |                                           |                                  |                                                 |                                                                                                    |                                                               |                                                 |                                                                                                    |                                                                              |         |
|--------------------------------------------------------------------------------|----------------|-------------------------------------------------------------------------|-------------------------------------------------|-------------------------------------------|----------------------------------|-------------------------------------------------|----------------------------------------------------------------------------------------------------|---------------------------------------------------------------|-------------------------------------------------|----------------------------------------------------------------------------------------------------|------------------------------------------------------------------------------|---------|
|                                                                                |                | $\frac{\partial \phi}{\partial x^2}$<br>Дата отчета: 31.03.2022         | Источник данных: Бухгалтерский учет             |                                           |                                  |                                                 |                                                                                                    |                                                               | $\scriptstyle\star$                             |                                                                                                    | Детализация: По документам                                                   | $\star$ |
| Контракт:                                                                      |                | Контракт ГОЗ калькуляция                                                |                                                 |                                           |                                  | $\mathbb{P}$                                    |                                                                                                    |                                                               |                                                 |                                                                                                    |                                                                              |         |
|                                                                                |                |                                                                         |                                                 |                                           |                                  |                                                 |                                                                                                    |                                                               |                                                 |                                                                                                    |                                                                              |         |
|                                                                                |                | $\bigoplus$<br><b>d</b><br>Сформировать                                 | ]≔<br>Найти                                     | l E                                       | $A_{KT}^T$<br>昌                  |                                                 | Правила заполнения отчета                                                                                           |                                                               |                                                 |                                                                                                    |                                                                              |         |
|                                                                                |                |                                                                         |                                                 |                                           |                                  |                                                 |                                                                                                    |                                                               |                                                 |                                                                                                    |                                                                              |         |
|                                                                                |                | Идентификатор государственного контракта                                |                                                 |                                           | 1820187207052000018000123        |                                                 |                                                                                                    |                                                               |                                                 |                                                                                                    |                                                                              |         |
|                                                                                |                | 1820187207052000018000123/4 Калькуляция<br>Номер контракта              |                                                 |                                           |                                  |                                                 |                                                                                                    |                                                               |                                                 |                                                                                                    |                                                                              |         |
|                                                                                |                |                                                                         |                                                 |                                           |                                  |                                                 |                                                                                                    |                                                               |                                                 |                                                                                                    |                                                                              |         |
|                                                                                |                | Дата заключения<br>01.01.2022<br>контракта                              | Плановая дата<br>исполнения контракта           |                                           |                                  | 31.12.2022                                      | Номер отдельного счета, открытого<br>для целей исполнения контракта                                                 |                                                               |                                                 | 40506810300000916129                                                                                                    |                                                                              |         |
|                                                                                |                |                                                                         | Состояние выполнения контракта                  |                                           |                                  |                                                 | Движение ресурсов контракта                                                                                         |                                                               |                                                 | Использование ресурсов контракта                                                                                        |                                                                              |         |
|                                                                                |                | Наименование показателя / ресурса                                       | Целевые<br>параметры<br>контракта,<br>руб. коп. | Выпол-<br>нено.<br>%                      | Сальдо<br>операций,<br>руб. коп. | Движение<br>в рамках<br>контракта,<br>руб. коп. | Привлечение<br>ресурсов<br>с других кон-<br>трактов госу-<br>дарственного<br>заказчика /<br>заказчика.<br>руб. коп. | Привлече-<br>ние ресур-<br>сов орга-<br>низации,<br>руб. коп. | Списание<br>в рамках<br>контракта,<br>руб. коп. | Использова-<br>ние ресурсов<br>на другие кон-<br>тракты госу-<br>дарственного<br>заказчика /<br>заказчика,<br>руб. коп. | Использо-<br>вание<br>ресурсов<br>на нужды<br>органи-<br>зации,<br>руб. коп. |         |
|                                                                                |                |                                                                         | $\mathbf{1}$                                    | $\overline{2}$                            | 3                                | $\overline{4}$                                  | 5                                                                                                    | 6                                                             | $\tau$                                          | 8                                                                                                    | $^{\circ}$                                                                   |         |
|                                                                                | 1              | Финансирование контракта<br>Денежные средства, полученные от            | 1 000.00                                        | 144.10                                    | 1441.00                          | $\mathsf{X}$                                    | $\boldsymbol{\mathsf{X}}$                                                                                           | X                                                             | X                                               | X                                                                                                    | $\mathsf{X}$                                                                 |         |
| $\begin{array}{c}\n\hline\n\end{array}$                                        | 1.1            | заказчика                                                               | 1 000,00                                        | 100,00                                    | 1 000,00                         |                                                 | X                                                                                                    |                                                               | 1 000,00                                        | Х                                                                                                    | X                                                                            |         |
|                                                                                | 1.2            | Кредиты банка<br>Задолженность по процентам по                          |                                                 |                                           |                                  |                                                 | X                                                                                                    |                                                               |                                                 | X                                                                                                    | X                                                                            |         |
| $\begin{array}{c} \top \end{array}$                                            | 1.3            | кредитам                                                                | X                                               | X                                         | 50,00                            |                                                 | $\boldsymbol{\mathsf{X}}$                                                                                           |                                                               | 50,00                                           | X                                                                                                    | $\chi$                                                                       |         |
| $\equiv$                                                                       | 1.4            | Задолженность перед поставщиками                                        | X                                               | X                                         | 391,00                           | 200,00                                          |                                                                                                    | 10,00                                                         | 601,00                                          | X                                                                                                    | X                                                                            |         |
|                                                                                |                | Поступление (акт, накладная, УПД)<br>0000-000001 om 01.01.2022 0:00:00  |                                                 |                                           |                                  |                                                 |                                                                                                    |                                                               | 239.00                                          |                                                                                                    |                                                                              |         |
|                                                                                |                | Списание с расчетного счета<br>0000-000001 om 10.01.2022 12:00:04       |                                                 |                                           |                                  | 200,00                                          |                                                                                                    |                                                               |                                                 |                                                                                                    |                                                                              |         |
|                                                                                |                | Поступление (акт, накладная, УПД)<br>0000-000002 om 10.01.2022 12:00:05 |                                                 |                                           |                                  |                                                 |                                                                                                    |                                                               | 222.00                                          |                                                                                                    |                                                                              |         |
|                                                                                |                | Поступление (акт, накладная, УПД)<br>0000-000003 om 25.01.2022 12:00:01 |                                                 |                                           |                                  |                                                 |                                                                                                    |                                                               | 90.00                                           |                                                                                                    |                                                                              |         |
|                                                                                |                | Поступление (акт, накладная, УПД)<br>0000-000004 om 31.01.2022 23:59:59 |                                                 |                                           |                                  |                                                 |                                                                                                    |                                                               | 50.00                                           |                                                                                                    |                                                                              |         |
|                                                                                |                | Операция 0000-000006 от 31.01.2022<br>23:59:59                          |                                                 |                                           |                                  |                                                 |                                                                                                    | 10,00                                                         |                                                 |                                                                                                    |                                                                              |         |
|                                                                                | $\overline{2}$ | Распределение ресурсов<br>контракта                                     | $\mathsf{X}$                                    | X                                         | 11 241,28                        | $\mathsf{X}$                                    | $\boldsymbol{\mathsf{X}}$                                                                                           | X                                                             | X                                               | X                                                                                                    | X                                                                            |         |
|                                                                                | 2.1            | Денежные средства                                                       | X                                               | X                                         | 800,00                           | 1 000,00                                        |                                                                                                    |                                                               | 200,00                                          |                                                                                                    |                                                                              |         |
| $\begin{array}{c} \top \end{array}$                                            | 2.1.1          | Денежные средства на отдельном<br>счете                                 | $\mathsf X$                                     | $\mathsf X$                               | 800,00                           | 1 000,00                                        | $\mathsf X$                                                                                                    |                                                               | 200,00                                          |                                                                                                    |                                                                              |         |
|                                                                                | 2.1.2          | Денежные средства на депозитах в<br>банке                               | $\mathsf{X}$                                    | X                                         |                                  |                                                 | $\mathsf{X}$                                                                                                    | X                                                             |                                                 | X                                                                                                    | X                                                                            |         |
|                                                                                |                | 2.1.3 Авансы, выданные поставщикам                                      | X                                               | X                                         |                                  |                                                 |                                                                                                    |                                                               |                                                 | X                                                                                                    |                                                                              |         |
|                                                                                | 2.2            | Запасы                                                                  | X                                               | X                                         | 305.34                           | 590.16                                          |                                                                                                    | 646,93                                                        | 931.75                                          |                                                                                                    |                                                                              |         |
| $\begin{array}{c}\n\hline\n\end{array}$<br>$\begin{array}{c} \top \end{array}$ | 2.2.1<br>2.2.2 | Материалы на складах<br><b>НДС входящий</b>                             | X<br>$\mathsf{X}$                               | $\boldsymbol{\mathsf{X}}$<br>$\mathsf{X}$ | 204,57<br>100,17                 | 384,16<br>100,17                                | $\boldsymbol{\mathsf{X}}$                                                                                           | X                                                             | 179.59                                          | X                                                                                                    |                                                                              |         |
|                                                                                |                |                                                                         |                                                 |                                           |                                  |                                                 |                                                                                                    |                                                               |                                                 |                                                                                                    |                                                                              |         |

*Рис. 86 Отчет «Исполнение контрактов ГОЗ - развернутый»*

# <span id="page-83-0"></span>**2.4.7. Казначейское сопровождение (приказ Минфина 210н от 10.12.2021 г.)**

Раздел «**Казначейское сопровождение (приказ Минфина 210н от 10.12.2021 г.)**» содержит функционал по формированию отчетных форм в соответствии с Приказом Министерства финансов Российской Федерации от 10 декабря 2021 г. № 210н [\(Рис.](#page-84-0) 87):

|                             | 1   Е [КОПИЯ] Подсистема "Раздельный учет ГОЗ" (1С: Предприятие)     | Q <b>Поиск Ctrl+Shift+F</b>                                                                                       | $\mathbf{C}$<br>☆ Администратор = _ □ |
|-----------------------------|----------------------------------------------------------------------|----------------------------------------------------------------------------------------------------|---------------------------------------|
| <b>А</b> Начальная страница |                                                                      |                                                                                                    |                                       |
| ■ Главное                   |                                                                      |                                                                                                    | ි ×<br>$\times$<br>Поиск (Ctrl+F)     |
| Руководителю                |                                                                      | Отчеты ГОЗ                                                                                                    |                                       |
| Банк и касса                | ★ Контракты ГОЗ                                                      |                                                                                                    |                                       |
| Продажи                     | Аналитика раздельного учета                                          | * Исполнение контрактов ГОЗ - развернутый<br>Регламентированные отчеты                                            |                                       |
| Покупки                     | Договоры                                                             |                                                                                                    |                                       |
| Склад                       | Номенклатура                                                         | Казначейское сопровождение (приказ Минфина 210н от 10.12.2021 г.)                                                 |                                       |
|                             | Номенклатурные группы                                                | Расчет суммы накладных расходов (приложение №1)                                                                   |                                       |
| Производство                | Склады                                                               | Реестр операций контракта                                                                                         |                                       |
| OC и HMA                    | Основные средства<br>Расходы будущих периодов                        | Расчетно-калькуляционные материалы                                                                                |                                       |
| Зарплата и кадры            | Статьи затрат                                                        | Статьи калькуляции                                                                                                |                                       |
| Операции                    |                                                                      | Калькуляция себестоимости (раздельный учет)                                                                       |                                       |
| Отчеты                      | Раздельный учет заработной платы                                     | Справка-расчет распределения косвенных расходов (раздельный учет)                                                 |                                       |
|                             | Базы распределения                                                   | Справка-расчет себестоимости выпущенной продукции и оказанных услуг производственного характера (раздельный учет) |                                       |
| Справочники                 | Распределение заработной платы                                       | Справка-расчет списания косвенных расходов (раздельный учет)                                                      |                                       |
| Администрирование           | Справка-расчет распределения заработной платы                        | Отчетная калькуляция (форма №3)                                                                                   |                                       |
| Раздельный учет ГОЗ<br>Σ    |                                                                      | Расшифровка затрат на приобретение сырья, материалов и вспомогательных материалов (форма №4)                      |                                       |
|                             | Распределение косвенных расходов                                     | Расшифровка затрат на приобретение полуфабрикатов (форма №5)                                                      |                                       |
|                             | Настройка базы "Отдельные статьи прямых затрат"                      | Расшифровка затрат на приобретение комплектующих изделий (форма №6)                                               |                                       |
|                             | Ручная база распределения                                            | Смета и расчет общепроизводственных затрат (форма №11)                                                            |                                       |
|                             | Учетная политика по распределению косвенных расходов                 | Смета и расчет общехозяйственных затрат / административно-управленческих расходов (форма №12)                     |                                       |
|                             | Справка-расчет распределения косвенных расходов (бухгалтерский учет) |                                                                                                    |                                       |
|                             | Стандартные отчеты по контрактам ГОЗ                                 | Сервис                                                                                                    |                                       |
|                             |                                                                      | Общие настройки подсистемы                                                                                        |                                       |
|                             | Оборотно-сальдовая ведомость по счету                                | Ввод начальных данных                                                                                             |                                       |
|                             | Анализ счета                                                         | Информация и методическая поддержка                                                                               |                                       |
|                             | Карточка счета                                                       |                                                                                                    |                                       |
|                             |                                                                      |                                                                                                    |                                       |

*Рис. 87 Раздел «Казначейское сопровождение»*

<span id="page-84-0"></span>*Функционал доступен в основной версии подсистемы!*

В подсистеме реализовано формирование отчета «**Расчет сумм накладных расходов по соглашению, государственному контракту, договору о капитальных вложениях, контракту учреждения, договору о проведении капитального ремонта, государственному контракту по государственному оборонному заказу, договору (контракту, соглашению)**» (Приложение № 1) ([Рис.](#page-85-0) 88).

Отчет содержит следующие настройки:

- **Дата отчета**  дата формирования отчета;
- **Месяц/год**  период расчета сумм накладных расходов;
- **Контракт**  выбор контракта из справочника «**Контракты ГОЗ**» для формирования отчета;
- **Руководитель (уполномоченное лицо) получателя целевых средств** – сотрудник организации подписавший текущий документ;

 **Включать в АУП расходы на продажу** – при включении данного флага в состав административно-управленческих расходов будут включены расходы на продажу (счет 44).

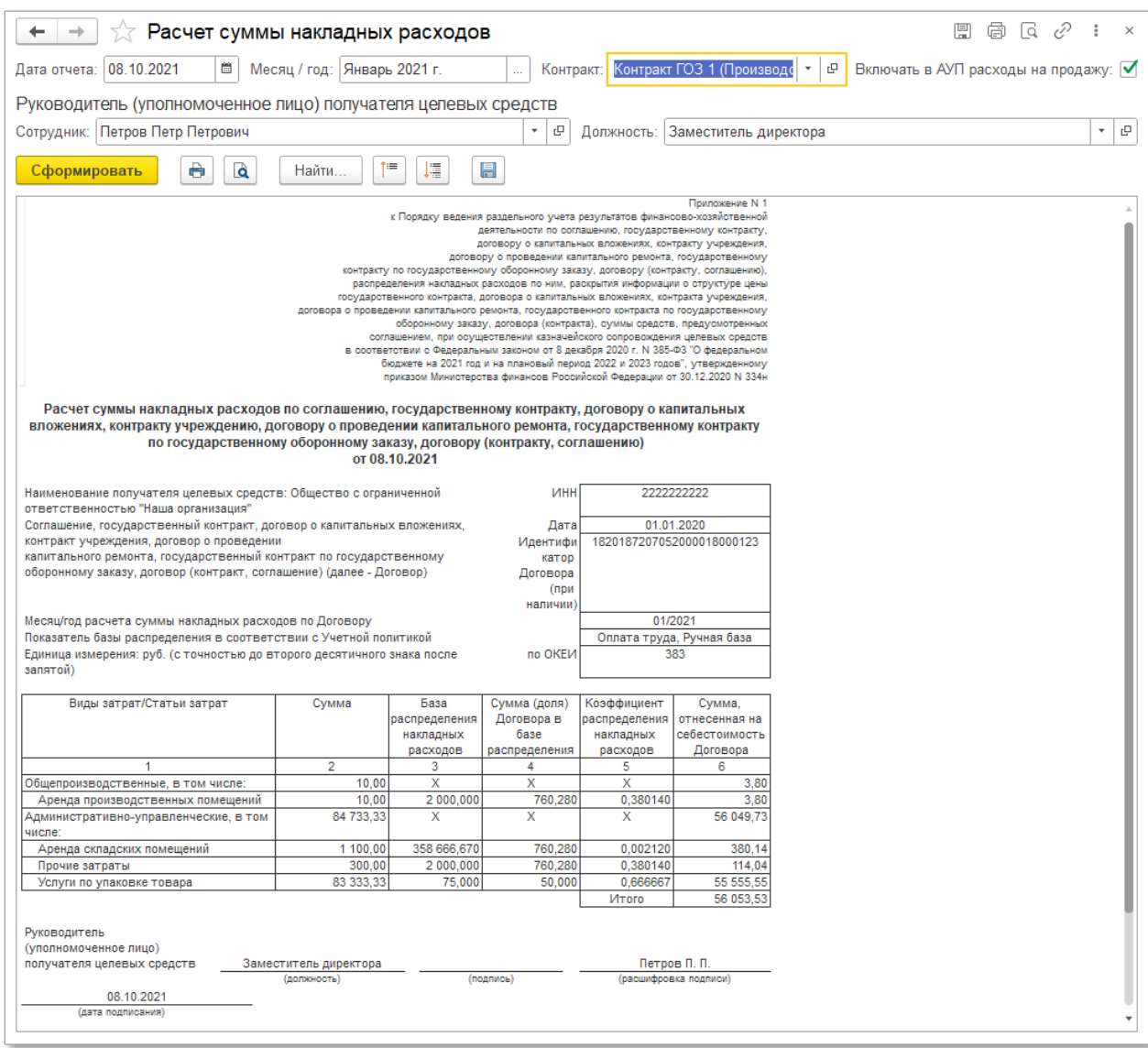

*Рис. 88 Отчет «Расчет сумм накладных расходов»*

<span id="page-85-0"></span>В подсистеме реализовано формирование отчета «**Реестр операций контракта**» с полным перечнем операций текущего контракта [\(Рис.](#page-86-0) 89).

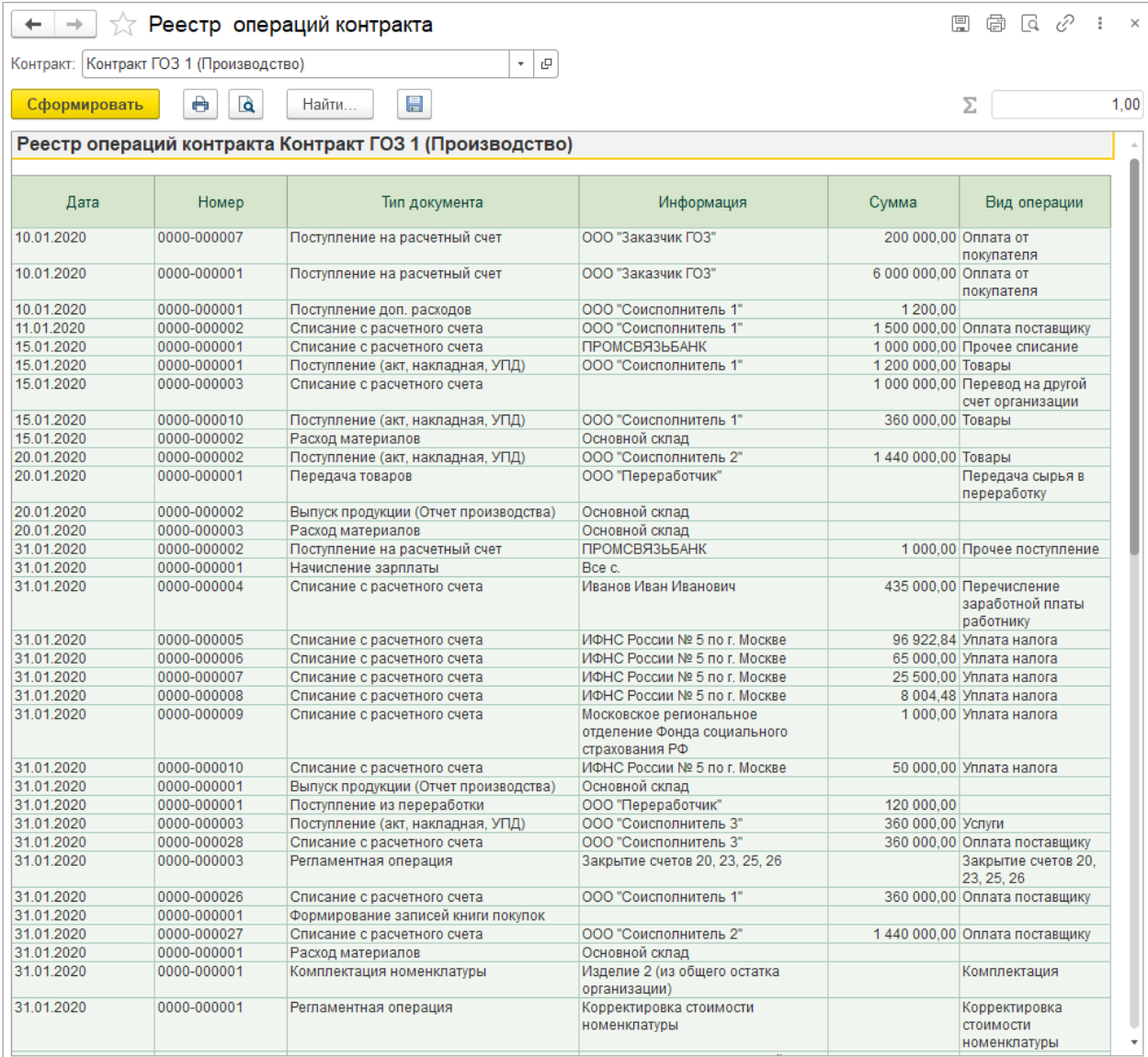

<span id="page-86-0"></span>*Рис. 89 Отчет «Реестр операций контракта»*

**2.4.8. Расчетно-калькуляционные материалы**

*Функционал доступен в основной версии подсистемы!*

Раздел «**Расчетно-калькуляционные материалы**» доступен в основной версии подсистемы и содержит следующий функционал ([Рис.](#page-87-0) 90):

- калькулирование себестоимости продукции, работ, услуг с учетом общехозяйственных расходов;
- распределение косвенных расходов по видам продукции, работ, услуг;
- подготовка форм документов в соответствии с Приказом ФАС от 26.08.2019 г. № 1138/19.

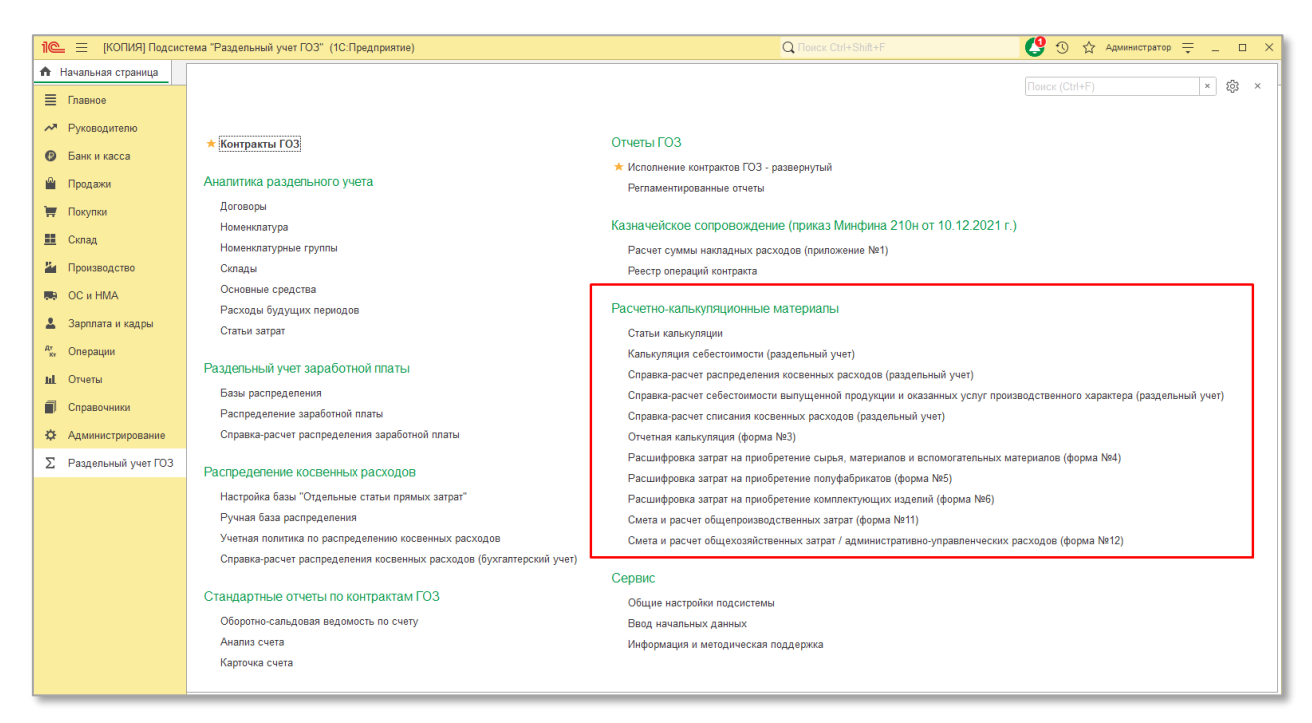

*Рис. 90 Раздел «Расчетно-калькуляционные материалы»*

## <span id="page-87-0"></span>**ПЕРВОНАЧАЛЬНЫЕ НАСТРОЙКИ И ПОРЯДОК РАБОТЫ**

Для работы с разделом «**Расчетно-калькуляционные материалы**» необходимо включить функциональность «**Расширенный учет затрат**».

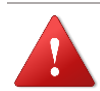

*ВНИМАНИЕ! Включение функциональности «Расширенный учет затрат» потребует полного перепроведения документов и выполнения регламентированной операции «Закрытие месяца» за весь период с даты начала использования расширенного учета затрат!* 

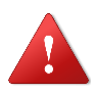

*ВНИМАНИЕ! Перед началом использования функциональности «Расширенный учет затрат» необходимо выполнить настройки в соответствии с разделом [2.3!](#page-19-0)* 

Для использования функциональности «**Расширенный учет затрат**» необходимо:

 перейти «**Раздельный учет ГОЗ**» → «**Сервис**» → «**Общие настройки подсистемы**» ([Рис.](#page-88-0) 91);

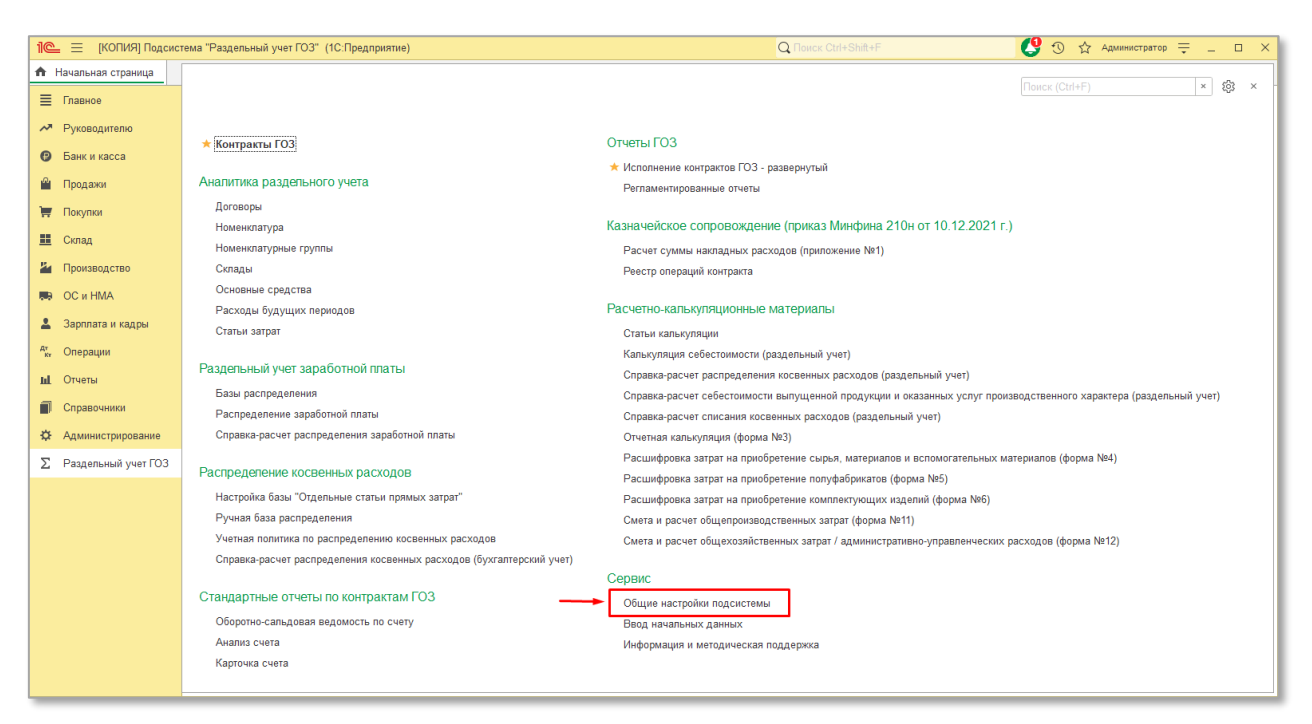

*Рис. 91 Общие настройки подсистемы*

<span id="page-88-0"></span> на вкладке «**Функциональность**» включить флаг «**Расширенный учет затрат**» и установить желаемую дату начала использования данного режима. Дата может отличаться от даты начала использования подсистемы ([Рис.](#page-89-0) 92);

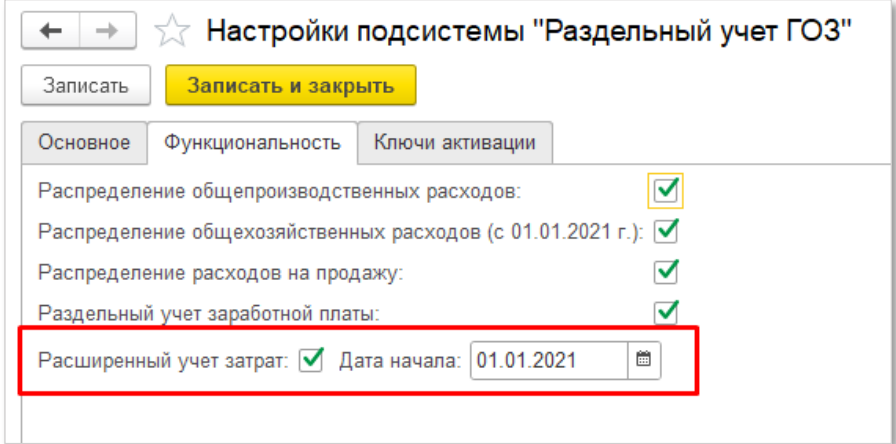

*Рис. 92 Включение расширенного учета затрат*

<span id="page-89-0"></span>Перейти «**Операции**» → «**Регламентные операции**» ([Рис.](#page-89-1) 93);

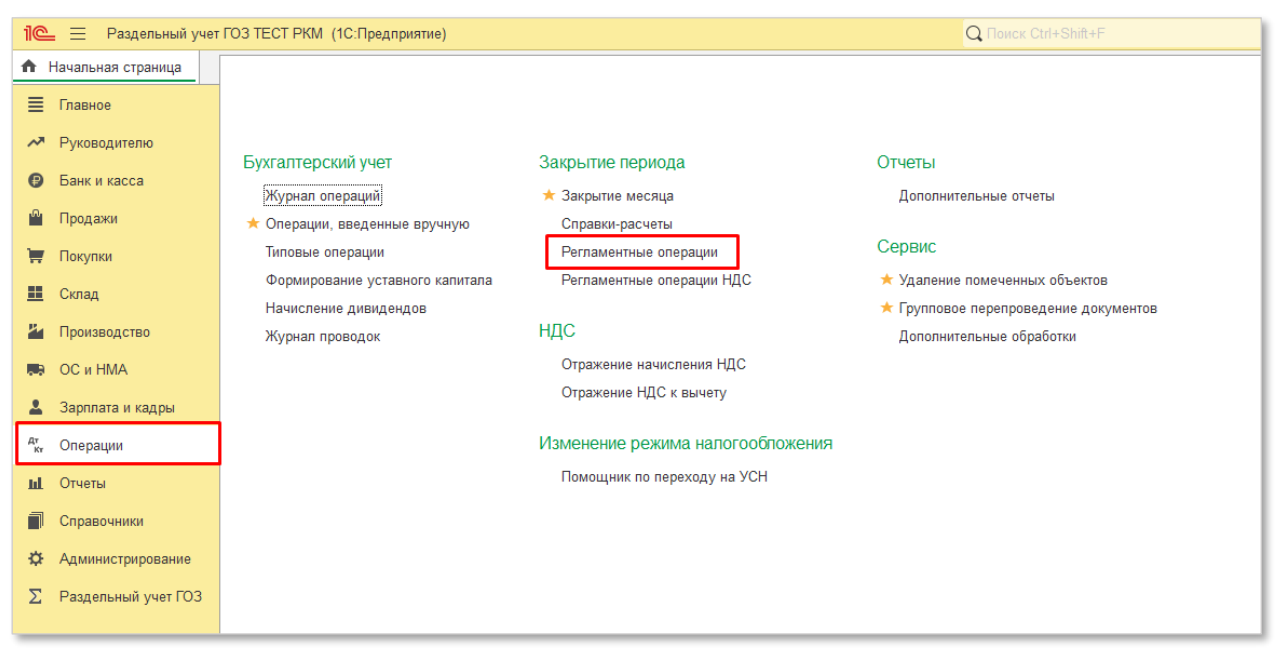

*Рис. 93 Регламентные операции*

<span id="page-89-1"></span> выделить все регламентные операции закрытия месяца с даты начала ведения расширенного учета затрат. Далее кнопка «**Ещё**» → нажать «**Отменить операцию**» [\(Рис.](#page-90-0) 94);

#### *Подсистема для 1С Бухгалтерии 3.0 «Раздельный учет ГОЗ»*

|                              | = Раздельный учет ГОЗ ТЕСТ РКМ (1С:Предприятие) |                       |                                                  | Q Поиск Ctrl+Shift+F                  | ● ① ☆ AgMinistropatrop = _ □ × |                                                   |    |
|------------------------------|-------------------------------------------------|-----------------------|--------------------------------------------------|---------------------------------------|--------------------------------|---------------------------------------------------|----|
| <b>П</b> Начальная страница  | Регламентные операции ×                         |                       |                                                  |                                       |                                |                                                   |    |
| ■ Главное                    | $\leftarrow$ $\rightarrow$                      | Регламентные операции |                                                  |                                       |                                | $\mathbf{1}$ $\times$                             |    |
| м Руководителю               | Вид операции:                                   |                       |                                                  | Организация: √ 000 "Наша организация" |                                | $\mathbf{v}$                                      |    |
| <b>•</b> Банк и касса        | a.<br>Создать                                   | B                     | $\frac{\Delta\tau}{K\tau}$<br>31 Закрытие месяца | Поиск (Ctrl+F)                        | $\times$                       | $\overline{\phantom{a}}$<br>$\alpha$ .<br>Еще -   |    |
| • Продажи                    | Период                                          | Номер                 | Вид операции                                     | Организация                           | Комментарий                    | <b>•</b> Создать<br>Ins                           |    |
| <b>В</b> Покупки             | ◆ Ноябрь 2021                                   | 0000-000066           | Расчет налога на прибыль                         | ООО "Наша организация"                |                                | <b>В</b> Скопировать<br>F9                        |    |
| <b>Ш</b> Склад               | ◆ Ноябрь 2021                                   | 0000-000085           | Переоценка валютных средств                      | ООО "Наша организация"                |                                | F2<br>v<br>Изменить                               |    |
|                              | ◆ Декабрь 2021                                  | 0000-000067           | Корректировка стоимости номенклатуры             | ООО "Наша организация"                |                                | a.<br>Пометить на удаление / Снять пометку<br>Del |    |
| Производство                 | ◆ Декабрь 2021                                  | 0000-000068           | Расчет долей списания косвенных расходов         | ООО "Наша организация"                |                                | F <sub>5</sub><br>С Обновить                      |    |
| <b>第9 OC и HMA</b>           | ◆ Декабрь 2021                                  | 0000-000069           | Закоытие счетов 20, 23, 25, 26                   | ООО "Наша организация"                |                                | (*) Установить период                             |    |
| 2 Зарплата и кадры           | ◆ Декабрь 2021                                  | 0000-000070           | Закрытие счета 44 "Издержки обращения"           | ООО "Наша организация"                |                                | Найти: Номер - 0000-000066<br>$Ctrl + Alt + F$    |    |
| $\frac{Ar}{Kr}$ Операции     | ◆ Декабрь 2021                                  | 0000-000071           | Закрытие счетов 90, 91                           | ООО "Наша организация"                |                                | <b>Q</b> Расширенный поиск<br>$Alt + F$           |    |
| <b>III</b> Отчеты            | ◆ Декабрь 2021                                  | 0000-000072           | Расчет налога на прибыль                         | ООО "Наша организация"                |                                | $Ctrl + Q$<br><b>"В.</b> Отменить поиск           |    |
| Справочники                  | ◆ Декабрь 2021                                  | 0000-000073           | Реформация баланса                               | ООО "Наша организация"                |                                | ■ Настроить список                                |    |
|                              | ◆ Декабрь 2021                                  | 0000-000074           | Переход на ФСБУ 25                               | ООО "Наша организация"                |                                | <b>Q</b> Выбрать настройки                        |    |
| Администрирование            | ◆ Декабрь 2021                                  | 0000-000086           | Переоценка валютных средств                      | ООО "Наша организация"                |                                | <b>В</b> Сохранить настройки                      |    |
| <b>Σ</b> Раздельный учет ГОЗ | ◆ Декабрь 2021                                  | 0000-000087           | Перенос убытков по налогу на прибыль             | ООО "Наша организация"                |                                | Установить стандартные настройки                  |    |
|                              | ◆ Декабрь 2021                                  | 0000-000088           | Переход на ФСБУ 6                                | ООО "Наша организация"                |                                | ■ Вывести список                                  |    |
|                              | ◆ Январь 2022                                   | 0000-000001           | Переоценка валютных средств                      | ООО "Наша организация"                |                                |                                                   |    |
|                              | ◆ Январь 2022                                   | 0000-000002           | Корректировка стоимости номенклатуры             | ООО "Наша организация"                |                                | Выполнить операцию                                |    |
|                              | ◆ Январь 2022                                   | 0000-000003           | Расчет долей списания косвенных расходов         | ООО "Наша организация"                |                                | 9 Отменить операцию                               |    |
|                              | ◆ Январь 2022                                   | 0000-000004           | Закрытие счетов 20, 23, 25, 26                   | ООО "Наша организация"                |                                | <b>1</b> Пропустить операцию                      |    |
|                              | ◆ Январь 2022                                   | 0000-000005           | Закрытие счета 44 "Издержки обращения"           | ООО "Наша организация"                |                                | 31 Закрытие месяца                                |    |
|                              | ◆ Январь 2022                                   | 0000-000006           | Закрытие счетов 90, 91                           | ООО "Наша организация"                |                                | <sup>47</sup> Движения документа                  |    |
|                              | ◆ Январь 2022                                   | 0000-000007           | Перенос убытков по налогу на прибыль             | ООО "Наша организация"                |                                | <b>В Права пользователей</b>                      |    |
|                              | ◆ Январь 2022                                   | 0000-000008           | Расчет налога на прибыль                         | ООО "Наша организация"                |                                | <b>@ Изменить форму</b>                           |    |
|                              |                                                 |                       |                                                  |                                       |                                | <b>Q</b> Управление поиском                       | ×. |
|                              |                                                 |                       |                                                  |                                       |                                |                                                   |    |

*Рис. 94 Отмена проведения регламентных операций*

<span id="page-90-0"></span> перейти «**Операции**» → «**Групповое перепроведение документов**» ([Рис.](#page-90-1) 95);

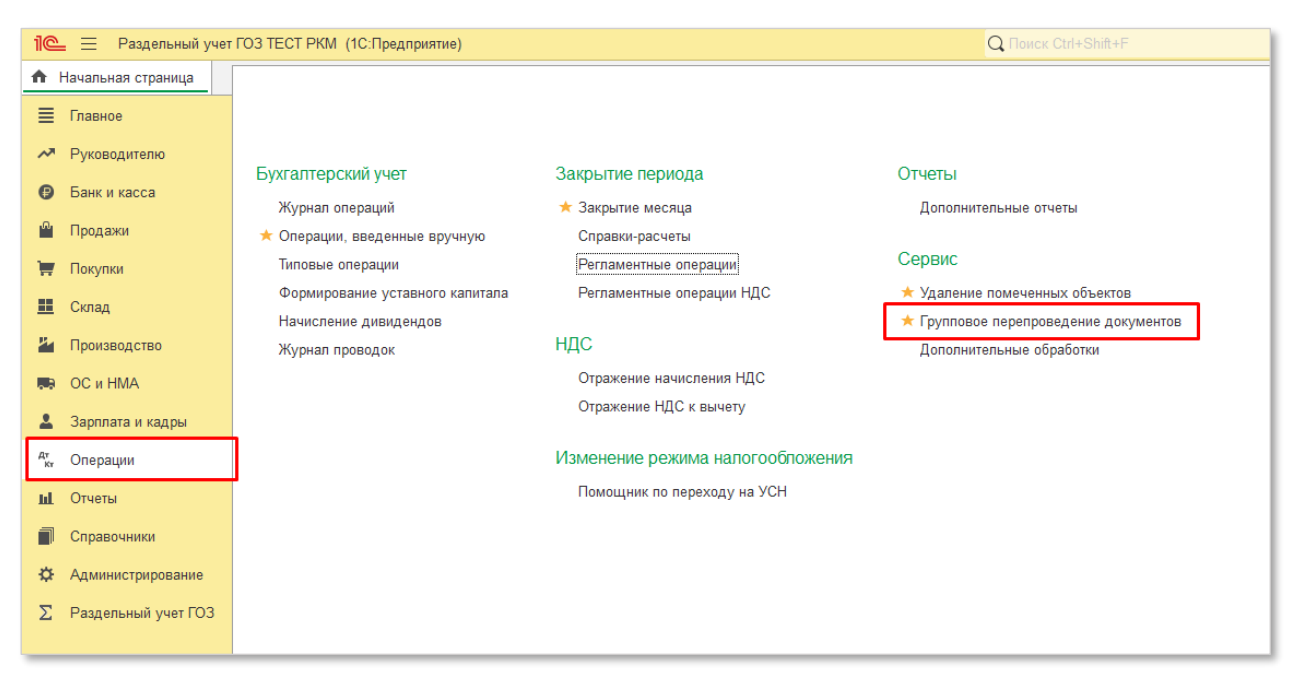

*Рис. 95 Групповое перепроведение документов*

<span id="page-90-1"></span> выполнить групповое перепроведение документов начиная с даты начала использования расширенного учета затрат ([Рис.](#page-91-0) 96);

*Подсистема для 1С Бухгалтерии 3.0 «Раздельный учет ГОЗ»*

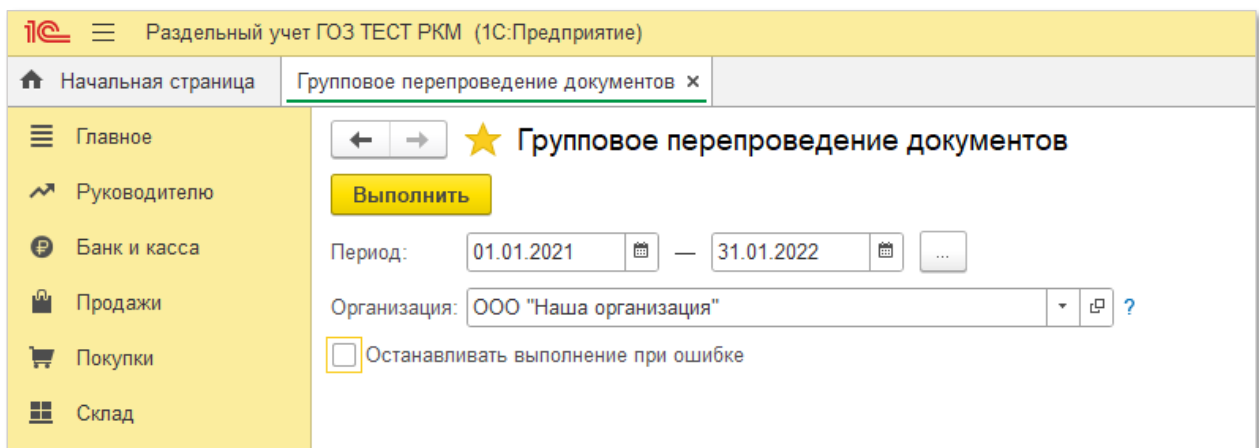

*Рис. 96 Групповое перепроведение документов*

<span id="page-91-0"></span> перезаписать операции, введенные вручную за период, начиная с даты начала использования расширенного учета затрат ([Рис.](#page-91-1) 97);

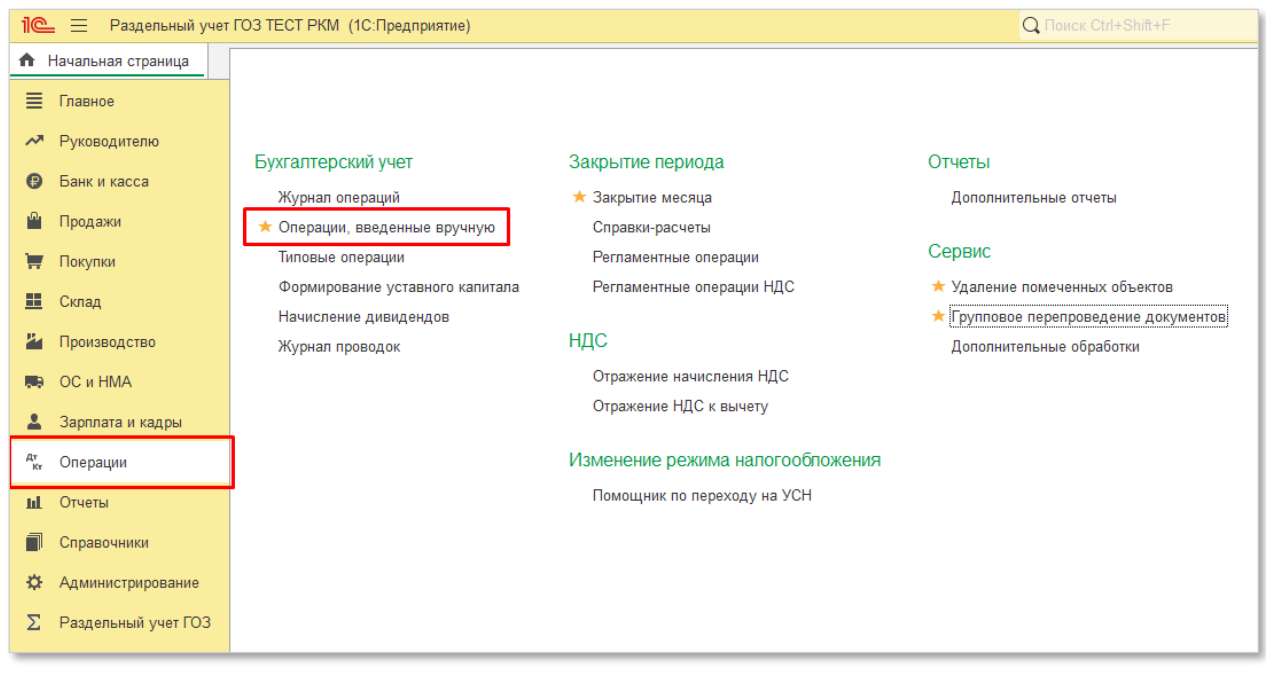

*Рис. 97 Перепроведение операций, введенных вручную*

<span id="page-91-1"></span> выполнить регламентную операцию «**Закрытие месяца**» за все месяцы, начиная с даты начала использования расширенного учета затрат [\(Рис.](#page-92-0) 98).

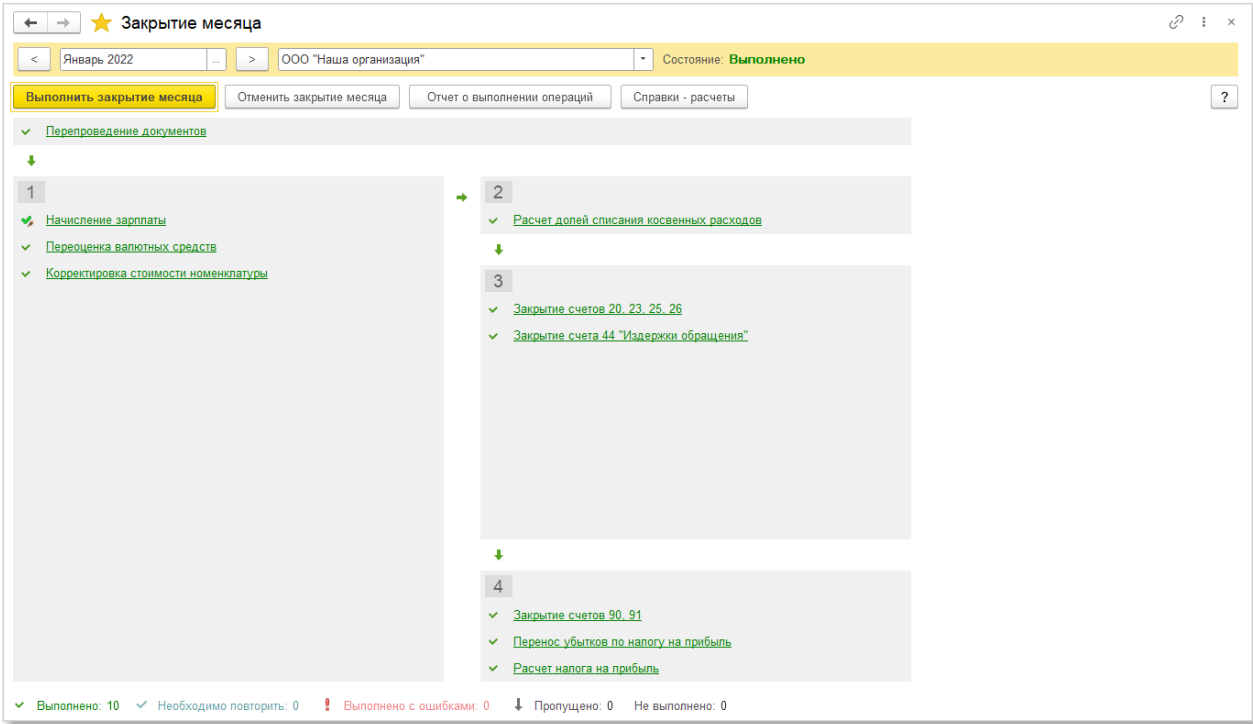

*Рис. 98 Регламентная операция «Закрытие месяца»*

<span id="page-92-0"></span>Далее необходимо выполнить сопоставление статей затрат, применяемых в Вашей организации со статьями калькуляции в соответствии с Приказом Минпромторга России от 08.02.2019 г. № 334 «Об утверждении порядка определения состава затрат, включаемых в цену продукции, поставляемой в рамках государственного оборонного заказа».

Для этого необходимо:

 перейти «**Раздельный учет ГОЗ**» → «**Расчетно-калькуляционные материалы**» → «**Статьи калькуляции**» [\(Рис.](#page-93-0) 99);

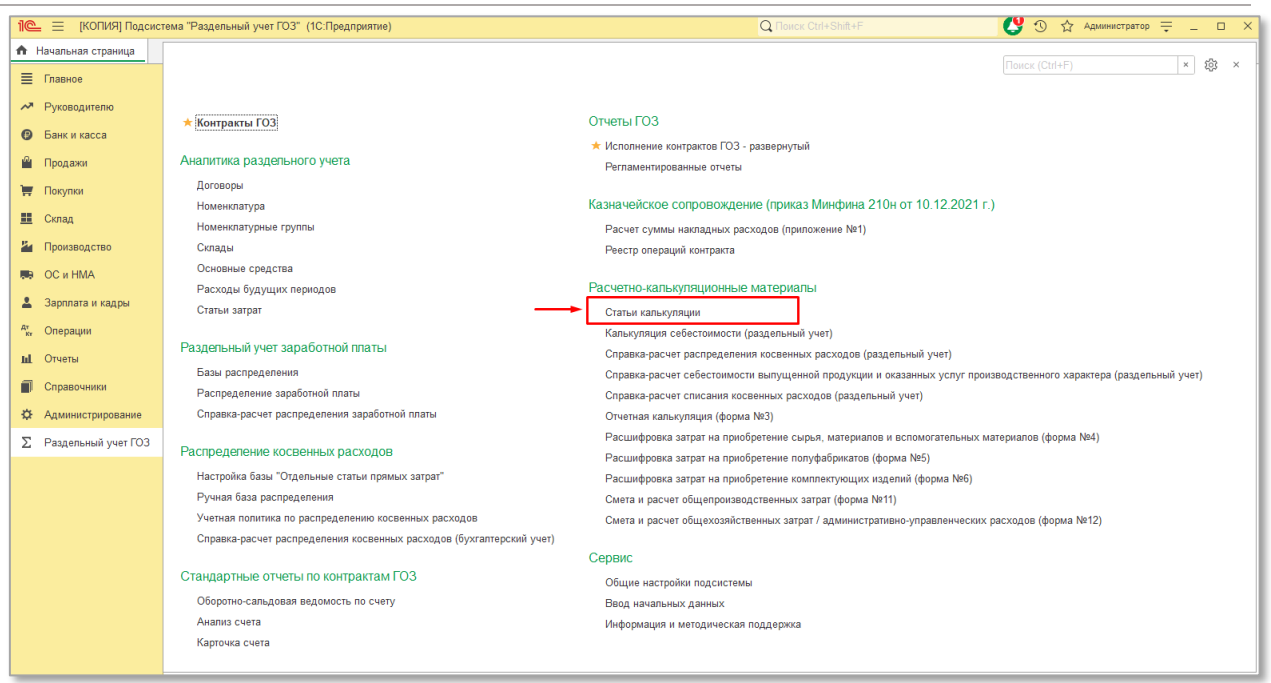

*Рис. 99 Настройка статей калькуляции*

<span id="page-93-0"></span>Справочник «**Статьи калькуляции**» ([Рис.](#page-93-1) 100) содержит перечень статей калькуляции, по которым осуществляется расчет цены единицы продукции (Приложение 1 к Приказу Минпромторга России от 08.02.2019 г. № 334 «Об утверждении порядка определения состава затрат, включаемых в цену продукции, поставляемой в рамках государственного оборонного заказа»).

| Пе = Подсистема "Раздельный учет ГОЗ" Основная (1С: Предприятие) |                                  |                                                                        | Q <b>Поиск</b> Ctrl+Shift+F | $\mathbf{C}$<br>☆ Администратор = _ □ ×                                                                                                    |
|------------------------------------------------------------------|----------------------------------|------------------------------------------------------------------------|-----------------------------|----------------------------------------------------------------------------------------------------|
| • Начальная страница                                             | Статьи калькуляции ×             |                                                                        |                             |                                                                                                    |
| <b>≡</b> Главное                                                 | $\leftarrow$ $\rightarrow$<br>52 | Статьи калькуляции                                                     |                             | €<br>$\boldsymbol{\times}$                                                                                                    |
| ◆ Руководителю                                                   | Номер                            | 4 Наименование статьи калькуляции                                      |                             |                                                                                                    |
| <b>•</b> Банк и касса                                            | $\circ$ = 0100                   | Материальные затраты, в том числе:                                     |                             |                                                                                                    |
| ■ Продажи                                                        | $\circ$ = 0101                   | приобретение сырья, материалов и вспомогательных материалов            |                             |                                                                                                    |
| Покупки                                                          | $\circ$ = 0102                   | приобретение полуфабрикатов                                            |                             |                                                                                                    |
| Е Склад                                                          | $\circ$ = 0103                   | возвратные отходы                                                      |                             |                                                                                                    |
|                                                                  | $\circ$ = 0104                   | приобретение комплектующих изделий                                     |                             |                                                                                                    |
| 74 Производство                                                  | $\circ$ = 0105                   | оплата работ и услуг сторонних организаций производственного характера |                             |                                                                                                    |
| <b>图 OC и HMA</b>                                                | $\circ$ = 0106                   | транспортно-заготовительные затраты                                    |                             |                                                                                                    |
| 2 Зарплата и кадры                                               | $\circ$ = 0107                   | топливо на технологические цели                                        |                             |                                                                                                    |
| <sup>дт</sup> кт Операции                                        | $\circ$ = 0108                   | энергия на технологические цели                                        |                             |                                                                                                    |
| <b>III</b> Отчеты                                                | $\circ$ = 0109                   | тара и упаковка                                                        |                             |                                                                                                    |
|                                                                  | $\circ$ = 0110                   | затраты на изделия собственного производства                           |                             |                                                                                                    |
| Справочники                                                      | $\circ$ = 0200                   | Затраты на оплату труда, в том числе:                                  |                             |                                                                                                    |
| ** Администрирование                                             | $\circ$ = 0201                   | основная заработная плата                                              |                             |                                                                                                    |
| ∑ Раздельный учет ГОЗ                                            | $\circ$ = 0202                   | дополнительная заработная плата                                        |                             |                                                                                                    |
|                                                                  | $\circ$ = 0300                   | Страховые взносы на обязательное социальное страхование                |                             |                                                                                                    |
|                                                                  | $\circ$ = 0400                   | Затраты на подготовку и освоение производства, в том числе:            |                             |                                                                                                    |
|                                                                  | $\circ$ = 0401                   | пусковые затраты                                                       |                             |                                                                                                    |
|                                                                  | $\circ$ = 0402                   | затраты на подготовку и освоение новых видов продукции                 |                             |                                                                                                    |
|                                                                  | $\circ$ = 0500                   | Затраты на специальную технологическую оснастку                        |                             |                                                                                                    |
|                                                                  |                                  |                                                                        |                             | $\mathbb{E}\left[\begin{array}{c c} \mathbb{E} & \mathbb{E} & \mathbb{E} \end{array}\right] \mathbb{E}\left[\begin{array}{c c} \mathbb{E} & \mathbb{E} \end{array}\right]$ |

*Рис. 100 Справочник «Статьи калькуляции»*

<span id="page-93-1"></span> в справочнике «**Статьи калькуляции**» для некоторых статей калькуляции необходимо указать соответствующие им статьи затрат, в соответствии с учетной политикой Вашей организации. Таким образом

выполняется сопоставление статей затрат со статьями калькуляции ([Рис.](#page-94-0) 101).

|                              | Е Подсистема "Раздельный учет ГОЗ" Основная (1С: Предприятие) |                                                | ☆ Администратор = _ □ ×<br>$\circledcirc$<br>Q <b>Поиск Ctrl+Shift+F</b>                                                                                                    |  |  |  |  |  |  |
|------------------------------|---------------------------------------------------------------|------------------------------------------------|----------------------------------------------------------------------------------------------------|--|--|--|--|--|--|
| <b>ft</b> Начальная страница | Статьи калькуляции ×                                          |                                                |                                                                                                    |  |  |  |  |  |  |
| ■ Главное                    | $\leftarrow$ $\rightarrow$                                    | Статьи калькуляции                             | $\varnothing$ +                                                                                                    |  |  |  |  |  |  |
| √ <sup>»</sup> Руководителю  | Номер                                                         | Наименование статьи калькуляции                |                                                                                                    |  |  |  |  |  |  |
| Банк и касса                 | $\circ$ = 0100                                                | Материальные затраты, в том числе:             |                                                                                                    |  |  |  |  |  |  |
| Продажи                      | $\circ$ = 0101                                                | приобретение сырья, материалов и вспомогател   | í2<br>$\Box$ $\times$<br>☆ Статья калькуляции<br>$\ddot{ }$                                                                                                    |  |  |  |  |  |  |
| Покупки                      | $\circ$ = 0102                                                | приобретение полуфабрикатов                    |                                                                                                    |  |  |  |  |  |  |
|                              | $\circ -0103$                                                 | возвратные отходы                              | Записать<br>Записать и закрыть                                                                                                    |  |  |  |  |  |  |
| н Склад                      | 0104<br>$\circ$ $\bullet$                                     | приобретение комплектующих изделий             | Номер: 0300<br>Наименование статьи калькуляции: Страховые взносы на обязательное социальное страхование                                                                                                    |  |  |  |  |  |  |
| Производство                 | $\circ$ = 0105                                                | оплата работ и услуг сторонних организаций про | Настройка статей затрат                                                                                                    |  |  |  |  |  |  |
| <b>ОС</b> и НМА              | $\circ$ = 0106                                                | транспортно-заготовительные затраты            | $\frac{8}{3}$<br>$\frac{81}{2}$<br>• Удалить<br>• Добавить                                                                                                    |  |  |  |  |  |  |
| Зарплата и кадры             | $\circ$ = 0107                                                | топливо на технологические цели                | Статья затрат                                                                                                    |  |  |  |  |  |  |
| Операции                     | $\circ$ = 0108                                                | энергия на технологические цели                | Страховые взносы                                                                                                    |  |  |  |  |  |  |
| Отчеты                       | $\circ$ = 0109                                                | тара и упаковка                                | Взносы в ФСС от НС и ПЗ                                                                                                    |  |  |  |  |  |  |
|                              | $\circ$ = 0110                                                | затраты на изделия собственного производства   |                                                                                                    |  |  |  |  |  |  |
| Справочники                  | 0200<br>$\odot$ $\blacksquare$                                | Затраты на оплату труда, в том числе:          |                                                                                                    |  |  |  |  |  |  |
| Администрирование            | $\circ$ = 0201                                                | основная заработная плата                      |                                                                                                    |  |  |  |  |  |  |
| Раздельный учет ГОЗ          | $\circ$ = 0202                                                | дополнительная заработная плата                |                                                                                                    |  |  |  |  |  |  |
|                              | $0 = 0300$                                                    | Страховые взносы на обязательное социальное    |                                                                                                    |  |  |  |  |  |  |
|                              | $\circ$ = 0400                                                | Затраты на подготовку и освоение производства  | Описание:                                                                                                    |  |  |  |  |  |  |
|                              | $\circ$ = 0401                                                | пусковые затраты                               | В затраты по статье калькуляции "Страховые взносы на обязательное социальное страхование" включаются затраты на уплату<br>страховых взносов на обязательное пенсионное, обязательное социальное и обязательное медицинское страхование, обязательное    |  |  |  |  |  |  |
|                              | $\circ$ = 0402                                                | затраты на подготовку и освоение новых видов   | социальное страхование от несчастных случаев на производстве и профессиональных заболеваний, определяемые в соответствии с<br>тарифами, установленными статьей 425 Налогового кодекса Российской Федерации и федеральным законом о страховых тарифах на |  |  |  |  |  |  |
|                              | $\circ$ = 0500                                                | Затраты на специальную технологическую осна    | обязательное социальное страхование от несчастных случаев на производстве и профессиональных заболеваний на очередной<br>финансовый год и на плановый период (далее - страховые взносы на обязательное социальное страхование в соответствии с          |  |  |  |  |  |  |
|                              | $\circ$ = 0600                                                | Затраты на специальное оборудование для науч   | установленными тарифами).<br>При планировании страховых взносов на обязательное социальное страхование учитывается уровень, сложившийся по данной статье                                                                                                |  |  |  |  |  |  |
|                              | $\circ$ = 0700                                                | Специальные затраты                            | затрат в отчетном периоде.                                                                                                    |  |  |  |  |  |  |
|                              | $\circ$ = 0800                                                | Общепроизводственные затраты                   |                                                                                                    |  |  |  |  |  |  |
|                              | $\circ$ = 0900                                                | Общехозяйственные затраты                      |                                                                                                    |  |  |  |  |  |  |
|                              |                                                               |                                                | $X = 1$                                                                                                    |  |  |  |  |  |  |

*Рис. 101 Настройка статей калькуляции*

<span id="page-94-0"></span>Для удобства использования справочник «**Статьи калькуляции**» содержит описание состава затрат в соответствии с Приказом Минпромторга России от 08.02.2019 г. № 334 «Об утверждении порядка определения состава затрат, включаемых в цену продукции, поставляемой в рамках государственного оборонного заказа» [\(Рис.](#page-94-0) 101).

Для статьи калькуляции «**Приобретение сырья, материалов и вспомогательных материалов**» по каждой статье затрат необходимо указать характеристики затрат ([Рис.](#page-95-0) 102).

Характеристика затрат используется для группировки затрат в отчетных формах РКМ и состоит из следующих вариантов:

- сырье и материалы;
- вспомогательные материалы.

*Подсистема для 1С Бухгалтерии 3.0 «Раздельный учет ГОЗ»*

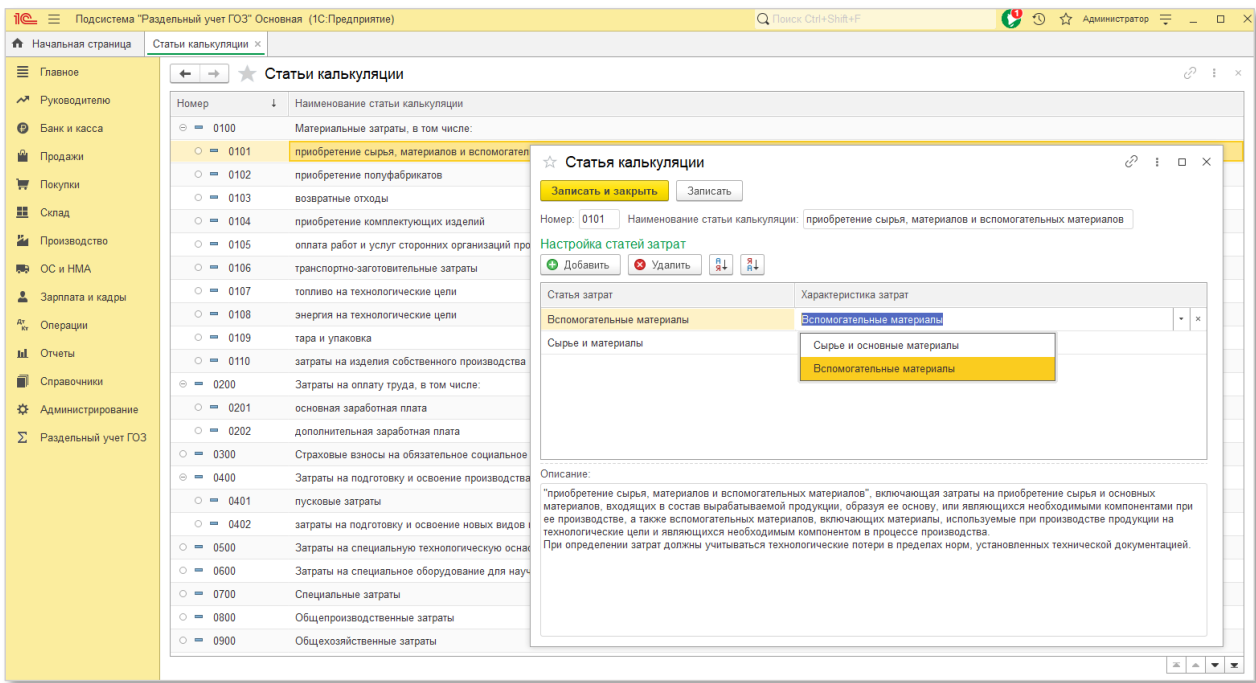

*Рис. 102 Настройка характеристики затрат*

## <span id="page-95-0"></span>**ОТЧЕТНЫЕ ФОРМЫ ПО КАЛЬКУЛЯЦИИ СЕБЕСТОИМОСТИ**

В разделе «**Расчетно-калькуляционные материалы**» представлены стандартные формы по калькулированию себестоимости и распределению косвенных расходов по данным контура «**Раздельный учет**».

### **Отчет «Калькуляция себестоимости (раздельный учет)»**

Отчет формируется по данным контура «**Раздельный учет**».

В отчете «**Калькуляция себестоимости (раздельный учет)**» формируется себестоимость продукции, работ, услуг включая общехозяйственные расходы [\(Рис.](#page-96-0) 103).

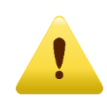

*Необходимо учитывать, что в себестоимость полуфабрикатов собственного производства, включенных в состав продукции, так же включаются общехозяйственные расходы [\(Рис.](#page-97-0) 104).*

В случае привлечения в контракт ГОЗ материальных запасов с других контрактов ГОЗ или с основного склада организации, себестоимость этих материальных запасов включает общехозяйственные расходы.

Таким образом, используя функционал «Расширенный учет затрат», формируется себестоимость продукции, работ, услуг для целей раздельного учета ГОЗ.

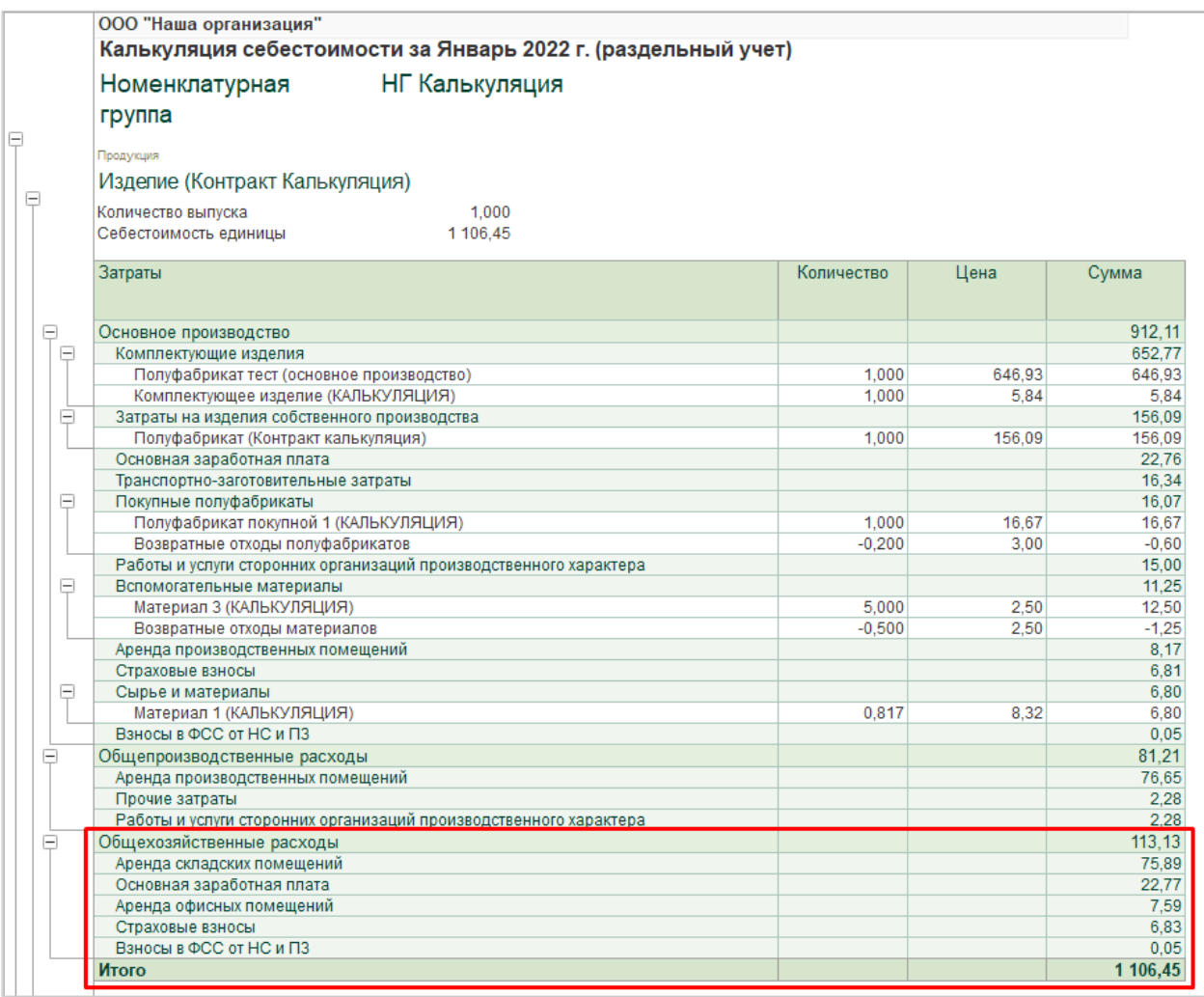

<span id="page-96-0"></span>*Рис. 103 Калькуляция себестоимости продукции (Раздельный учет)*

|          | Полуфабрикат (Контракт калькуляция)                               |            |      |        |  |  |  |  |  |  |
|----------|-------------------------------------------------------------------|------------|------|--------|--|--|--|--|--|--|
| ⊟        | 1,000<br>Количество выпуска                                       |            |      |        |  |  |  |  |  |  |
|          | Себестоимость единицы<br>156,09                                   |            |      |        |  |  |  |  |  |  |
|          |                                                                   |            |      |        |  |  |  |  |  |  |
|          | Затраты                                                           | Количество | Цена | Сумма  |  |  |  |  |  |  |
|          |                                                                   |            |      |        |  |  |  |  |  |  |
|          |                                                                   |            |      |        |  |  |  |  |  |  |
| Θ        | Основное производство                                             |            |      | 124,17 |  |  |  |  |  |  |
| $\equiv$ | Сырье и материалы                                                 |            |      | 105,28 |  |  |  |  |  |  |
|          | Материал 1 (КАЛЬКУЛЯЦИЯ)                                          | 10,134     | 8,33 | 84,45  |  |  |  |  |  |  |
|          | Материал 2 (КАЛЬКУЛЯЦИЯ)                                          | 5.000      | 4,17 | 20,83  |  |  |  |  |  |  |
|          | Прочие затраты                                                    |            |      | 10,00  |  |  |  |  |  |  |
|          | Основная заработная плата                                         |            |      | 3,74   |  |  |  |  |  |  |
|          | Транспортно-заготовительные затраты                               |            |      | 2,68   |  |  |  |  |  |  |
|          | Аренда производственных помещений                                 |            |      | 1,34   |  |  |  |  |  |  |
|          | Страховые взносы                                                  |            |      | 1,12   |  |  |  |  |  |  |
|          | Взносы в ФСС от НС и ПЗ                                           |            |      | 0,01   |  |  |  |  |  |  |
| E        | Общепроизводственные расходы                                      |            |      | 13,33  |  |  |  |  |  |  |
|          | Аренда производственных помещений                                 |            |      | 12,59  |  |  |  |  |  |  |
|          | Прочие затраты                                                    |            |      | 0,37   |  |  |  |  |  |  |
|          | Работы и услуги сторонних организаций производственного характера |            |      | 0,37   |  |  |  |  |  |  |
| E        | Общехозяйственные расходы                                         |            |      | 18,59  |  |  |  |  |  |  |
|          | Аренда складских помещений                                        |            |      | 12,46  |  |  |  |  |  |  |
|          | Основная заработная плата                                         |            |      | 3,74   |  |  |  |  |  |  |
|          | Аренда офисных помещений                                          |            |      | 1,25   |  |  |  |  |  |  |
|          | Страховые взносы                                                  |            |      | 1,13   |  |  |  |  |  |  |
|          | Взносы в ФСС от НС и ПЗ                                           |            |      | 0,01   |  |  |  |  |  |  |
|          | Итого                                                             |            |      | 156,09 |  |  |  |  |  |  |

*Рис. 104 Калькуляция себестоимости полуфабрикатов (Раздельный учет)*

<span id="page-97-0"></span>**Отчет «Справка-расчет себестоимости выпущенной продукции, оказанных услуг, незавершенного производства (раздельный учет)»** 

Отчет формируется по данным контура «**Раздельный учет**» и отображает информацию о себестоимости с учетом общехозяйственных расходов.

| $\rightarrow$ |                                                                 | Себестоимость продукции, услуг, незавершенного производства за Январь 2022 г. ООО "Наша организация"                                   |                                                  |                                                        |                       |                                                           |                                                                      |                                                 |
|---------------|-----------------------------------------------------------------|----------------------------------------------------------------------------------------------------|--------------------------------------------------|--------------------------------------------------------|-----------------------|-----------------------------------------------------------|----------------------------------------------------------------------|-------------------------------------------------|
| Период:       | Январь 2022<br>$\cdots$                                         | С начала года                                                                                                    | ООО "Наша организация"                           |                                                        |                       | le<br>$\overline{\phantom{a}}$                            |                                                                      |                                                 |
|               | Показать настройки<br>Сформировать                              | ବ<br>Q                                                                                                    | a<br>Печать                                      | 目<br>Регистр учета -                                   |                       |                                                           |                                                                      |                                                 |
|               | ООО "Наша организация"                                          | Справка-расчет себестоимости выпущенной продукции, оказанных услуг, незавершенного<br>производства за Январь 2022 г. (раздельный учет) |                                                  |                                                        |                       |                                                           |                                                                      |                                                 |
|               |                                                                 |                                                                                                    |                                                  |                                                        | Косвенные расходы     |                                                           |                                                                      |                                                 |
|               | Cuer /<br>Подразделение /<br>Продукция<br>Номенклатурная группа |                                                                                                    | Прямые<br>расходы,<br>отнесенные на<br>продукцию | Расходы.<br>отнесенные на<br>номенклатурну<br>ю группу | База<br>распределения | Коэффициент<br>распределени<br>я<br>(гр.5 / итог<br>rp.5) | Распределено<br>расходов на<br>продукцию<br>(итог по гр.4 *<br>rp.6) | Фактическая<br>себестоимость<br>$(rp.3 + rp.7)$ |
|               |                                                                 | $\overline{2}$                                                                                                    | 3                                                | $\overline{4}$                                         | 5                     | 6                                                         | $7^{\circ}$                                                          | 8                                               |
|               | Без распределения                                               |                                                                                                    |                                                  |                                                        |                       |                                                           |                                                                      |                                                 |
| Ξ             | 20.01                                                           |                                                                                                    | 2771.88                                          |                                                        |                       |                                                           | 2771.88                                                              |                                                 |
| Θ             | Основное подразделение                                          |                                                                                                    | 2771.88                                          |                                                        |                       |                                                           |                                                                      | 2771.88                                         |
|               | НГ Калькуляция<br>УСЛУГИ                                        |                                                                                                    | 2 623.12                                         |                                                        |                       |                                                           |                                                                      | 2 623.12                                        |
|               | НГ Калькуляция<br>УСЛУГИ 2                                      |                                                                                                    | 148.76                                           |                                                        |                       |                                                           |                                                                      | 148.76                                          |
|               | Распределение по сумме прямых расходов                          |                                                                                                    | Прямые расходы                                   |                                                        |                       |                                                           |                                                                      |                                                 |
| $\Box$        | 20.01                                                           |                                                                                                    |                                                  | 1007.01<br>312.5                                       | 850.92                |                                                           | 312.5                                                                | 1319.51                                         |
| Θ             | Основное подразделение                                          | 1007.01                                                                                                    | 312.5                                            | 850.92                                                 |                       | 312.5                                                     | 1319.51                                                              |                                                 |
| Θ             | НГ Калькуляция                                                  |                                                                                                    | 1007.01                                          | 312.5                                                  | 850.92                | 1.000000                                                  | 312.5                                                                | 1319.51                                         |
|               |                                                                 | Изделие (Контракт<br>Калькуляция)                                                                                                    | 851.18                                           |                                                        | 695.09                | 0.816869                                                  | 255.27                                                               | 1 106.45                                        |
|               |                                                                 | Изделие 2 (Контракт<br>Калькуляция)                                                                                                    | 41.67                                            |                                                        | 41.67                 | 0.048971                                                  | 15.3                                                                 | 56.97                                           |
|               |                                                                 | Полуфабрикат (Контракт<br>калькуляция)                                                                                                 | 114.16                                           |                                                        | 114.16                | 0.134161                                                  | 41.93                                                                | 156.09                                          |
|               | Итого                                                           |                                                                                                    | 3778.89                                          | 312,5                                                  |                       |                                                           | 312,5                                                                | 4 091,39                                        |

*Рис. 105 Отчет «Справка-расчет себестоимости выпущенной продукции, оказанных услуг, незавершенного производства (раздельный учет)»*

## **ОТЧЕТНЫЕ ФОРМЫ РКМ**

В текущей версии подсистемы реализованы следующие формы РКМ с фактическими показателями исполнения контрактов:

- Форма № 3 "**Отчетная калькуляция**";
- Форма № 4 "**Расшифровка затрат на приобретение сырья, материалов и вспомогательных материалов**";
- Форма № 5 "**Расшифровка затрат на приобретение полуфабрикатов**";
- Форма № 6 "**Расшифровка затрат на приобретение комплектующих изделий**";
- Форма № 11 "**Смета и расчет общепроизводственных затрат**";
- Форма № 12 "**Смета и расчет общехозяйственных затрат**".

Формы № 3, 4, 5, 6 имеют следующие варианты настроек:

формирование отчетов по контракту в целом [\(Рис.](#page-98-0) 106);

|                                                                                                    | $\begin{picture}(20,20) \put(0,0){\line(1,0){155}} \put(15,0){\line(1,0){155}} \put(15,0){\line(1,0){155}} \put(15,0){\line(1,0){155}} \put(15,0){\line(1,0){155}} \put(15,0){\line(1,0){155}} \put(15,0){\line(1,0){155}} \put(15,0){\line(1,0){155}} \put(15,0){\line(1,0){155}} \put(15,0){\line(1,0){155}} \put(15,0){\line(1,0){155}} \$<br>Отчетная калькуляция (форма №3)<br>$\leftarrow$ $\rightarrow$ |                                                                                          |                             |                |                      |  |           |  |  |  |  |  |  |
|----------------------------------------------------------------------------------------------------|----------------------------------------------------------------------------------------------------|------------------------------------------------------------------------------------------|-----------------------------|----------------|----------------------|--|-----------|--|--|--|--|--|--|
|                                                                                                    | Дата отчета: 31.01.2022                                                                                                    | <sup>В</sup> Детализация: По статьям затрат                                              | $\sim$                      |                |                      |  |           |  |  |  |  |  |  |
|                                                                                                    | $\star$ $\,$ $\times$ $\,$ $\,$ $\oplus$<br>•   ×   0   Продукция/товар:<br>Контракт ГОЗ калькуляция<br>•   Ф   Номенклатурная группа:<br>Контракт:                                                                                                    |                                                                                          |                             |                |                      |  |           |  |  |  |  |  |  |
|                                                                                                    | Сформировать                                                                                                    | $\Theta$<br>$\frac{R_{\rm T}^2}{R_{\rm T}}$<br>$\alpha$<br>$\uparrow$<br>埋<br>日<br>Найти | Описание статьи калькуляции |                |                      |  | Σ<br>0.00 |  |  |  |  |  |  |
|                                                                                                    | Форма № 3 (3д)                                                                                                    |                                                                                          |                             |                |                      |  |           |  |  |  |  |  |  |
|                                                                                                    | Отчетная калькуляция затрат<br>за 2022 г.                                                                                                    |                                                                                          |                             |                |                      |  |           |  |  |  |  |  |  |
| Наименование товара, работы, услуги<br>Код по ОКП/ОКПД2 (шифр)<br>Код по ЕКПС (при наличии)<br>ФНН (при наличии)<br>Калькуляционная единица<br>(штука, комплект, этап, единица работы (услуги), иное)<br>Техническая документация<br>(ТУ, ТЗ, КД, ГОСТ, иное) орган и дата утверждения |                                                                                                    |                                                                                          |                             |                |                      |  |           |  |  |  |  |  |  |
|                                                                                                    | NaNa erpore                                                                                                    | Наименование статей калькуляции                                                          | План                        | Факт           | (pv6.)<br>Примечание |  |           |  |  |  |  |  |  |
|                                                                                                    |                                                                                                    | $\mathcal{L}$                                                                            |                             | $\mathcal{R}$  | $\overline{A}$       |  |           |  |  |  |  |  |  |
|                                                                                                    | 0100                                                                                                    | Материальные затраты, в том числе:                                                       |                             | 1 134.26       |                      |  |           |  |  |  |  |  |  |
|                                                                                                    | 0101                                                                                                    | приобретение сырья, материалов и вспомогательных<br>материалов                           |                             | 411,25         |                      |  |           |  |  |  |  |  |  |
|                                                                                                    |                                                                                                    | Вспомогательные материалы                                                                |                             | 11.25          |                      |  |           |  |  |  |  |  |  |
|                                                                                                    |                                                                                                    | Сырье и материалы                                                                        |                             | 400.00         |                      |  |           |  |  |  |  |  |  |
|                                                                                                    | 0102                                                                                                    | приобретение полуфабрикатов                                                              |                             | 35,24          |                      |  |           |  |  |  |  |  |  |
|                                                                                                    |                                                                                                    | Покупные полуфабрикаты                                                                   |                             | 35.24          |                      |  |           |  |  |  |  |  |  |
|                                                                                                    | 0103                                                                                                    | возвратные отходы                                                                        |                             |                |                      |  |           |  |  |  |  |  |  |
| 画                                                                                                    | 0104                                                                                                    | приобретение комплектующих изделий                                                       |                             | 652.77         |                      |  |           |  |  |  |  |  |  |
|                                                                                                    |                                                                                                    | Комплектующие изделия                                                                    |                             | 652.77         |                      |  |           |  |  |  |  |  |  |
|                                                                                                    | 0105                                                                                                    | оплата работ и услуг сторонних организаций<br>производственного характера                |                             | 15,00          |                      |  |           |  |  |  |  |  |  |
|                                                                                                    |                                                                                                    | Работы и услуги сторонних организаций производственного                                  |                             | 15,00          |                      |  |           |  |  |  |  |  |  |
|                                                                                                    |                                                                                                    | характера                                                                                |                             |                |                      |  |           |  |  |  |  |  |  |
|                                                                                                    | 0106                                                                                                    | транспортно-заготовительные затраты<br>Транспортно-заготовительные затраты               |                             | 20,00<br>20,00 |                      |  |           |  |  |  |  |  |  |

*Рис. 106 Формирование отчета по контракту*

<span id="page-98-0"></span> формирование отчетов по номенклатурной группе в рамках контракта ([Рис.](#page-99-0) 107);

*Подсистема для 1С Бухгалтерии 3.0 «Раздельный учет ГОЗ»*

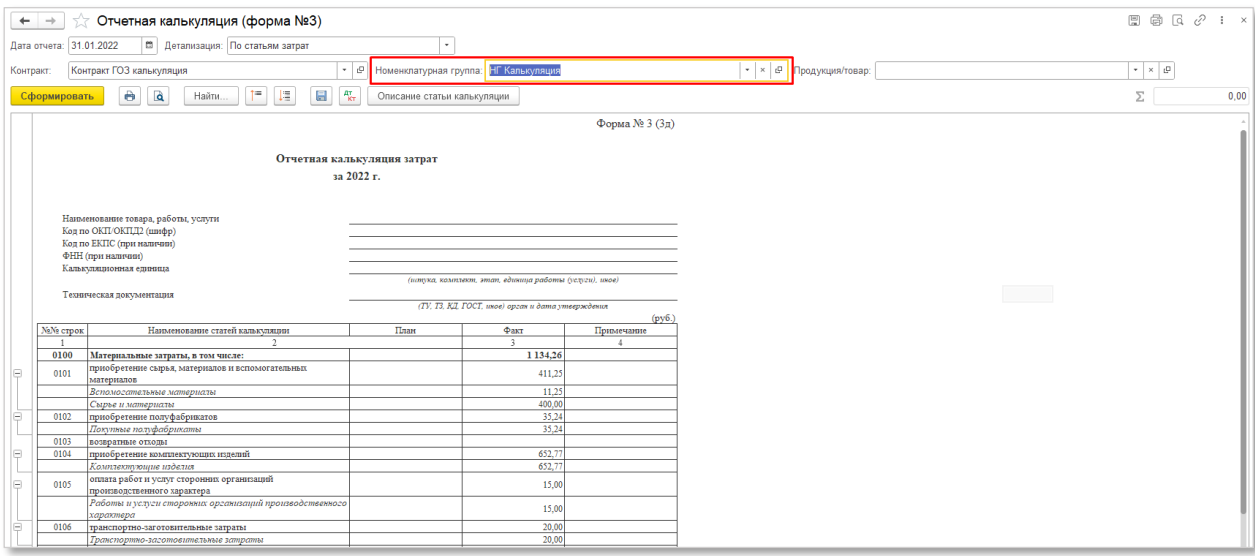

*Рис. 107 Формирование отчета по номенклатурной группе*

<span id="page-99-0"></span> формирование отчетов по виду продукции, реализованной в рамках контракта [\(Рис.](#page-99-1) 108);

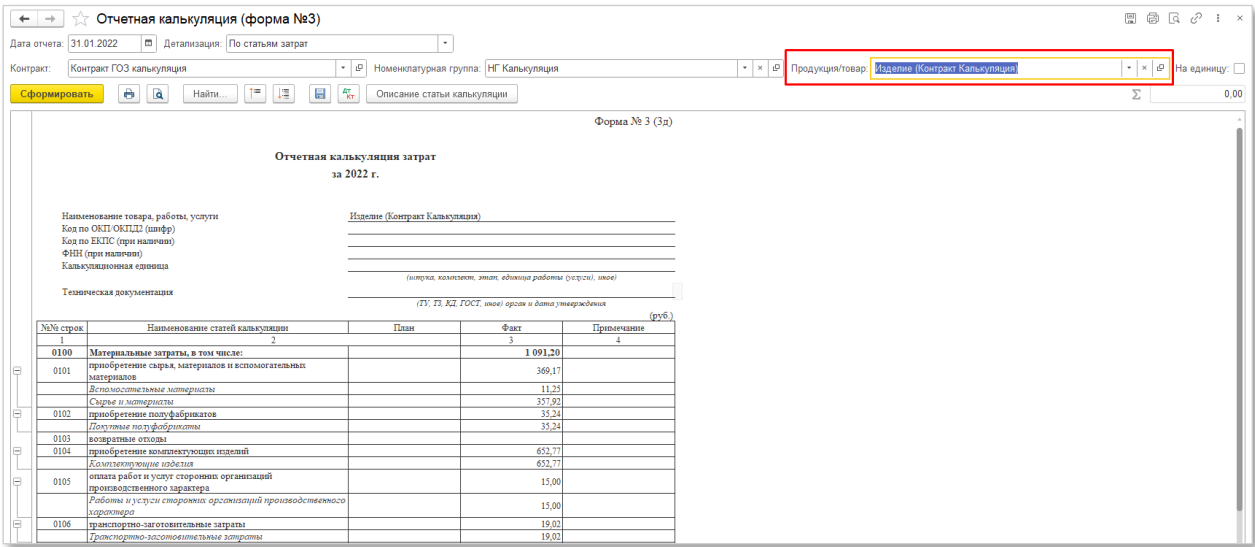

*Рис. 108 Формирование отчета по виду продукции*

<span id="page-99-1"></span> формирование отчетов на единицу продукции, реализованной в рамках контракта [\(Рис.](#page-100-0) 109).

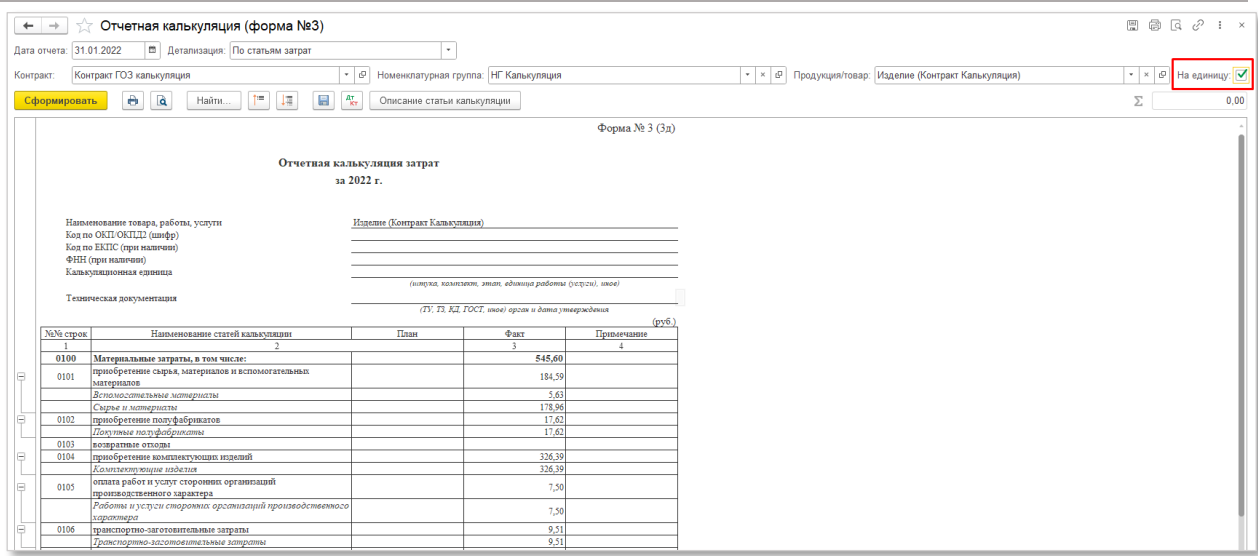

*Рис. 109 Формирование отчета на единицу продукции*

<span id="page-100-0"></span>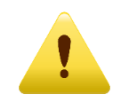

*В текущей версии подсистемы отчетные формы РКМ содержат информацию о фактических показателях исполнения контрактов. В следующих обновлениях планируется функционал по формированию плановых показателей и расширение списка отчетных форм РКМ. Следите за обновлениями!*

#### **2.4.9. Сервис**

Раздел «**Сервис**» содержит в себе следующие разделы:

- **Общие настройки подсистемы**
- **Ввод начальных данных**
- **Информация и методическая поддержка**

## **ОБЩИЕ НАСТРОЙКИ ПОДСИСТЕМЫ**

Раздел «**Общие настройки подсистемы**» [\(Рис.](#page-101-0) 110) предназначен для первоначальной настройки подсистемы в соответствии с особенностями ведения раздельного учета и формирования регламентированного отчета «**Исполнение контрактов ГОЗ**».

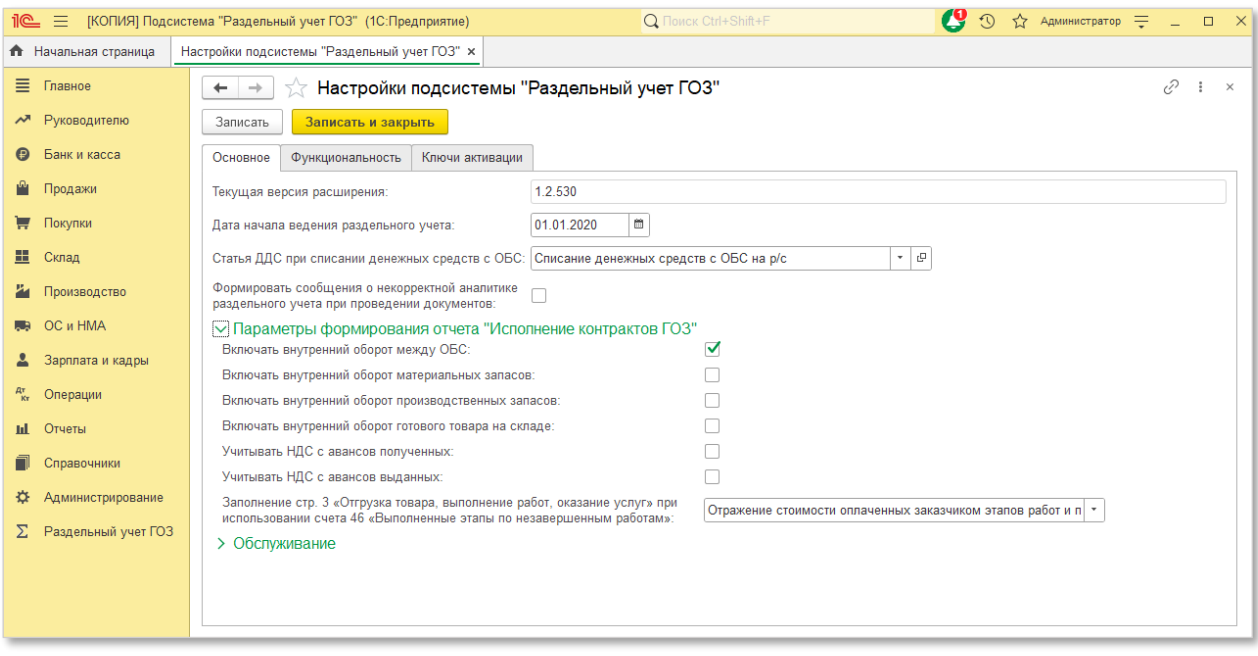

*Рис. 110 Раздел «Настройки» группы «Сервис»*

<span id="page-101-0"></span>Раздел содержит следующие вкладки:

#### **Вкладка ОСНОВНОЕ:**

- **Текущая версия расширения** в данном поле отображается информация о номере версии подсистемы «**Раздельный учет ГОЗ**»;
- **Дата начала ведения раздельного учета**  в данном поле необходимо указать дату начала ведения раздельного учета ГОЗ в текущей информационной базе. Начиная с этой даты в

информационной базе будут формироваться движения по регистрам раздельного учета ГОЗ, а также осуществляться контроль по использованию аналитики в контрактах ГОЗ. Так же эта дата используется в документе «**Ввод начальных данных**»;

 **Статья ДДС при списании денежных средств с ОБС на расчетный счет** – выбор статьи движения денежных средств, используемой в документах при списании денежных средств с отдельного банковского счета на расчетный счет в соответствии со ст. 8.3 Федерального закона 275-ФЗ;

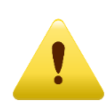

*Необходимо использовать статью ДДС, у которой отсутствует вид движения, по аналогии со статьями ДДС по внутреннему перемещению денежных средств:*

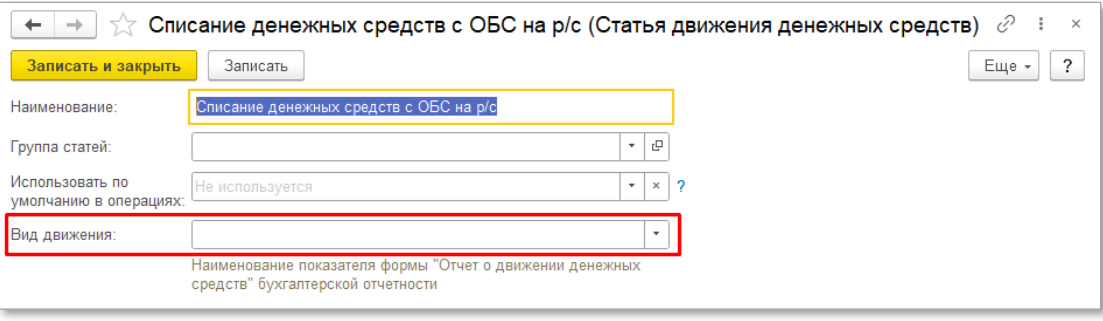

 **Формировать сообщения о некорректной аналитике раздельного учета при проведении документов** – в случае обнаружения хозяйственной операции, не соответствующей правилам, утвержденным постановлением Правительства № 47, при проведении документа будет формироваться информационное сообщение ([Рис.](#page-103-0) 111).

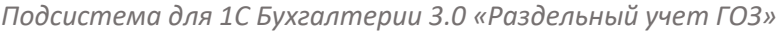

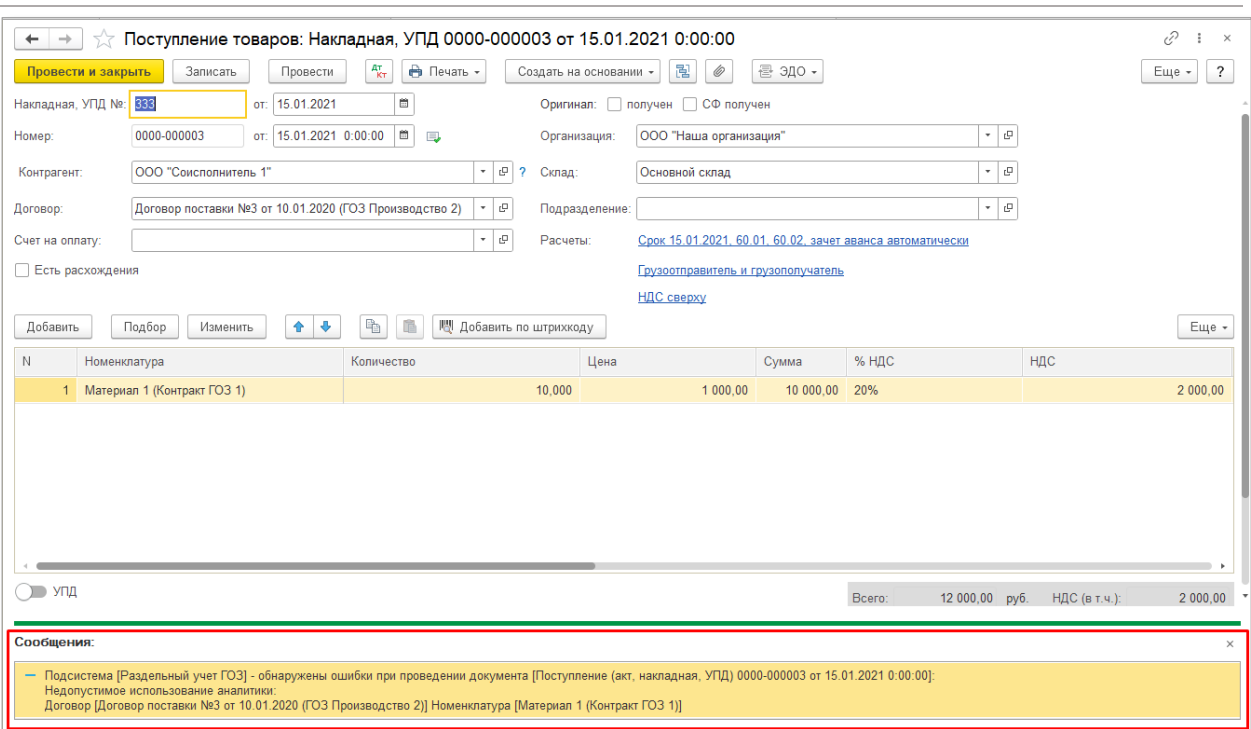

*Рис. 111 Сообщение о некорректной операции*

<span id="page-103-0"></span>Группа настроек «Параметры формирования отчета «**Исполнение контрактов ГОЗ**»:

- **Включать внутренний оборот между ОБС**  при установке данного флага в разделе 2.1.1 «**Денежные средства на отдельном счете**» отчета «**Исполнение контрактов ГОЗ**» будут включены операции перевода денежных средств с одного ОБС на другой при переводе контракта в иной уполномоченный банк.
- **Включать внутренний оборот материальных запасов**  при установке данного флага в разделе 2.2 «**Запасы**» отчета «**Исполнение контрактов ГОЗ**» будут включены операции внутреннего перемещения материальных запасов контракта ГОЗ;
- **Включать внутренний оборот производственных запасов**  при установке данного флага в разделе 2.3 «**Производство**» отчета «**Исполнение контрактов ГОЗ**» будут включены операции внутреннего перемещения производственных запасов контракта ГОЗ;
- **Включать внутренний оборот готового товара на складе**  при установке данного флага в разделе 2.4 «**Готовый товар на складе**» отчета «**Исполнение контрактов ГОЗ**» будут включены операции

внутреннего перемещения товаров или готовой продукции контракта ГОЗ;

 **Учитывать НДС с авансов полученных** – при установке данного признака реализована возможность отражения в разделе 3.5 регламентированного отчета «**Исполнение контрактов ГОЗ**» сумм НДС, начисленных при получении аванса от заказчика с последующим уменьшением показателей раздела 3.5 отчета при формировании книги покупок [\(Рис.](#page-104-0) 112);

| Наименование показателя / ресурса |                                                                          | Состояние выполнения контракта                  |                      |                                  |                                                 | Движение ресурсов контракта                                                                                         |                                                               | Использование ресурсов контракта                |                                                                                                    |                                                                              |
|-----------------------------------|--------------------------------------------------------------------------|-------------------------------------------------|----------------------|----------------------------------|-------------------------------------------------|----------------------------------------------------------------------------------------------------|---------------------------------------------------------------|-------------------------------------------------|----------------------------------------------------------------------------------------------------|------------------------------------------------------------------------------|
|                                   |                                                                          | Целевые<br>параметры<br>контракта,<br>руб. коп. | Выпол-<br>нено.<br>% | Сальдо<br>операций,<br>руб. коп. | Движение<br>в рамках<br>контракта,<br>руб. коп. | Привлечение<br>ресурсов<br>с других кон-<br>трактов госу-<br>дарственного<br>заказчика /<br>заказчика.<br>руб. коп. | Привлече-<br>ние ресур-<br>сов орга-<br>низации,<br>руб. коп. | Списание<br>в рамках<br>контракта,<br>руб. коп. | Использова-<br>ние ресурсов<br>на другие кон-<br>тракты госу-<br>дарственного<br>заказчика /<br>заказчика.<br>руб. коп. | Использо-<br>вание<br>ресурсов<br>на нужды<br>органи-<br>зации,<br>руб. коп. |
|                                   |                                                                          |                                                 | 2                    | 3                                | 4                                               | 5                                                                                                    | 6                                                             | 7                                               | 8                                                                                                    | 9                                                                            |
| 3.5                               | НДС с выручки от продаж                                                  | Χ                                               | Χ                    | 383 333.33                       | Х                                               | Х                                                                                                    | 383 333,33                                                    | Х                                               | Х                                                                                                    | Х                                                                            |
|                                   | Счет-фактура выданный<br>0000-0000005 om 10.01.2020 12:00:00             |                                                 |                      |                                  |                                                 |                                                                                                    | 833 333.33                                                    |                                                 |                                                                                                    |                                                                              |
|                                   | Реализация (акт, накладная)<br>0000-000001 om 31.01.2020 23:59:59        |                                                 |                      |                                  |                                                 |                                                                                                    | 1 383 333,33                                                  |                                                 |                                                                                                    |                                                                              |
|                                   | Формирование записей книги покупок<br>0000-000001 om 31.01.2020 23:59:59 |                                                 |                      |                                  |                                                 |                                                                                                    | -833 333.33                                                   |                                                 |                                                                                                    |                                                                              |

*Рис. 112 Отражение НДС с авансов в регламентированном отчете*

- <span id="page-104-0"></span> **Учитывать НДС с авансов выданных** – при установке данного признака реализована возможность отражения в разделе 2.2.2 регламентированного отчета «**Исполнение контрактов ГОЗ**» сумм НДС, начисленных по документу «Счет-фактура полученный на аванс» при оплате аванса поставщику;
- **Заполнение стр. 3 отчета «Отгрузка товара, выполнение работ, оказание услуг» при использовании счета 46 «Выполненные этапы по незавершенным работам»**: – выбор варианта заполнения стр. 3 отчета «**Исполнение контрактов ГОЗ**» при использовании счета 46 «**Выполненные этапы по незавершенным работам**». Этот счет используется организациями, выполняющими работы долгосрочного характера, начальные и конечные сроки выполнения которых обычно относятся к разным отчетным периодам (строительные, научные, проектные, геологические и т.п.). В связи с тем, что операции отражения стоимости оплаченных заказчиком этапов работ и операции отражения стоимости законченных и отгруженных этапов разнесены по времени, организации самостоятельно выбирают какой вид операции отражать в отчете «**Исполнение контрактов ГОЗ**». В настройках подсистемы в разделе «**Основное**» - «**Параметры формирования отчета**

**«Исполнение контрактов ГОЗ**» добавлена возможность выбора следующих вариантов заполнения стр. 3 (Рис. 113 [Варианты](#page-105-0)  [заполнения стр. 3 отчета «Исполнение контрактов ГОЗ»](#page-105-0)):

- отражение стоимости оплаченных заказчиком этапов работ и принятых в установленном порядке (Дт 46 Кт 90);
- отражение стоимости законченных и отгруженных заказчику этапов работ (Дт 62 Кт 46).

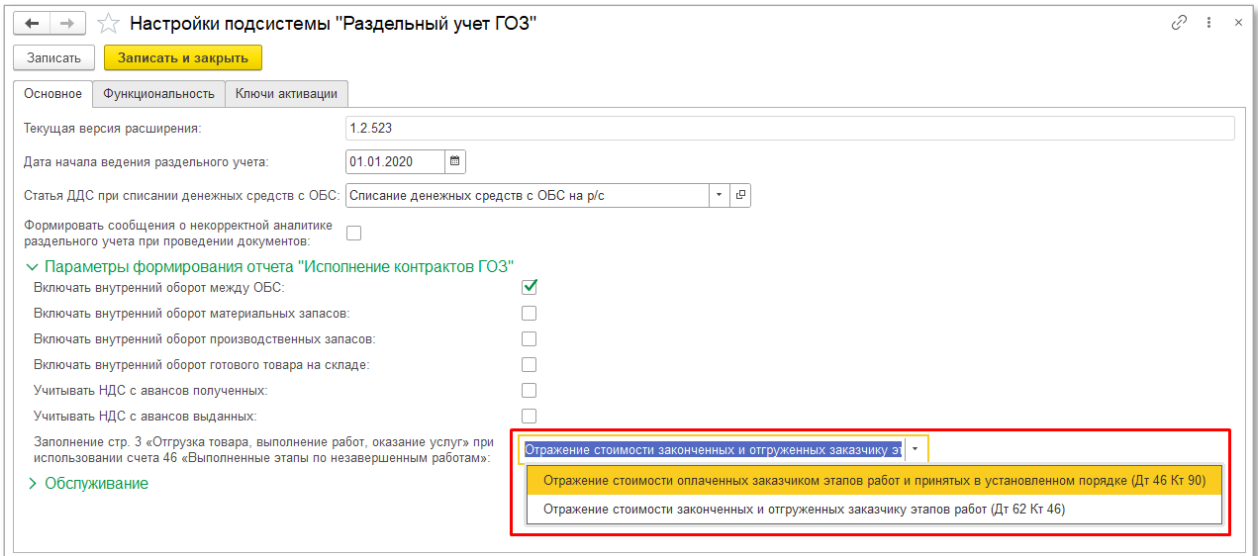

<span id="page-105-0"></span>*Рис. 113 Варианты заполнения стр. 3 отчета «Исполнение контрактов ГОЗ»*

Группа настроек «**Обслуживание**» (Рис[. 114\)](#page-105-1):

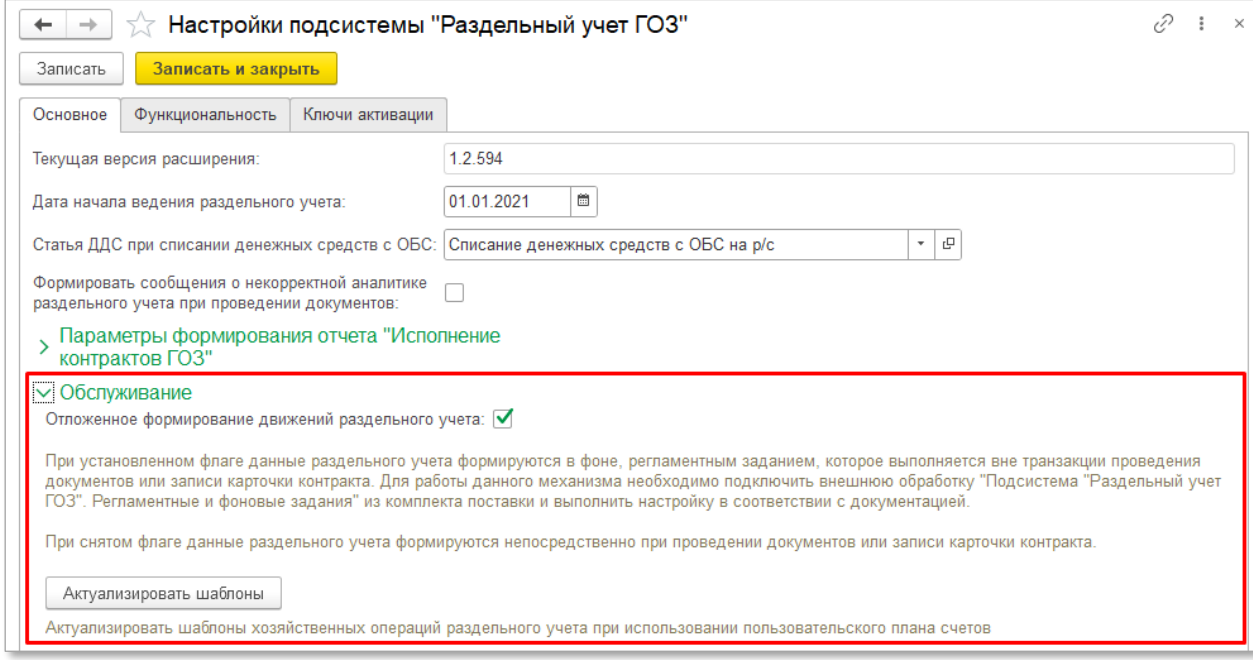

<span id="page-105-1"></span>*Рис. 114 Группа настроек «Обслуживание»*

- **Актуализировать шаблоны хозяйственных операций раздельного учета при использовании пользовательского плана счетов** – если в плане счетов применяются субсчета, детализирующие типовые счета (субсчета) необходимо актуализировать шаблоны хозяйственных операций, нажав кнопку «**Актуализировать шаблоны**»;
- **Отложенное формирование движений раздельного учета** при установленном флаге данные раздельного учета формируются в фоне, регламентным заданием, которое выполняется вне транзакции проведения документов или записи карточки контракта.

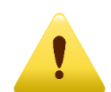

*Данная настройка рекомендуется к использованию в информационных базах с большим объемом данных. При использовании данного механизма незначительно снижается оперативность формирования данных раздельного учета, но увеличивается скорость проведения документов и записи карточки контракта.*

Для использования данного механизма необходимо выполнить следующее:

- 1. Включить флаг «**Отложенное формирование движений раздельного учета**»;
- 2. Открыть раздел «**Администрирование**» «**Печатные формы, отчеты и обработки**» – «**Дополнительные отчеты и обработки**»;

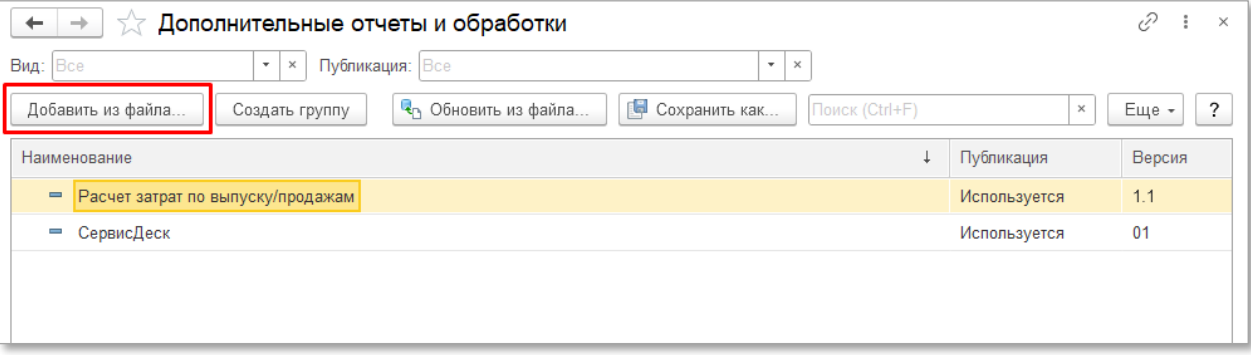

3. Нажать кнопку «**Добавить из файла**»:

4. В окне «**Предупреждение безопасности**» нажать кнопку «**Продолжить**»:

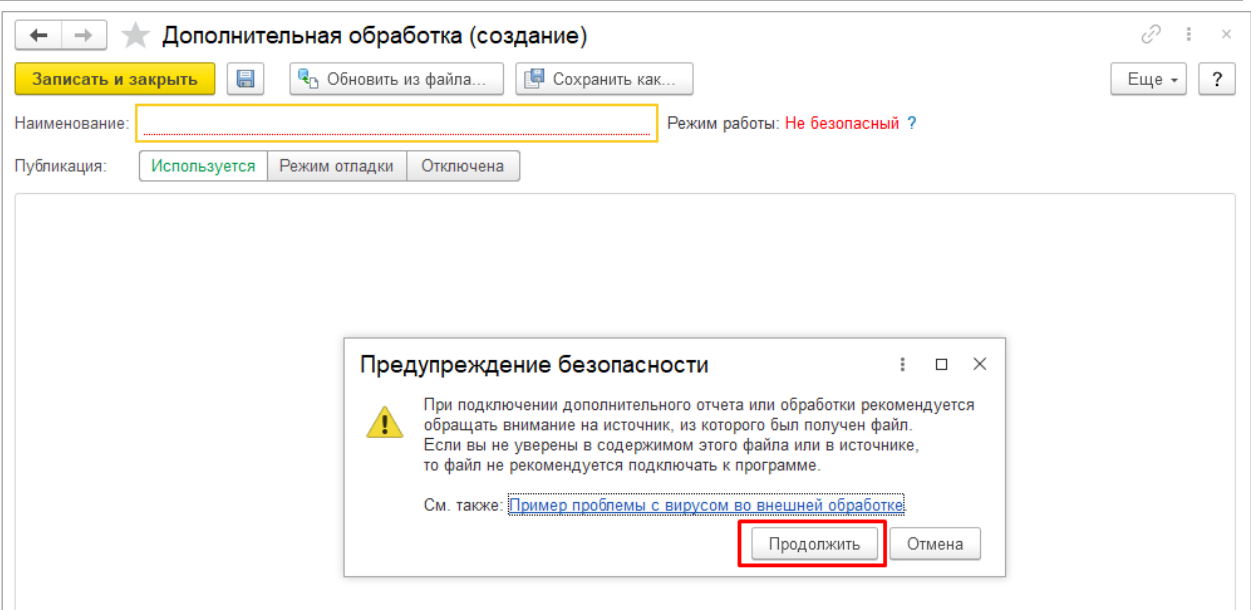

5. В окне проводника выбрать файл из комплекта поставки «**ру\_РегламентныеИФоновыеЗадания**» и нажать кнопку «**Открыть**»:

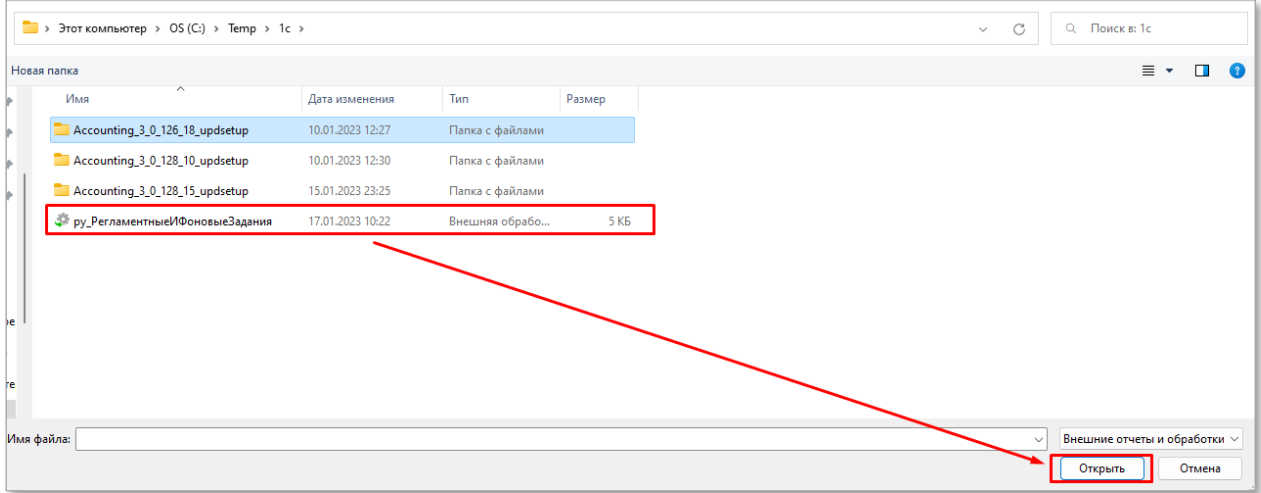

### 6. Установить флаг «**Выполнять команду по расписанию**»:

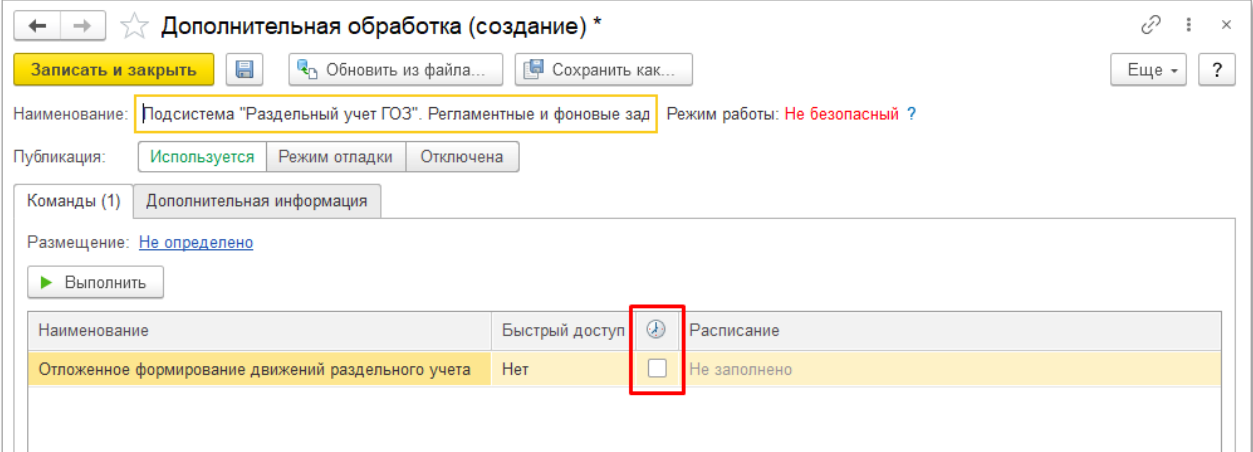

7. В открывшемся окне «**Расписание**» в поле «**Повторять каждые:**» установить значение 1 дн.:
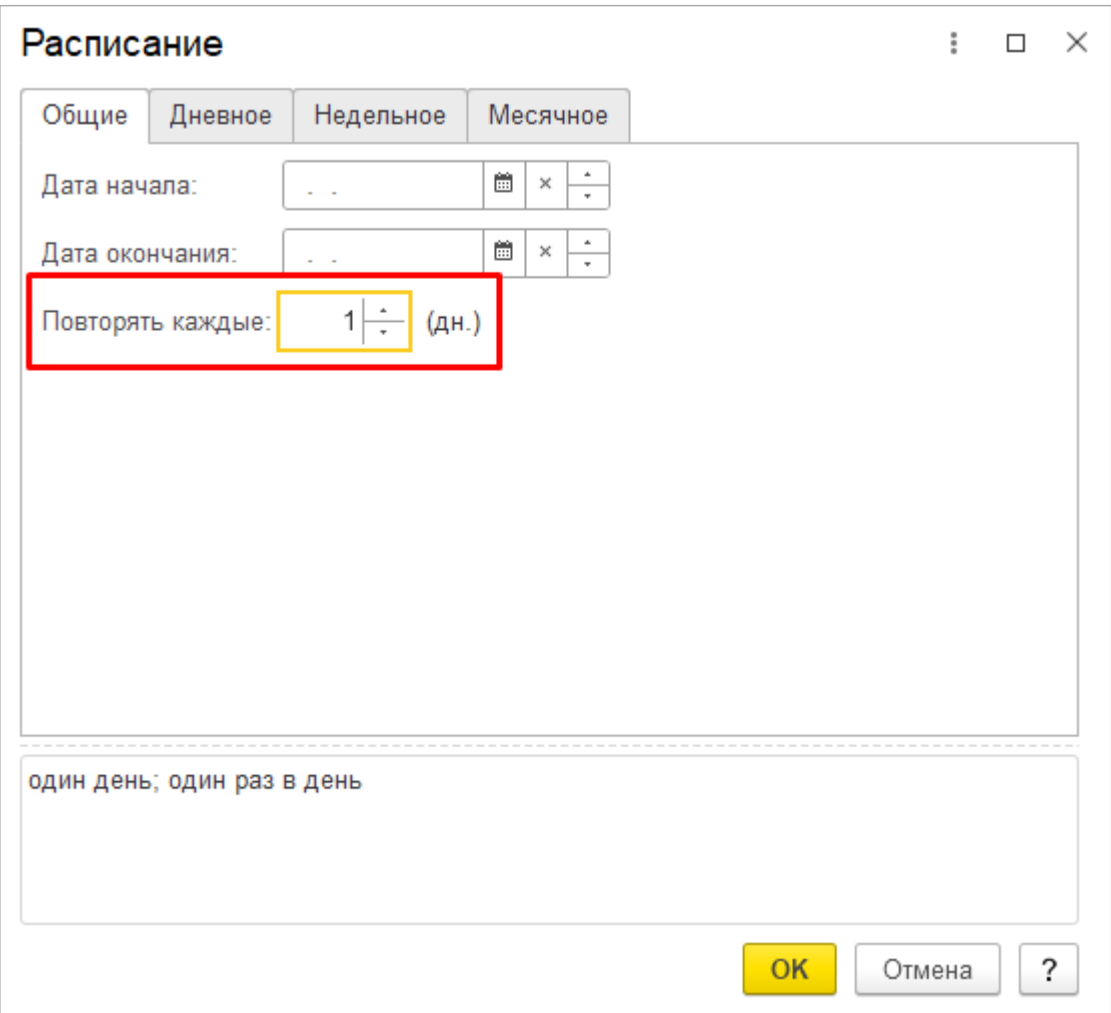

8. На вкладке «**Дневное**» в поле «**Повторять через:**» установить значение 60 сек. И нажать кнопку «**Ок**»:

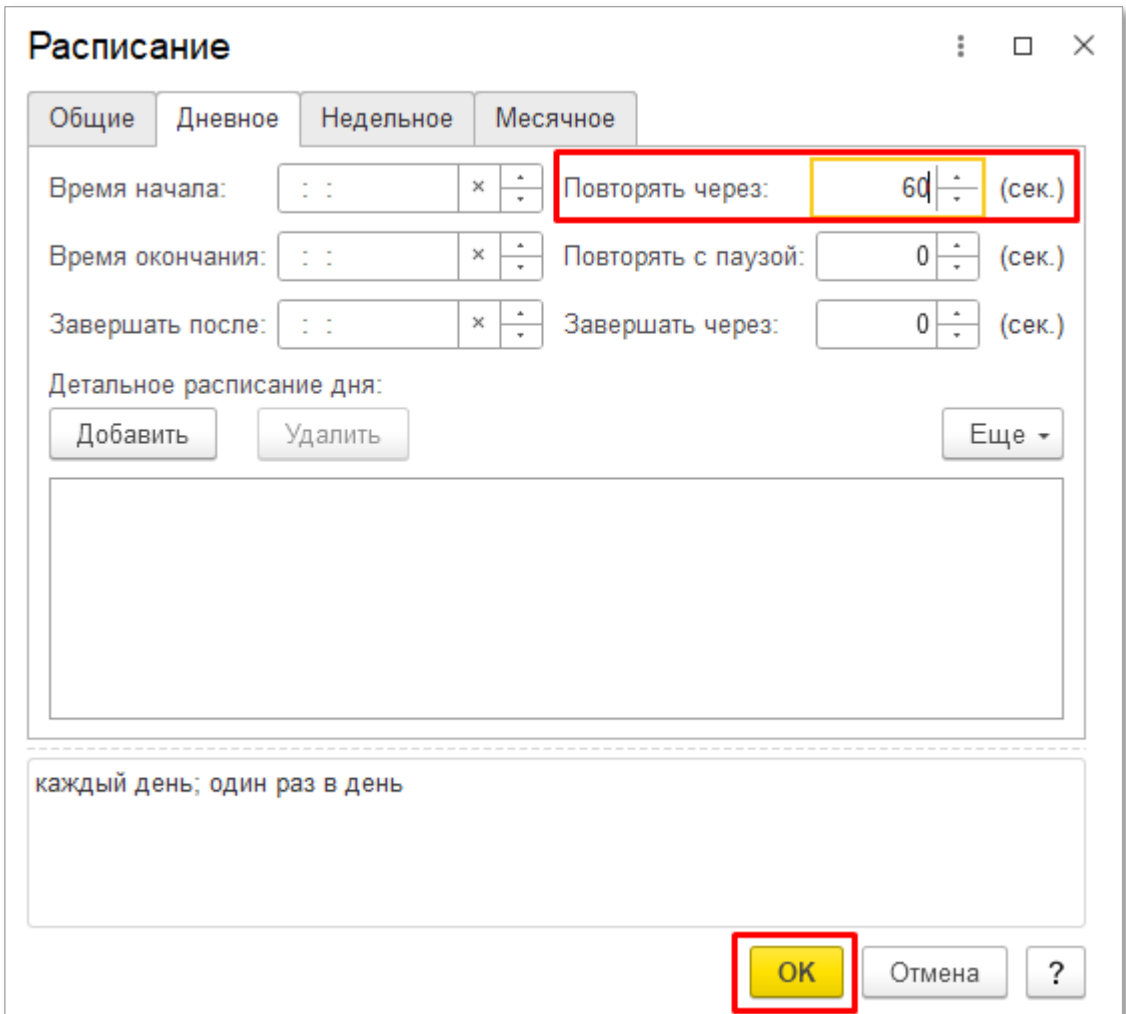

### 9. На форме обработки нажать кнопку «**Записать и закрыть**»:

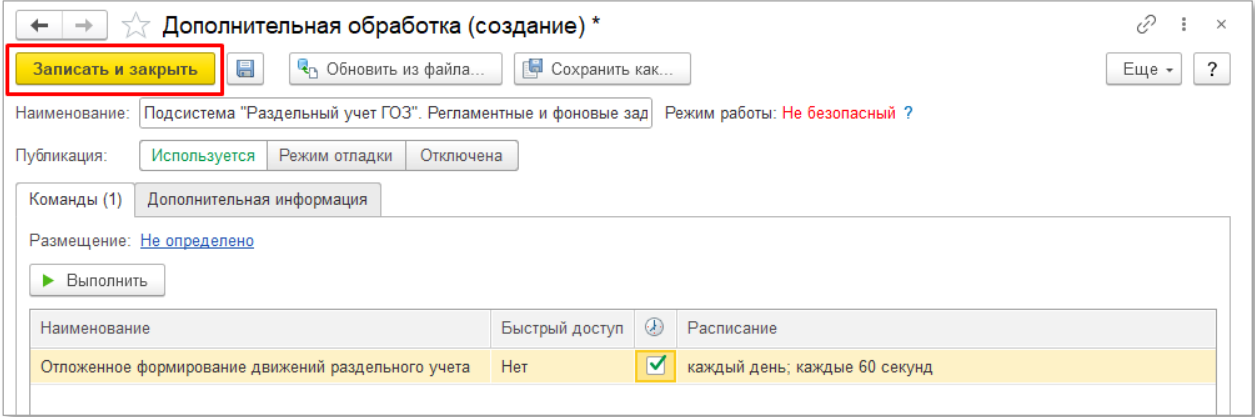

В результате выполненных действий данные раздельного учета формируются в фоновом режиме, не влияя на скорость проведения документов бухгалтерского учета и скорость записи карточки контракта.

**Вкладка ФУНКЦИОНАЛЬНОСТЬ:**

На данной вкладке расположены флаги включения функциональных модулей:

- Распределение общепроизводственных расходов;
- Распределение общехозяйственных расходов (с 01.01.2021) (см. раздел [2.4.4\)](#page-60-0);
- Распределение расходов на продажу (см. раздел [2.4.4\)](#page-60-0);
- Распределение заработной платы (см. раздел [2.4.3\)](#page-43-0);
- Расширенный учет затрат (см. раздел [2.4.8\)](#page-87-0).

### **Вкладка КЛЮЧИ АКТИВАЦИИ:**

На данной вкладке осуществляется активация подсистемы. Описание процесса активации см. в разделе [2.2:](#page-16-0)

### **ВВОД НАЧАЛЬНЫХ ДАННЫХ**

Раздел «**Ввод начальных данных**» [\(Рис.](#page-110-0) 115) содержит список документов «**Ввод начальных данных ГОЗ**» и предназначен для формирования показателей регламентированного отчета «**Исполнение контрактов ГОЗ**» в случае использования подсистемы в информационной базе с существующими операциями по контрактам ГОЗ.

<span id="page-110-0"></span>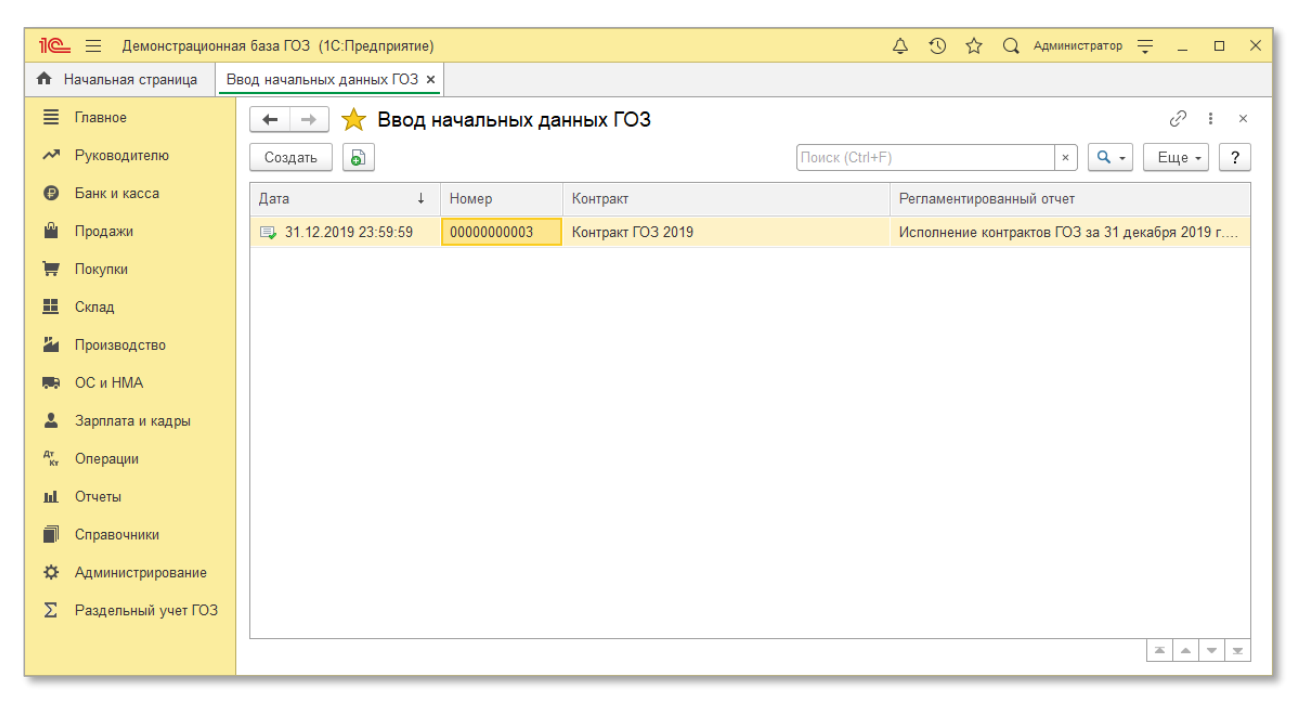

*Рис. 115 Список документов «Ввод начальных данных ГОЗ»*

Если дата начала ведения раздельного учета ГОЗ совпадает с датой использования подсистемы «**Раздельный учет ГОЗ**», то использовать документы «**Ввод начальных данных ГОЗ**» не требуется.

Документ «**Ввод начальных данных ГОЗ**» содержит набор показателей в соответствии со структурой регламентированного отчета «**Исполнение контрактов ГОЗ**» [\(Рис.](#page-111-0) 116).

В документе реализована возможность как ручного заполнения показателей, так и автоматическое заполнение на основании существующих в информационной базе отчетов «**Исполнение контрактов ГОЗ**».

Ручное заполнение целесообразно использовать в случае, если в информационной базе не формировались регламентированные отчеты «**Исполнение контрактов ГОЗ**».

|                    | $\Omega$<br>Q Администратор =<br>Демонстрационная база ГОЗ (1С:Предприятие)<br>⊀≿<br><u>11@</u><br>三<br>Δ<br>$\Box$<br>$\mathsf{X}$ |                                                                                                 |  |  |  |  |  |  |  |  |  |  |  |
|--------------------|----------------------------------------------------------------------------------------------------|-------------------------------------------------------------------------------------------------|--|--|--|--|--|--|--|--|--|--|--|
|                    | • Начальная страница                                                                                                    | Ввод начальных данных ГОЗ (создание) * х<br>Ввод начальных данных ГОЗ ×                         |  |  |  |  |  |  |  |  |  |  |  |
| 目                  | Главное                                                                                                    | Ввод начальных данных ГОЗ (создание) *<br>$\rightarrow$<br>$\leftarrow$                         |  |  |  |  |  |  |  |  |  |  |  |
| ᄶ                  | Руководителю                                                                                                    | Записать<br>Провести<br>Еще -<br>?<br>Провести и закрыть                                        |  |  |  |  |  |  |  |  |  |  |  |
|                    | Банк и касса                                                                                                    | 31.12.2019 23:59:59<br>Homep:<br>Дата:                                                          |  |  |  |  |  |  |  |  |  |  |  |
|                    | Продажи                                                                                                    | Контракт ГОЗ 2019<br>∣∟⊐<br>Контракт:<br>$\bullet$                                              |  |  |  |  |  |  |  |  |  |  |  |
| 口                  | Покупки                                                                                                    | c<br>Ручное заполнение<br>$\star$<br>Источник данных:                                           |  |  |  |  |  |  |  |  |  |  |  |
| m                  | Склад                                                                                                    | Графа 8<br>Графа 9<br>Графа 3<br>Графа 4<br>Графа 5<br>Графа 6<br>Графа 7<br>Показатель         |  |  |  |  |  |  |  |  |  |  |  |
|                    | Производство                                                                                                    | X<br>0.00<br>X<br>0.00<br>0.00<br>0.00<br>X<br>1.1 Денежные средства, полученные от заказч      |  |  |  |  |  |  |  |  |  |  |  |
|                    | OС и HMA                                                                                                    | X<br>0.00<br>X<br>X<br>0.00<br>0.00<br>0.00<br>1.2 Кредиты банка                                |  |  |  |  |  |  |  |  |  |  |  |
|                    | Зарплата и кадры                                                                                                    | X<br>X<br>X<br>0.00<br>0.00<br>0.00<br>0.00<br>1.3 Задолженность по процентам по кредитам       |  |  |  |  |  |  |  |  |  |  |  |
|                    |                                                                                                    | X<br>X<br>0.00<br>0.00<br>0.00<br>0.00<br>0.00<br>1.4 Задолженность перед поставщиками          |  |  |  |  |  |  |  |  |  |  |  |
| $A^{\tau}_{K\tau}$ | Операции                                                                                                    | 0.00<br>X<br>0,00<br>0,00<br>0,00<br>0,00<br>0.00<br>2.1.1 Денежные средства на отдельном счете |  |  |  |  |  |  |  |  |  |  |  |
|                    | Отчеты                                                                                                    | X<br>X<br>X<br>X<br>0.00<br>0.00<br>0.00<br>2.1.2 Денежные средства на депозитах в банке        |  |  |  |  |  |  |  |  |  |  |  |
|                    | Справочники                                                                                                    | X<br>0.00<br>0,00<br>0.00<br>0.00<br>0.00<br>0.00<br>2.1.3 Авансы, выданные поставщикам         |  |  |  |  |  |  |  |  |  |  |  |
| ×                  | Администрирование                                                                                                    | 0.00<br>0.00<br>0.00<br>0.00<br>0.00<br>0.00<br>0.00<br>2.2.1 Материалы на складах              |  |  |  |  |  |  |  |  |  |  |  |
|                    |                                                                                                    | X<br>X<br>X<br>0.00<br>0.00<br>0.00<br>0.00<br>2.2.2 НДС входящий                               |  |  |  |  |  |  |  |  |  |  |  |
|                    | Раздельный учет ГОЗ                                                                                                    | 2.2.3 Полуфабрикаты на складах<br>0.00<br>0.00<br>0.00<br>0.00<br>0.00<br>0.00<br>0.00          |  |  |  |  |  |  |  |  |  |  |  |
|                    |                                                                                                    | 0.00<br>0.00<br>0.00<br>0.00<br>Y<br>Y<br>2.2.4 Материалы, переданные в переработку             |  |  |  |  |  |  |  |  |  |  |  |

*Рис. 116 Документ «Ввод начальных данных ГОЗ»*

<span id="page-111-0"></span>Состав полей документа:

- **Дата**  дата формирования показателей отчета на дату начала использования подсистемы «Раздельный учет ГОЗ». Поле заполняется автоматически на основании даты, указанной в настройках подсистемы, как «Дата начала ведения раздельного учета»;
- **Контракт**  ссылка на контракт ГОЗ зарегистрированный в справочнике «**Контракты ГОЗ**». Перед использованием документа «**Ввод начальных данных ГОЗ**» в справочнике «**Контракты ГОЗ**» необходимо создать карточку контракта ГОЗ;
- **Источник данных**  возможные варианты «**Ручное заполнение**» ([Рис.](#page-111-0) 116) и выбор существующего регламентированного отчета из информационной базы. В случае выбора в качестве источника данных существующего отчета в документе отображается дополнительное поле «**Контракт регл. отчета**» [\(Рис.](#page-112-0) 117);
- **Контракт регл. отчета** выбор контракта ГОЗ из регламентированного отчета, указанного в поле «**Источник данных**».

При выборе в качестве источника данных существующего отчета в документе автоматически заполняются показатели отчета ГОЗ на дату начала ведения раздельного учета [\(Рис.](#page-112-0) 117).

| $\Omega$<br><u>11@</u><br>$\Omega$<br>$=$<br>Демонстрационная база ГОЗ (1С:Предприятие)<br>⊀≿<br>Администратор =<br>Δ<br>$\Box$ |                                                                                    |  |                                                                                                    |                                              |                                             |            |            |         |         |            |         | $\times$                 |          |
|----------------------------------------------------------------------------------------------------|------------------------------------------------------------------------------------|--|----------------------------------------------------------------------------------------------------|----------------------------------------------|---------------------------------------------|------------|------------|---------|---------|------------|---------|--------------------------|----------|
| Ввод начальных данных ГОЗ ×<br>Ввод начальных данных ГОЗ (создание) * $\times$<br><b>П</b> Начальная страница                   |                                                                                    |  |                                                                                                    |                                              |                                             |            |            |         |         |            |         |                          |          |
| ≣                                                                                                    | Главное<br>Ввод начальных данных ГОЗ (создание) *<br>$\rightarrow$<br>$\leftarrow$ |  |                                                                                                    |                                              |                                             |            |            |         |         |            |         |                          | $\times$ |
| ᄶ                                                                                                    | Руководителю                                                                       |  | Провести и закрыть                                                                                                    |                                              | Записать<br>Провести                        |            |            |         |         |            |         | Еще -                    | ?        |
|                                                                                                    | Банк и касса                                                                       |  | 31.12.2019 23:59:59<br>Homep:<br>Дата:                                                                                                    |                                              |                                             |            |            |         |         |            |         |                          |          |
|                                                                                                    | Продажи                                                                            |  | Контракт ГОЗ 2019<br>Контракт:                                                                                                    |                                              |                                             |            |            |         |         |            |         | $\overline{\phantom{a}}$ | e        |
|                                                                                                    | Покупки                                                                            |  | IFK 1820187207052000018002019 № 18201872070520000180<br>Источник данных: Исполнение контрактов ГОЗ за 31 де: •<br>c<br>Контракт регл. отчета: |                                              |                                             |            |            |         |         |            |         |                          |          |
| m                                                                                                    | Склад                                                                              |  | Показатель                                                                                                    |                                              |                                             | Графа 3    | Графа 4    | Графа 5 | Графа 6 | Графа 7    | Графа 8 | Графа 9                  |          |
|                                                                                                    | Производство                                                                       |  |                                                                                                    |                                              | 1.1 Денежные средства, полученные от заказч | 500000     | 0.00       | X       | 0.00    | 500000     | X       | X                        |          |
|                                                                                                    | OС и HMA                                                                           |  | 1.2 Кредиты банка                                                                                                    |                                              | 0.00                                        | 0.00       | X          | 0.00    | 0.00    | X          | X       |                          |          |
|                                                                                                    | Зарплата и кадры                                                                   |  |                                                                                                    |                                              | 1.3 Задолженность по процентам по кредитам  | 0.00       | 0.00       | Χ       | 0.00    | 0.00       | Χ       | X                        |          |
|                                                                                                    |                                                                                    |  | 1.4 Задолженность перед поставщиками                                                                                                    |                                              |                                             | 0.00       | 600 000.00 | 0.00    | 0.00    | 600 000.00 | X       | X                        |          |
| $\frac{Ar}{Kr}$                                                                                                    | Операции                                                                           |  | 2.1.1 Денежные средства на отдельном счете                                                                                                    |                                              |                                             | 290000     | 500000     | Χ       | 0,00    | 600 000,00 | 0,00    | 150000                   |          |
| ы                                                                                                    | Отчеты                                                                             |  |                                                                                                    | 2.1.2 Денежные средства на депозитах в банке | 0.00                                        | 0.00       | X          | X       | 0.00    | X          | X       |                          |          |
|                                                                                                    | Справочники                                                                        |  | 2.1.3 Авансы, выданные поставщикам                                                                                                    |                                              |                                             | 0.00       | 0.00       | 0.00    | 0.00    | 0.00       | X       | 0.00                     |          |
|                                                                                                    | Администрирование                                                                  |  | 2.2.1 Материалы на складах                                                                                                    |                                              |                                             | 200 000.00 | 500 000.00 | 0.00    | 0.00    | 300 000.00 | 0.00    | 0.00                     |          |
|                                                                                                    | Раздельный учет ГОЗ                                                                |  | 2.2.2 НДС входящий                                                                                                    |                                              |                                             | 100 000.00 | 100 000.00 | X.      | X       | 0.00       | X       | 0.00                     |          |
|                                                                                                    |                                                                                    |  | 2.2.3 Полуфабрикаты на складах                                                                                                    |                                              |                                             | 0.00       | 0.00       | 0.00    | 0.00    | 0.00       | 0.00    | 0.00                     |          |
|                                                                                                    |                                                                                    |  | 2.2.4 Материалы, переданные в переработку                                                                                                    |                                              |                                             | 0.00       | 0.00       |         |         | 0.00       |         | 0.00                     |          |

<span id="page-112-0"></span>*Рис. 117 Автоматическое заполнение показателей в документе «Ввод начальных данных ГОЗ»*

### **ИНФОРМАЦИЯ И МЕТОДИЧЕСКАЯ ПОДДЕРЖКА**

Раздел «**Информация и методическая поддержка**» [\(Рис.](#page-113-0) 118) содержит актуальную документацию на подсистему, дополнительные материалы и нормативные правовые акты, регулирующие деятельность в сфере гособоронзаказа.

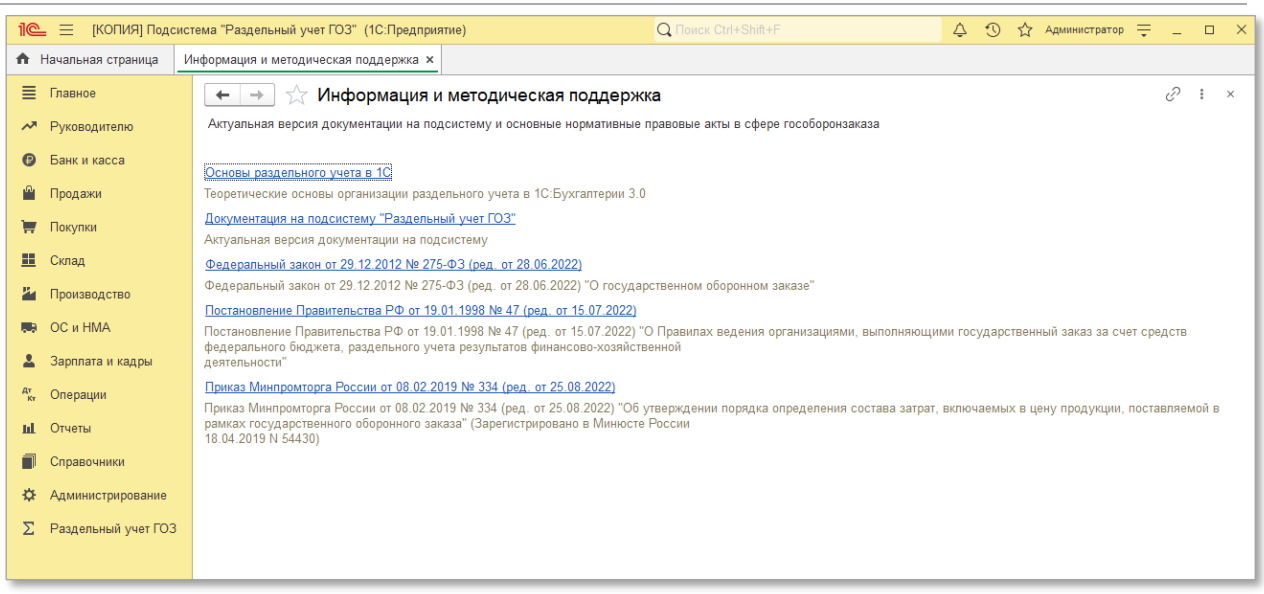

*Рис. 118 Раздел «Информация и методическая поддержка»*

### <span id="page-113-0"></span>**2.5.Прочие возможности подсистемы**

#### **2.5.1. Механизм контроля хозяйственных операций**

В подсистеме реализован механизм контроля хозяйственных операций на соответствие требованиям Постановления Правительства № 543.

При проведении документов и ручных операций в рамках контрактов ГОЗ подсистема осуществляет проверку возможности использования аналитики по счетам бухгалтерского учета на соответствие правилам заполнения отчета по Постановлению Правительства № 543.

В случае несоответствия, подсистема формирует предупреждение ([Рис.](#page-114-0) 119) (при включении режима в настройках подсистемы).

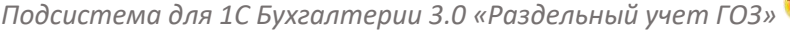

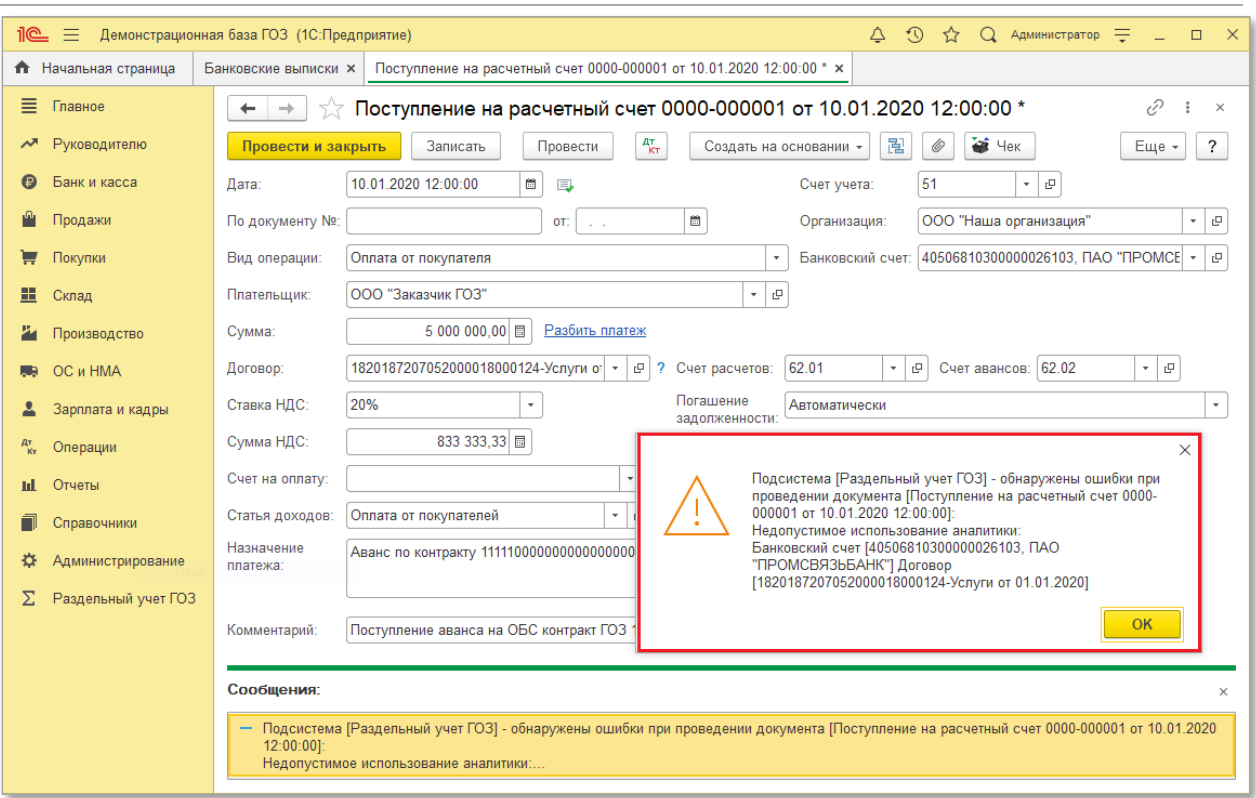

*Рис. 119 Контроль хозяйственных операций*

<span id="page-114-0"></span>Хозяйственные операции, несоответствующие правилам заполнения отчета, отображаются красным цветом на вкладке «**Операции контракта**» в карточке контракта ГОЗ.

# 3. ПРИЛОЖЕНИЯ

# **3.1.Примеры отчетов по видам деятельности**

# **ПРОИЗВОДСТВО**

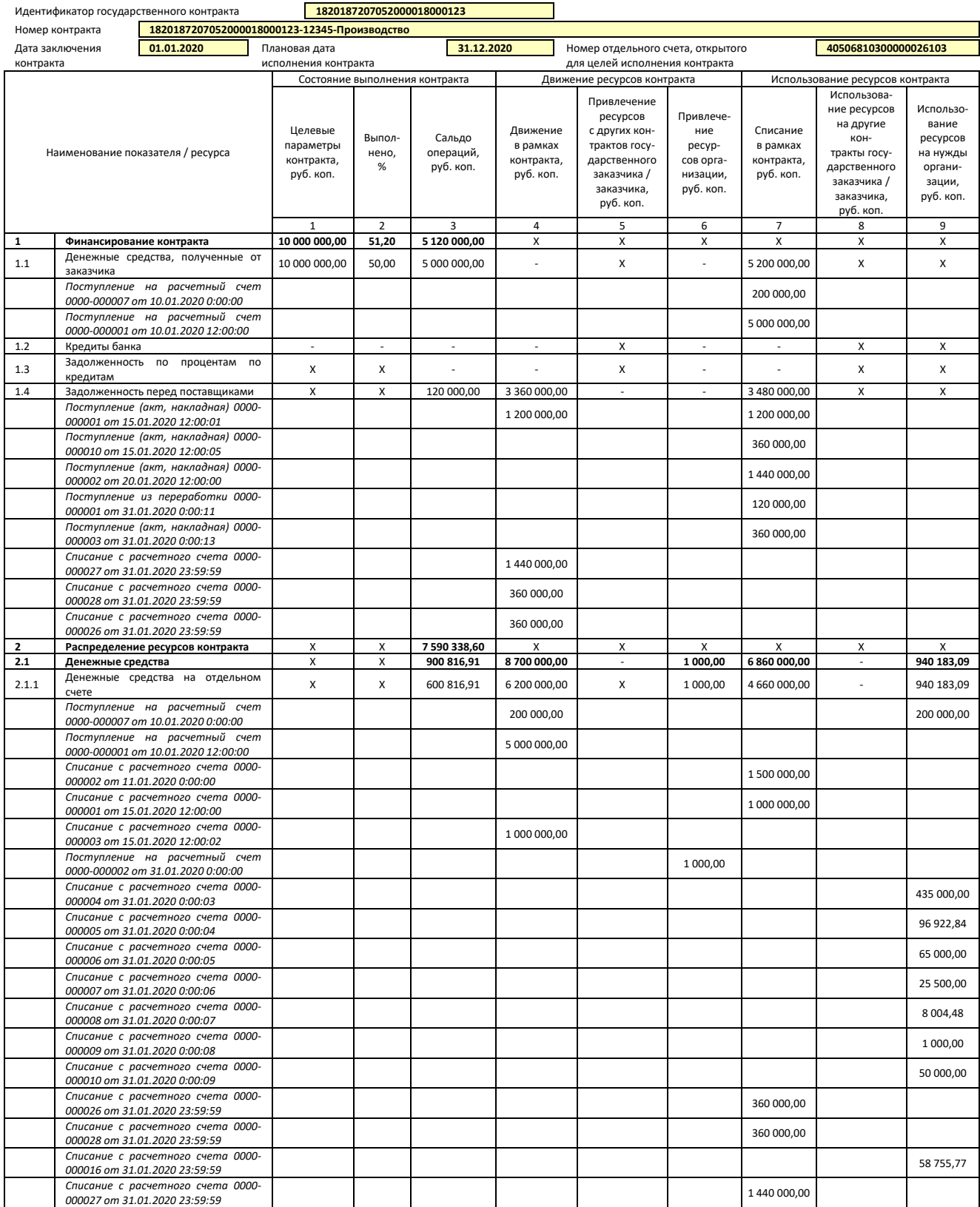

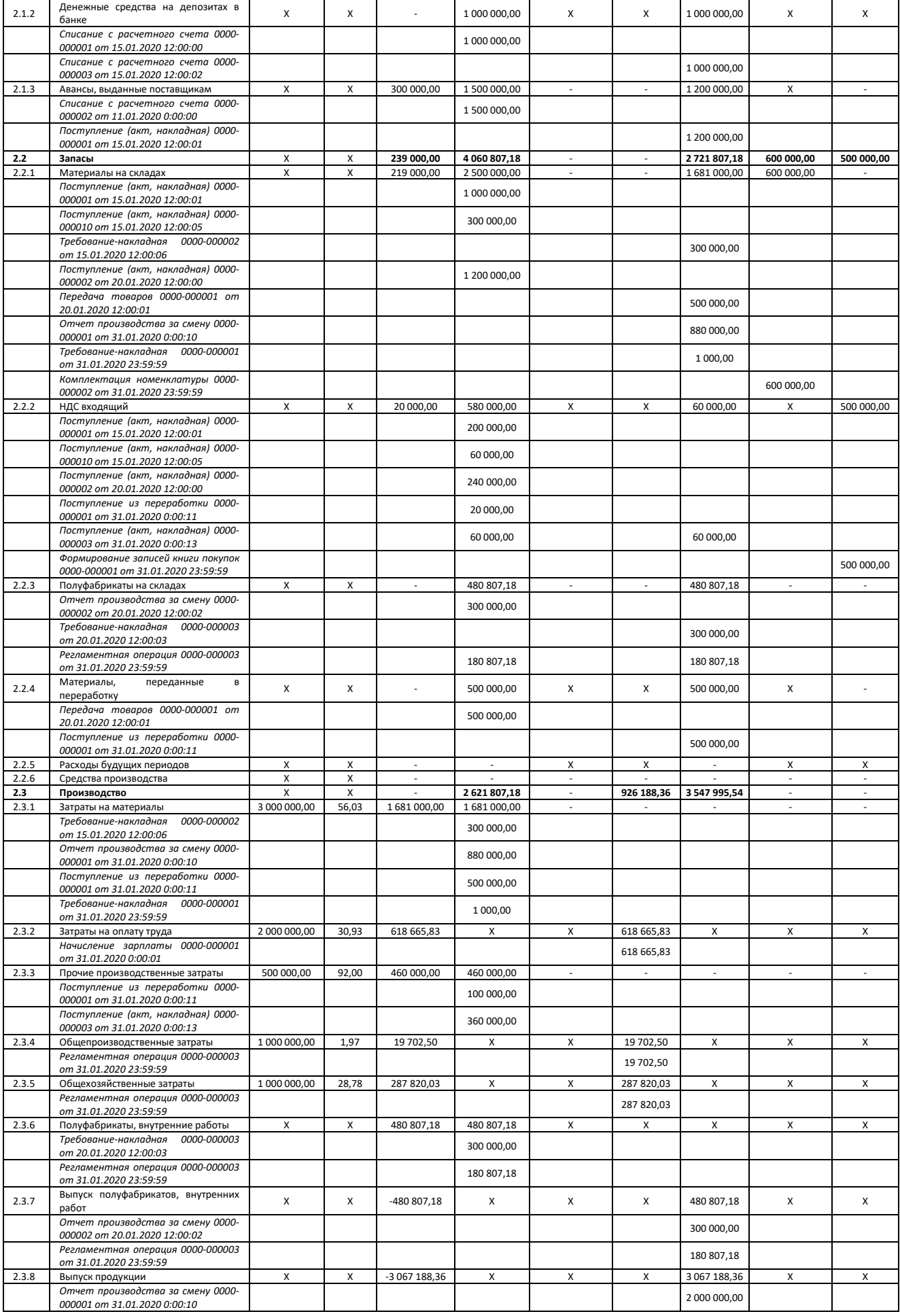

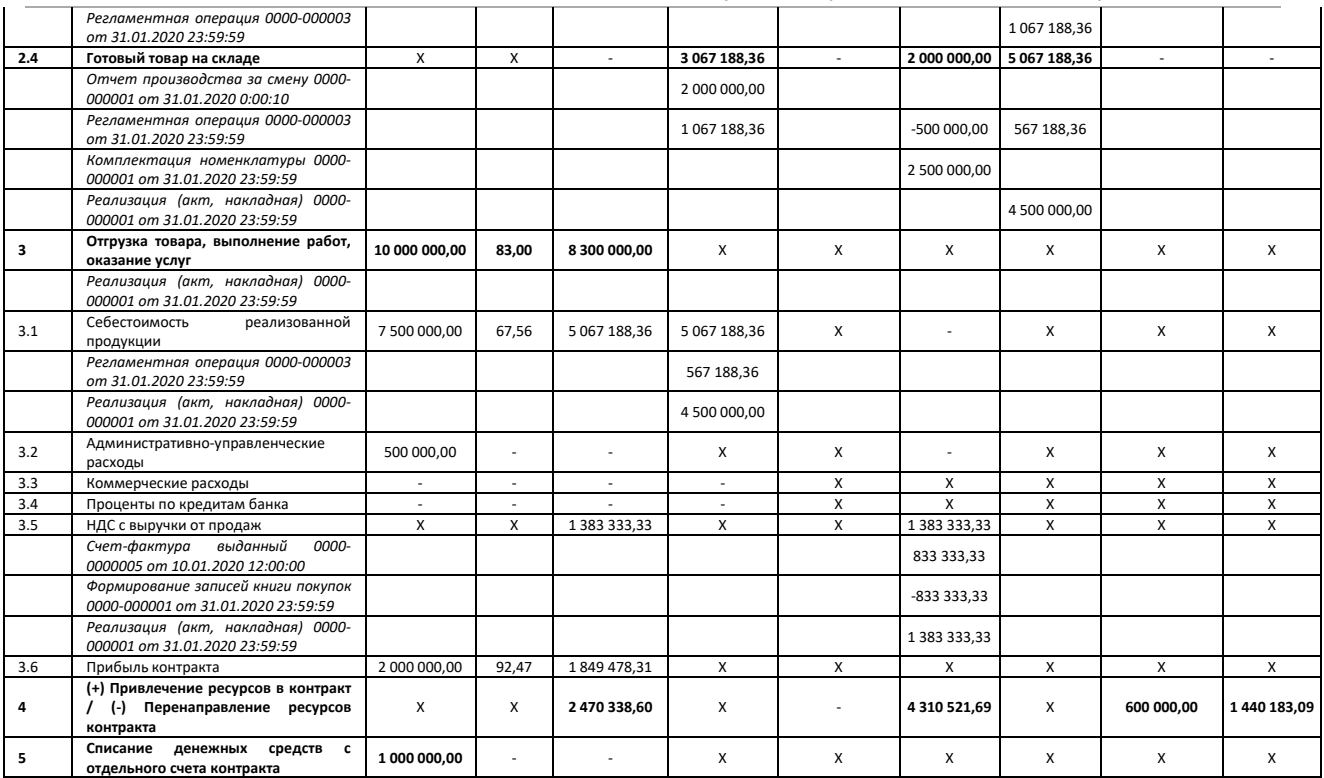

## **УСЛУГИ**

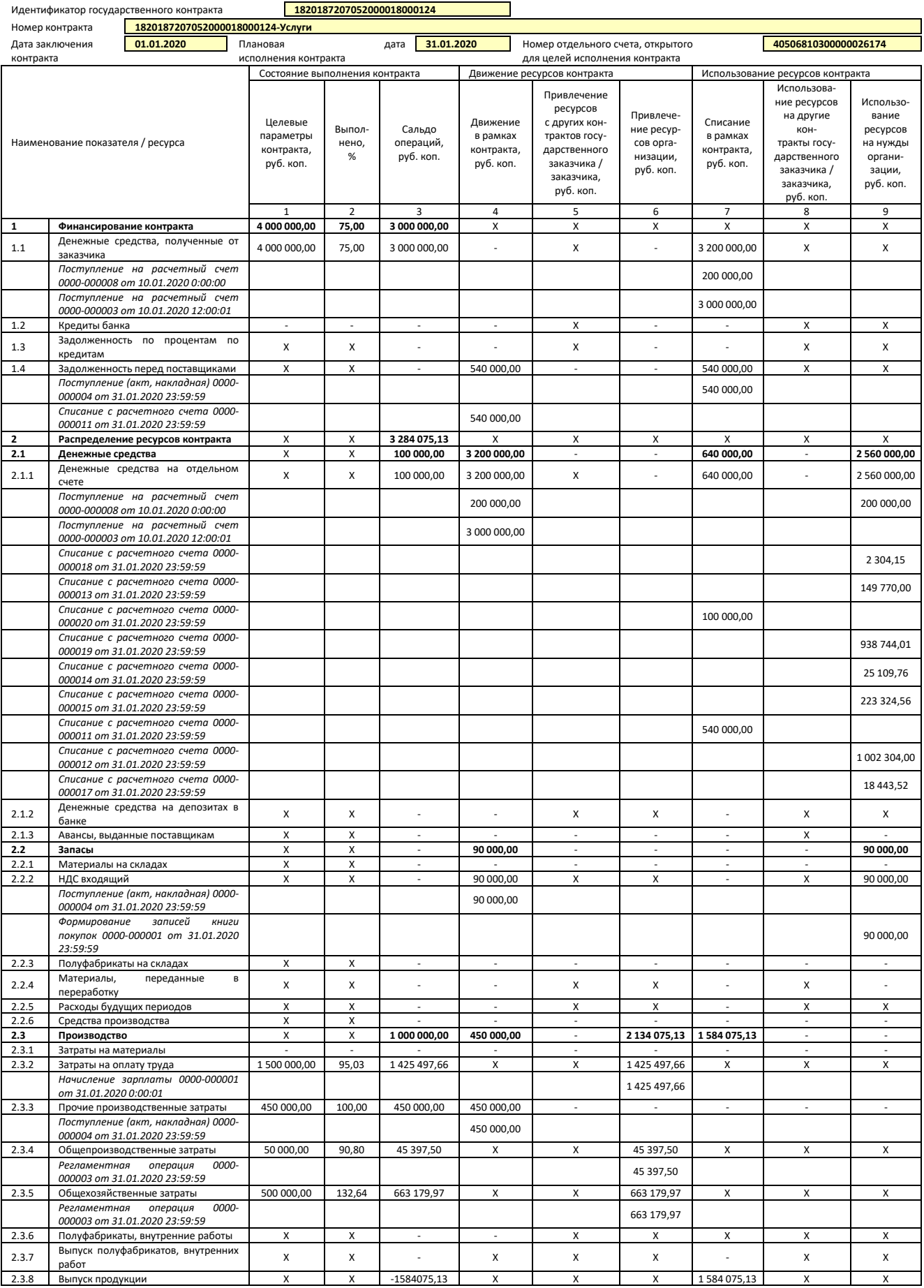

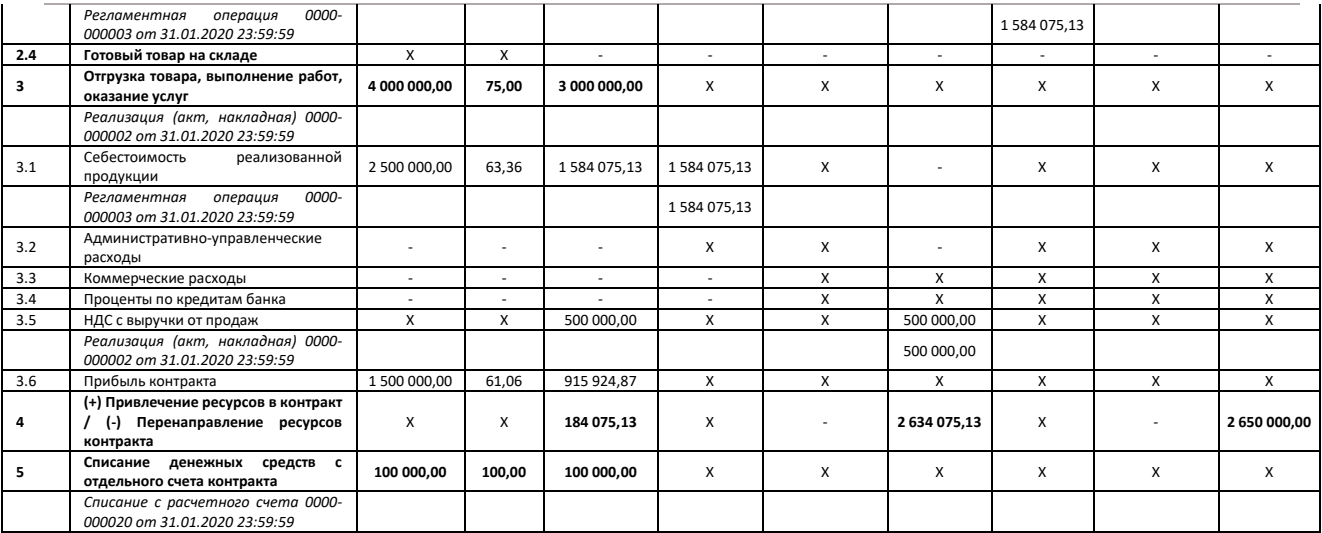

## **ТОРГОВЛЯ**

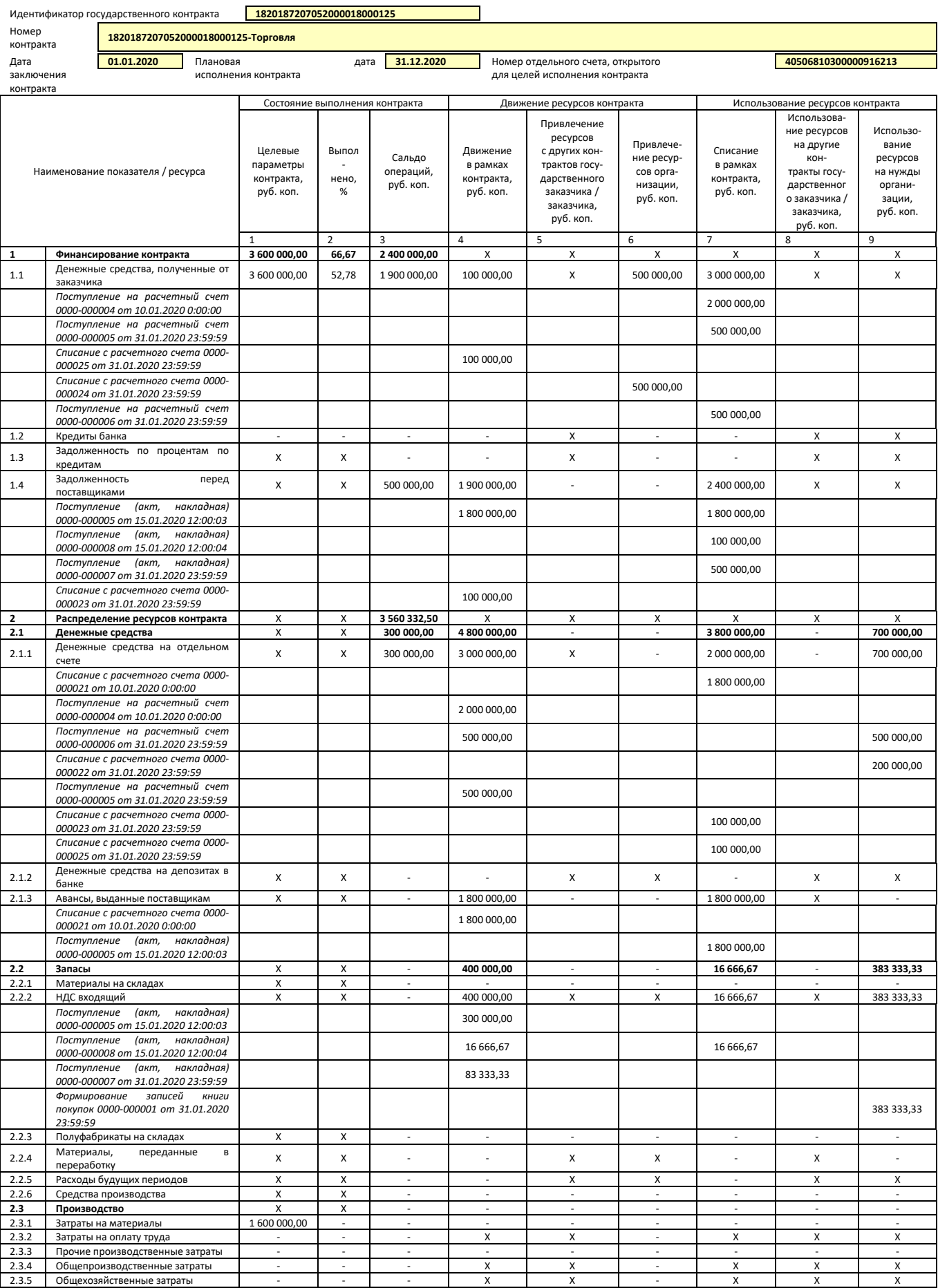

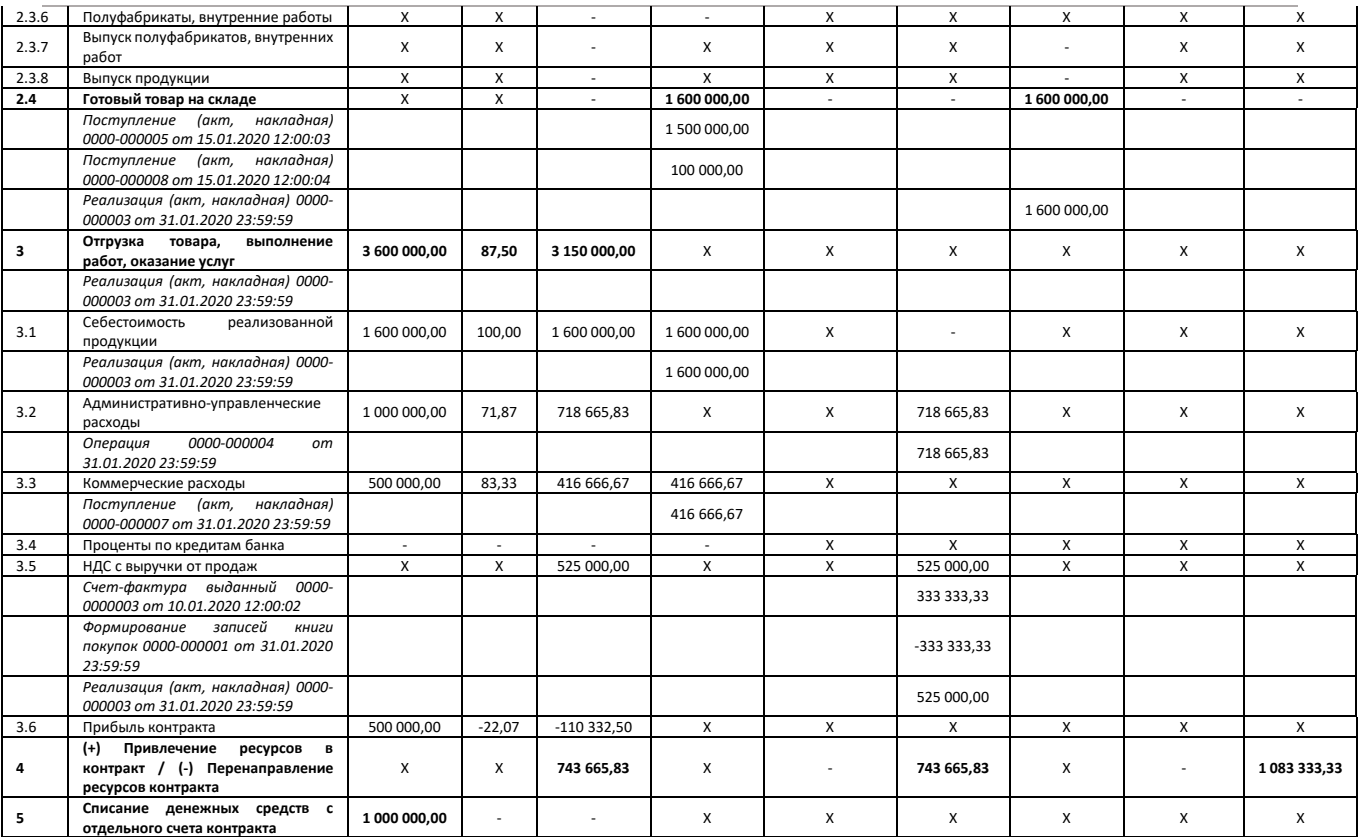